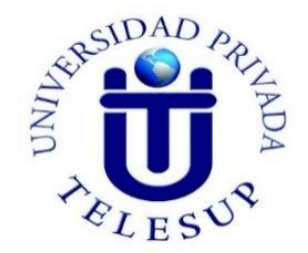

# <span id="page-0-0"></span>**UNIVERSIDAD PRIVADA TELESUP FACULTAD DE INGENIERÍA Y ARQUITECURA ESCUELA PROFESIONAL DE INGENIERÍA DE SISTEMAS E INFORMATICA**

# **TESIS**

**IMPLEMENTACIÓN DE UNA PLATAFORMA VIRTUAL PARA EL PROCESO DE ENSEÑANZA DE LA CARRERA DE MECÁNICA AUTOMOTRIZ EN EL I.E.S. "CLORINDA MATTO DE TURNER DE CALCA-CUSCO", 2019.**

> **PARA OPTAR EL TÍTULO PROFESIONAL DE: INGENIERO DE SISTEMAS E INFORMATICA**

**AUTOR: Bach: FERNANDEZ ZÚÑIGA ISRAEL**

**LIMA – PERÚ**

# <span id="page-1-0"></span>**ASESOR DE TESIS**

**-----------------------------------------------------**

**Mg. Edwin Hugo Benavente Orellana**.

# <span id="page-2-0"></span>**JURADO EXAMINADOR**

**…………………………………………………………. Mg. Ing. BARRANTES RÍOS EDMUNDO JOSÉ Presidente**

**……………………….…………………………….**

**Mg. OVALLE PAULINO CHRISTIAN DENIS Secretario**

**……………………………………………….**

**Mg. SURCO SALINAS DANIEL**

**Vocal**

# **DEDICATORIA**

<span id="page-3-0"></span>A Dios Padre Todopoderoso, porque ha estado en cada momento conmigo, cuidándome y dándome fuerza para lograr mis objetivos.

A mi madre, hermanas(os) y abuelos: quienes a lo largo de mi existencia han velado por mi prosperidad y educación.

# **AGRADECIMIENTO**

<span id="page-4-0"></span>A Dios quien ha colmado mi existencia de muchas bendiciones.

A mi asesor de tesis MG. Edwin Hugo Benavente Orellana, por ser mi guía.

A los docentes de la escuela profesional de Ingeniería de Sistemas e Informática y a la Universidad Privada TELESUP.

## **RESUMEN**

<span id="page-5-0"></span>El presente trabajo de investigación que se titula "Implementación de una Plataforma Virtual para el proceso de enseñanza de la carrera de Mecánica Automotriz del Instituto de Educación Superior Tecnológico Publico Clorinda Matto de Turner de Calca consignado al presente año 2019 tiene como finalidad determinar que si existe el grado de mejora evolutiva en el proceso de enseñanza de la carrera de Mecánica Automotriz con la implementación y el uso de una Plataforma virtual en los estudiantes de los tres semestres académicos del Instituto de Educación Superior Público Clorinda Matto de Turner. Se emplea la tentativa para presumir las características del fenómeno que se investiga en este caso la variable independiente: Implementación de una Plataforma Virtual para determinar su influencia y efecto en la variable dependiente: Proceso de la enseñanza de la carrera de Mecánica Automotriz. Se obtuvo como resultado que existe una mejora positiva y progresiva en relación al proceso de enseñanza impartida a los estudiantes. Así mismo se consideró una muestra por conveniencia y accesibilidad de treinta y seis (36) estudiantes correspondientes al segundo semestre.

La investigación contiene el planteamiento del problema, formulación del problema, objetivos de investigación, justificación, el marco teórico, antecedentes de la investigación, operacionalización de variables, las hipótesis, la metodología, la presentación de resultados, las conclusiones, recomendaciones, referencias bibliográficas y anexos.

Queda en mención que la investigación concluye mostrando que la implementación de una Plataforma Virtual mejora el proceso de enseñanza de la carrera de Mecánica Automotriz del Instituto de Educación Superior Publico Clorinda Matto de Turner Calca año 2019, tal afirmación se puede corroborar con las conclusiones obtenidas en la presente investigación demostrado en los resultados de la encuesta realizada.

**Palabras clave:** Plataforma virtual, Proceso de enseñanza, Carrera de Mecánica Automotriz, Campus Virtual, Acceso a la información.

# **ABSTRACT**

<span id="page-6-0"></span>The present research work entitled "Implementation of a Virtual Platform to improve the teaching process of the Automotive Mechanics career of the Institute of Higher Technological Education Clorinda Matto de Turner de Calca consigned to the present year 2019 is to determine that if There is a degree of evolutionary improvement in the teaching process of the Automotive Mechanics career with the implementation and use of a virtual platform in the students of the three academic semesters of the Institute of Higher Technological Public Education Clorinda Matto de Turner. The attempt is used to presume the characteristics of the phenomenon that is investigated in this case the independent variable: Implementation of a Virtual Platform to determine its influence and effect on the dependent variable: Process of teaching the career of Automotive Mechanics. It was obtained as a result that there is a positive and progressive improvement in relation to the teaching process imparted to students. Likewise, a sample was considered for convenience and accessibility of thirty-six (36) students corresponding to the second semester.

The research contains the problem statement, problem formulation, research objectives, justification, the theoretical framework, research background, operationalization of variables, hypotheses, methodology, presentation of results, conclusions, recommendations, bibliographic references and annexes

It is worth mentioning that the investigation concludes by showing that the implementation of a Virtual Platform improves the teaching process of the Automotive Mechanics career of the Clorinda Matto Public Technological Higher Education Institute of Turner Calca year 2019, this statement can be corroborated with the updates obtained in the present investigation carried out in the results of the survey carried out.

**Keywords:** Virtual platform, Teaching process, Automotive Mechanics Degree, Virtual Campus, Access to information.

vii

# **ÍNDICE DE CONTENIDO**

<span id="page-7-0"></span>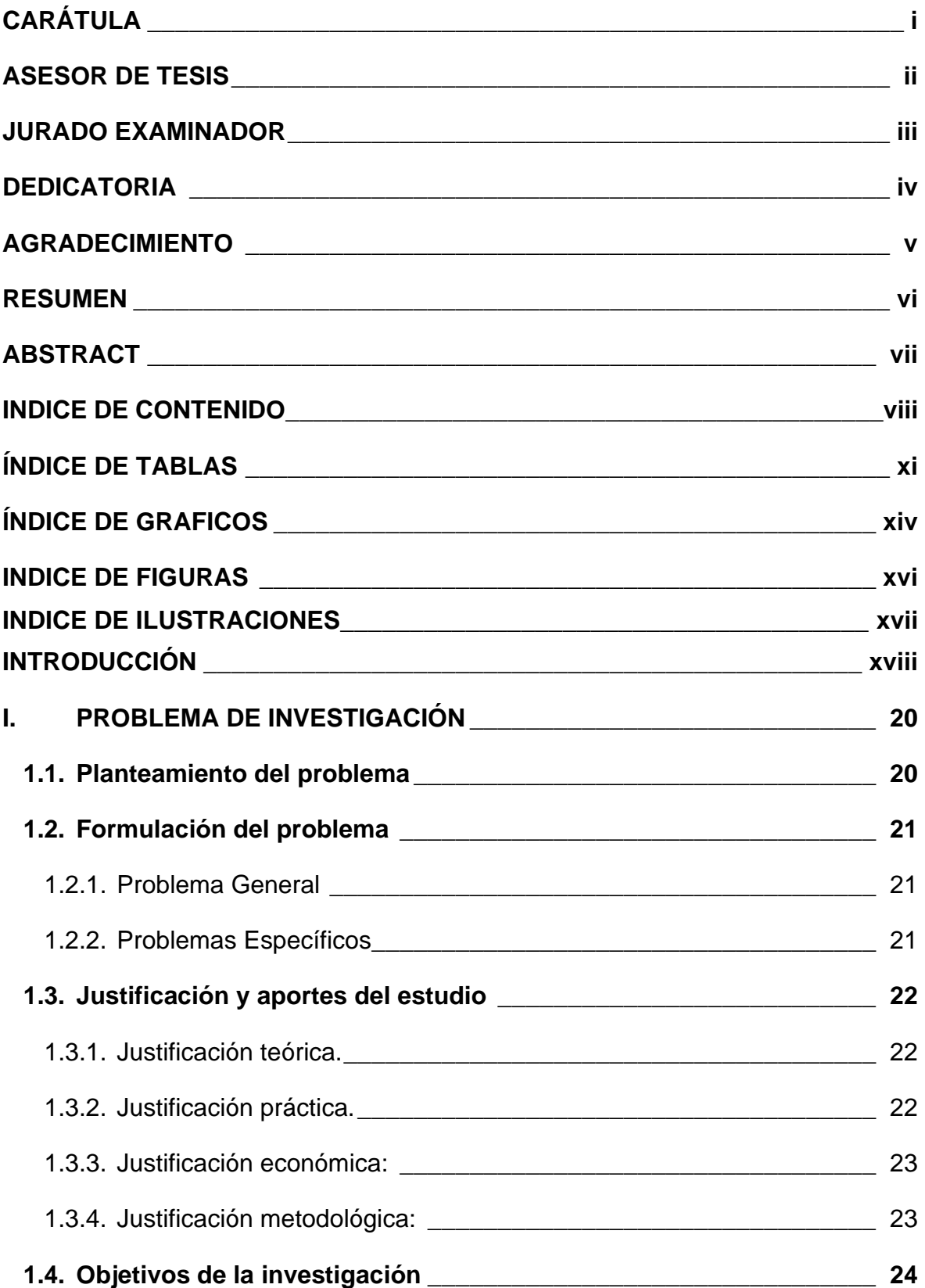

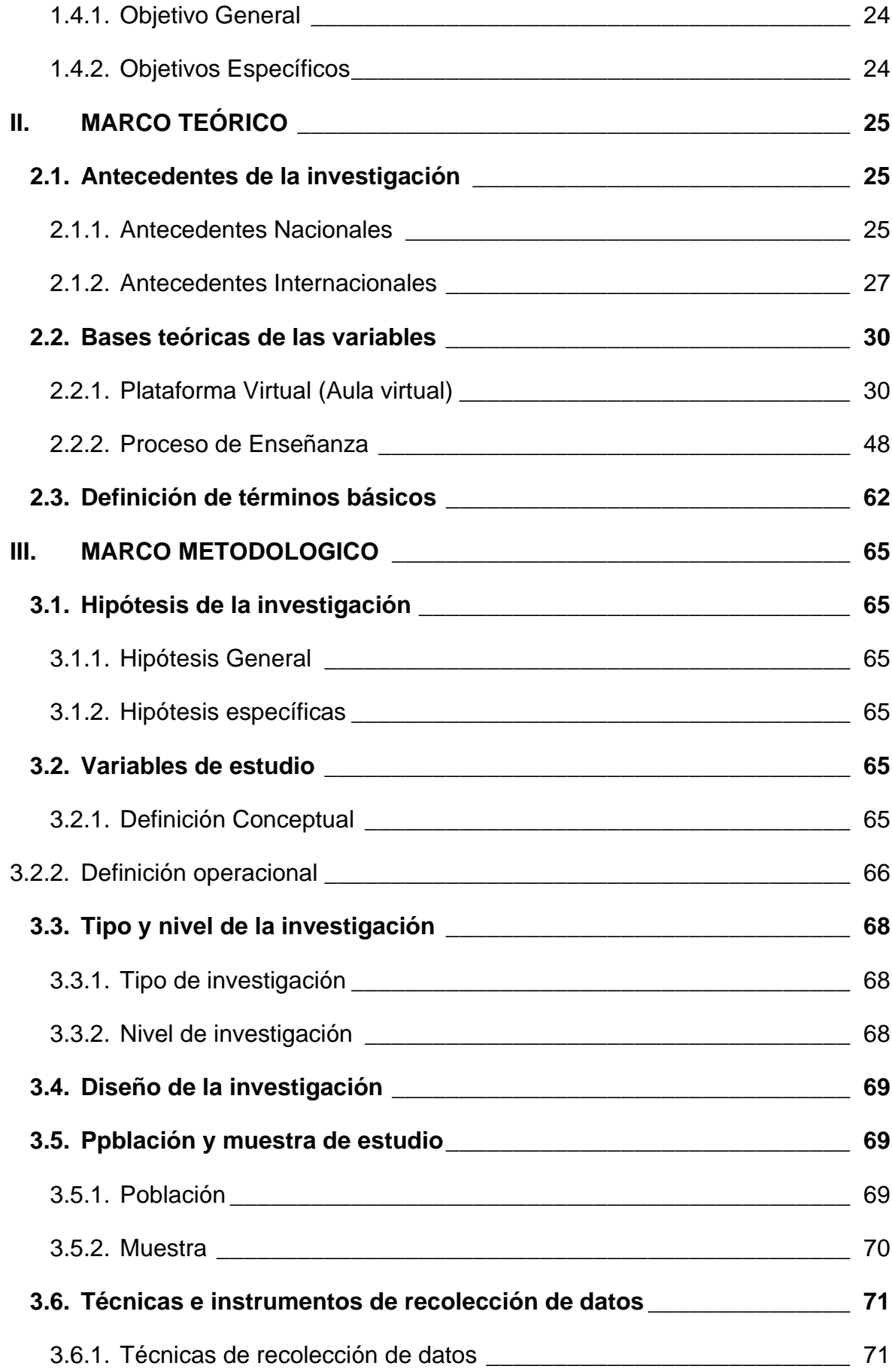

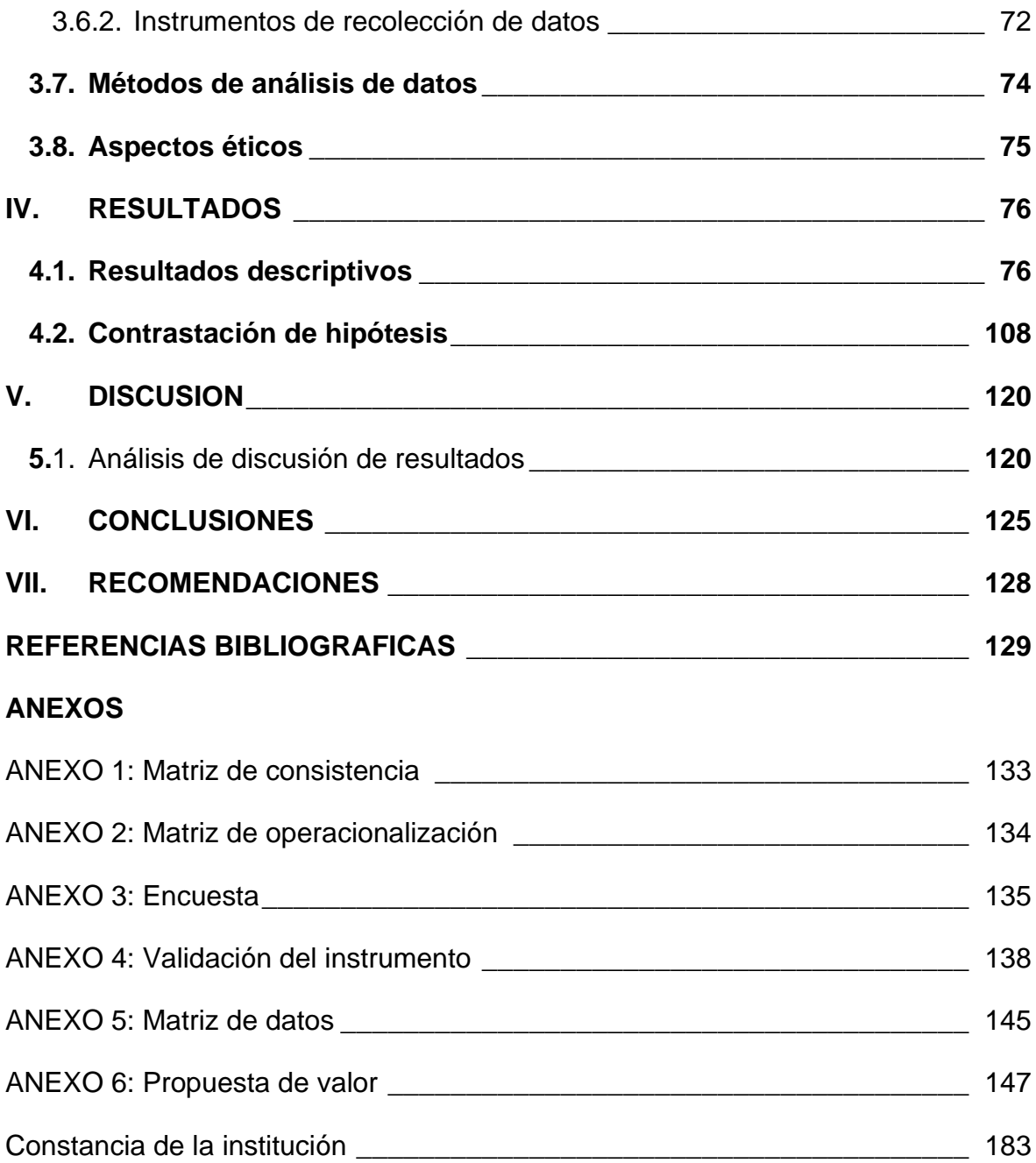

# **ÍNDICE DE TABLAS**

<span id="page-10-0"></span>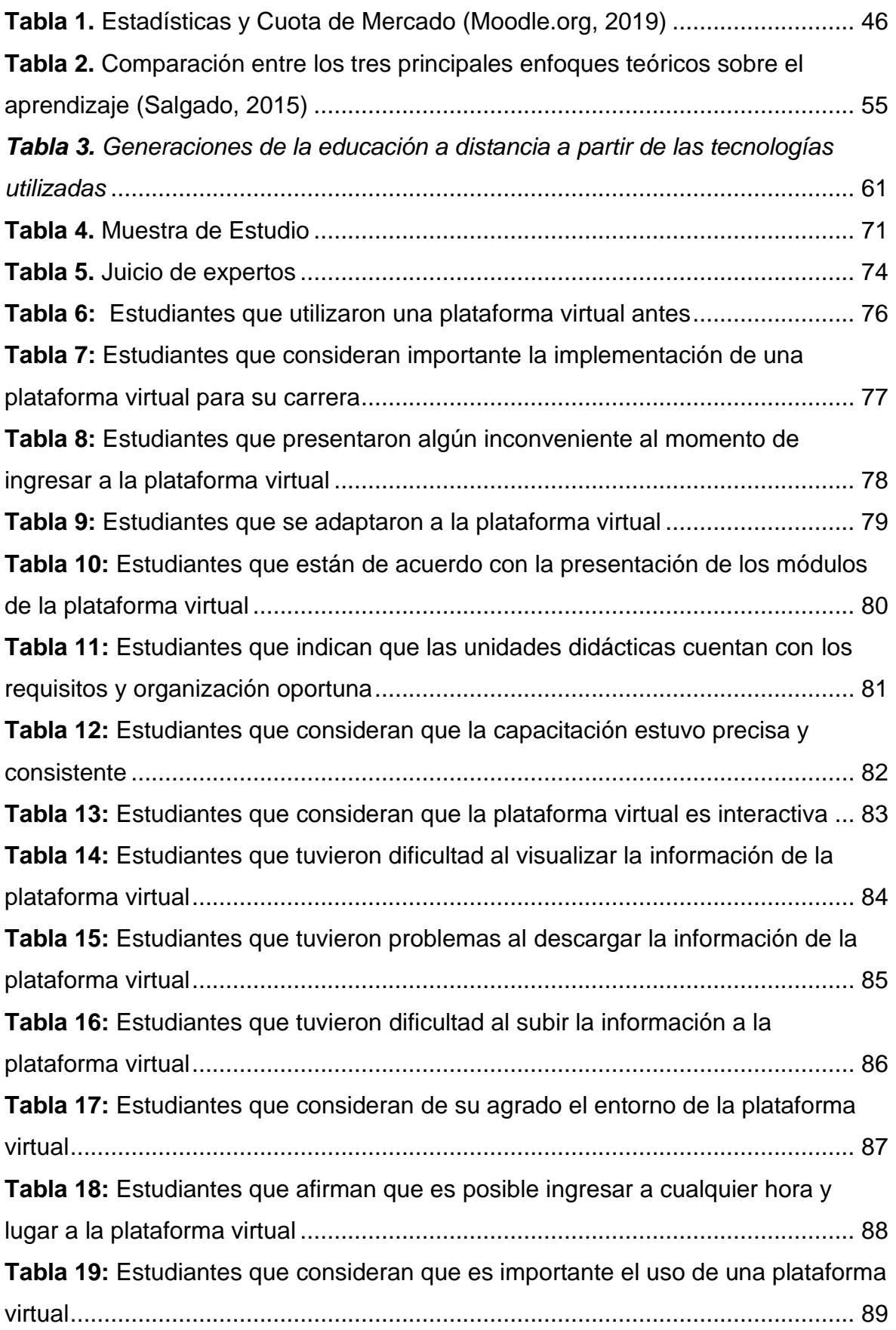

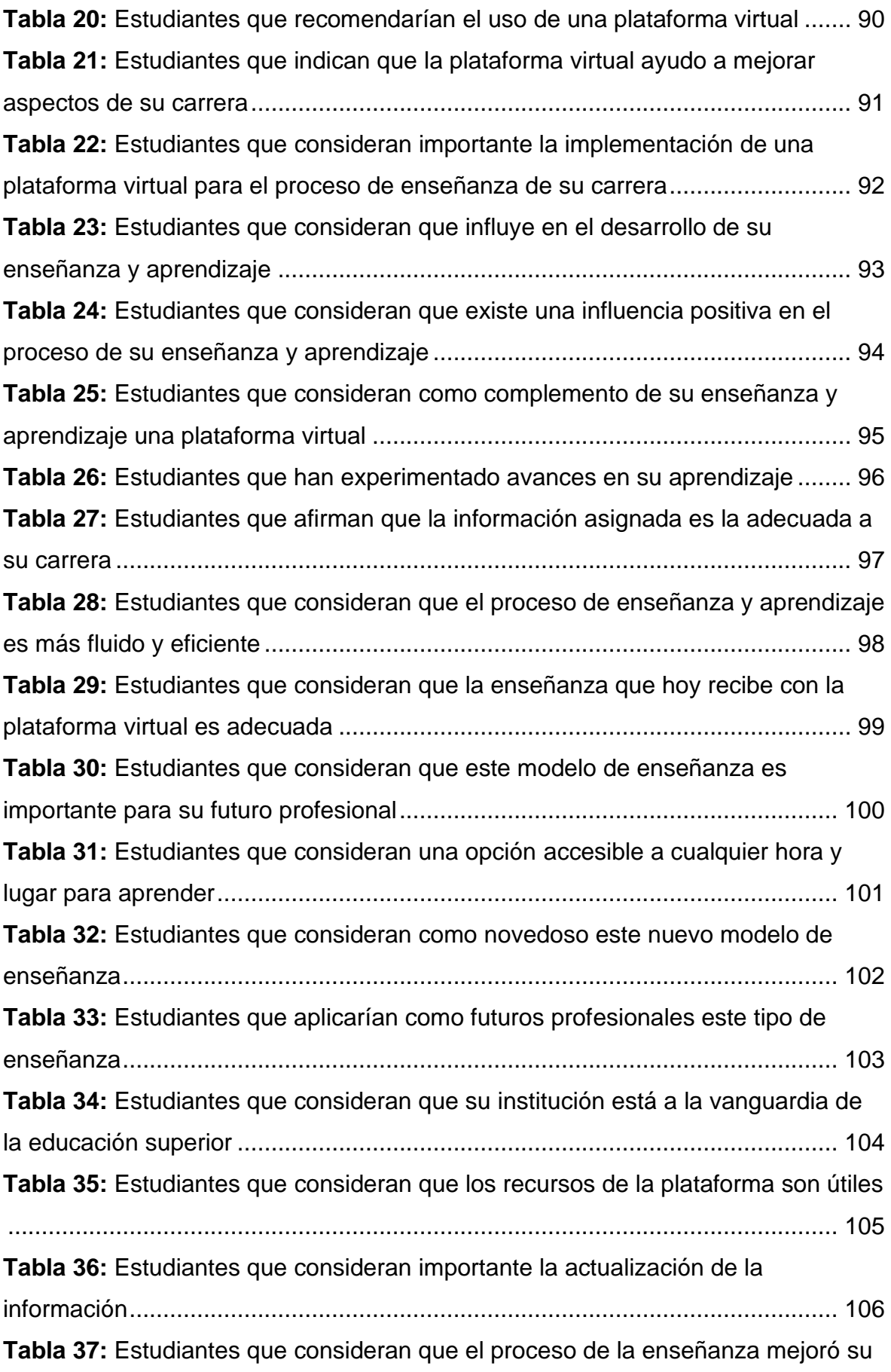

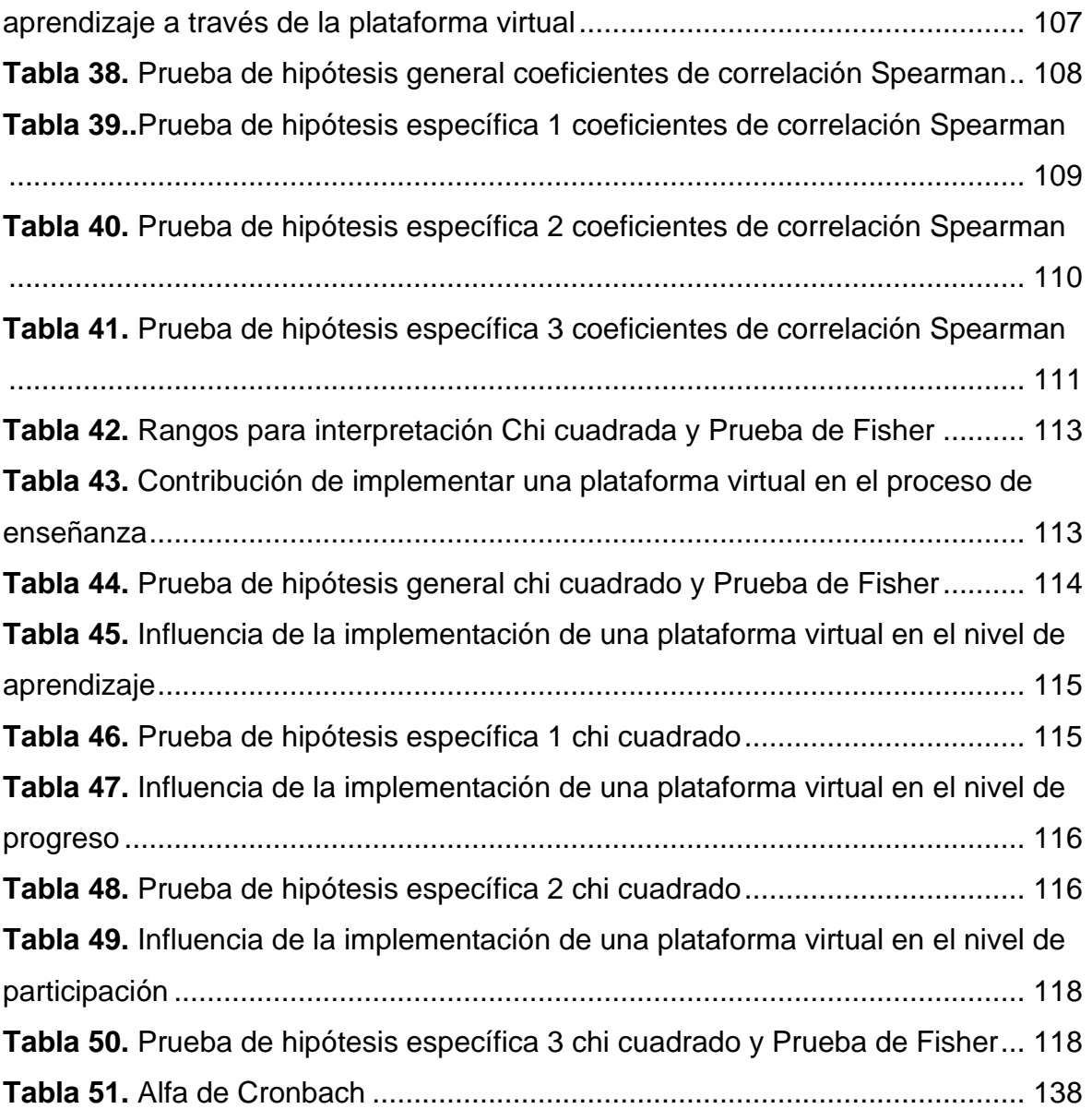

# **ÍNDICE DE GRAFICOS**

<span id="page-13-0"></span>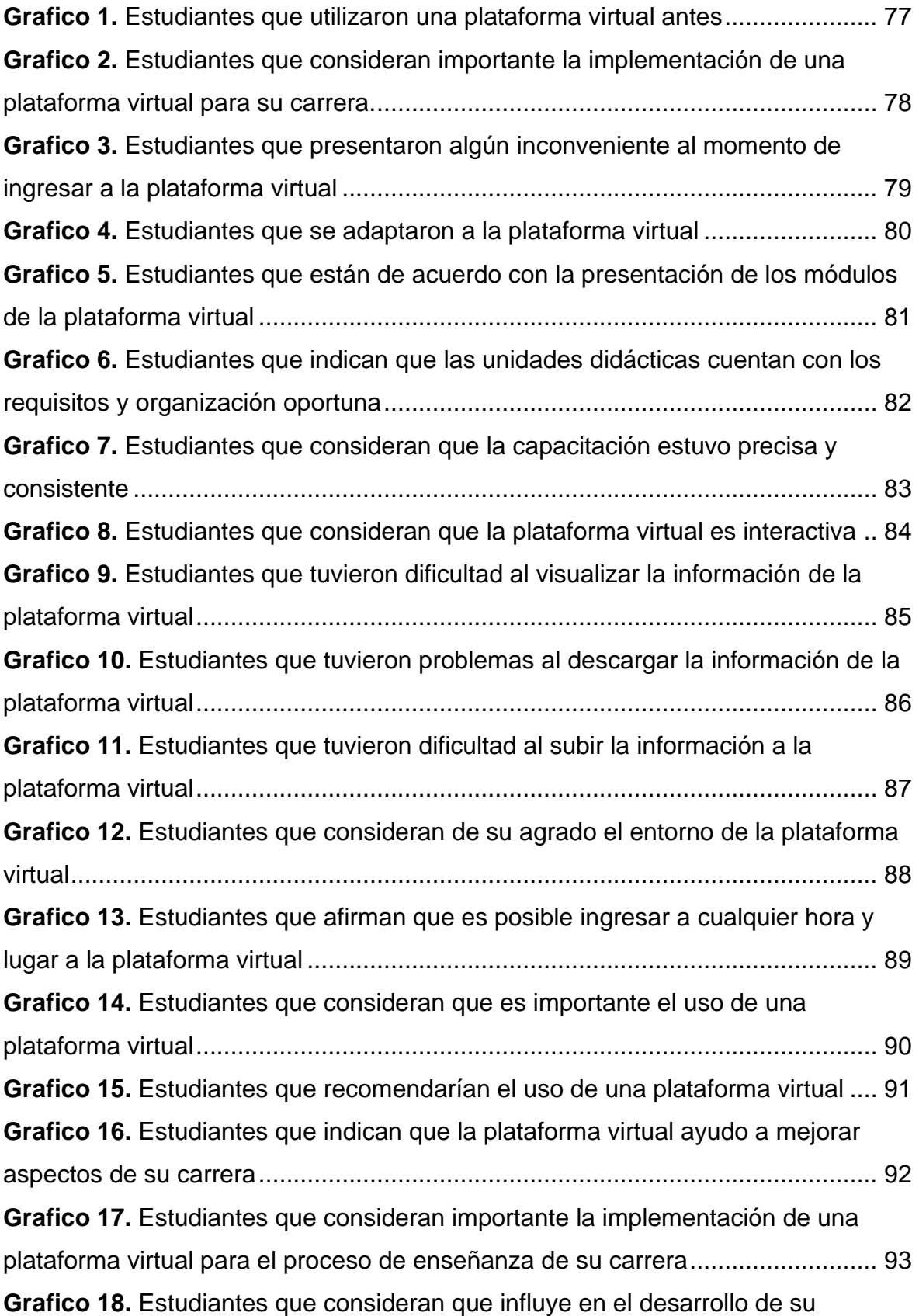

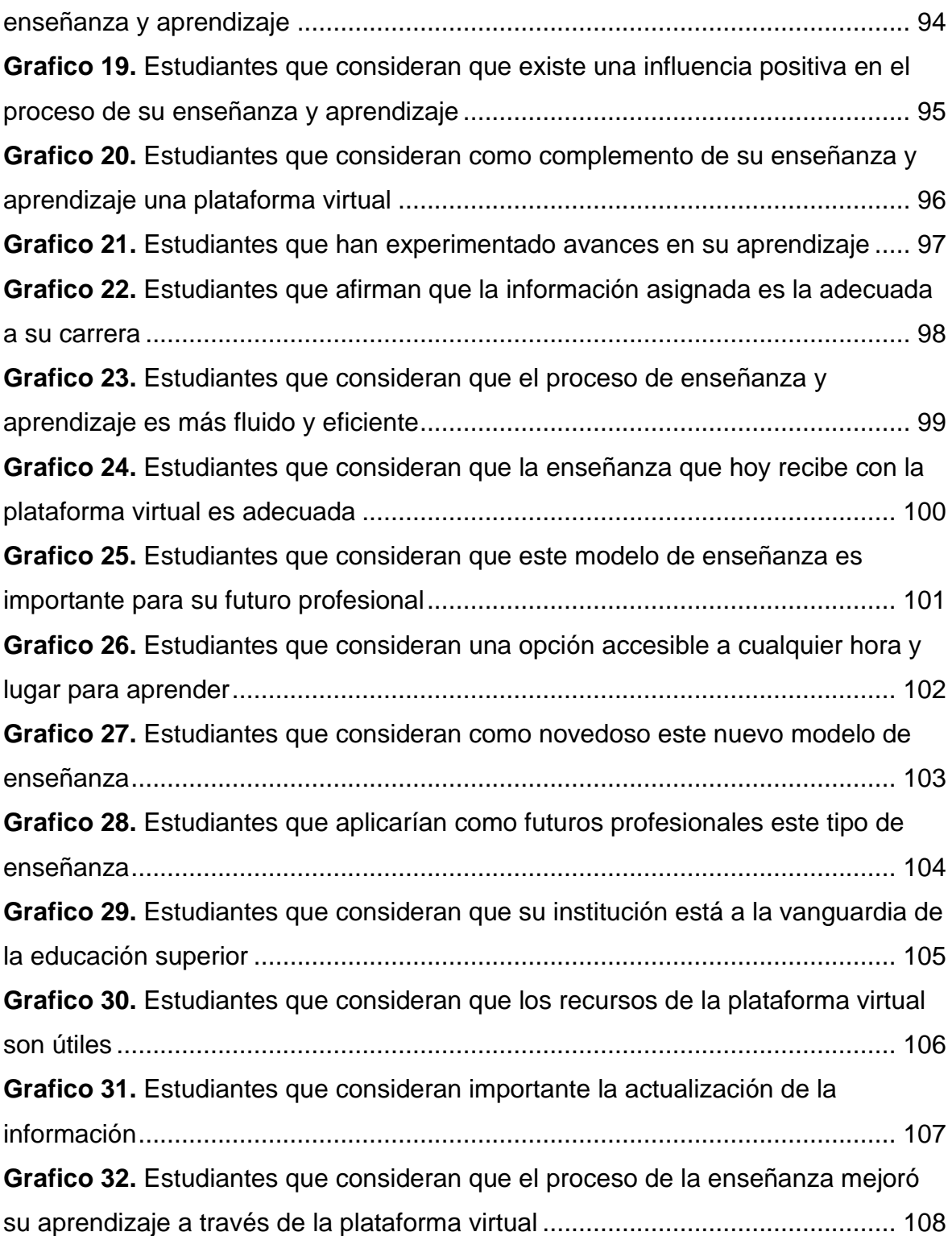

# **INDICE DE FIGURAS**

<span id="page-15-0"></span>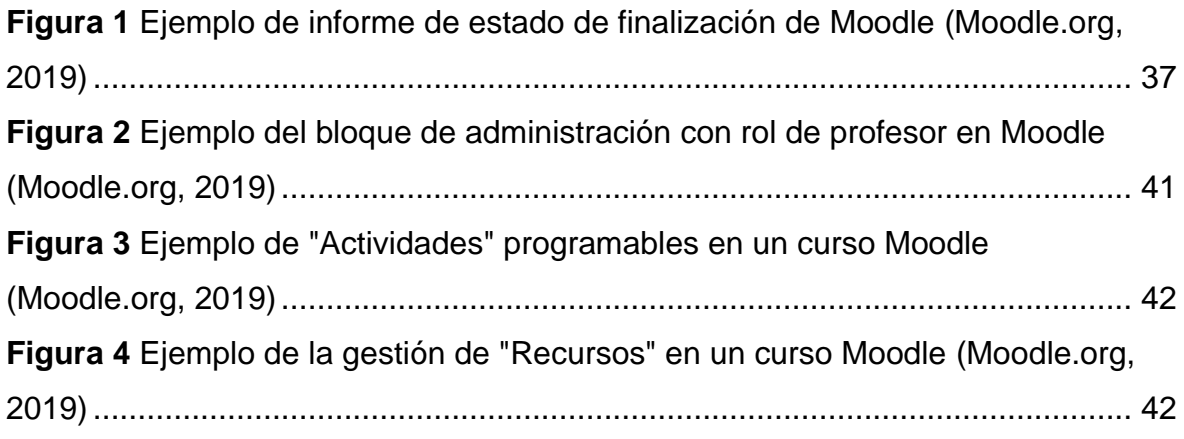

# **INDICE DE ILUSTRACIONES**

<span id="page-16-0"></span>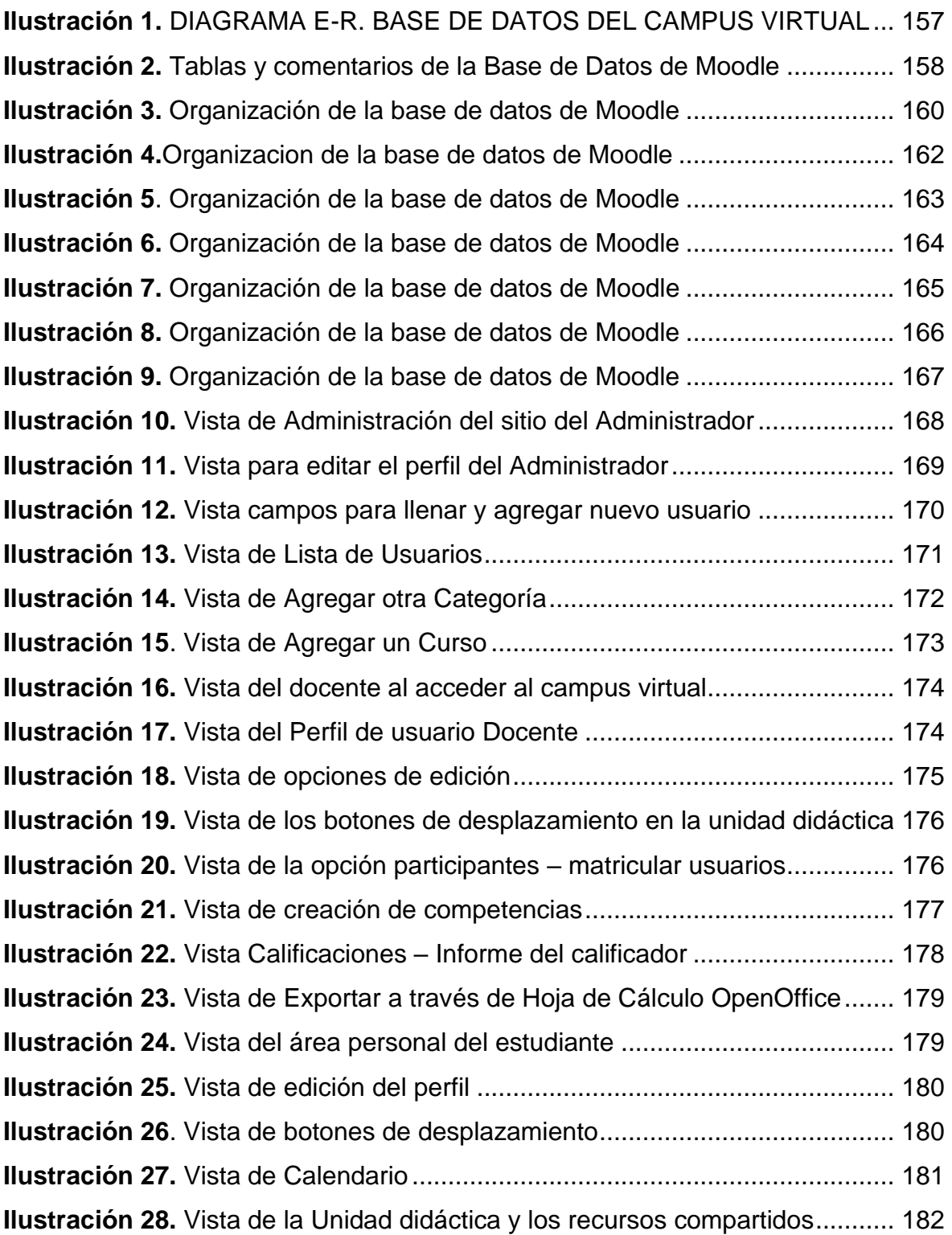

# **INTRODUCCIÓN**

El presente estudio de investigación, tiene como objetivo general determinar la mejora e influencia de una implementación de una plataforma virtual en el proceso de enseñanza de la carrera de Mecánica Automotriz del I.E.S. "Clorinda Matto de Turner" de Calca en el año 2019; en la actualidad en que vivimos y en la educación moderna es un medio novedoso e interesante que aporta en el proceso de enseñanza y aprendizaje empleado en distintas universidades e institutos.

La esencia que origina la realización de este trabajo de tesis es implementar nuevas tecnologías de información y comunicación como es la plataforma virtual relacionada y con gran influencia en el proceso de enseñanza contribuyendo con el primogénito fin de ser un aporte útil, novedoso y a la vanguardia; que de alguna manera u otra aporta en el proceso de licenciamiento de la carrera de Mecánica Automotriz, en tal comprensión la investigación alberga propuestas en el proceso de enseñanza relacionados a los constantes cambios y retos del mundo actual.

Los resultados obtenidos del presente trabajo de tesis proporcionan datos de gran importancia para que puedan ser de utilidad en la toma de decisiones en propuestas de mejora de la calidad académica y educativa, al mismo tiempo sirven de estímulo para que surjan nuevas investigaciones sobre la temática de estudio.

La estructura del presente trabajo de tesis está organizada en cuatro capítulos presentados de la siguiente manera.

El Capítulo I está referido al Problema de Investigación que se origina en el planteamiento del problema, aquí se describe un análisis previo, la propuesta de solución y objetivos trazados a desarrollar una solución óptima, adecuada y acorde a las necesidades de la institución teniendo en cuenta la identificación, formulación, importancia y alcance del problema y finalmente las limitaciones de la investigación.

El Capítulo II refiere al Marco Teórico, que consta de los fundamentos teóricos revisados para comprender de manera adecuada y precisa el problema

xviii

planteado, además de ser un apoyo científico que sirvió de guía durante el desarrollo del proyecto; donde se contó con material teórico especializado que respalda las variables de la investigación, el mismo que ha permitido dar un marco explicativo a base de conceptualizaciones sobre la aplicación de la plataforma virtual y el proceso de enseñanza de la carrera de Mecánica Automotriz.

El Capítulo III se desarrolla la metodología donde se propusieron los objetivos, el sistema de hipótesis, el sistema de variables, el tipo y métodos de investigación utilizados, la explicación del diseño de investigación desarrollado y por último la descripción de la población y la muestra.

El Capítulo IV se desarrolla los resultados obtenidos que comprenden desde la validación de los instrumentos; a través del tratamiento estadístico donde se demuestra la influencia de la implementación de una plataforma virtual para el proceso de enseñanza de la carrera de Mecánica Automotriz del I.E.S. "Clorinda Matto de Turner de Calca, año 2019; incluye la muestra de la prueba de hipótesis, la presentación de resultados, las conclusiones, las sugerencias, las referencias y fuentes de información utilizadas en la investigación y los anexos.

El capítulo V comprende la Discusión que abarca el análisis de los resultados obtenidos.

El capítulo VI y VII se refieren a "Conclusiones y Recomendaciones", en donde se da a conocer que la Implementación de una Plataforma Virtual mejora el proceso de enseñanza de la carrera de Mecánica Automotriz del I.E.S. Clorinda Matto de Turner de Calca en el año 2019, teniendo como recomendación la actualización constante de la información subida a la plataforma y una administración correcta del mismo.

xix

#### <span id="page-19-0"></span>**I. PROBLEMA DE INVESTIGACIÓN**

#### <span id="page-19-1"></span>**1.1. Planteamiento del problema**

En el mundo actual en el que vivimos el proceso de enseñanza para estudiantes del nivel superior es fundamental y es necesario el actualizarlo. Considerando que la enseñanza impartida a los estudiantes constituye un factor esencial para la amplia demanda de profesionales técnicos en Mecánica Automotriz para los sectores públicos y privados. Se observa un desarrollo educativo que continúa desarrollándose, acondicionándose a toda coyuntura, los cambios que se dan en la sociedad; actualmente, esta se contrapone a la implantación de las nuevas tecnologías de la información y las comunicaciones (TIC), que en la actualidad van cursando una expansión permanente a un ritmo fugaz a nivel mundial.

La reciente sociedad que prevalece en el mundo vigente llamada sociedad de la información, es resultante del avance tecnológico, exclusivamente de la informática, la nano electrónica y las telecomunicaciones, progresos que han posibilitado la creación de nuevas ideas tecnológicas, denominadas tecnologías de información y comunicaciones (TIC), los cuales establecen elementos precisos para el beneficio en la sociedad actual en la que vivimos, que van generando continua creación socioeconómicas; evidentemente en el ámbito educativo.

La educación en habitual crea cambios estructurales con el manejo de estas nuevas tecnologías relacionadas al aprendizaje primigenio, por lo cual se tiene que preparar oportunamente a los estudiantes y docentes, con seguridad y de manera apropiada para que de esa manera se complementen con la seriedad a estos cambios progresivos y constantes.

El Instituto de Educación Superior "Clorinda Mato de Turner" Calca tiene el compromiso de estar a la actualidad de los progresos científicos, tecnológicos y culturales, comprometiéndose para ser imperante entre ellas y cada vez más en sus obligaciones para educar de la mejor condición a sus estudiantes, donde se empleen aulas virtuales que comprenden el punto esencial de este plan.

La existencia de un mundo virtual es ineludible, abarcando a los Institutos, universidades y colegios que forman para la vida, el modernizar sus metodologías de realización del conocimiento y poseer una superioridad profesional impulsara a

la mejora de la educación. Varias instituciones están meditando y empleando las Aulas Virtuales de manera opcional frente a la demanda y recortes de presupuestos. Su asequible implementación y los costos ínfimos contribuyen de esta modalidad virtual una oportunidad puntual para mantener los estándares de calidad.

En el Perú, el uso apropiado y diligente de las tecnologías de la información y la comunicación (TIC) en los procesos de enseñanza en el nivel superior fortifican el acceso a los centros de labores.

En el I.E.S. "Clorinda Mato de Turner de Calca", que es una institución del sector público en cuanto a educación superior tradicional; que se encarga de brindar servicios de enseñanza en las carreras técnicas de: Enfermería Técnica, Guía Oficial de Turismo y Mecánica Automotriz, con una antigüedad de 30 años de funcionamiento como tal, cuya misión principal es la de garantizar la enseñanza integral con eficiencia y eficacia en respuesta a la creciente demanda de profesionales técnicos en Mecánica Automotriz para el sector público y privado.

En relación a la enseñanza impartida actualmente está regida por la tradicional que es un modelo limitado; carente de nuevas tecnologías y métodos de enseñanza, reforzamiento. La institución no cuenta con modelos vanguardistas ya que no cuenta con los medios y herramientas relacionados a los mismos.

Por lo cual, el uso de una plataforma virtual es de mucha influencia para la mejor calidad en el desarrollo de las capacidades en el proceso de la enseñanza de los estudiantes de la carrera de Mecánica Automotriz en el I.E.S. "Clorinda Matto de Turner" Calca.

#### <span id="page-20-0"></span>**1.2. Formulación del problema**

#### <span id="page-20-1"></span>**1.2.1. Problema General**

¿El uso de una plataforma virtual influye en el proceso de enseñanza de la carrera de Mecánica Automotriz en el I.E.S. "Clorinda Matto de Turner de Calca", 2019?

## <span id="page-20-2"></span>**1.2.2. Problemas Específicos**

¿De qué manera una plataforma virtual contribuirá en la medición del nivel de

aprendizaje de los estudiantes de la carrera de Mecánica Automotriz del I.E.S. "Clorinda Matto de Turner de Calca, 2019?

- ¿De qué manera la plataforma virtual influye en el nivel de progreso de los estudiantes de la carrera de Mecánica Automotriz del I.E.S. "Clorinda Matto de Turner de Calca", 2019?
- ¿De qué manera la plataforma influye el nivel de participación de los estudiantes de la carrera de Mecánica Automotriz del I.E.S." Clorinda Matto de Turner de Calca", 2019?

## <span id="page-21-0"></span>**1.3. Justificación y aportes del estudio**

## <span id="page-21-1"></span>**1.3.1. Justificación teórica.**

El principal propósito de la Implementación de una plataforma virtual para el proceso de enseñanza de la carrera de Mecánica Automotriz en el I.E.S. "Clorinda Matto de Turner de Calca" es de dar una enseñanza eficaz, versátil y sencilla en Mecánica Automotriz de manera virtual a través de una plataforma web que complementara la enseñanza tradicional, como instrumento de apoyo en la toma de decisiones y en los procesos de atención, verificación y consulta de la población docente y estudiantil, como resultado de esta Implementación se obtendrá conocimientos que serán incorporados a las ciencias aplicadas, los cuales servirán para la innovación, invención, desarrollo, mejora de técnicas y herramientas de enseñanza para satisfacer las necesidades y demandas de las entidades públicas, privadas y la sociedad. En donde se estaría demostrando que el uso de los sistemas y el conocimiento obtenido por medio de la implementación de una plataforma web para la enseñanza optimizan los procesos de atención, verificación y consulta de la población estudiantil.

## <span id="page-21-2"></span>**1.3.2. Justificación práctica.**

La presente tesis de investigación de Implementación de una plataforma virtual servirá como apoyo para el proceso de enseñanza de la carrera de Mecánica

Automotriz en el I.E.S. "Clorinda Matto de Turner de Calca".

El uso adecuado de la información clara, oportuna y exacta permitirá a los estudiantes del nivel superior contar con una información actualizada, con diferentes sitios web enlazados, permitirá la evaluación y el desempeño de los futuros profesionales técnicos en Mecánica Automotriz, con todo esto se dará a conocer y atacar puntos críticos donde se esté afectando el desarrollo del aprendizaje.

La Implementación de una plataforma virtual para el proceso de enseñanza de Mecánica Automotriz para estudiantes, optimiza los procesos de enseñanza, preparación y aplicación. Una vez que sea demostrada su validez y confiabilidad podrán ser utilizados en otras carreras.

## <span id="page-22-0"></span>**1.3.3. Justificación económica:**

La presente investigación se realiza para poner en utilización una plataforma virtual para el proceso de enseñanza de los estudiantes de la carrera de Mecánica Automotriz que tiene un costo nulo por ser gratuito para que consecutivamente los usuarios puedan acceder a una educación a la vanguardia de la tecnología y la información para hacer frente a las necesidades y el desarrollo de la nueva sociedad. Evitando el abandono por parte de los estudiantes.

## <span id="page-22-1"></span>**1.3.4. Justificación metodológica:**

Se ha empleado la metodología PACIE (Presencia, Alcance, Capacitación, Interacción y E-learning) en relación a los procesos utilizando todos los recursos que nos proporciona una plataforma virtual lográndose elaborar aulas virtuales. Con la implementación de las aulas virtuales se busca mejorar el proceso de enseñanza por parte de los docentes con herramientas modernas y accesibles en donde podrá medir el nivel de aprendizaje; las aulas virtuales se deben de constituir como una herramienta de apoyo didáctico. La presente investigación aportara como material bibliográfico y de consulta para los estudiantes, investigadores y profesionales de Ingeniería de Sistemas e Informática y profesionales de las distintas carreras profesionales de la Universidad Privada Telesup y demás universidades para tomar como fundamento de futuros trabajos de investigación.

# <span id="page-23-0"></span>**1.4. Objetivo de la investigación**

# <span id="page-23-1"></span>**1.4.1. Objetivo General**

Demostrar como la Implementación de una plataforma virtual mejora el proceso de enseñanza de la carrera de Mecánica Automotriz en el I.E.S. "Clorinda Matto de Turner de Calca".

# <span id="page-23-2"></span>**1.4.2. Objetivos Específicos**

Determinar como una plataforma virtual contribuye en la medición del nivel de aprendizaje de los estudiantes de la carrera de Mecánica Automotriz del I.E.S. "Clorinda Matto de Turner de Calca".

Demostrar como una plataforma virtual permite medir el nivel de progreso de los estudiantes de la carrera de Mecánica Automotriz del I.E.S. "Clorinda Matto de Turner de Calca".

Comprobar la influencia de una plataforma virtual en el nivel de participación de los estudiantes de la carrera de Mecánica Automotriz del I.E.S. "Clorinda Matto de Turner de Calca".

# <span id="page-24-0"></span>**II. MARCO TEÓRICO**

#### <span id="page-24-1"></span>**2.1. Antecedentes de la investigación**

En el presente trabajo de investigación debido a la ausencia de investigaciones de nivel pregrado referidas y requeridas para la misma; se ha procedido a tomar como antecedentes tesis e investigaciones de otros niveles.

#### <span id="page-24-2"></span>**2.1.1. Antecedentes Nacionales**

 **Blas & Rojas (2015)** en su tesis: "Uso de la Plataforma Moodle para el desarrollo dela Competencia de Emprendimiento en los estudiantes del 4° grado de educación secundaria de menores de una Institución educativa de Ucayali" está basada en el tipo de invocación en relación a los requisitos del curso, basados en objetivos en relación a los aprendizajes encauzados a instituir un ambiente que no se daba hasta el momento; tanto que se requiere alcanzar que los estudiantes construyan sus competencias emprendedoras.

Se concluye evidenciando el desarrollo de habilidades empresariales expresadas en proyectos e ideas de negocios con objetivos dando origen a una competencia que permite contar con jóvenes líderes y creativos, con más confianza en lo que hacen y en todo lo que emprenden.

**Flores (2016)** en su tesis: "Influencia de la plataforma Moodle en el Rendimiento Académico de los estudiantes del curso de precálculo I de la Universidad Continental" se ha orientado a la creación de una plataforma virtual orientado al aprendizaje de conocimientos que no se pueden reforzar en clase por cuestión de tiempo, en el curso de Pre cálculo I. Proponiendo una metodología acorde al estudiante, para el adecuado aprendizaje en los alumnos del primer semestre de ingeniería de la Universidad Continental, teniendo como muestra de estudio a 30 s estudiantes por el tipo de muestra censal.

En conclusión, se demostró que la utilización de una plataforma Moodle como herramienta mejoro significativamente en el aprendizaje de los estudiantes.

**Percy (2016)** en su tesis: "Implementación de una Plataforma virtual para optimizar la Gestión Académica en el Instituto de Educación Superior Tecnológico Publico Chota", en la investigación el propósito principal es optimizar la gestión académica para los estudiantes del quinto ciclo de la carrera de Computación e Informática implementando una plataforma virtual que genera un ambiente de educación colaborativo.

En donde la muestra utilizada está compuesta por 15 docentes y 28 estudiantes, a quienes se les aplica un pre test antes de la propuesta y luego un post test, al finalizar la propuesta según la comparación del pre y post test, dicho nivel de gestión académica aumentó tanto en docentes y estudiantes.

**Pari & Tapara (2017)** en su tesis: "Implementación de la Plataforma virtual Moodle 3.2 para mejorar el proceso de enseñanza aprendizaje online en el modelo educativos por competencias en los estudiantes del Instituto de Educación Superior Tecnológico la Recoleta de la ciudad de Arequipa" tuvo como objetivo principal La implementación de la plataforma virtual Moodle 3.2 mejora el proceso de enseñanza – aprendizaje online en el modelo educativo por competencias en los estudiantes del Instituto de Educación Superior Tecnológico la Recoleta de la ciudad de Arequipa.

En referencia a la muestra utilizada por los autores fue a criterio debido a que no existía una accesibilidad a la muestra de la población por tal causa no se pudo calcular el error de la muestra, la muestra fueron 47 estudiantes del primer semestre de la carrera de Computación e Informática y 11 docentes.

En conclusión, se diseñó e implementó la Plataforma Virtual Moodle para mejorar el proceso de enseñanza y aprendizaje online en el modelo educativo por competencias en los estudiantes del Instituto de Educación Superior Tecnológico "La Recoleta" de la ciudad de Arequipa, dando cumplimiento al objetivo general.

**Asencio & Saavedra (2017)** en su tesis: "Implementación de la Plataforma Moodle para la formación en investigación en la Facultad de Psicología de la UPAGU" se basó en la integración de una plataforma virtual como elemento tecnológico de apoyo en el ámbito de la pedagogía empleando información basada a los criterios formativos; por parte de los participantes como muestra se consideró a 11 por selección por conveniencia.

La conclusión principal fue que influyó positivamente en el fortalecimiento de competencias y conocimientos en investigación que les permita desempeñar funciones como asesor o miembros de jurado de proyectos de tesis, hecho que fue comprobado a través de la contrastación de la hipótesis.

**Saavedra (2017)** en su tesis: "Aplicación de la plataforma Moodle y rendimiento académico de los educandos del área inglés CAE" centro su estudio en demostrar que la aplicación de la Plataforma Moodle influye el rendimiento académico de los educandos en el área de inglés CAE del CEP Mixto Peruano-Alemán Reina del Mundo, La Molina UGEL 06, mediante el desarrollo de las cuatro habilidades del idioma, para obtener el certificado del nivel avanzado de la Universidad de Cambridge.

Se consideró una muestra no probabilística teniendo en cuenta el nivel avanzado en conocimiento del ingles por parte de los estudiantes y haber obtenido el certificado de idioma ingles FCE de parte de la universidad; se consideró un grupo de 14 estudiantes pertenecientes al quinto grado de secundaria a los cuales se les administro una pre prueba y post prueba por parte de la Universidad de Cambridge donde se trabajó con ellos el programa CAE con la participación e interacción en el aula virtual de la Plataforma.

Como conclusión se demuestra que la aplicación de la plataforma Moodle influyo de forma positiva en los estudiantes referidos al rendimiento académico en el área de inglés CAE.

#### <span id="page-26-0"></span>**2.1.2. Antecedentes Internacionales**

**Hoyos (2015)** en su tesis:" Diseño de una plataforma virtual para la enseñanza

y aprendizaje de la asignatura Modelos de Información Contable Prospectiva" indica que la educación virtual es un enfoque que permite materializar un cambio en la educación contable, puesto que el sistema virtual permite la aplicación de diferentes metodologías activas de enseñanza y aprendizaje, el uso de recursos didácticos y elimina las limitaciones de tiempo y espacio. El mismo puede ser utilizado en las modalidades de educación presencial, semi presencial y a distancia.

De la conclusión se busca inducir a los estudiantes en ayudar al crecimiento económico de una población, por medio del manejo y control de la información de los recursos de pasado, presente y futuro de las instituciones económicas.

**Moreno (2015)** en su tesis:" Moodle como herramienta educativa en el proceso de enseñanza-aprendizaje del alumnado de formación profesional básica de la ciudad Autonoma de Ceuta" indica que las plataformas virtuales desde la opinión del alumnado, en la mayoría de los casos, provoca un aprendizaje satisfactorio, que los motiva hacia el estudio, con una interfaz amigable y de fácil manejo. Siendo un elemento aceptado por parte del docente. Aunque si no tiene familiaridad con el dispositivo, suele frustrarse y abandonar el estudio. Para el profesorado es positivo el llevar a cabo el proceso de enseñanza-aprendizaje a través de plataformas virtuales, aunque supone una carga extra de trabajo, por la creación de los contenidos y por la continua conexión que debe de llevar a cabo para solventar dudas o aclaraciones al alumnado. Cierto es que para evitar la frustración del mismo requiere de una formación previa.

A nivel metodológico, el uso de plataformas virtuales, conlleva cambios en los procedimientos y actuaciones del docente, debiéndose aplicar una metodología de corte constructivista, fomentando con ello el trabajo colaborativo y la autonomía del alumnado en su proceso de enseñanza-aprendizaje provocando un nuevo proceso de enseñanza, tanto fuera como dentro del aula.

El uso de plataformas virtuales de enseñanza fomenta una mejora del proceso de enseñanza-aprendizaje, de los resultados académicos, la relación entre el profesor alumno y la relación entre los padres y la escuela.

**Salgado (2015)** en su tesis:" La enseñanza y el aprendizaje en modalidad virtual desde la experiencia de estudiantes y profesores de postgrado" está referida a Sistematizar las formas de aprender de los estudiantes y su grado de aprendizaje percibido en la modalidad virtual. El mayor grado de aprendizaje percibido por parte de los estudiantes tiene lugar con la confluencia de los siguientes factores: la retroalimentación oportuna y de calidad del docente, el "orden" (disciplina, responsabilidad, puntualidad y coherencia entre las actividades y el programa del curso) demostrado por el docente, la "cordialidad del profesor", y como elemento muy importante, un grado óptimo de exigencia académica.

De igual forma, los estudiantes muestran un mayor grado de aprendizaje percibido cuando se asignan estudios de casos y cuando los contenidos y actividades se relacionan con situaciones del contexto laboral y con el desarrollo de competencias profesionales.

**Mejias (2016)** en su tesis: "Evaluación de las plataformas virtuales SWAD y Moodle a través de indicadores de calidad" indica que esta inclusión de nuevas tecnologías en el ámbito educacional, hace necesario el generar un espacio para construir una metodología que resuelva la problemática de que genera esta situación de integración. Las Nuevas Tecnologías se plantean así, como un hecho trascendente y apremiante.

**Alvarez & Garzon (2016)** en su tesis: "Uso de la plataforma moodle para el desarrollo de competencias matemáticas del pensamiento espacial y sistema geométrico con estudiantes de preescolar y primero de la institución educativa San José de las Uchillas sede el Carmín" se planteó la investigación con el objetivo de implementar una plataforma en Moodle para el área de matemáticas con especificidad en los temas del pensamiento espacial y sistema geométrico, para los alumnos de preescolar y primero de primaria en la Institución Educativa San José de las Cuchillas sede el Carmín del Municipio de Rionegro – Antioquia , buscando con el uso de esta herramienta, generar aprendizajes significativos y un mayor interés de los estudiantes por la asignatura; fortaleciendo además, el trabajo

cooperativo y autónomo de los estudiantes.

#### <span id="page-29-0"></span>**2.2. Bases teóricas de las variables**

#### <span id="page-29-1"></span>**2.2.1. Plataforma Virtual (Aula virtual)**

Según (HORTON, 2004) El aula virtual (Plataforma Virtual) es un sistema web innovador de educación a distancia y presencial orientado a mejorar la comunicación, incentivar el aprendizaje interactivo y personalizado, el análisis crítico, y enfatizar el trabajo en equipo, a través de la internet y de medios satelitales.

Es preciso indicar que el modelo de enseñanza y aprendizaje es un entorno virtual, orientado en herramientas digitales, conformados por medios de comunicación y sistemas diseñados para el proceso. Mediante este avance tecnológico en cuanto a la educación a distancia el estudiante y el docente son capaces de interactuar desde cualquier parte del planeta; sin distinción de género y estatus social. Se genera un aprendizaje significativo, en el cual se encuentra un avance en el ámbito de trabajo en equipo en función a un propósito en común, que dan un gran aporte a la institución.

**Barbera, E. y Badia, A. (2010).** *Hacia el aula virtual: actividades y aprendizaje en la red*. El aula virtual es una herramienta que brinda las posibilidades de realizar enseñanza en línea. Es un entorno que permite administrar procesos educativos basados en un sistema de comunicación mediado por computadoras. De manera que se entiende como aula virtual, al espacio simbólico en el que se produce la relación entre los participantes en un proceso de enseñanza y aprendizaje que para interactuar entre sí y acceder a la información relevante, utilizan prioritariamente un sistema de comunicación mediada por computadoras.

## **ELEMENTOS DE UNA PLATAFORMA VIRTUAL**

Según **Marisa REID, Nilda ETCHEVERR. (Agosto, 2008)** en sus memorias

*HACIA LA COMPRENSIÓN DE LAS INTERACCIONES EN UN ENTORNO VIRTUAL.* Señala que los elementos que componen un aula virtual surgen de una adaptación del aula tradicional a la que se agregan adelantos tecnológicos accesibles a la mayoría de los usuarios, básicamente el aula virtual debe contener las Herramientas que permitan: Distribución de la información, intercambio de ideas y experiencias, aplicación y experimentación de lo aprendido, evaluación de los conocimientos, seguridad y confiabilidad en el sistema.

## **a) Distribución de la Información.**

El aula virtual debe permitir la distribución de materiales en línea y al mismo tiempo hacer que esos y otros materiales estén al alcance de los alumnos en formatos estándar para que puedan ser impresos, editados o guardados. Los autores deben adecuar el contenido para un medio donde se integran diferentes posibilidades de interacción de herramientas multimedia y adonde la lectura lineal no es la normal. El usuario que lee páginas de Internet no lo hace como la lectura de un libro, sino que es más impaciente, busca títulos, texto enfatizado en negrita, enlaces a otras páginas, e imágenes o demostraciones (ESPACIO CULTURAL SIETE ARTES, 2017).

## **b) Intercambio de ideas y experiencias.**

Recibir los contenidos por medio de Internet es solo parte del proceso, también debe existir un mecanismo que permita la interacción y el intercambio, la comunicación. Es necesario que el aula virtual tenga previsto un mecanismo de comunicación entre el estudiante y el docente, o entre los alumnos entre sí para garantizar esta interacción.

Se debe buscar que los estudiantes se sientan involucrados en la clase que están. El monitoreo de la presencia del estudiante en la clase, es importante para poder conocer si el estudiante visita regularmente las páginas, si participa o si el docente detecta lentitud o ve señales que pueden poner en peligro la continuidad del estudiante en el curso (ESPACIO CULTURAL SIETE ARTES, 2017).

#### **c) Aplicación y experimentación de lo aprendido.**

La teoría de una clase no es suficiente para decir que el tema ha sido aprendido. Aprendizaje involucra aplicación de los conocimientos, experimentación y demostración. El aula virtual debe ser diseñada de modo que los alumnos tengan la posibilidad de ser expuestos a situaciones similares de práctica del conocimiento. Por el solo hecho de experimentar, no para que la experiencia sea objeto de una calificación o examen. En el mundo virtual esto es posible a través de diferentes métodos donde permiten al estudiante comparar su respuesta con la respuesta correcta o sugerida por el docente para que él mismo juzgue su progreso (ESPACIO CULTURAL SIETE ARTES, 2017).

### **d) Evaluación de los conocimientos.**

El aula virtual debe proveer un espacio donde el estudiante es evaluado en relación a su progreso y a sus logros. Ya sea a través de test en línea, o el uso de algún método que permita medir el avance de los estudiantes, es importante comprobar si se lograron alcanzar los objetivos de la clase, y con qué nivel de éxito en cada caso. El estudiante debe también ser capaz de recibir comentarios acerca de la exactitud de las respuestas obtenidas, al final de una unidad, módulo o al final de un curso (ESPACIO CULTURAL SIETE ARTES, 2017).

## **e) Seguridad y confiabilidad en el sistema.**

Un aula virtual debe ser el espacio donde el estudiante puede adquirir conocimientos, experimentar, aplicar, expresarse, comunicarse, medir sus logros y saber que del otro lado está el docente o responsable de esa clase, que le permite aprender en una atmósfera confiable, segura y libre de riesgos. Para que la clase se lleve a cabo en el aula virtual bajo condiciones ideales, el docente debe garantizar que antes de comenzar, todos los estudiantes deben alcanzar los requisitos básicos para poder participar del curso y asegurar igual acceso a los materiales educativos, brindando distintas opciones para atender los diferentes tipos de aprendizaje de los educandos (ESPACIO CULTURAL SIETE ARTES,

2017).

## **HERRAMIENTA APLICADA A LA INVESTIGACION**

#### **Plataforma Virtual Moodle**

La plataforma Moodle permite a través de las herramientas que posee: activar conocimientos previos, orientar y guiar el aprendizaje, amalgamar lo que ya se sabe con lo nuevo y demostrarlo en las actividades que se promueven en ella. Lo cual requiere de una planificación detallada y responsable por parte del maestro, quién provee las actividades que se realizan. Además, es quién, a través de su interacción con los estudiantes, motiva el aprendizaje.

El sentimiento que existe en una relación personal entre los estudiantes y los profesores promueve el placer en el estudio y la motivación en el aprendizaje. Este sentimiento puede fomentarse mediante un material de auto instrucción bien desarrollado y una adecuada comunicación a distancia con retroalimentación. (HOLMEBERG, 2011)

Es así, cómo la plataforma Moodle se convierte en una táctica educativa. La cual admite al docente crear material, que guíe a los estudiantes en su aprendizaje, a través de las herramientas que ella contiene, herramientas que los promueven a aprender en una interacción consigo mismo y con los demás, accionando conocimiento previo, creando nuevo y combinando para progresar en contenidos o en competencias, permitiendo, de esta manera, su fin último (PLATAFO..., 2019).

#### **MOODLE**

Moodle (pronunciación AFI /ˈmuːd(ə)l/) es una herramienta de gestión de aprendizaje (LMS), o más concretamente de Learning Content Management (LCMS), de distribución libre, escrita en PHP. Está concebida para ayudar a los educadores a crear comunidades de aprendizaje en línea, Moodle es usada en blended learning, educación a distancia, clase invertida y diversos proyectos de elearning en escuelas, universidades, oficinas y otros sectores. La versión más

reciente es la 3.7 (Moodle.org, 2019)**.**

Moodle fue creado por Martin Dougiamas, quien fue administrador de WebCT en la Universidad Tecnológica de Curtin. Basó su diseño en las ideas del constructivismo en pedagogía que afirman que el conocimiento se construye en la mente del estudiante en lugar de ser transmitido sin cambios a partir de libros o enseñanzas, y en el aprendizaje cooperativo. Un profesor que opera desde este punto de vista crea un ambiente centrado en el estudiante que le ayuda a construir ese conocimiento con base en sus habilidades y conocimientos propios en lugar de simplemente publicar y transmitir la información que se considera que los estudiantes deben conocer (Moodle.org, 2019)**.**

La primera versión de la herramienta apareció el 20 de agosto de 2002, a partir de allí han aparecido nuevas versiones de forma regular. Hasta julio de 2019 la base de usuarios registrados incluye más de 161 millones, distribuidos en 105.000 sitios en todo el mundo y está traducido a alrededor de 100 idiomas (Moodle.org, 2019)**.**

Estas herramientas son de gran utilidad en el ámbito educativo, ya que permiten a los profesores la gestión de cursos virtuales para sus alumnos (educación a distancia o educación en línea), o el uso de un espacio en línea que dé apoyo a la presencialidad (aprendizaje semipresencial, blended learning o b-learning). Fue diseñado para ayudar al profesor a crear fácilmente cursos en línea de calidad. Ha sido traducido en 105 idiomas (Moodle.org, 2019)**.**

Una de las ventajas es que respaldan la interacción grupal, al mismo tiempo que permite la conversación privada entre los estudiantes. Este medio es ideal para llevar a cabo evaluaciones del curso; en este caso el docente prepara una serie de preguntas y las plantea durante la realización del encuentro con sus estudiantes. Todos los participantes responden y, al mismo tiempo, pueden hacer observaciones sobre los comentarios expresados por los demás compañeros. Todos los participantes pueden contribuir simultáneamente mientras el sistema los identifica automáticamente y al finalizar aparece una transcripción del encuentro. No obstante, es necesario resaltar que estas herramientas solamente pueden ser

utilizadas conectados a Internet (Moodle.org, 2019)**.**

#### **ESPECIFICACIONES TECNICAS**

Moodle es una aplicación web que se ejecuta sin modificaciones en UNIX, GNU/Linux, Open Solaris, FreeBSD, Windows, Mac OS X, NetWare y otros sistemas que soportan PHP incluyendo la mayoría de proveedores de hosting Web (Moodle.org, 2019)**.**

#### **ENFOQUE PEDAGOGICO**

El diseño de Moodle refleja este enfoque en diversos aspectos, como la posibilidad de comentar en entradas de bases de datos (o contribuir con las propias), trabajar colaborativamente en un wiki, tener acceso al material e incluso participar en debates entre pares de 10 (PLATAFO..., 2019)**.** Presenta rasgos generales útiles para este enfoque pedagógico:

• **Flexibilidad:** se puede utilizar con diversos modelos pedagógicos, aunque en origen se basa en una pedagogía constructivista social.

• **Interactividad:** promueve variadas utilidades de comunicación entre docentes y estudiantes, eficaces para el aprendizaje cooperativo.

• **Participación:** permite implicar al alumno en la construcción de contenidos a través de foros, wikis, contribuciones en glosarios y otros.

• **Permite realizar un seguimiento del estudiante:** registros de acceso a cada recurso e historial de actividades disponibles para los docentes o administradores (Moodle.org, 2019)**.**

El sistema clasifica las herramientas en dos grandes grupos: recursos y actividades. Tanto "actividades" como "recursos" pueden personalizarse y orientarse hacia este modelo pedagógico. Todas las actividades se pueden definir para el estudiante o para un grupo y se pueden diseñar basándose en los resultados de otras actividades anteriores. La vertiente social del aprendizaje se sustenta a través de actividades orientadas al control común del contenido, como blogs, mensajería, foros, wikis, bases de datos contributivas, glosarios, etc. Muchas de las

actividades permiten al estudiante representar su conocimiento y compartirlo con otros. Además, la flexibilidad de los permisos de roles permite otorgar al estudiante responsabilidades en el curso definidas por el grado de control que se le desee otorgar, de modo que la intersección de roles entre estudiantes y docente puede ser tan amplia como se necesite (Moodle.org, 2019)**.**

Entre los elementos que propician la adaptabilidad en Moodle están:

• El diseño modular de la página del curso, construida a partir de elementos que se pueden añadir o retirar.

• El calificador dinámico, permanentemente actualizado a la vista del estudiante en función de los logros previamente definidos.

La integración de sistemas externos, cuyos datos pueden sincronizarse en Moodle.

• Marcas de estado de progreso en cada actividad del curso.

• Plugins de accesibilidad (PLATAFO..., 2019)**.**

Desde el punto de vista de la institución, los administradores o el profesorado, Moodle aporta herramientas pensadas para:

• **El seguimiento y el feedback del estudiante:** módulo de encuestas, bloque de actividad reciente, marcas de seguimiento de foros, listas de participantes, estado de finalización de actividades, configuración de acceso a materiales, posibilidad de agrupamientos en el aula para toda la actividad o solo para algunas, reconocimiento como insignias o badges (PLATAFO..., 2019).

• **Apoyo y control en la detección de acceso, problemas de actividad y la prevención del abandono:** informes de actividad y minería de datos, usados en la mejora de los modelos de rendimiento y aprendizaje y en la retención del estudiante (Moodle.org, 2019).
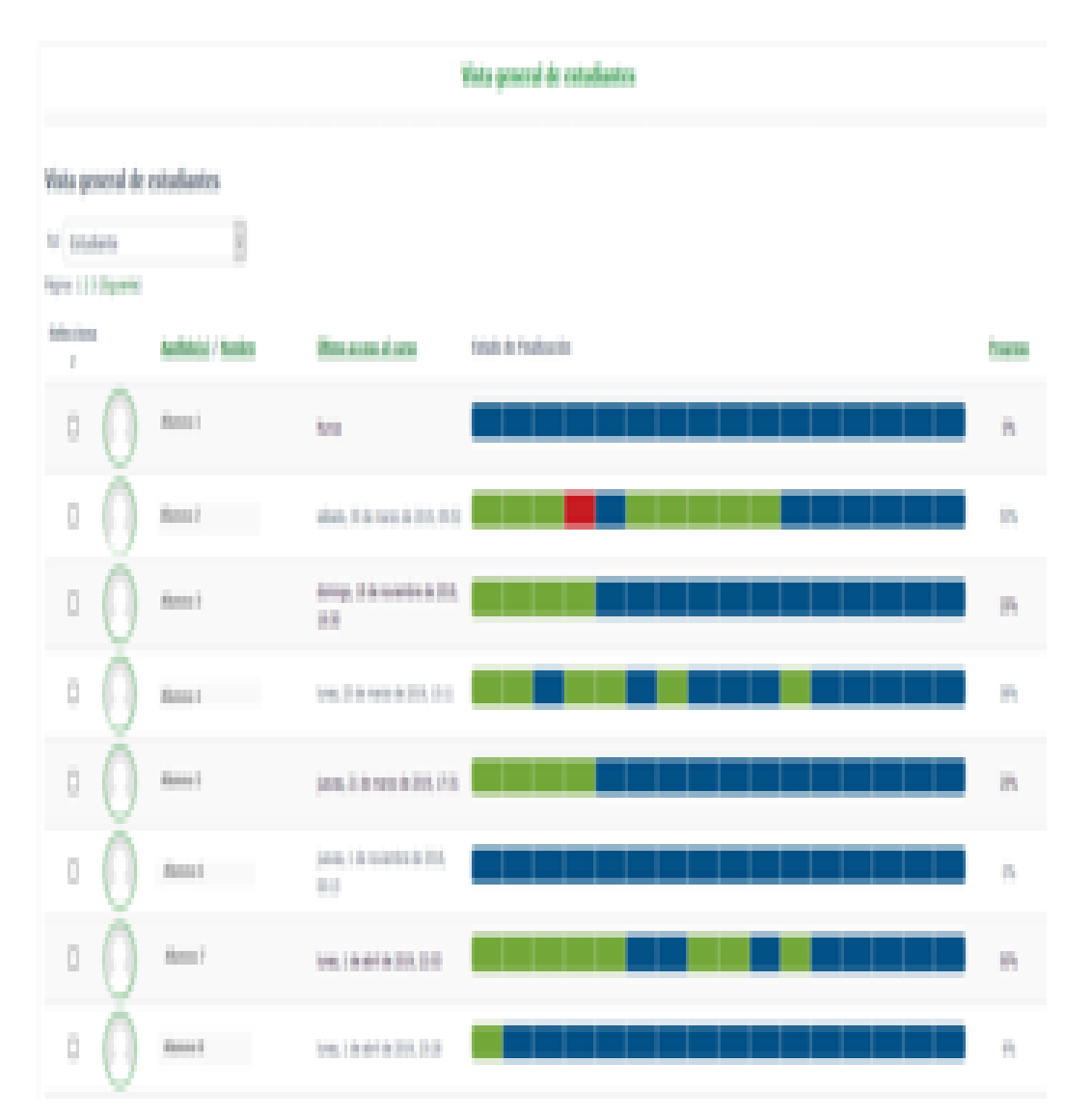

**Figura 1** Ejemplo de informe de estado de finalización de Moodle *(Moodle.org, 2019)*

# **CARACTERÍSTICAS DE MOODLE**

Moodle es una aplicación web de gestión de aprendizaje, Learning Management System (SGA o LMS), desarrollada en bases de datos MySQL, que puede ser instalada gratuitamente en casi cualquier servidor web. Como aplicación web, el cliente puede ser casi cualquier navegador web moderno. El usuario deberá contar con las extensiones necesarias para visualizar los vídeos, audio y otros elementos multimedia que un curso puede contener (Moodle.org, 2019)**.**

Los rasgos esenciales que definen Moodle son: A nivel general:

• **Interoperabilidad:** ya que este sistema se distribuye bajo la licencia GNU, propicia el intercambio de información gracias a la utilización de los estándares abiertos de la industria para implementaciones web. Al utilizar un lenguaje web, es posible ejecutarlo en diferentes entornos.

• **Escalable:** se adapta a las necesidades que aparecen en el transcurso del tiempo y se puede utilizar tanto en organizaciones pequeñas como en grandes.

• **Personalizable:** Moodle, se puede modificar de acuerdo a los requerimientos específicos de una institución o empresa. Además, incluye un panel de configuración mediante el cual se pueden activar o cambiar muchas de sus funcionalidades.

• **Económico:** este sistema es gratuito, su uso no implica el pago de licencias u otro mecanismo de pago.

• **Seguro:** implementa mecanismos de seguridad a lo largo de toda su inter fase (PLATAFO..., 2019).

A nivel pedagógico:

• **Flexible:** este sistema se puede utilizar con otros modelos pedagógicos, aunque contiene una pedagogía constructivista social.

• Permite realizar un seguimiento sobre el estudiante (Moodle.org, 2019).

A nivel funcional:

- Facilidad de uso.
- Permite la gestión de perfiles de usuario.
- Facilidad para acceder en cualquier momento.
- Facilidad de administración.
- Permite realizar exámenes en línea (Moodle.org, 2019)**.**

# **ADMINISTRACIÓN DE LOS USUARIOS**

En Moodle, un "usuario" es un participante con un rol determinado. En sucesivas versiones y mejoras, los permisos asociados a esos roles se han ido especializando. En esencia, se trata de administradores, profesores y estudiantes. En el bloque de administración del sitio, el administrador puede autentificar usuarios, gestionar la configuración de las cuentas y los roles o permisos. Desde la administración del curso se puede matricular estudiantes o asignar profesores. La gestión de cuentas de usuario permite ver la lista de participantes o inscritos, configurar acciones masivas con ellos (relativas a los mensajes, descargas, etc.) o añadir usuarios y predefinir campos para su perfil (Moodle.org, 2019)**.**

Los privilegios de estos roles pueden ser modificados para contar con algunas características de otros o también se pueden crear nuevos dependiendo de las necesidades o limitaciones del rol, duplicarlos y crear otros a través de definiciones o importarlos (ESPACIO CULTURAL SIETE ARTES, 2017)**.**

Las características principales incluyen:

Cada persona necesita solamente una cuenta para todo el servidor. Por otra parte, cada cuenta puede tener diferentes tipos de acceso. Con una cuenta de administrador que controla la creación de cursos y determina los profesores, asignando usuarios a los cursos (ESPACIO CULTURAL SIETE ARTES, 2017)**.**

• **Método estándar de alta por correo electrónico:** los estudiantes pueden crear sus propias cuentas de acceso. La dirección de correo electrónico se verifica mediante confirmación.

• **Método LDAP:** las cuentas de acceso pueden verificarse en un servidor LDAP. El administrador puede especificar qué campos usar.

• **IMAP, POP3, NNTP:** las cuentas de acceso se verifican contra un servidor de correo o de noticias (news). Soporta los certificados SSL y TLS.

• **Base de datos externa:** cualquier base de datos que contenga una tabla con al menos dos campos puede usarse como fuente externa de autenticación. Este sistema permite el ingreso de estudiantes matriculados a través de otros mecanismos externos a Moodle.

• **Seguridad:** los profesores pueden añadir una "clave de acceso" para sus cursos, con el fin de impedir el acceso de quienes no sean sus estudiantes. Pueden transmitir esta clave personalmente o a través del correo electrónico personal, etc. Los profesores pueden dar de baja a los estudiantes manualmente si lo desean, aunque también existe una forma automática de dar de baja a los estudiantes que

permanezcan inactivos durante un determinado período de tiempo (establecido por el administrador) (Moodle.org, 2019)**.**

Cada usuario puede especificar su propia zona horaria, y todas las fechas marcadas en Moodle se traducirán a esa zona horaria (las fechas de escritura de mensajes, de entrega de tareas, etcétera). También cada usuario puede elegir el idioma que se usará en la interfaz de Moodle (ESPACIO CULTURAL SIETE ARTES, 2017)**.**

#### **TIPOS DE USUARIO Y SUS ROLES**

La administración de los cursos en Moodle es piramidal y está sujeta a distintos niveles o roles, a los que se asocian "permisos" de diversa amplitud. De mayor a menor, estos serían:

*1. Administrador o mánager:* puede crear cursos y categorías, modificar y asignar roles dentro de los cursos, crear cuentas de acceso y asignar roles, instalar bloques, modificar el tema gráfico, etc. En general, este rol puede realizar cualquier modificación y puede existir más de uno dentro de la plataforma.

*2. Creador de cursos:* puede crear nuevos cursos y categorías.

*3. Profesor:* puede crear, modificar y borrar actividades o recursos dentro del curso al que este asignado, además de inscribir, calificar, dar retroalimentación y establecer y regular la comunicación con los participantes al curso.

*4. Profesor sin permisos de edición:* solo puede calificar, dar retroalimentación y establecer comunicación con los participantes del curso.

*5. Estudiante:* puede visualizar y realizar las actividades, revisar los recursos y establecer comunicación con los otros participantes al curso y con el profesor.

*6. Invitado:* solo está habilitado para visualizar el curso o la plataforma, pero no puede participar dentro de ella" (Moodle.org, 2019)**.**

#### **ADMINISTRACIÓN DE CURSOS**

Moodle se basa en cursos como unidad básica. El administrador debe crear el curso, configurarlo, enrolar al alumnado y generar las actividades. Entre otras acciones, deberá otorgarle un nombre descriptivo, un nombre corto identificador, decidir si el curso será abierto, qué disponibilidad tendrá, qué modo de acceso por contraseña, idiomas, opciones de seguridad (copias de seguridad, notificaciones, políticas del sitio, etc.), opciones de informes y apariencia (ajuste de los temas, calendarios, tipos de editores o configuración del calificador). Se puede elegir entre varios formatos para el curso: semanal, por temas o el formato social, basado en debates. La mayoría de las áreas para introducir texto (materiales, envío de mensajes a un foro, entradas en el diario, etc.) pueden editarse usando un editor HTML WYSIWYG integrado (Moodle.org, 2019)**.**

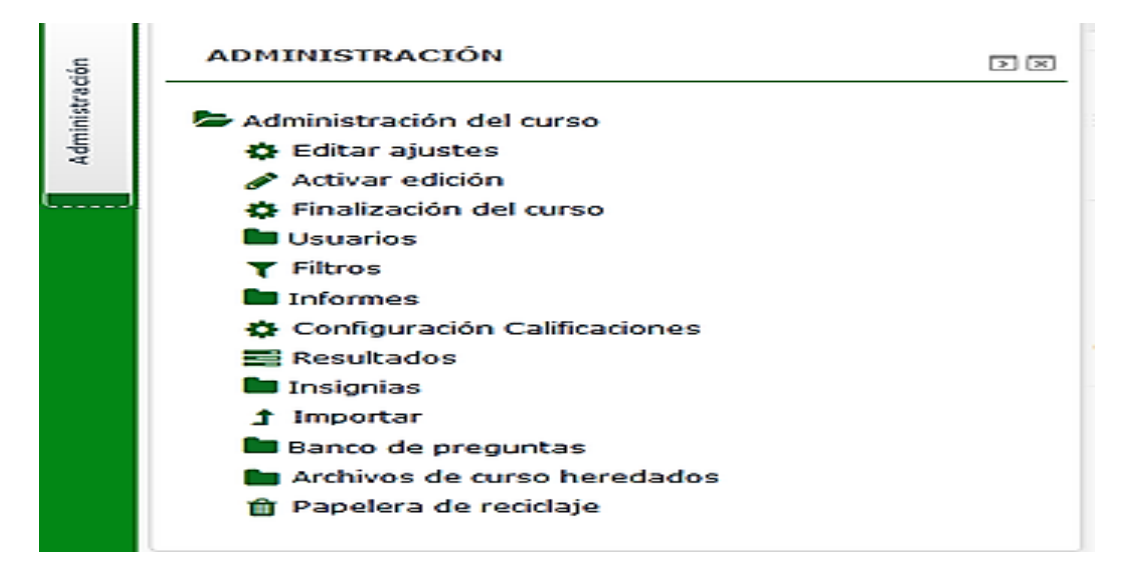

**Figura 2** Ejemplo del bloque de administración con rol de profesor en Moodle *(Moodle.org, 2019)*

### **MÓDULOS PRINCIPALES EN MOODLE**

La gestión de elementos en Moodle se distingue entre:

• **Actividad**: grupo de acciones que pueden proponerse al estudiante para contribuir, enviar o interactuar. En las actividades Moodle se distinguen tres grandes utilidades: las que se destinan a la producción individual (cuestionarios, tareas), las destinadas a la producción grupal y la interacción (chats, foros, talleres, bases de datos, glosarios, wikis y tareas grupales) y las de carácter integrado (lecciones o materiales empaquetados en estándares SCORM o IMS) (PLATAFO..., 2019)**.**

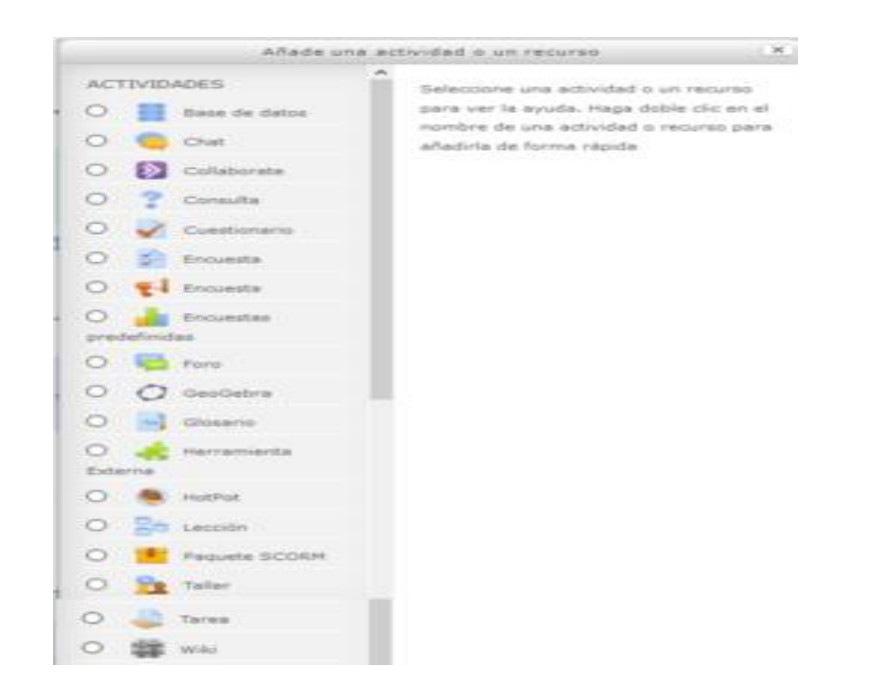

**Figura 3** Ejemplo de "Actividades" programables en un curso Moodle *(Moodle.org, 2019)*

**• Recurso:** objeto presentado por el profesor para asistir el aprendizaje, que no implica la intervención del alumno. Los más usuales son la creación de una carpeta o un archivo accesibles al alumnado, la edición de una "etiqueta" en algún lugar del curso, la creación de una página interna del curso o de un enlace a una URL externa o la edición de un "libro" (recurso no interactivo con páginas y subpáginas conectadas que admiten diversos elementos multimedia) (PLATAFO..., 2019)**.**

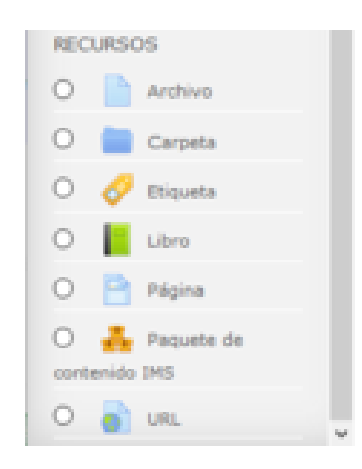

**Figura 4** Ejemplo de la gestión de "Recursos" en un curso Moodle *(Moodle.org, 2019)*

• **Bloques:** elementos situados en los laterales de la caja de navegación, son complementos o utilidades añadidos a voluntad al curso.

• **Plugins:** complementos o códigos contribuidos que permiten añadir funcionalidades extra a Moodle. Son un conjunto flexible de herramientas que permiten a los usuarios de Moodle extender las características del sitio. Hay cientos de complementos que amplían las posibilidades de la funcionalidad principal de Moodle. Cada complemento se mantiene en el directorio de complementos de Moodle. En marzo de 2019 hay disponibles 1587 complementos para Moodle (Moodle.org, 2019).

#### **MÓDULO DE TAREAS**

Puede especificarse la fecha final de entrega de una tarea y la calificación máxima que se le podrá asignar, los estudiantes pueden subir sus tareas (en cualquier formato de archivo) al servidor. Se registra la fecha en que se han subido, se permite enviar tareas fuera de tiempo, pero el profesor puede ver claramente el tiempo de retraso, para cada tarea en particular, puede evaluarse a la clase entera (calificaciones y comentarios) en una única página con un único formulario. Las observaciones del profesor se adjuntan a la página de la tarea de cada estudiante y se le envía un mensaje de notificación, y el profesor tiene la posibilidad de permitir el reenvío de una tarea tras su calificación (Moodle.org, 2019)**.**

#### **MÓDULO DE CONSULTA**

Es como una votación. Puede usarse para votar sobre algo o para recibir una respuesta de cada estudiante (por ejemplo, para pedir su consentimiento para algo). El profesor puede ver una tabla que presenta de forma intuitiva la información sobre quién ha elegido qué y se puede permitir que los estudiantes vean un gráfico actualizado de los resultados (Moodle.org, 2019)**.**

#### **MÓDULO DIARIO O BLOG**

Se basa en usuarios individuales y actúa a modo de diario, generalmente con información privada entre el estudiante y el profesor. Cada entrada en el diario puede estar motivada por una pregunta abierta. Los comentarios del profesor se

adjuntan a la página de entrada del diario y se envía por correo la notificación. Los usuarios pueden también registrar blogs previos de webs externas. Suele usarse comúnmente como portafolio de evidencias o para la reflexión sobre el propio aprendizaje (Moodle.org, 2019)**.**

### **MÓDULO CUESTIONARIO**

Los profesores pueden definir una base de datos de preguntas que podrán ser reutilizadas en diferentes cuestionarios, las preguntas pueden ser almacenadas en categorías de fácil acceso, y estas categorías pueden ser "publicadas" para hacerlas accesibles desde cualquier curso del sitio. Los cuestionarios se califican automáticamente, y pueden ser recalificados si se modifican las preguntas, los cuestionarios pueden tener un límite de tiempo a partir del cual no estarán disponibles. El profesor puede determinar si los cuestionarios pueden ser resueltos varias veces y si se mostrarán o no las respuestas correctas y los comentarios, las preguntas y las respuestas de los cuestionarios pueden ser mezclados (aleatoriamente) para disminuir las copias entre los alumnos. Las preguntas pueden crearse en HTML y con imágenes. Las preguntas pueden importarse desde archivos de texto externos. Las preguntas pueden tener diferentes métricas y tipos de captura (Moodle.org, 2019)**.**

#### **MÓDULO RECURSO**

Admite la presentación de un importante número de contenido digital, Word, PowerPoint, Excel, Flash, vídeo, sonidos, etc. Los archivos pueden subirse y manejarse en el servidor, o pueden ser creados sobre la marcha usando formularios web (de texto o HTML), pueden enlazarse aplicaciones web para transferir datos (Moodle.org, 2019)**.**

#### **MÓDULO ENCUESTA**

Se proporcionan encuestas ya preparadas (COLLES, ATTLS) y contrastadas como instrumentos para el análisis de las clases en línea. Se pueden generar informes de las encuestas los cuales incluyen gráficos. Los datos pueden descargarse con formato de hoja de cálculo Excel o como archivo de texto CSV. La interfaz de las encuestas impide la posibilidad de que sean respondidas únicamente

parcialmente. A cada estudiante se le informa sobre sus resultados comparados con la media de la clase (Moodle.org, 2019)**.**

### **MÓDULO WIKI**

El profesor puede crear este módulo para que los alumnos trabajen en grupo en un mismo documento.

• Todos los alumnos podrán modificar el contenido incluido por el resto de compañeros.

• De este modo cada alumno puede modificar el wiki del grupo al que pertenece, pero podrá consultar todos los wikis.

• El wiki sirve como base para mantener comunicación constante con los integrantes de un grupo de estudio (Moodle.org, 2019)**.**

#### **MÓDULO TALLER**

Permite a los creadores de cursos agregar una actividad para evaluación entre pares. La funcionalidad es similar al módulo de tareas donde los estudiantes pueden enviar su trabajo en un archivo adjunto o con la herramienta de texto en línea, con la ventaja de que los compañeros del curso pueden acceder a esas tareas para evaluarlas mediante diferentes estrategias que están predefinidas (Moodle.org, 2019)**.**

#### **MÓDULO BASE DE DATOS**

A partir de un formulario diseñado por el docente, los usuarios incorporan entradas particulares que luego se pueden clasificar, buscar, etc. Los campos que se pueden definir son muy variados: texto, imágenes, archivo, URL, fecha, etc. Resulta muy útil para construir colaborativamente y acceder a un repositorio de registros sobre un tema definido del curso (Moodle.org, 2019)**.**

### **MÓDULO SCORM**

Un paquete SCORM (Sharable Content Object Reference Model) es un contenido empaquetado siguiendo el estándar SCORM de objetos de aprendizaje. Estos paquetes pueden incluir una o varias páginas con textos, imágenes, ejercicios o cualquier otro elemento interactivo que funcione en un navegador web. El módulo permite cargar cualquier paquete SCORM estándar y convertirlo en parte de un curso. Moodle no genera el contenido, lo reproduce y guarda los datos y puntuaciones generados por la interacción de los estudiantes con él (Moodle.org, 2019)**.**

### **MÓDULO GLOSARIO**

El glosario le permite al profesor y a los alumnos crear un diccionario de términos asociados a la asignatura. Estos términos o entradas pueden ser evaluados por todos los participantes, y ser enlazados en cada una de las apariciones en la asignatura (Moodle.org, 2019)**.**

### **ESTADÍSTICAS Y CUOTA DE MERCADO (mayo de 2019)**

Las estadísticas actuales de Moodle publicadas en su página web son las siguientes:

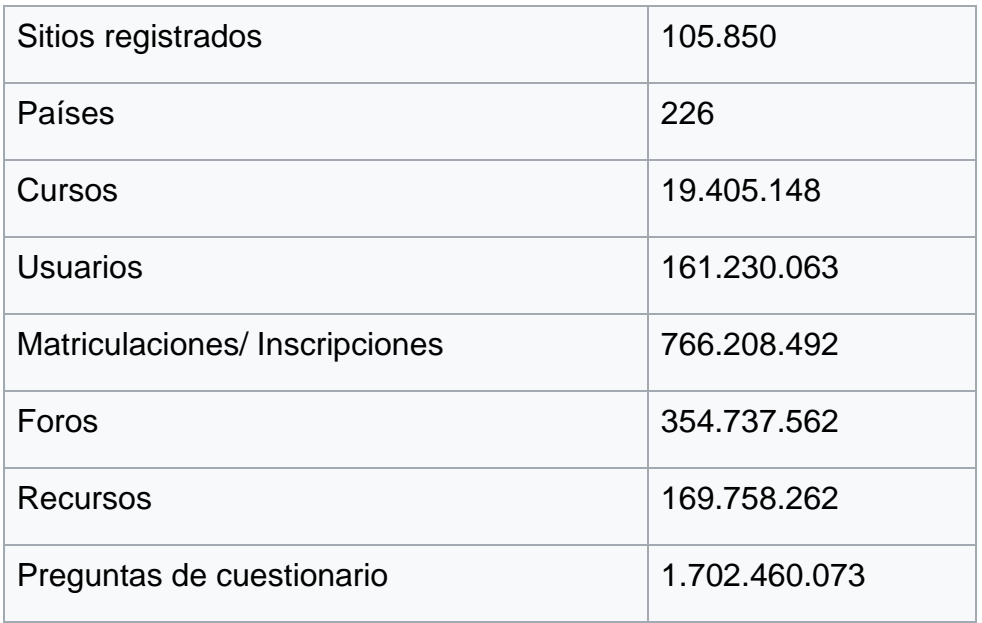

**Tabla 1.** Estadísticas y Cuota de Mercado *(Moodle.org, 2019)*

# **INTEROPERABILIDAD DE MOODLE**

Hay muchas dimensiones de interoperabilidad para sistemas de aprendizaje

electrónico. Las características de interoperabilidad de Moodle incluyen:

• Autenticación, usando autenticación con LDAP, Shibboleth, o varios métodos estándar (por ejemplo, IMAP, NNTP, CAS o First Class.

• Matriculación, utilizando un servidor LDAP (por ejemplo, el Directorio Activo de Microsoft), el estándar IMS Enterprise (a través de un plugin descargable) o por interacción directa con una base de datos externa.

• Concursos, y preguntas, permitiendo la importación y exportación en diversos formatos como gif (el formato propio de Moodle), IMS QTI, XML y XHTML (NB, aunque consigue exportar con buenos resultados, la importación no está completada actualmente, está en desarrollo).

• Recursos, usando IMS Content Packaging, SCORM, AICC (CBT), LAMS, Tin Can API (para versiones 2.5 o superiores a través de extensiones de terceros).

• Integración con otros sistemas de administración de contenidos, como Zikula (a través de extensiones de terceros).

• Redifusión web usando noticias RSS o Atom. Las noticias de fuentes externas pueden integrarse en un sitio Web completo o un curso. Los foros, blogs y otras características pueden ser puestas a disposición de otros como noticias RSS e integrarse en otros sitios Web o sistemas con funcionalidad RSS.

• Moodle también tiene características de importación para uso con otros sistemas específicos, como la importación de preguntas o cursos enteros para Blackboard o WebCT.

• Permite integrar servicios de videoconferencia, no nativos de la plataforma, pero que se pueden incorporar muy fácilmente a través de bloques laterales ó etiquetas, si bien estos servicios son externos, son una ventaja con respecto al chat convencional ya que se puede mantener una conversación en vivo y en directo con los participantes del videochat, pero además se pueden agregar en el momento esquemas, imágenes, gráficos, etc (Moodle.org, 2019).

### **DESPLIEGUE Y DESARROLLO**

Moodle ha sido desarrollado desde 1999 (desde 2001 con la arquitectura actual). Mejoras importantes en cuanto a accesibilidad y flexibilidad de visualización

fueron desarrolladas en la versión 1.5. Ha sido traducido a más de 100 idiomas diferentes y es accesible desde la mayoría de redes mundiales de Internet. Como no hay pagos por licencias o límites de crecimiento, una institución puede añadir los servidores Moodle que necesite (PLATAFO..., 2019).

El desarrollo de Moodle continúa como un proyecto de software libre apoyado por un equipo de programadores y una comunidad de usuarios internacional, quienes solicitan contribuciones a Moodle Community que alienta el debate.

También hay algunos paquetes autoinstalables para facilitar el despliegue de Moodle, incluyendo Fantástico, JumpBox, y el paquete Moodle para Debian GNU/Linux. Los usuarios son libres de distribuir y modificar el software bajo los términos de la Licencia Pública General de GNU (GNU GPL) (Moodle.org, 2019)**.**

#### **2.2.2. Proceso de Enseñanza**

#### **APRENDIZAJE**

El aprendizaje es el proceso dialéctico de apropiación de los contenidos y las formas de conocer, hacer, convivir y ser, construidos en la experiencia sociohistórica, en el cual se producen, como resultado de la actividad y de la interacción con otras personas, cambios relativamente duraderos y generalizables, que le permiten adaptarse a la realidad, transformarla y crecer como personalidad.

El aprendizaje, como proceso interactivo de desarrollo y práctica de un conjunto de competencias y capacidades integrales, que logrará el estudiante, supone la existencia de un conjunto de elementos, con los cuales hace posible su existencia.

(Chavez, 1995) Estos elementos son: Los perfiles, los objetivos, los contenidos, las estrategias, los medios y materiales didácticos, la evaluación, el tiempo, la infraestructura, etc. Sin estos elementos no sería lograr un aprendizaje exitoso. El aprendizaje como producto se define generalmente como todo cambio de comportamiento de los individuos, cambio relativamente estable o permanente,

siendo este resultado de la práctica o experiencia personal del sujeto.

El aprendizaje es una construcción personal sobre el objeto de la realidad o de un conocimiento de que el estudiante pretende aprender con la ayuda de otras personas. Esa construcción se logra con su propio aporte: su interés, su disponibilidad para a aprender, sus conocimientos previos y su experiencia. Aprender no significa copiar o reproducir la realidad.

El aprendizaje como proceso psicofísico y social ha sido abordado desde diferentes ángulos, aportando cada uno de ellos opiniones y defensas muy bien fundamentadas, así por ejemplo tenemos el enfoque conductista, el cognitivista, teorías humanistas y el constructivista del aprendizaje. En las páginas que siguen destacaremos elementos característicos de estas teorías.

El concepto de "aprendizaje", y estas dependen de la posición epistemológica en la cual se fundamentan. Para efectos de esta tesis, se ha seleccionado la conceptualización de (Driscoll, 2000) quien ve el aprendizaje como: "Un cambio persistente en el desempeño humano o en su potencial para el desempeño, que debe ser el resultado de la experiencia del sujeto y de su interacción con el mundo (p.11).

A partir de la anterior definición, se tiene claro que el aprendizaje implica un cambio, y que ese cambio debe tener una cierta permanencia en el tiempo. Además, se propone que lo que genera el cambio es la experiencia, pero también asume un fenómeno más general, la "interacción con el mundo", en donde podrían entrar en juego aspectos tanto internos como externos al individuo, en una suerte de intercambio que daría como resultado el aprendizaje (Salgado, 2015).

Por otra parte, el aprendizaje no se restringe únicamente a un cambio en la conducta observable, sino que se da también en las estructuras mentales del organismo (no ser evidentes o no (al menos en determinado momento), pero al fin y al cabo implican una transformación en el individuo (Salgado, 2015)**.**

### **TEORÍAS DEL APRENDIZAJE**

Las teorías sobre el aprendizaje provienen básicamente de la psicología (Schunk,1997). Aunque existen diversas teorías del aprendizaje, se puede decir que todas ellas hacen referencia a tres variables esenciales: a) Los resultados (cuáles son los cambios en la conducta o los procesos mentales que deben ser explicados por la teoría); b) Los medios (los procesos mediante los cuales se dan los cambios); y c) Los factores que potencian o desencadenan el aprendizaje (Driscoll, 2000).

En la psicología, ha habido posturas encontradas en torno a estas interrogantes. Algunos consideran que el conocimiento es una construcción interna del sujeto, mientras que otros postulan que el conocimiento se adquiere, exclusivamente, a partir de la experiencia con el mundo exterior. La discusión epistemológica es esencial para comprender las teorías psicológicas, y para interpretar los aportes de los diversos enfoques teóricos a la conceptualización del aprendizaje. Seguidamente se presenta un esbozo de las orientaciones más importantes de la psicología del aprendizaje, para describir sus principales conceptos y, más tarde, hacer una comparación y una síntesis (Salgado, 2015).

#### **Conductismo.**

El conductismo, como lo planteó B.F. Skinner, no es en sí una ciencia de la conducta, sino la "filosofía de esa ciencia". Es una forma de interpretar el comportamiento humano. El conductismo supone que existen factores del contexto que influyen, de manera sistemática, sobre la conducta. Es decir, que existe un mundo fuera del sujeto, y que ciertas variables de ese mundo (estímulos) inciden sobre la conducta de acuerdo con ciertos principios y leyes. Para el conductismo, hay un principio determinista; es decir, la conducta humana se encuentra determinada por las circunstancias de su contexto.

No obstante, el conductismo considera que el organismo no es solamente pasivo ante el ambiente, sino que ejerce control sobre este. El concepto central del

conductismo de Skinner es la *conducta operante.* La conducta operante es una conducta voluntaria, emitida (no provocada), que produce una consecuencia en el contexto.

La unidad de análisis de la conducta humana, en esta corriente, es la *triple relación de contingencia*. Esta se compone de tres elementos: los antecedentes de la conducta, la conducta misma (o respuesta) y las consecuencias. Las consecuencias pueden ya sea fortalecer (reforzar) o debilitar la conducta que las generó. A las consecuencias que fortalecen una conducta se les denomina *reforzadores*. Al contrario, a las consecuencias que debilitan la conducta que las produce, se les llama *estímulos aversivos.* Si una conducta ha sido reforzada y de pronto deja de serlo, la conducta tiende a disminuir. A ese proceso se le denomina *extinción.*

El conductismo describe relaciones entre eventos que se dan de manera cotidiana. Las conductas que producen consecuencias positivas tienden a repetirse, mientras que aquellas que no generan resultados positivos o que generan resultados claramente negativos, tienden a desaparecer de nuestro *repertorio de conductas*.

En conclusión, de acuerdo con el conductismo, aprendemos de la experiencia, a partir del influjo de eventos o estímulos externos, que, de una forma sistemática, van dando forma a nuestro comportamiento. El sujeto tiene un papel pasivo en algunos procesos de aprendizaje, como en el condicionamiento por asociación de estímulos, pero en otros, asume un papel activo, como en el *condicionamiento operante*, en donde la conducta es voluntaria y no provocada por los estímulos antecedentes (Salgado, 2015).

#### **Cognoscitivismo.**

El cognoscitivismo enfatiza el papel de la *mente*, como un concepto teórico, en la percepción y el procesamiento de la información. El término "cognoscitivismo" proviene del latín *cognoscere*, que significa, precisamente, "conocer".

Mientras que el conductismo rechazó la idea de una "mente", considerando que era una categoría inútil (y que, además, no era susceptible de verificación científica), el cognoscitivismo sí considera esa variable, y afirma que el organismo no responde de forma pasiva ante los estímulos, sino que su percepción de ellos es fundamental. Una de las primeras corrientes psicológicas, la *Gestalt*, fue un precursor muy importante del cognoscitivismo. El principio central de la Gestalt era la idea de que los seres humanos percibimos el mundo en totalidades. Su lema era "el todo es más que la suma de sus partes". A partir de experimentos sobre percepción visual y en otras modalidades sensoriales, los psicólogos de la Gestalt demostraron cómo las personas tienden a percibir la totalidad. Su enfoque, más holístico, contrastaba con el conductismo, más analítico y molecular (Salgado, 2015).

El aprendizaje, para los gestálticos, no era el resultado de incrementos cuantitativos, tal como lo concebían los conductistas. El aprendizaje tenía lugar mediante el "*insight"*, o la toma de consciencia a partir de la consideración del contexto como un todo. En otras palabras, el aprendizaje era un fenómeno cualitativo (Salgado, 2015).

Otros científicos, como Frederick Bartlett, en el Reino Unido, y George Kelly, en los Estados Unidos, se interesaron por la formación de *esquemas* y *constructos*  mentales. Ellos creían que el comportamiento humano podía comprenderse mejor haciendo referencia a estos conceptos. Bartlett estudió cómo las personas, al intentar recordar una historia, tienden a "llenar los vacíos" de acuerdo con sus propias experiencias e interpretaciones (Salgado, 2015).

Kelly, por su parte, propuso el término de *constructos personales*, para hacer referencia a cómo las personas tienden a construir su propia visión del mundo y los acontecimientos, incluso el concepto que tienen de sí mismos. Sin embargo, la figura central en el desarrollo del cognoscitivismo, y que más tarde daría como resultado el constructivismo, es la del biólogo suizo Jean Piaget. Piaget se interesó

por el desarrollo cognoscitivo; es decir, el desarrollo del intelecto. Más que estudiarla como un producto o resultado, Piaget pensaba que la inteligencia se debía estudiar como un proceso. En el laboratorio de Binet, con quien trabajó en el desarrollo de pruebas de inteligencia, a Piaget le llamó la atención no tanto los aciertos de los niños que realizaban los tests, sino sus errores: ¿En qué fallaban? ¿Cuáles procesos seguía el niño para resolver los problemas? ¿Nos diría esto algo sobre cómo piensan los niños? ¿Nos podría decir algo sobre cómo se va conformando la capacidad de pensar, a lo largo del desarrollo?

Basándose en los principios evolucionistas de adaptación, y en las nociones fisiológicas de homeostasis o equilibrio, Piaget propuso que el desarrollo del conocimiento se da a partir de dos procesos básicos: la *asimilación* y la *acomodación*. La asimilación se refiere a cómo la persona ajusta la información nueva a sus estructuras mentales, mientras que la acomodación se refiere a cómo la persona modifica sus estructuras mentales existentes, para así acomodar la nueva información (Salgado, 2015).

Piaget describió una serie de etapas por las que atraviesa el individuo en su proceso de desarrollo cognoscitivo: sensorio-motriz, preoperacional, operaciones concretas y operaciones formales. Relacionó cada fase con rangos de edades más o menos definidos. El paso de una etapa a otra se da a partir del reto, de tensiones cognoscitivas, que socavan las nociones que la persona posee en su mente. Cuando no es capaz de asimilar nuevos conceptos o fenómenos, se ve obligada a acomodar. En otras palabras, debe "romper sus esquemas", produciéndose así una especie de reorganización de sus estructuras mentales (Salgado, 2015).

Posteriormente, con la llegada de la computadora, hacia mediados del siglo XX, los científicos se empiezan a interesar en una máquina que pudiera llegar a modelar los procesos del pensamiento humano. Además, la computadora ofrecía un modelo que parecía representar los fenómenos del procesamiento humano de "información". Surge así el llamado *modelo de procesamiento humano de la memoria*, esbozado inicialmente por Atkinson y Shiffrin en 1968 (Anderson, 2001), quienes establecen una analogía entre la mente humana y la computadora. La

información es "almacenada" en registros de memoria de trabajo, de corto y largo plazo, y "recuperada" mediante ciertos procesos (Salgado, 2015).

#### **Constructivismo.**

El constructivismo no es un enfoque homogéneo. De hecho, existen diferentes nociones sobre lo que es el constructivismo. Sin embargo, a un nivel general, se reconoce que autores como Jean Piaget, Lev Vygotsky, David Ausubel, Howard Gardner, son algunos de sus pilares más importantes (véase Méndez, 1998). Tanto Woolfolk (1999), como Schunk (1997), presentan una clasificación de tres tipos de constructivismo, a saber:

□ El endógeno, caracterizado por nociones de estructuras mentales, que siguen un impulso maduracional (Piaget es uno de sus fundadores).

El exógeno, el cual enfatiza el medio externo como la fuente del aprendizaje (aunque el sujeto participa activamente en la interpretación del medio).

El dialéctico, que postula la interacción entre la estructura mental y la social como el medio de construcción del conocimiento (aquí se instalaría el movimiento del *socioconstructivismo*, con el pedagogo ruso Lev Vigotsky como su piedra angular).

Así, aunque existen diversos "sub-enfoques" del constructivismo, todos coinciden en la idea de que es el sujeto que aprende, quien construye activamente el conocimiento.

Como apunta **Woolfolk (1999),** es el sujeto quien hace el esfuerzo por comprender, por dotar de sentido a la realidad. El constructivismo, pues, se asienta en una epistemología interpretacionista. Al respecto, afirma (Driscoll, 2000) que el interpretacionismo es la postura epistemológica que asume que la realidad es construida por el sujeto que conoce. Se basa en el idealismo y el racionalismo, más que en el empirismo. Se distingue usualmente entre el constructivismo "cognoscitivista" (más endógeno), asociado con la obra de Jean Piaget, que considera que el aprendizaje tiene lugar dentro del individuo, como un proceso cognoscitivo interno, y el constructivismo "sociocultural" (más dialéctico), identificado con Lev Vigotsky, que apunta hacia la construcción social de los

conocimientos; es decir, a un aprendizaje contextualizado (Cobb, 1996). Sin embargo, existe actualmente una integración entre ellos.

(Fosnot, 1996) resume los fundamentos del paradigma constructivista de la siguiente manera: El constructivismo es fundamentalmente no positivista y, como tal, se basa en un campo totalmente nuevo –generalmente en oposición directa tanto al conductismo como al maduracionismo. En lugar de conductas o habilidades como metas educativas, el foco es más bien el desarrollo de conceptos y la comprensión; en lugar de etapas como resultado de la maduración, ellas se conciben más bien como construcciones de la reorganización activa del alumno. El constructivismo, como constructo psicológico, surge del ámbito de las ciencias cognoscitivas, particularmente del trabajo de Jean Piaget, la obra sociohistórica de Lev Vigotsky y más recientemente, de Jerome Bruner, Howard Gardner y Nelson Goodman, entre otros que han estudiado el papel de la representación en el aprendizaje (p.10-11).

A manera de síntesis, en la tabla 2 se puede observar una comparación entre los tres enfoques teóricos sobre el aprendizaje, de acuerdo con sus supuestos epistemológicos, concepciones sobre el aprendizaje y sus principales autores y postulados.

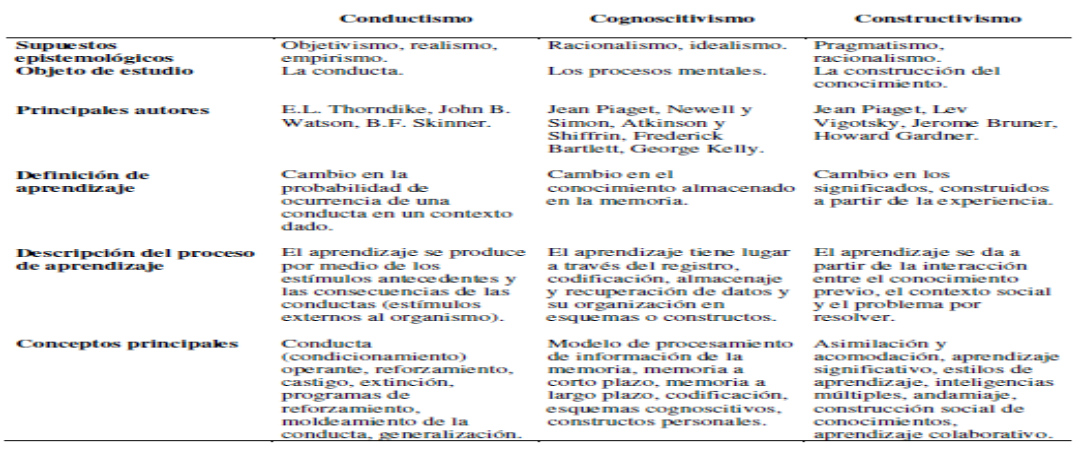

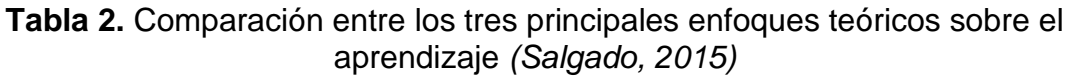

### **NUEVOS ENFOQUES DE APRENDIZAJE**

Podría decirse que las principales corrientes en el estudio del aprendizaje, derivadas de la Psicología, reflejan los paradigmas de la ciencia que históricamente han surgido. El conductismo se enmarca en un paradigma mecanicista, de causaefecto; el cognoscitivismo obedece al paradigma cibernético o de procesamiento de información, que encuentra su analogía en el funcionamiento de las computadoras. El constructivismo encuentra su

origen en un paradigma contextual, histórico-social en el que confluyen las epistemologías interpretacionistas y los métodos hermenéuticos.

En la actualidad, se habla de un paradigma caracterizado por el estudio de las redes. La "ciencia de las redes", del inglés "*network science*", se constituye como un nuevo paradigma que permite estudiar todo tipo de fenómenos: físicos, químicos, genéticos, ecológicos e incluso sociales (Barabási, 2013). Precisamente, desde este enfoque las Ciencias Sociales son disciplinas que estudian redes sociales, que se dan a todo nivel, y sobre todo con el impacto de las nuevas tecnologías de información y comunicación.

Manuel Castells (2005) se refiere a una "sociedad red", la cual describe de la siguiente forma:

He conceptualizado como la sociedad red a la estructura social que resulta de la interacción entre el nuevo paradigma tecnológico y la organización social como un todo (p.3).

De manera similar a como McLuhan afirmara que "el medio es el mensaje", para Castells la tecnología no moldea a la sociedad. La tecnología es en sí misma la sociedad. Castells propone que la Internet ha hecho que las redes, un fenómeno inherente a la organización humana, pasara del ámbito privado al público. Internet hace visibles las redes, las amplía y las hace más intrincadas y complejas. Esto mismo es lo que para Barabási (2013) ha hecho que, a pesar de que las redes son fenómenos propios de la naturaleza y de la sociedad, no es sino hasta muy recientemente que se habla de una ciencia de las redes, con la visibilidad que permite la existencia de Internet.

Dentro de un enfoque de redes, aparece el *conectivismo* como una nueva teoría del aprendizaje, sobre todo con el trabajo de los canadienses George Siemens y Stephen Downes. El conectivismo se fundamenta en varios principios (Siemens, 2005):

El aprendizaje no reside solamente en una persona, sino que se encuentra distribuido, ocurre en redes y en las mismas computadoras.

El aprendizaje es un fenómeno ubicuo, está presente en todo lugar, a toda hora, a lo largo de toda la vida. La mayor parte del aprendizaje ocurre fuera de los sistemas educativos formales.

Es más importante saber encontrar el conocimiento en el momento oportuno que acumular conocimiento. Establecer redes, a través de conexiones, es lo que permite aprender. El aprendizaje es en sí mismo el tejido de una red. Por ello, son más útiles las conexiones que los contenidos.

El aprendizaje es formación de redes. Las redes se componen de nodos y de conectores. Conocer cada nodo es una forma muy rudimentaria de conocimiento. El verdadero conocimiento, aquel que resulta útil, se genera a partir de los conectores, las relaciones entre conceptos.

□ El conocimiento consiste en patrones de conexiones. Conocer implica además ser capaz de inferir, de llegar a conclusiones a partir de lo existente; ser capaz de utilizar las redes de conocimiento para comprender y solucionar un nuevo problema.

 $\Box$  Las personas comprenden cuando son capaces de encontrar patrones en las redes; esta comprensión es la que permite ir más allá y extender el conocimiento a nuevos problemas y nuevos contextos (Salgado, 2015).

### **USO DE INFORMÁTICA**

En la actualidad, la informática se usa en todos los trabajos y en casi todos los ambientes por los que nos movemos.

Sin duda la mayor ventaja que nos ha ofrecido es el poder comunicarnos más fácilmente y el poder compartir toda la información que queramos con todo el mundo. Hoy se usa la informática hasta para abrir las puertas, encender las luces, controlar los semáforos. Ya hay, incluso, robots cirujanos dirigidos por computador.

En un futuro próximo tendremos las casas informatizadas y robots sirvientes, entre otras muchas cosas*,* la informática se usa en todos los trabajos y en casi todos los ambientes por los que nos movemos.

Sin duda la mayor ventaja que nos ha ofrecido es el poder comunicarnos más fácilmente y el poder compartir toda la información que queramos con todo el mundo.

Hoy se usa la informática hasta para abrir las puertas, encender las luces, controlar los semáforos. Ya hay, incluso, robots cirujanos dirigidos por computador. En un futuro próximo tendremos las casas informatizadas y robots sirvientes, entre otras muchas cosas.

### **ENFOQUE DE LA INFORMÁTICA EDUCATIVA**

La denominada "informática educativa" es un término técnico que se refiere de manera precisa a la introducción de la informática al currículo escolar. La informática educativa consiste en incorporar los beneficios de la informática para los docentes y estudiantes con la finalidad de apoyar y mejorar, los procesos de enseñanza y el aprendizaje.

Existen varias formas de concebir dichos usos una de las más completas es la presentada por Sánchez, quien distingue cinco enfoques: Aprendizaje acerca de la computadora (alfabetización), aprendizaje por medio del computador (programas de ejercitación y tutorial); aprendizaje con el computador (herramienta instruccional); aprendizaje acerca del "pensamiento" del computador una herramienta para pensar, esta es la óptica de administración del aprendizaje con el computador **(Paperty, 1995)** 

Es tal su influencia que en muchos sistemas educativos están firmemente sustentados en una plataforma tecnológica que amplía la posibilidad de enseñar y aprender por parte del profesor y el alumno respectivamente. Es decir que los avances científicos y tecnológicos tienen una influencia notable en la formación de los individuos.

La informática educativa puede emplearse como un apoyo para la enseñanza con la finalidad de estimular varios sentidos del sujeto que posibilite le aprendizaje. También puede ser el medio que permita la comunicación inmediata

con el alumno. El vehículo a través del cual puede acercarse la acción docente a los estudiantes sin importar, fronteras, distancias o barrera.

Nunca se sustituirá la labor del profesor porque la informática es una herramienta con la cual se puede operar el proceso educativo pero el diseño previo, la planificación y la estrategia a utilizar estará a cargo del experto educativo y del profesional. En este proceso en donde se conjuga la acción docente, la estrategia didáctica y la informática educativa trae consigo un aprendizaje más rico.

Se estimulan nuevas habilidades del pensamiento y la acción como la capacidad de descubrir por sí mismo los conocimientos; se retoman valores poco usados como la cooperación y la colaboración; coadyuva para la evolución de la ciencia y la tecnología.

# **EVOLUCIÓN DE LA INFORMÁTICA EDUCATIVA**

A principios de 1880 la "explosión" tecnológica cambió el mundo de la educación totalmente en todos los campos; los aportes de las ciencias y la industria fueron llevados a la clase.

Surgen entonces materiales como las filminas, diapositivas y películas para sumarse a los que ya existían anteriormente.

En la primera década del presente siglo se fundaron los museos escolares y ya, en 1910 surgen los primeros catálogos de cine educacional, cuyo florecimiento se logra entre 1990 y 1910. A finales de los años 20 se introdujo en la enseñanza el cine sonoro.

Entonces que se ofrecieron los primeros cursos sobre medios de enseñanza a profesores, se fundaron las primeras organizaciones profesionales de enseñanza visual, a nivel local y nacional, aparecieron las primeras revistas especializadas, se reportaron las primeras investigaciones y se organizaron las primeras unidades administrativas.

A principio de los años 70 las computadoras habían comenzado a extenderse por las universidades, y su uso empezó a ser parte integrante de la

formación de los estudiantes universitarios en algunas carreras. Pronto se empezó a tratar de utilizar experimentalmente esas mismas computadoras en otros niveles de enseñanza.

Actualmente la informática aporta en muchos aspectos a la educación, ya que implementar computadoras ayuda mucho al aprendizaje del alumnado, al realizarse tareas más dinámicas, adquirir nuevos conocimientos de una forma menos rutinaria. Aparte de esto da muchas facilidades a la hora de aprender, gracias al valioso aporte de la informática contamos por nombrar algunas ventajas como las bibliotecas virtuales, enciclopedias digitalizadas etc.

La educación a distancia no es nada nueva. En sus etapas tempranas y mucho dentro del siglo 20, prácticamente el único medio disponible para ella fue el material impreso y la palabra escrita, y por lo tanto fue llamada adecuadamente educación por correspondencia. Conforme una variedad de medios adicionales se empezó a utilizar, se consideró que este término era inadecuado, y se cambió a educación a distancia, oficialmente en los inicios de la década de 1980. En 1982 el International Council for Correspondence Education, afiliado a la UNESCO, cambió su nombre a International Council for Distance Education (en la actualidad Internacional Council for Open and Distance Education) (Salgado, 2015).

Asimismo, la educación a distancia se asocia con otro concepto central, que es el de "masificación". Entrado el siglo XX, con la creciente necesidad de formar a la fuerza de trabajo, la educación a distancia se dispara, por así decirlo, como una modalidad industrializada, como "fábricas de contenidos" que se difunden a una vasta cantidad de destinatarios. La mayor longevidad de la población y la complejidad de las tareas que se requiere que asuman en el entramado socioproductivo, son fuerzas que impactan en el desarrollo de la idea de una educación a lo largo de la vida, o educación permanente. La andragogía, o educación de adultos, cobra importancia también en esta época, y trastoca el énfasis en una educación formal, escolarizada, llevándolo hacia nuevos espacios, como la formación en el trabajo, en la comunidad y en otras esferas que trascienden los centros educativos tradicionales (Salgado, 2015).

Desde el punto de vista del avance tecnológico, la educación a distancia ha transitado un largo camino, partiendo de los textos didácticos que se enviaban por correo postal, pasando por los medios de comunicación masivos, como la radio y la televisión, hasta llegar a las redes digitales. De esta manera, es posible advertir cuatro generaciones en su desarrollo histórico, tal como se muestra en la tabla 3.

*Tabla 3. Generaciones de la educación a distancia a partir de las* 

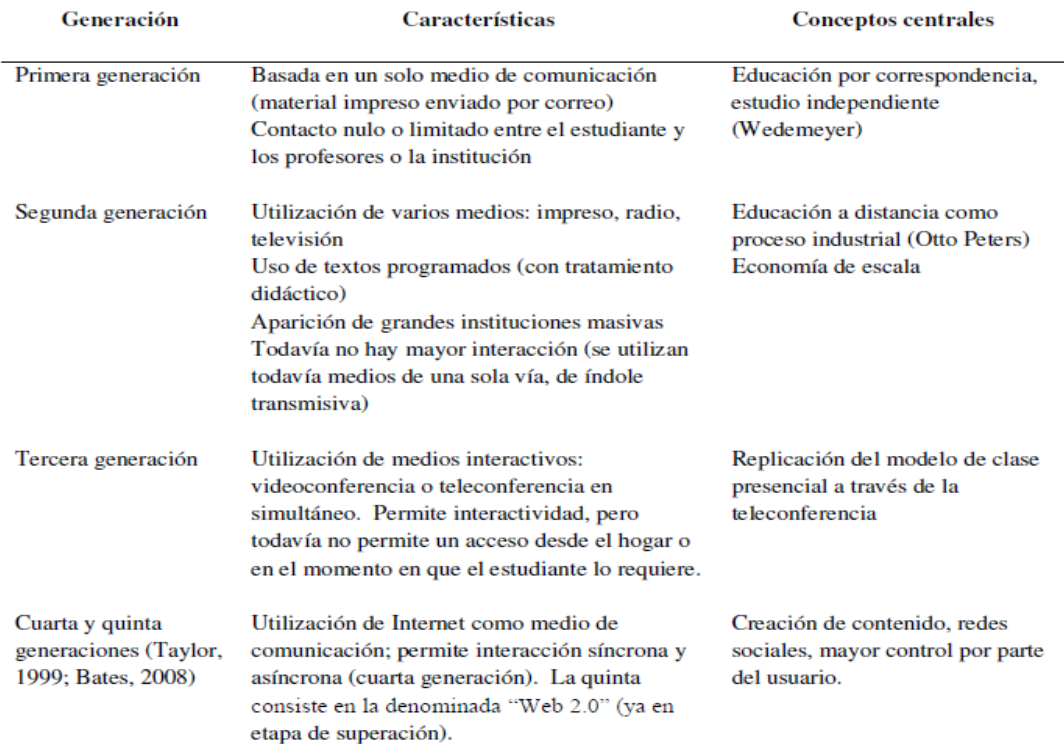

#### *tecnologías utilizadas*

La educación a distancia, actualmente, ha atravesado por importantes transformaciones desde la introducción de las tecnologías de información y comunicación (TICS), a partir de la tercera generación, cambio que es todavía más patente con la interactividad que permiten las redes sociales y las herramientas comunicacionales con el desarrollo de la Internet. Esto ha significado que la educación a distancia acorte brechas con respecto de la educación presencial. Así lo ilustran García Aretio y Ruiz Corbella (2010) al afirmar:

Llama la atención cómo la EaD ha pasado de ser considerada una enseñanza meramente instructiva, de dudosa validez y eficacia en la que prácticamente era imposible el establecimiento de una comunicación educativa, a ser una modalidad presente ahora en toda oferta formativa, dada la interacción mediada por soportes tecnológicos que es capaz de generar, superando cualquier condicionamiento espacio temporal. Sin duda, el elemento que más ha favorecido esta interactividad y que ha impulsado la EaD a la conquista de estos nuevos escenarios han sido precisamente las TICs (p.17).

### **2.3. Definición de términos básicos**

# **Aprendizaje. -**

Es el proceso por el cual se asimila nuevos conocimientos, destrezas y valores de manera permanente a las estructuras cognitiva de individuo partiendo de las ideas o conocimientos previos del estudiante (Driscoll, 2000).

### **Enseñanza:**

La enseñanza en este caso, forma parte intrínseca y plena del proceso educativo y posee como su núcleo básico al aprendizaje. La enseñanza, incluido el aprendizaje, constituye en el contexto escolar un proceso de interacción e intercomunicación entre varios sujetos y, fundamentalmente tiene lugar en forma grupal, en el que el maestro ocupa un lugar de gran importancia como pedagogo, que lo organiza y lo conduce, pero tiene que ser de tal manera, que los miembros de ese grupo (alumnos) tengan un significativo protagonismo y le hagan sentir una gran motivación por lo que hacen **(Rodríguez, Lorenzo, & González, 2005).**

# **Aprendizaje colaborativo. –**

Aprender intercambiando y compartiendo información y opiniones entre el grupo de pares. Los ordenadores brindan grandes ventajas para el aprendizaje colaborativo por grupos gráficamente dispersos (Driscoll, 2000).

# **Eficiencia. –**

Uso racional de los medios con que se cuenta para alcanzar un objetivo predeterminado. Se trata de la capacidad de alcanzar los objetivos y metas programadas con el mínimo de recursos disponibles y tiempo, logrando de esta forma su optimización (POLO, 2014).

### **Internet. –**

Red internacional de computadoras (red de redes), que permite compartir recursos, mediante la computadora se establece una comunicación inmediata con cualquier parte del mundo para obtener información sobre un tema que nos interesa.

# **Software. –**

Soporte lógico de una computadora digital, comprende el conjunto de los componentes lógicos necesarios que hacen posible la realización de tareas específicas, en contraposición a los componentes físicos, que son llamados hardware.

### **Interacción. –**

Es una acción que se ejerce de forma recíproca entre dos o más sujetos, objetos, agentes, fuerzas o funciones.

# **LMS. –**

(Learning Management Systems) Sistemas de Gestión del Aprendizaje, es un software que automatiza la administración de acciones de formación (PLATAFO..., 2019).

## **Moodle. –**

Es un paquete de software para la creación de cursos y sitios Web basados en Internet, es un proyecto en desarrollo diseñado para dar soporte a un marco de educación social constructivista (PLATAFO..., 2019).

# **Actividades. –**

Conjunto de acciones planificadas llevadas a cabo por docentes y estudiantes, dentro del aula virtual, de carácter individual o grupal, que tienen como finalidad alcanzar los objetivos de la enseñanza (PLATAFO..., 2019).

### **Sistema. –**

Grupo de componentes interrelacionados que trabajan juntos hacia un fin común, aceptando inputs y produciendo outputs en un proceso de transformación organizado.

# **Sinergia. –**

"Trabajando en conjunto", se refiere al fenómeno en que el efecto de la influencia o trabajo de dos o más agentes actuando en conjunto es mayor al esperado considerando a la sumatoria de la acción de los agentes por separado.

# **TIC. –**

"Tecnologías de la Información y las Comunicaciones", conjunto de tecnologías que permiten la adquisición, producción, almacenamiento, tratamiento, comunicación, registro y presentación de informaciones, en forma de voz, imágenes y datos contenidos en señales de naturaleza acústica, óptica o electromagnética.

# **Plataforma. –**

Un software que sirve como base para ejecutar determinadas aplicaciones compatibles con este.

# **WEB. –**

La Web más conocida como World Wide Web (red mundial), es un conjunto de información en una dirección determinada de internet (Márquez Solís, 2007, p. 25).

# **URL. –**

La URL es un localizador Uniforme de Recursos. Es una secuencia de caracteres, de acuerdo a un formato estándar, que se usa para nombrar recursos, como documentos e imágenes en internet, por su localización (Márquez Solís, 2007, p. 29).

# **Servidor. –**

Es un tipo de software que realiza ciertas tareas en nombre de los usuarios, también se refiere a la computadora en el cual funciona ese software, una computadora cuyo propósito es proveer datos de modo que otras computadoras puedan utilizar esos datos (Tomado de varios autores).

# **HTML.**

**–** El HTML (lenguaje de Marcación de Hipertexto) un método para codificar la información de los documentos y sus enlaces (Márquez Solís, 2007, p. 29).

# **III. MARCO METODOLOGICO**

# **3.1. Hipótesis de la investigación**

# **3.1.1. Hipótesis General**

La Implementación de una plataforma virtual mejora significativamente el proceso de enseñanza de la carrera de Mecánica Automotriz en el I.E.S. "Clorinda Matto de Turner de Calca".

# **3.1.2. Hipótesis específicas**

La Implementación de una plataforma virtual contribuye significativamente en la medición del nivel de aprendizaje de los estudiantes de la carrera de Mecánica Automotriz I.E.S. "Clorinda Matto de Turner de Calca, 2019".

La Implementación de una plataforma virtual contribuye significativamente con el nivel de progreso de los estudiantes de la carrera de Mecánica Automotriz del I.E.S. "Clorinda Matto de Turner de Calca, 2019".

La Implementación de una plataforma virtual contribuye significativamente con el nivel de participación de los estudiantes de la carrera de Mecánica Automotriz del I.E.S. "Clorinda Matto de Turner de Calca", 2019.

# **3.2. Variables de estudio.**

# **3.2.1. Definición Conceptual**

# **Variable independiente:**

# **Plataforma virtual:**

La plataforma virtual viene a representar en el presente una gran apertura para la educación, ofreciendo grandes beneficios y conllevando a que de sabérsela administrar, manejar colabore significativamente en pro de alcanzar esa calidad académica que tanto se requiere y una nueva visión y compromiso de los docentes tomando en cuenta el alcance, repercusiones que la tecnología de la comunicación ha generado (PLATAFO..., 2019[\)](https://moodle.org/pluginfile.php/227/mod_forum/attachment/1063388/PLATAFORMAS%20VIRTUALES.docx)

### **Variable dependiente:**

#### **Proceso de la enseñanza:**

Un proceso de mejora es un conjunto de medidas de cambio que se toman en una organización para mejorar su rendimiento; el rendimiento educativo en nuestro caso. Pueden ser de muchos tipos: organizativas, curriculares, etc.

En concreto, en nuestro caso las medidas del plan deben tener como objetivo la mejora del rendimiento del alumnado y la disminución del fracaso escolar a la par que se mejora en excelencia. El mejor desarrollo de las competencias escolares deberá ser el eje de cualquier mejora. Las medidas de mejora deben ser sistemáticas, no improvisadas ni aleatorias. Deben planificarse cuidadosamente, llevarse a la práctica y constatar sus efectos. Un plan de mejora de la enseñanza debe redundar en una mejora constatada del nivel de aprendizaje de los alumnos (NAVARRA, 2019).

#### **3.2.2. Definición operacional**

#### **Variable independiente:**

**Plataforma virtual:** La utilización de una plataforma virtual visto desde la percepción de los docentes es de gran aporte y ayuda para la enseñanza de la carrera de mecánica automotriz como reforzamiento a la enseñanza tradicional. Abarca tres dimensiones: Proyecto, ejecución y evaluación. Se utilizará un cuestionario para recopilar la información y analizar los resultados para demostrar la propuesta de valor.

#### **Variable dependiente:**

**Proceso de la enseñanza:** El proceso en nivel de la enseñanza académica se obtiene extrayendo las notas de las actas de evaluación de las unidades

académicas respectivos a través del análisis de las notas de las asignaturas.

# **Operacionalización de las variables**

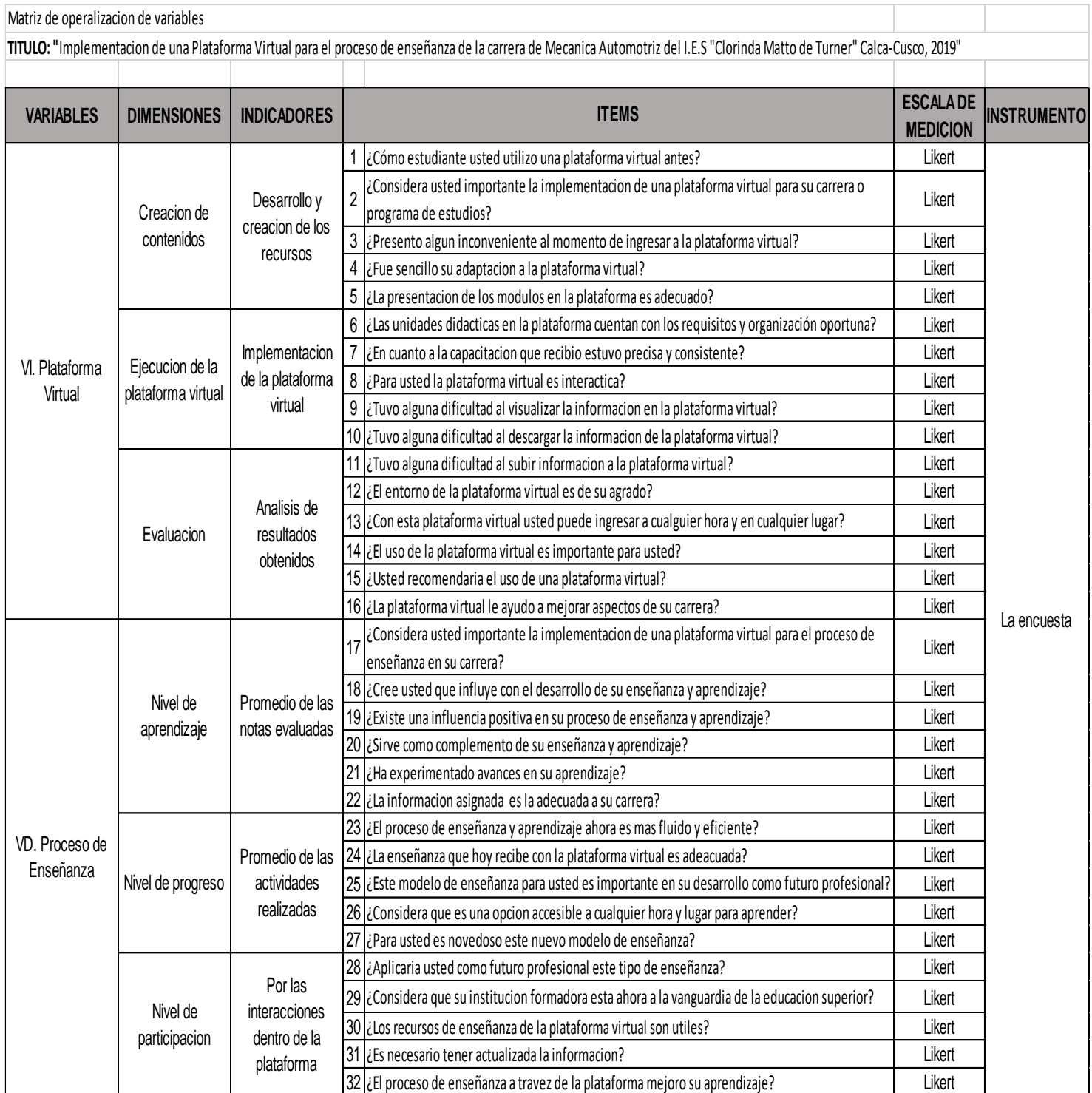

### **3.3. Tipo y nivel de la investigación**

### **3.3.1. Tipo de investigación**

Según (SUPO CONDORI, 2020) **Los estudios analíticos,** relacionan variables, por lo tanto, tienen dos o más variables analíticas, las mismas que aparecen en su enunciado. Si en el enunciado de un estudio aparecen dos variables analíticas, el propósito general del estudio es relacionar estas variables; el análisis estadístico es bivariado, porque, involucra la participación de dos variables analíticas como es el diseño de casos y controles comúnmente utilizados para el estudio de los factores de riesgo.

En la presente investigación se tiene por objetivo demostrar como la Implementación de una plataforma virtual mejora el proceso de enseñanza de la carrera de Mecánica Automotriz en el I.E.S. "Clorinda Matto de Turner de Calca"; según la cantidad de variables estudiadas la presente investigación es **analítica.** Teniendo en cuenta su naturaleza es **aplicada,** debido a que tiene por propósito solucionar problemas; en cuanto a la intervención del investigador, es un estudio de tipo **no experimental** y según el momento en el que se recolectan los datos se considera un estudio **transversal.**

### **3.3.2. Nivel de investigación**

Según (ROBERTO HERNANDEZ SAMPIERI, 2014) los estudios explicativos correlacionales, al evaluar el grado de asociación entre dos o más variables, miden cada una de ellas (presuntamente relacionadas) y, después, cuantifican y analizan la vinculación. Se encuentra más estructurado que las demás investigaciones (de hecho, implica los propósitos de éstas); además de que proporciona un sentido de entendimiento del fenómeno a que hacen referencia. La presente investigación mide el grado de relación entre dos variables. Por lo tanto, es de nivel **explicativo**  porque se trabajó con datos relacionados.

### **3.4. Diseño de la investigación**

La presente investigación de tesis es de diseño **no experimental;** según (ROBERTO HERNANDEZ SAMPIERI, 2014) Los diseños **no experimentales** son estudios que se realizan sin la manipulación deliberada de variables y en los que sólo se observan los fenómenos en su ambiente natural para analizarlos.

El diseño **no experimental** podría definirse como la investigación que se realiza sin manipular deliberadamente variables. Es decir, se trata de estudios en los que no hacemos variar en forma intencional las variables independientes para ver su efecto sobre otras variables. Lo que hacemos en la investigación no experimental es observar fenómenos tal como se dan en su contexto natural, para analizarlos.

En resumen, es un estudio **no experimental** porque los individuos ya pertenecían a un grupo o nivel determinado de la variable independiente por autoselección.

Según (ROBERTO HERNANDEZ SAMPIERI, 2014) el "**Diseño transeccionales (transversales)** se refiere a Investigaciones que recopilan datos en un momento único; pueden abarcar varios grupos o subgrupos de personas, objetos o indicadores; así como diferentes comunidades, situaciones o eventos.

En ese sentido la presente investigación es de tipo no experimental, transversal, analítico, aplicativo con enfoque cuantitativo y nivel explicativo.

# **3.5. Población y muestra de estudio**

### **3.5.1. Población**

Según (ARIAS, 2012) La población, o en términos más precisos población objetivo, es un conjunto finito o infinito de elementos con características comunes para los cuales serán extensivas las conclusiones de la investigación. Esta queda delimitada por el problema y por los objetivos del estudio.

Según (GONZALES, 2005) La población constituye el conjunto de elementos que forma parte del grupo de estudio, por tanto, se refiere todos los elementos que en forma individual podrían ser cobijados en la investigación. La población la define el objeto o propósito central del estudio y no estrictamente su ubicación o límites geográficos, u otras características particulares al interior de ella.

 Es por ello que en esta investigación de Implementación de una plataforma virtual para el proceso de enseñanza de la carrera de Mecánica Automotriz para estudiantes del I.E.S. "Clorinda Matto de Turner de Calca", se trabaja con una población conformada por los estudiantes y docentes de la carrera Mecánica Automotriz; con un total 73 personas (69 estudiantes y 4 docentes).

#### **3.5.2. Muestra**

Según (ARIAS, 2012) La muestra es un subconjunto representativo y finito que se extrae de la población accesible. En este sentido, una muestra representativa es aquella que por su tamaño y características similares a las del conjunto, permite hacer inferencias o generalizar los resultados al resto de la población con un margen de error conocido.

Según (ROBERTO HERNANDEZ SAMPIERI, 2014) "En las muestras no probabilísticas, la elección de los elementos no depende de la probabilidad, sino de causas relacionadas con las características de la investigación o los propósitos del investigador". (p.176)

Según (GONZALES, 2005) "La muestra por otro lado, consiste en un grupo reducido de elementos de dicha población, al cual se le evalúan características particulares, generalmente –aunque no siempre-, con el propósito de inferir tales características a toda la población".

Por todas las consideraciones anteriores mencionadas se consideró que la muestra de estudios se realiza **por conveniencia** y por **accesibilidad-factibilidad** a la población de estudio; se consideró apropiada a los 36 estudiantes del segundo semestre de la carrera de Mecanica Automotriz:

**Tabla 4.** Muestra de Estudio

| <b>I.E.S. CLORINDA MATTO DE TURNER-</b><br><b>CALCA</b> |           |                     |    |
|---------------------------------------------------------|-----------|---------------------|----|
| <b>Estudiantes</b><br>semestre                          | del<br>de | segundo<br>Mecánica |    |
| Automotriz                                              |           |                     | 36 |
| Total                                                   |           |                     | 36 |

Fuente: Autoría propia.

### **3.6. Técnicas e instrumentos de recolección de datos**

#### **3.6.1. Técnicas de recolección de datos**

Según (MONTES, 2010) Una vez definido el diseño de la investigación, será necesario definir las técnicas de recolección de datos para construir o seleccionar los instrumentos que nos permitan obtener datos del objeto de investigación. La técnica de recolección de datos organiza la investigación para obtener el nuevo conocimiento.

Según (ARIAS, 2012) Las técnicas de recolección de datos son las distintas formas o maneras de obtener la información. Son ejemplos de técnicas; la observación directa, la encuesta en sus dos modalidades: oral o escrita (cuestionario), la entrevista, el análisis documental, análisis de contenido, etc.

En la presente investigación de tesis la técnica que se emplea es **la encuesta**, método de investigación que proporciona el obtener información a un grupo de estudio que está relacionados con el contenido de estudio que nos asistirán a acceder a los datos desde la causal principal y primigenia. Por tal motivo se ha considerado en cuenta el tipo de técnica a aplicar en la investigación se aplica un **cuestionario** constituido por 32 preguntas cerradas y abiertas a los estudiantes afines con la Implementación de una plataforma virtual para el proceso de enseñanza de la carrera de Mecánica Automotriz para estudiantes del I.E.S. "Clorinda Matto de Turner de Calca".

### **3.6.2. Instrumentos de recolección de datos**

Según (ARIAS, 2012) "En este punto se describen las distintas operaciones a las que serán sometidos los datos que se obtengan: clasificación, registro, tabulación y codificación si fuere el caso".

Según (MONTES, 2010) "La encuesta es una técnica que permite obtener información de primera mano para describir o explicar un problema. Se aplica a una muestra representativa de una determinada población".

Se empleará como instrumento la **encuesta** que se aplicara a la Implementación de una plataforma virtual para el proceso de enseñanza de la carrera de Mecánica Automotriz para estudiantes del I.E.S. "Clorinda Matto de Turner de Calca" con el propósito de adquirir la información oportuna que serán demostrados en los resultados.

# **Confiabilidad del Instrumento**

Según (ROBERTO HERNANDEZ SAMPIERI, 2014) La confiabilidad de un instrumento de medición se refiere al grado en que su aplicación repetida al mismo individuo u objeto produce resultados iguales (Hernández- Sampieri et al., 2013; Kellstedt y Whitten, 2013; y Ward y Street, 2009). La confiabilidad de un instrumento de medición se determina mediante diversas técnicas.

Se está midiendo el grado de confiabilidad del instrumento con los resultados obtenidos de la encuesta realizada a los estudiantes del Segundo semestre de la Carrera de mecanica automotriz, toda la información se ingresará en excel para luego aplicar el software SPSS con lo cual se obtendra el coeficiente de confiabilidad (Alfa de Cronbach).
Estadística de fiabilidad de Alfa de Cronbach global, los resultados obtenidos son aptos para ser trabajados

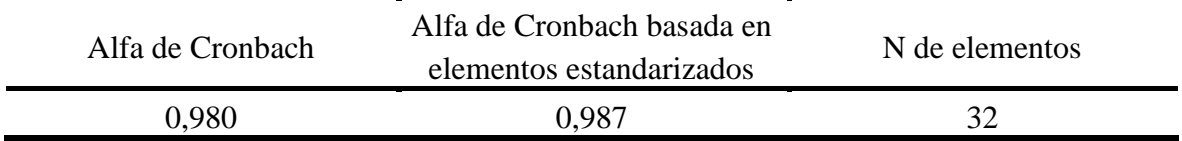

Fuente: Autoría propia

Estadística de fiabilidad de Cronbach variable plataforma virtual, los resultados obtenidos son aptos para ser trabajados

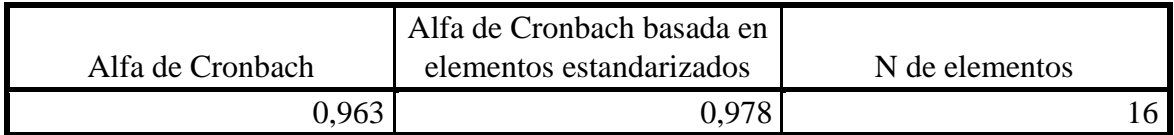

Fuente: Autoría propia

Estadística de fiabilidad de Cronbach variable Proceso de la Enseñanza, los resultados obtenidos son aptos para ser trabajados.

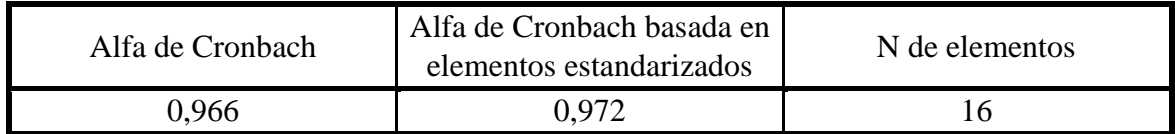

Fuente: Autoría propia

La prueba de encuesta a fin que tengan la validez del contenido y mida con certeza los indicadores de las variables de investigación, relacionadas con la aplicación de una plataforma virtual y su influencia en el proceso de enseñanza, en los estudiantes de la carrera de Mecánica Automotriz; del Instituto de Educación Superior Tecnológico Publico "Clorinda Matto de Turner" de Calca durante el año 2019, fueron sometidos a juicios de expertos profesionales, quienes proporcionaron aportes para mejorar el contenido de las pruebas, emitiendo su opinión favorable y las sugerencias para ajustar el contenido del instrumento.

De lo presentado en el contenido anterior, se muestra la validación de los instrumentos como la verificación de la idoneidad de los instrumentos para medir las cualidades para lo cual fueron construidos. En este orden de ideas se ha tenido en cuenta el juicio de expertos, participando 4 expertos en el tema referido a la presente investigación y teniendo en cuenta la parte estadística correspondiente a la Fiabilidad de Cronbach global

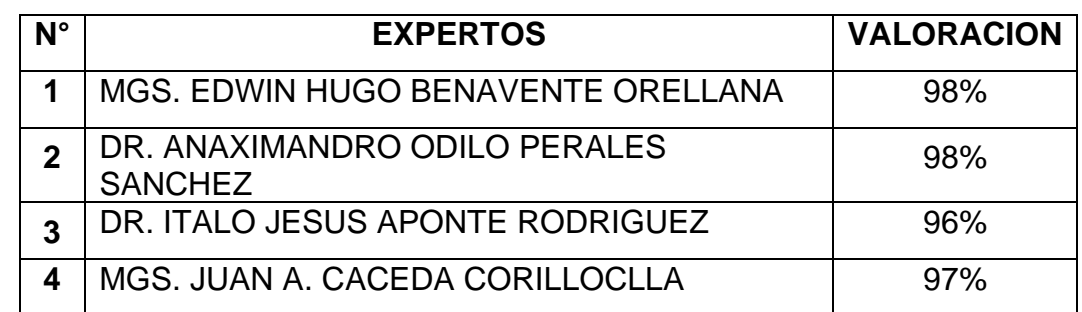

#### **Tabla 5. Juicio de expertos**

Fuente: Autoría propia

#### **3.7. Métodos de análisis de datos**

Según (ARIAS, 2012)"En lo referente al análisis, se definirán las técnicas lógicas (inducción, deducción, análisis-síntesis), o estadísticas (descriptivas o inferenciales), que serán empleadas para descifrar lo que revelan los datos recolectados".

Para el proceso de análisis se realizó el recolectado de datos mediante la técnica de la encuesta empleando un cuestionario de 32 preguntas en escala de Likert que se realizó a los estudiantes del segundo semestre de la carrera de Mecánica Automotriz; se trabajó con una muestra de 36 individuos de una población total de 73. Los resultados obtenidos se ingresaron en cuadros de Excel y fueron codificados y transferidos a una nueva hoja de cálculo de Excel, posteriormente se empleó los datos con el software "IBM SPSS STATISTIC" en la versión actual para ser procesada;

con el programa "IBM SPSS STATISTIC" se obtuvo el Alfa de Cronbach para la variable independiente y la dependiente para así poder medir el coeficiente de la fiabilidad, obteniéndose como resultado aceptable y revelando una fuerte relación entre los ítems que definen a la variable independiente y dependiente. Luego se

74

realizó el coeficiente de correlación de Spearman para determinar si existe una relación lineal entre la variable independiente y dependiente, dando como resultado moderado y con lo cual se puede trabajar. Luego se realizó la Prueba de Chi-Cuadrado y la Prueba exacta de Fisher para validar nuestra hipótesis, dando como resultado que nuestras hipótesis son válidas.

### **3.8. Aspectos éticos**

En mi situación de profesional respetando los estándares de calidad y ética profesional que brinda un servicio a la sociedad; es uno de mis principios la honestidad en los derechos que se me otorgan como autor de esta investigación y de la misma manera me da el compromiso de brindar los datos obtenidos de las encuestas realizadas en el segundo semestre de la carrera de Mecánica Automotriz de una manera fiable y correcta.

En esta investigación se ha respetado todos los estándares que la institución ha exigido para el desarrollo de la misma; considerando como un respaldo importante la participación y opinión de los encargados.

En esta investigación se ha considerado como importante y de gran interés las medidas de cuidado y no vulnerabilidad de la información que ha sido brindada para el desarrollo de la presente, manteniéndose en total sigilo la información manejada, publicada y registrada.

## **IV.RESULTADOS**

### **4.1. RESULTADOS DESCRIPTIVOS**

Los estadísticos descriptivos fueron generados tomando como fuente de datos la información recopilada de los instrumentos de validación que fueron aprobados por juicio de expertos.

A continuación, un análisis descriptivo de frecuencias con el uso del software estadístico "IBM SPSS STATISTIC" y con ello mediremos la percepción que tienen los usuarios hacia la Plataforma virtual implementada (Implementación de una plataforma virtual para el proceso de enseñanza de la carrera de Mecánica Automotriz en el I.E.S. "Clorinda Matto de Turner de Calca-Cusco", 2019), según las respuestas obtenidas en el cuestionario. Se tendrá en cuenta la variable y dimensión a la que pertenecen.

#### **Variable Independiente Plataforma virtual**

#### **Ítem: ¿Cómo estudiante usted utilizo una plataforma virtual antes?**

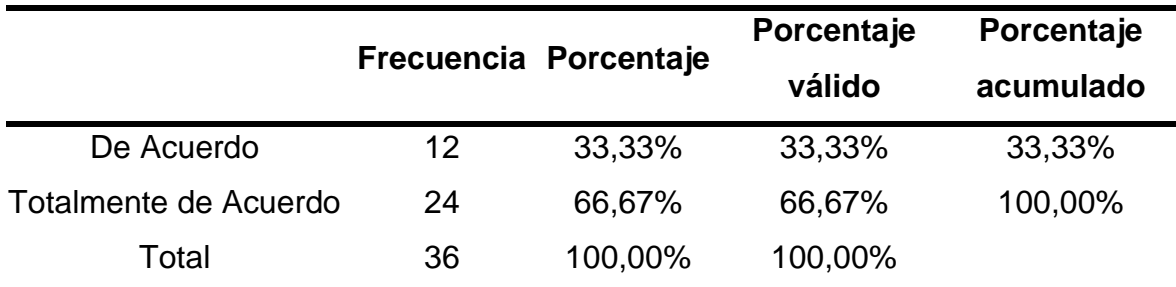

**Tabla 6:** Estudiantes que utilizaron una plataforma virtual antes

Fuente: Elaboración propia

#### **Análisis e interpretación:**

Según la tabla 6 dentro de la variable independiente Plataforma virtual, con respecto al Ítem ¿Cómo estudiante usted utilizo una plataforma virtual antes?, se observa que 24 usuarios que representan un 66.67% de la muestra de estudio califican de totalmente de acuerdo y 12 usuarios que representan el 33.33% de la muestra dan una calificación de acuerdo. En el grafico 1 se muestran los resultados.

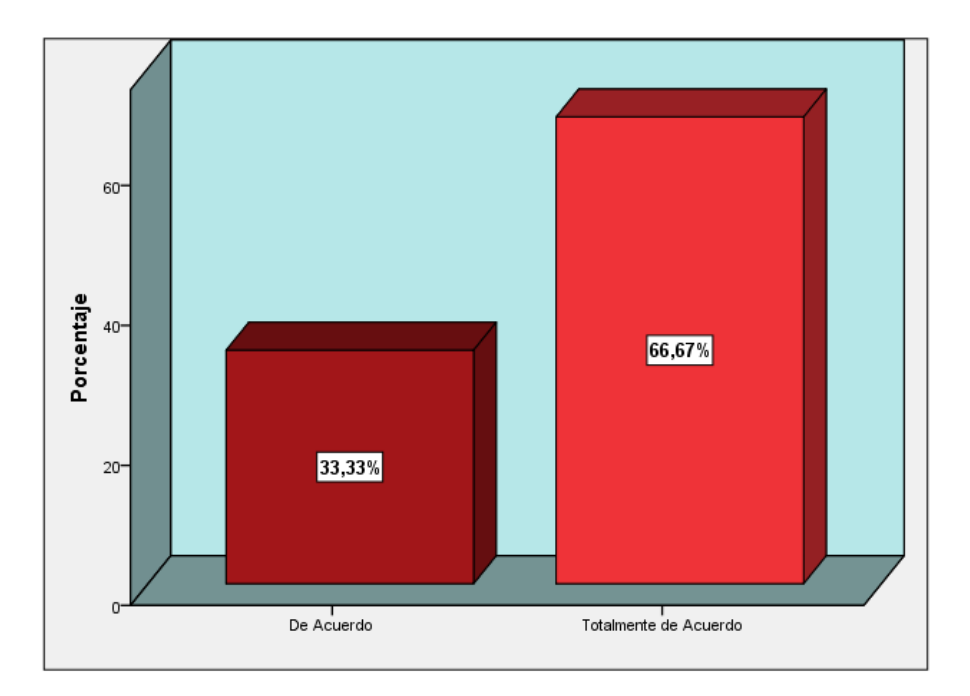

**Gráfico 1.** Estudiantes que utilizaron una plataforma virtual antes Fuente: Elaboración Propia

# **Ítem: ¿Considera usted importante la implementación de una plataforma virtual para su carrera o programa de estudios?**

**Tabla 7:** Estudiantes que consideran importante la implementación de una plataforma virtual para su carrera

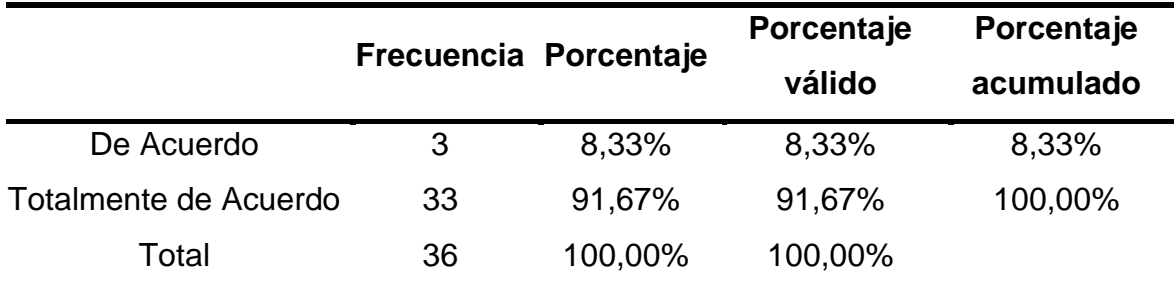

Fuente: Elaboración propia

## **Análisis e interpretación:**

Según la tabla 7 dentro de la variable independiente Plataforma virtual, con respecto al Ítem ¿Considera usted importante la implementación de una plataforma virtual para su carrera o programa de estudios?, se observa que 33 usuarios que

representan un 91.67% de la muestra de estudio califican de totalmente de acuerdo y 3 usuarios que representan el 8.33% de la muestra dan una calificación de acuerdo. En el grafico 2 se muestran los resultados.

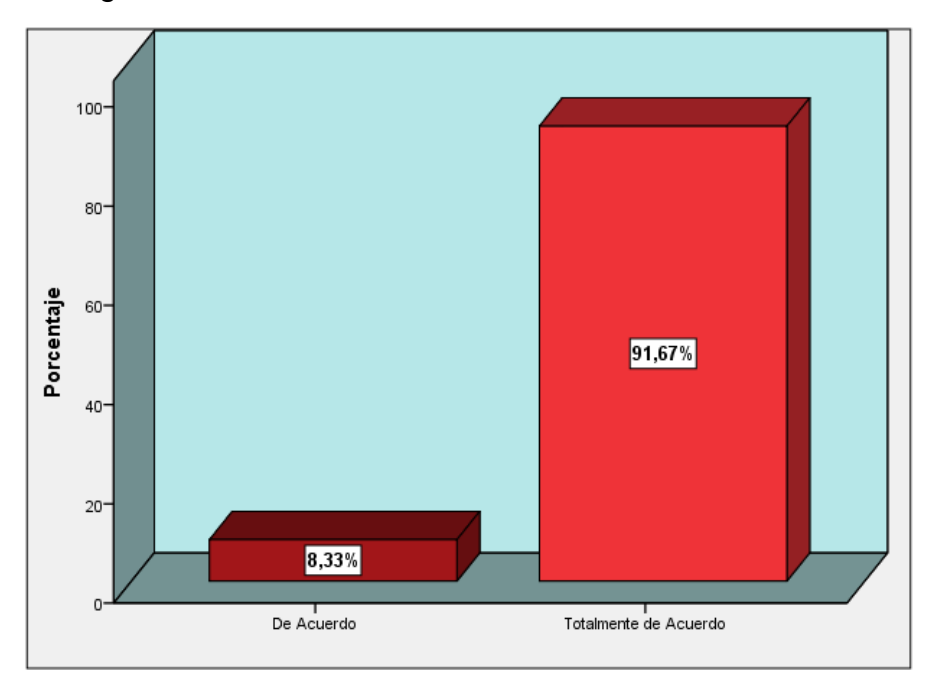

**Gráfico 2.** Estudiantes que consideran importante la implementación de una plataforma virtual para su carrera.

Fuente: Elaboración Propia

# **Ítem: ¿Presento algún inconveniente al momento de ingresar a la plataforma virtual?**

**Tabla 8:** Estudiantes que presentaron algún inconveniente al momento de ingresar a la plataforma virtual

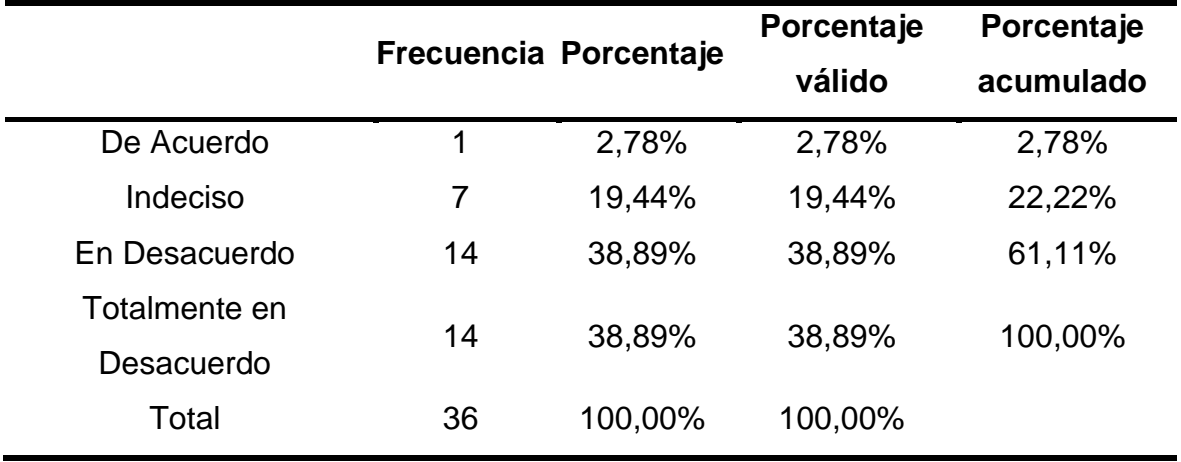

Fuente: Elaboración propia

#### **Análisis e interpretación:**

Según la tabla 8 dentro de la variable independiente Plataforma virtual, con respecto al Ítem ¿Presento algún inconveniente al momento de ingresar a la plataforma virtual?, se observa que 14 usuarios que representan un 38.89% de la muestra de estudio califican de totalmente en desacuerdo; 14 usuarios que representan el 38.89% califican en totalmente de acuerdo; 7 usuarios que representan el 19.44% califican se califican como indecisos y 1 usuario que representan el 2.78% de la muestra dan una calificación de acuerdo. En el grafico 3 se muestran los resultados.

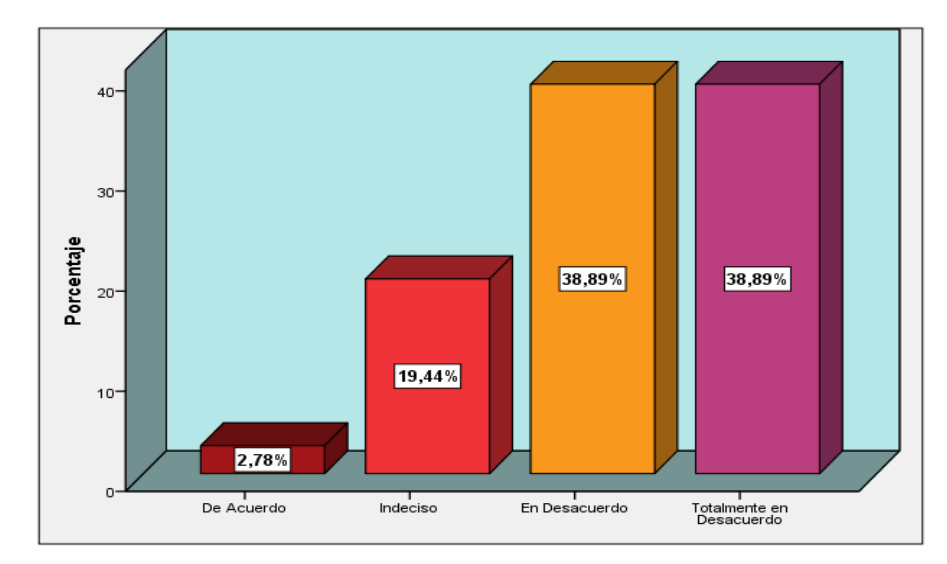

**Gráfico 3.** Estudiantes que presentaron algún inconveniente al momento de ingresar a la plataforma virtual

Fuente: Elaboración Propia

#### **Ítem: ¿Fue sencillo su adaptación a la plataforma virtual?**

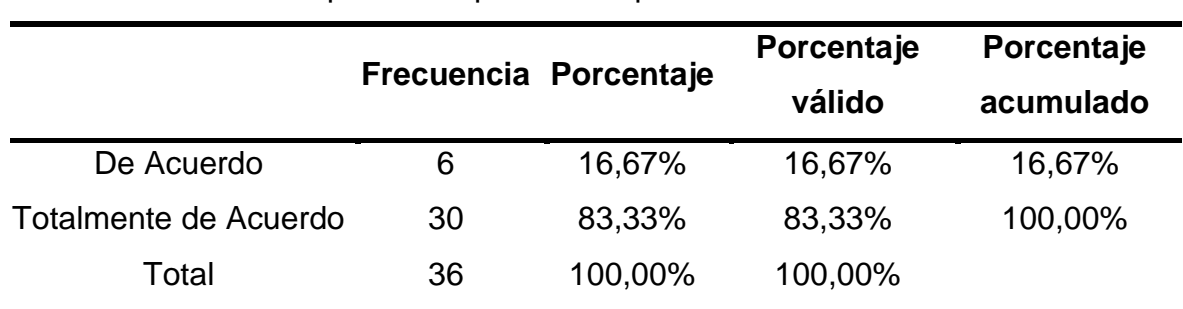

**Tabla 9:** Estudiantes que se adaptaron a la plataforma virtual

Fuente: Elaboración propia

### **Análisis e interpretación:**

Según la tabla 9 dentro de la variable independiente Plataforma virtual, con respecto al Ítem ¿Fue sencillo su adaptación a la plataforma virtual?, se observa que 30 usuarios que representan un 83.33% de la muestra de estudio califican de totalmente de acuerdo y 6 usuarios que representan el 16.67% de la muestra dan una calificación de acuerdo. En el grafico 4 se muestran los resultados.

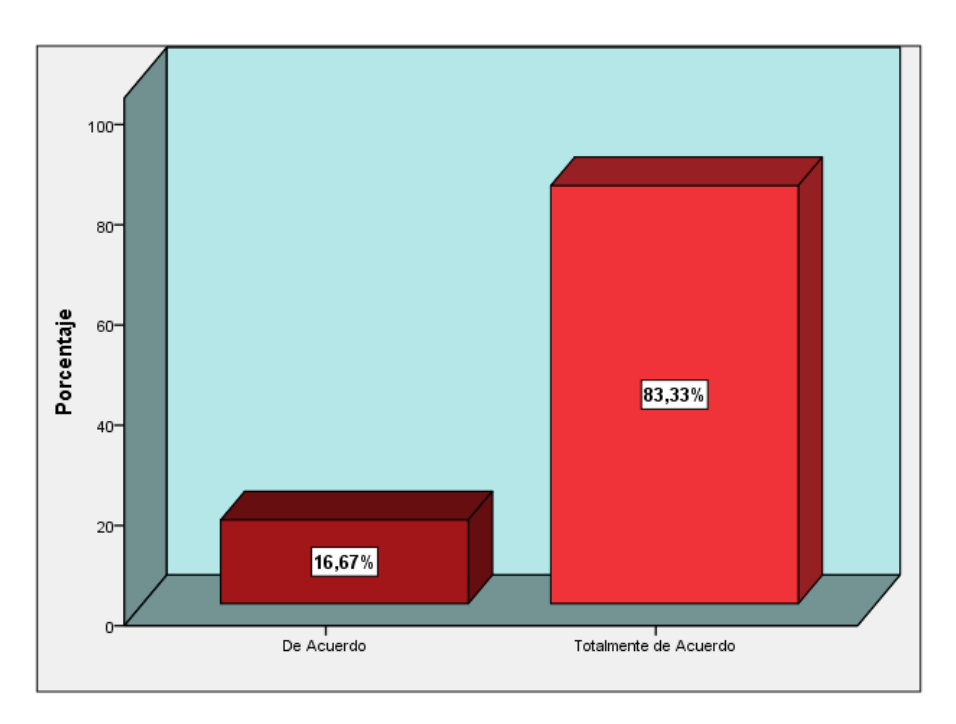

**Gráfico 4.** Estudiantes que se adaptaron a la plataforma virtual

Fuente: Elaboración Propia

## **Ítem: ¿La presentación de los módulos en la plataforma es adecuada?**

**Tabla 10:** Estudiantes que están de acuerdo con la presentación de los módulos de la plataforma virtual

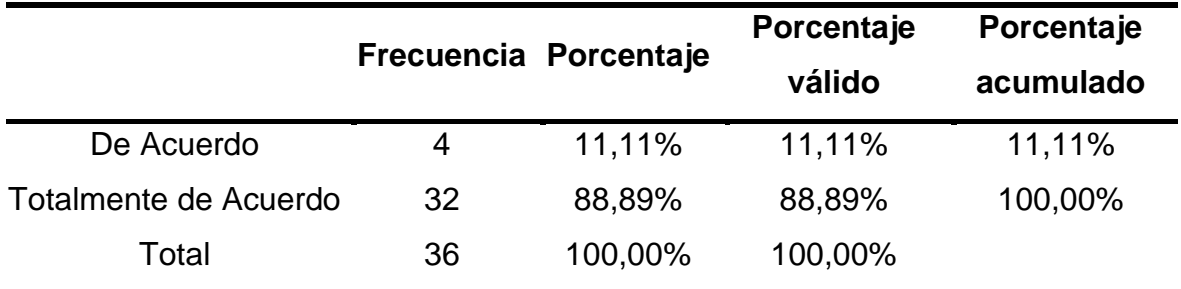

Fuente: Elaboración propia

## **Análisis e interpretación:**

Según la tabla 10 dentro de la variable independiente Plataforma virtual, con respecto al Ítem ¿La presentación de los módulos en la plataforma es adecuada?, se observa que 32 usuarios que representan un 88.89% de la muestra de estudio califican de totalmente de acuerdo y 4 usuarios que representan el 11.11% de la muestra dan una calificación de acuerdo. En el grafico 5 se muestran los resultados.

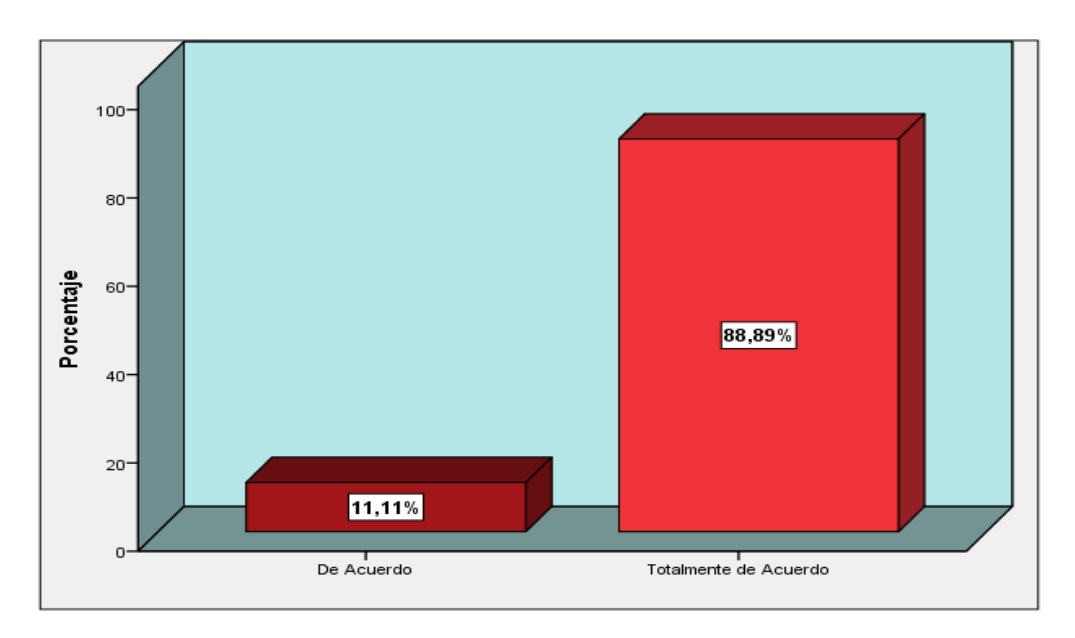

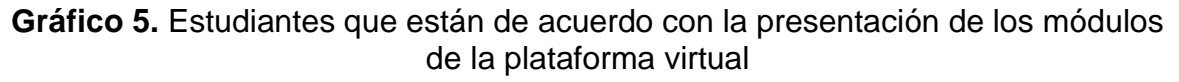

#### Fuente: Elaboración Propia

# **Ítem: ¿Las unidades didácticas en la plataforma cuentan con los requisitos y organización oportuna?**

**Tabla 11:** Estudiantes que indican que las unidades didácticas cuentan con los requisitos y organización oportuna

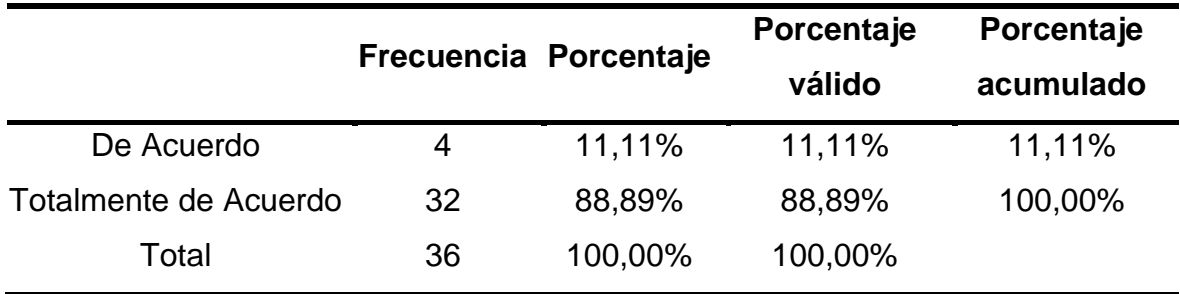

Fuente: Elaboración propia

Según la tabla 11 dentro de la variable independiente Plataforma virtual, con respecto al Ítem ¿Las unidades didácticas en la plataforma cuentan con los requisitos y organización oportuna?, se observa que 32 usuarios que representan un 88.89% de la muestra de estudio califican de totalmente de acuerdo y 4 usuarios que representan el 11.11% de la muestra dan una calificación de acuerdo. En el grafico 6 se muestran los resultados.

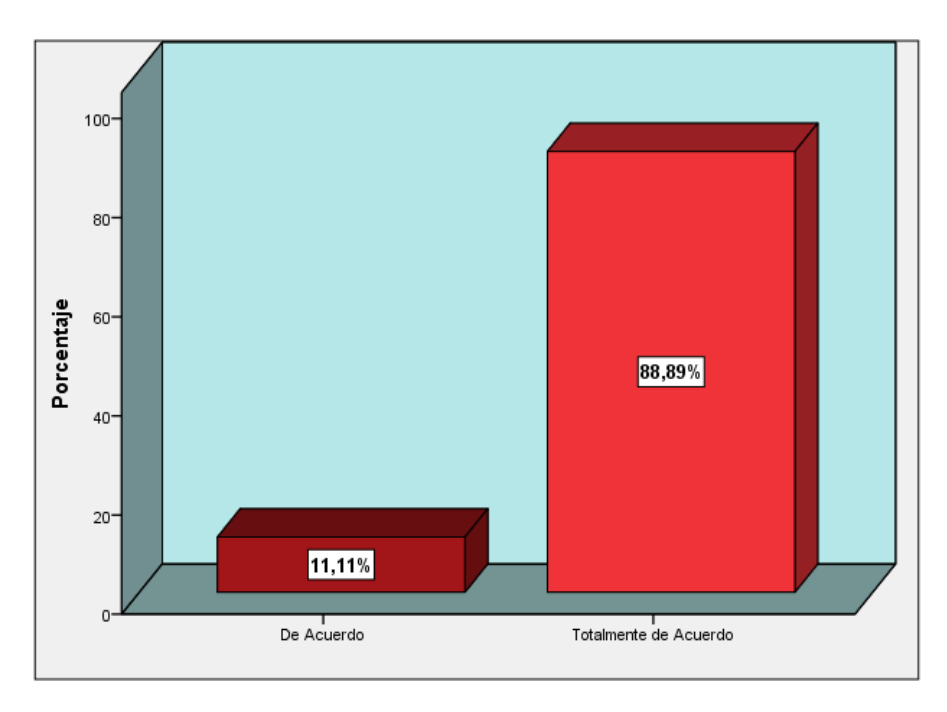

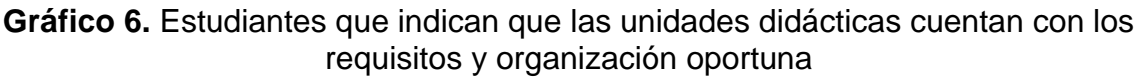

Fuente: Elaboración Propia

#### **Ítem: ¿En cuanto a la capacitación que recibió estuvo precisa y consistente?**

**Tabla 12:** Estudiantes que consideran que la capacitación estuvo precisa y consistente

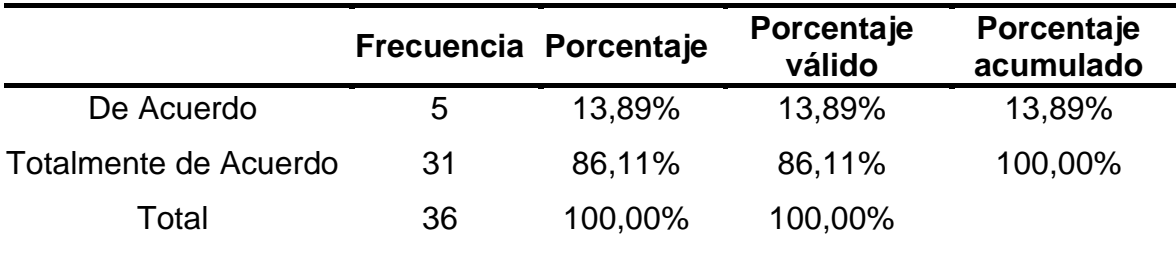

Fuente: Elaboración propia

Según la tabla 12 dentro de la variable independiente Plataforma virtual, con respecto al Ítem ¿En cuanto a la capacitación que recibió estuvo precisa y consistente?, se observa que 31 usuarios que representan un 86.11% de la muestra de estudio califican de totalmente de acuerdo y 5 usuarios que representan el 13.89% de la muestra dan una calificación de acuerdo. En el grafico 7 se muestran los resultados.

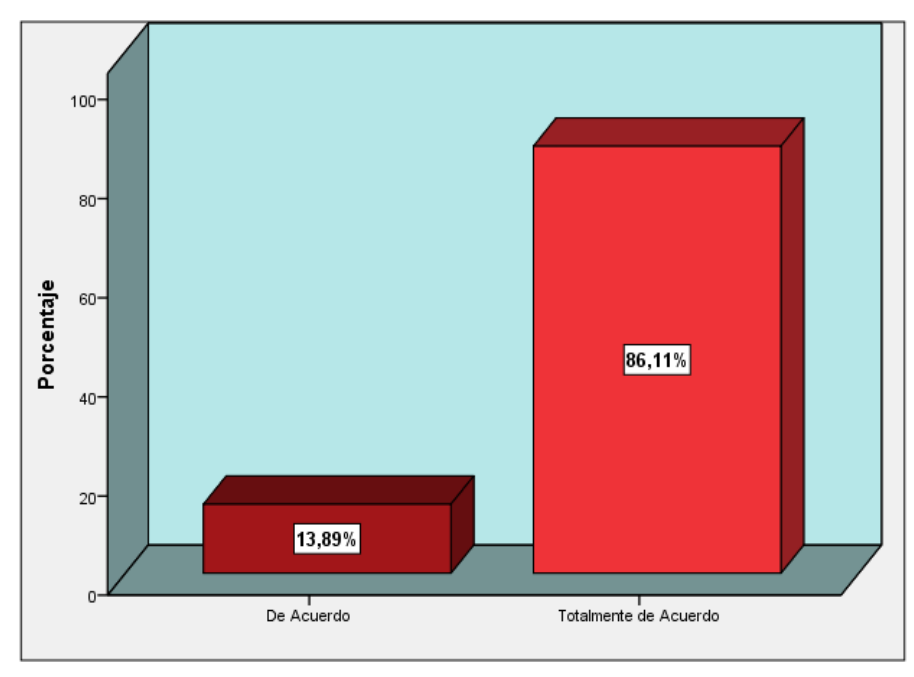

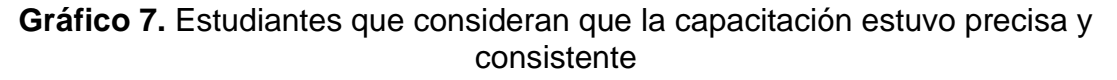

Fuente: Elaboración Propia

#### **Ítem: ¿Para usted la plataforma virtual es interactiva?**

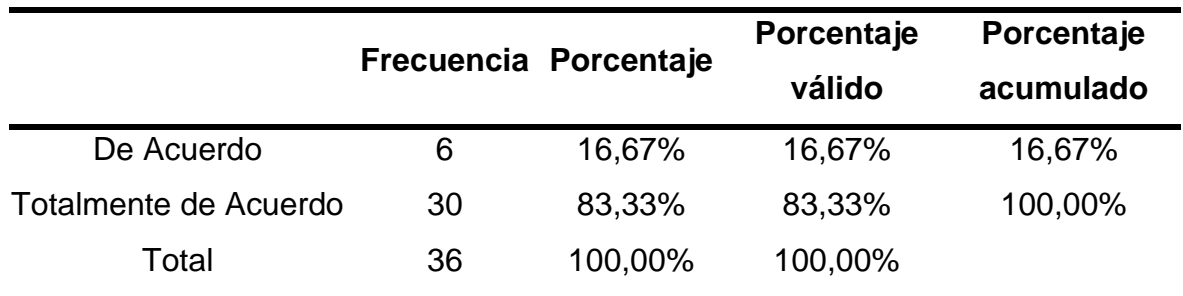

**Tabla 13:** Estudiantes que consideran que la plataforma virtual es interactiva

Fuente: Elaboración propia

#### **Análisis e interpretación:**

Según la tabla 13 dentro de la variable independiente Plataforma virtual, con

respecto al Ítem ¿Para usted la plataforma virtual es interactiva?, se observa que 30 usuarios que representan un 83.33% de la muestra de estudio califican de totalmente de acuerdo y 6 usuarios que representan el 16.67% de la muestra dan una calificación de acuerdo. En el grafico 8 se muestran los resultados.

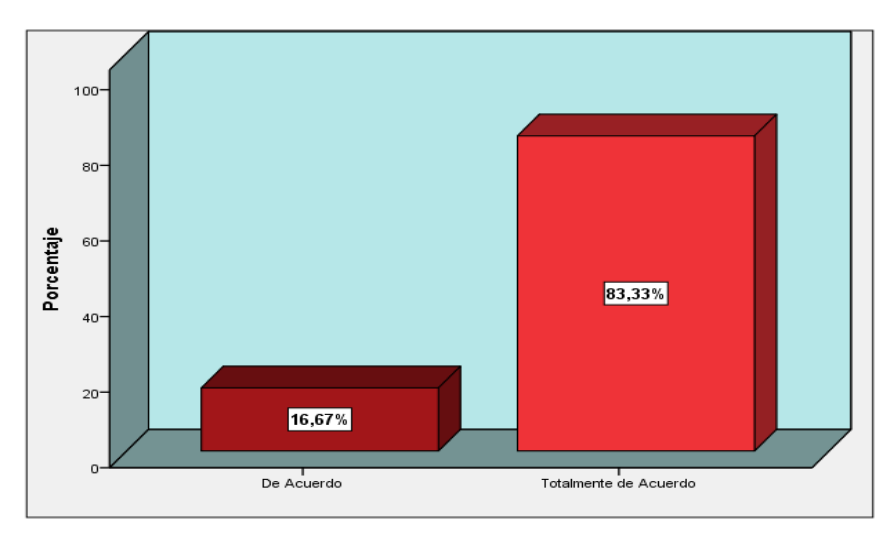

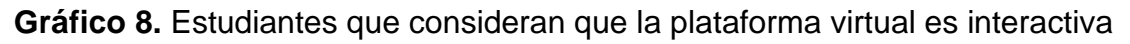

Fuente: Elaboración Propia

# **Ítem: ¿Tuvo alguna dificultad al visualizar la información en la plataforma virtual?**

**Tabla 14:** Estudiantes que tuvieron dificultad al visualizar la información de la plataforma virtual

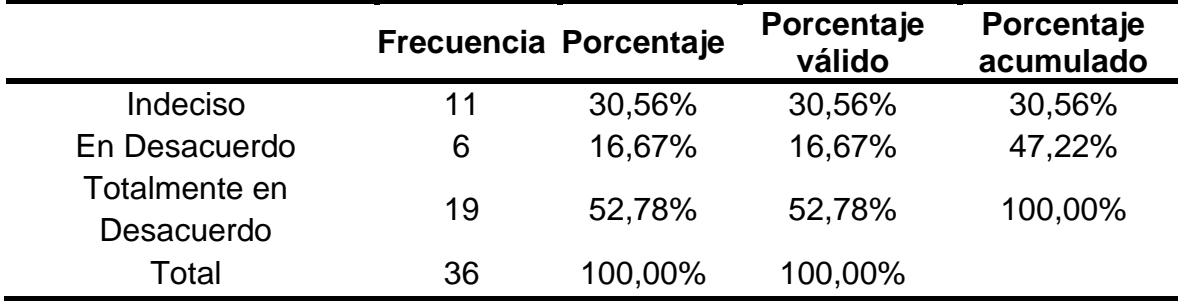

Fuente: Elaboración propia

## **Análisis e interpretación:**

Según la tabla 14 dentro de la variable independiente Plataforma virtual, con respecto al Ítem ¿Tuvo alguna dificultad al visualizar la información en la plataforma virtual?, se observa que 19 usuarios que representan un 52.78% de la muestra de

estudio califican de totalmente en desacuerdo; 6 usuarios que representan el 16.67% califican en desacuerdo; y 11 usuarios que representan el 30.56% de la muestra dan una calificación de indeciso. En el grafico 9 se muestran los resultados.

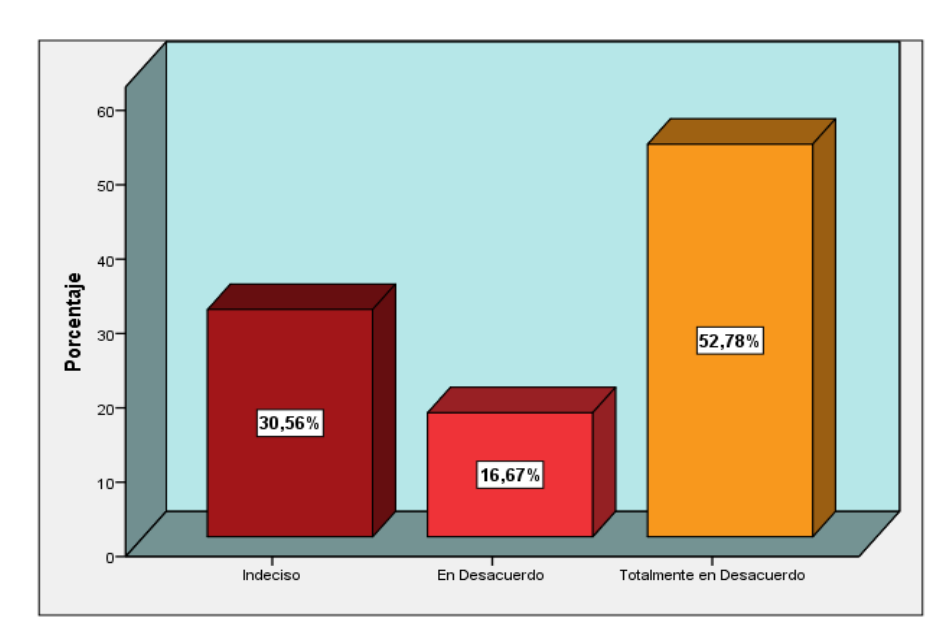

**Gráfico 9.** Estudiantes que tuvieron dificultad al visualizar la información de la plataforma virtual

Fuente: Elaboración Propia

# **Ítem: ¿Tuvo alguna dificultad al descargar la información de la plataforma virtual?**

**Tabla 15:** Estudiantes que tuvieron problemas al descargar la información de la plataforma virtual

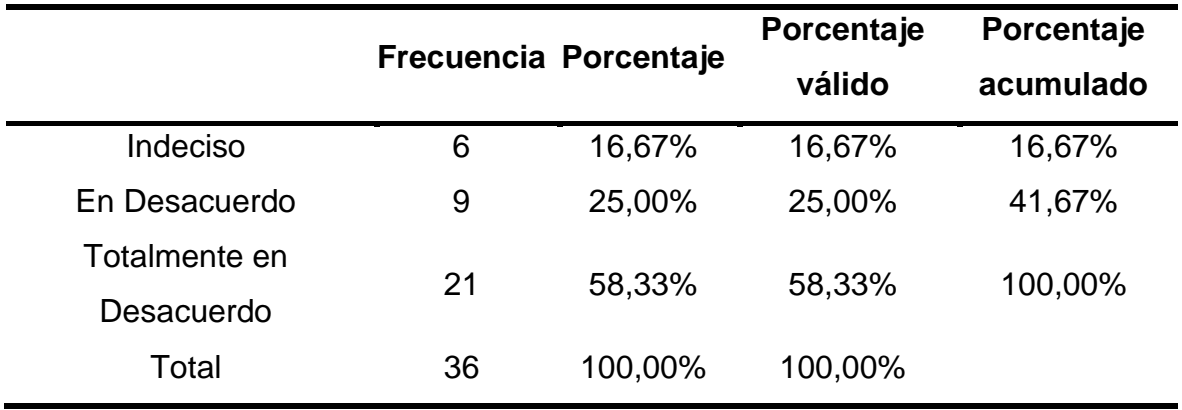

Fuente: Elaboración propia

Según la tabla 15 dentro de la variable independiente Plataforma virtual, con respecto al Ítem ¿Tuvo alguna dificultad al descargar la información de la plataforma virtual?, se observa que 21 usuarios que representan un 58.33% de la muestra de estudio califican de totalmente en desacuerdo; 9 usuarios que representan el 25.00% califican en desacuerdo y 6 usuarios que representan el 16.67% de la muestra dan una calificación de indeciso.

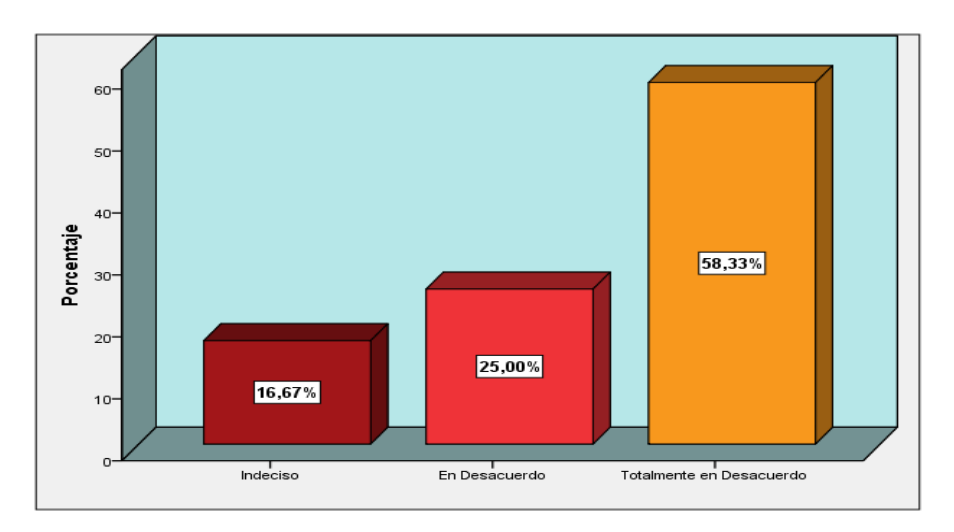

#### **Gráfico 10.** Estudiantes que tuvieron problemas al descargar la información de la plataforma virtual

Fuente: Elaboración Propia

## **Ítem: ¿Tuvo alguna dificultad al subir información a la plataforma virtual?**

**Tabla 16:** Estudiantes que tuvieron dificultad al subir la información a la plataforma virtual

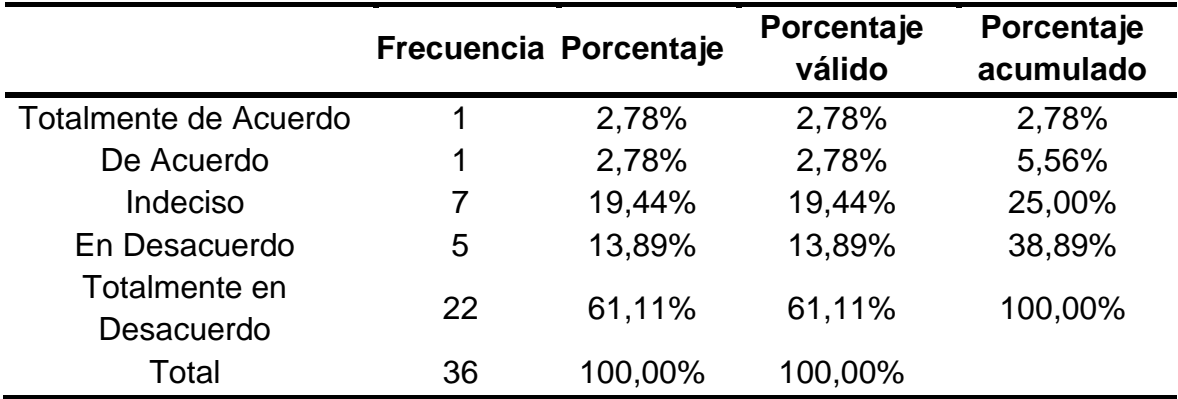

Fuente: Elaboración propia

Según la tabla 16 dentro de la variable independiente Plataforma virtual, con respecto al Ítem ¿Tuvo alguna dificultad al subir información a la plataforma virtual?, se observa que 22 usuarios que representan un 61.11% de la muestra de estudio califican de totalmente en desacuerdo; 5 usuarios que representan el 13.89% califican en desacuerdo; 7 usuarios que representan 19.44% califican de indecisos, 1 usuario que representa 2.78% indica de acuerdo y 1 usuario que representan el 2.78% de la muestra da una calificación de totalmente de acuerdo. En el grafico 11 se muestran los resultados.

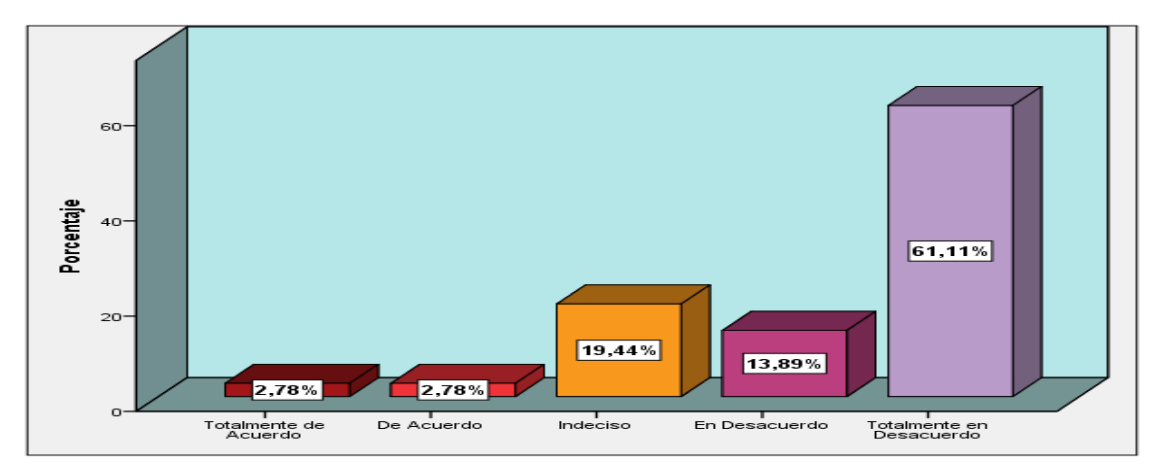

**Gráfico 11.** Estudiantes que tuvieron dificultad al subir la información a la plataforma virtual

Fuente: Elaboración Propia

#### **Ítem: ¿El entorno de la plataforma virtual es de su agrado?**

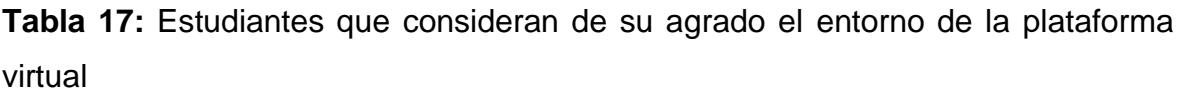

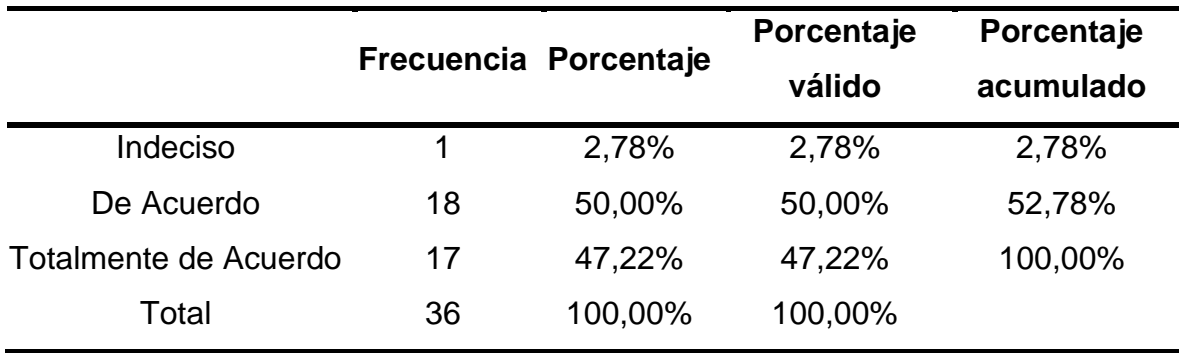

Fuente: Elaboración propia

Según la tabla 17 dentro de la variable independiente Plataforma virtual, con respecto al Ítem ¿El entorno de la plataforma virtual es de su agrado?, se observa que 17 usuarios que representan un 47.22% de la muestra de estudio califican de totalmente de acuerdo; 18 usuarios que representan el 50.00% califican de acuerdo y 1 usuario que representan el 2.78% de la muestra da una calificación de indeciso. En el grafico 12 se muestran los resultados.

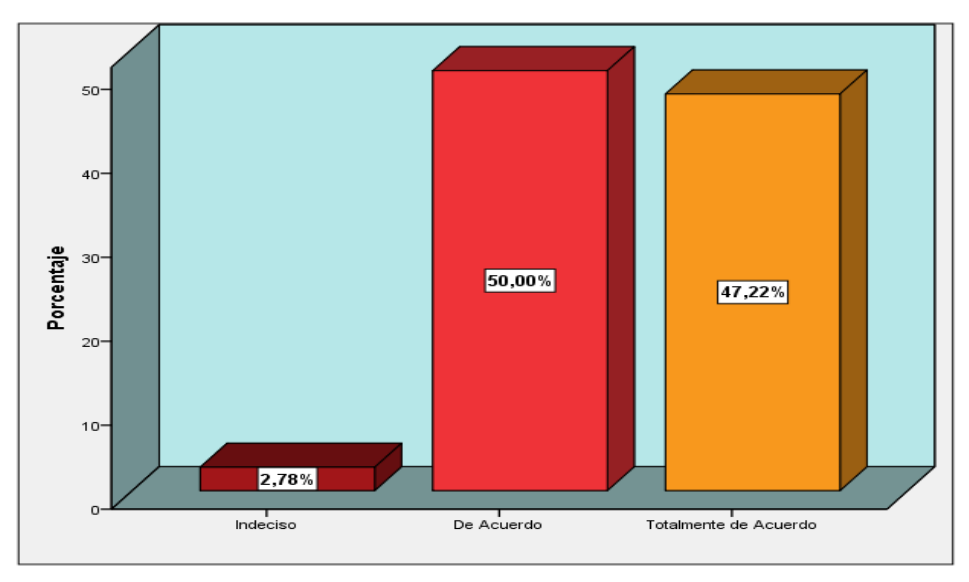

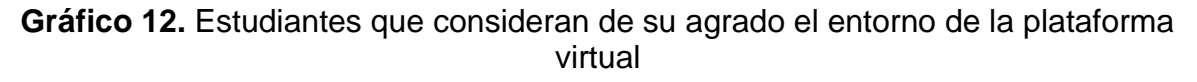

#### Fuente: Elaboración Propia

## **Ítem: ¿Con esta plataforma virtual usted puede ingresar a cualquier hora y en cualquier lugar?**

**Tabla 18:** Estudiantes que afirman que es posible ingresar a cualquier hora y lugar a la plataforma virtual

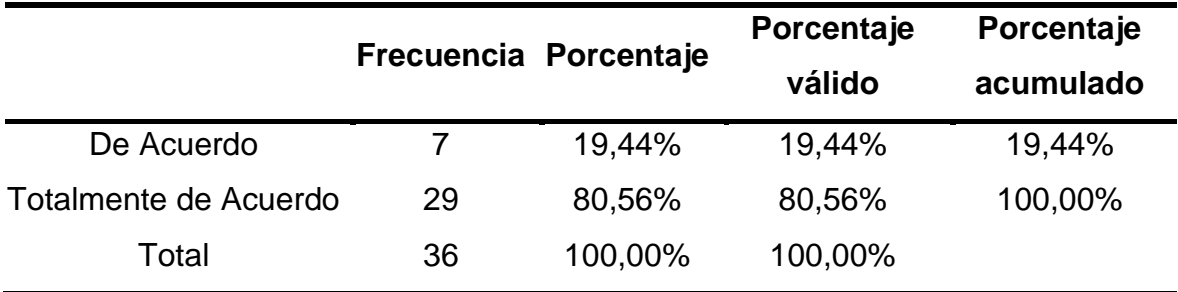

Fuente: Elaboración propia

#### **Análisis e interpretación:**

Según la tabla 18 dentro de la variable independiente Plataforma virtual, con

respecto al Ítem ¿Con esta plataforma virtual usted puede ingresar a cualquier hora y en cualquier lugar?, se observa que 29 usuarios que representan un 80.56% de la muestra de estudio califican de totalmente de acuerdo y 7 usuarios que representan el 19.44% de la muestra dan una calificación de acuerdo. En el grafico 13 se muestran los resultados.

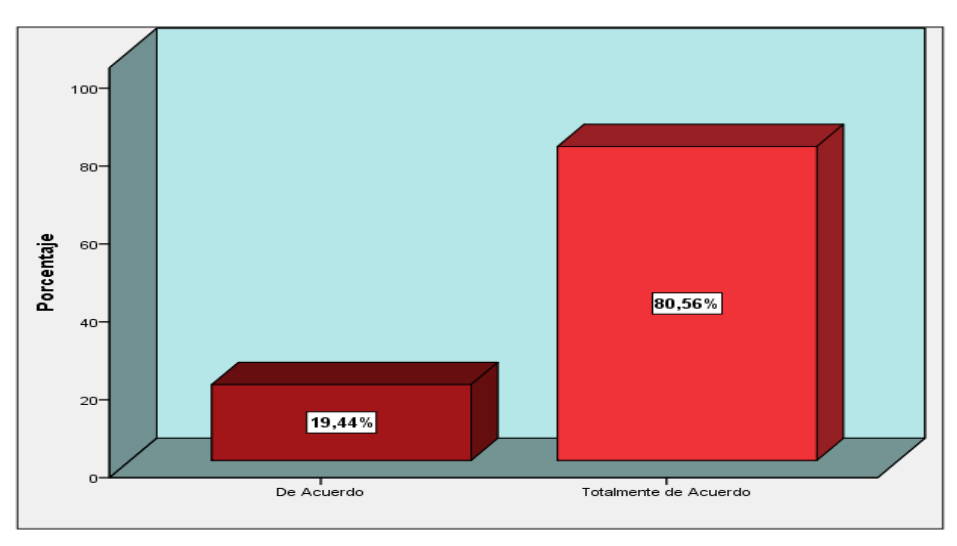

**Gráfico 13.** Estudiantes que afirman que es posible ingresar a cualquier hora y lugar a la plataforma virtual

Fuente: Elaboración Propia

#### **Ítem: ¿El uso de la plataforma virtual es importante para usted?**

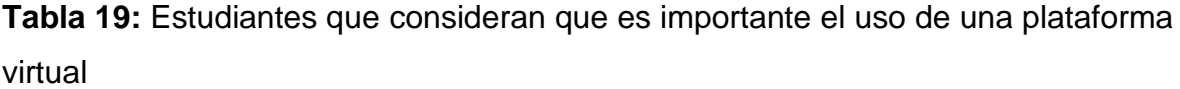

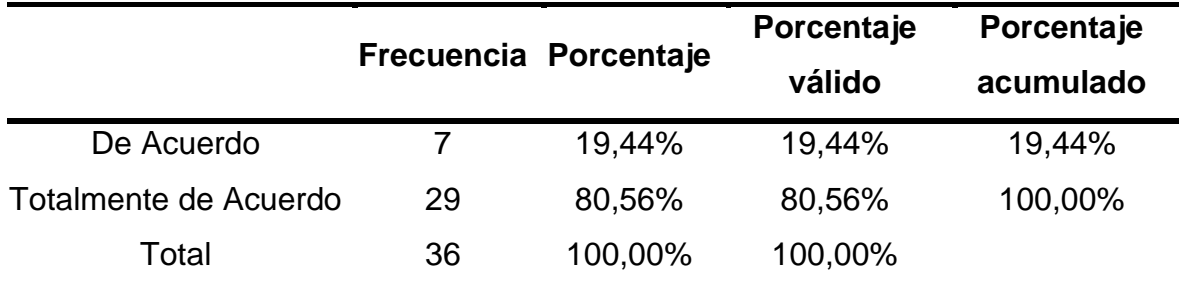

Fuente: Elaboración propia

## **Análisis e interpretación:**

Según la tabla 19 dentro de la variable independiente Plataforma virtual, con respecto al Ítem ¿El uso de la plataforma virtual es importante para usted?, se observa que 29 usuarios que representan un 80.56% de la muestra de estudio califican de totalmente de acuerdo y 7 usuarios que representan el 19.44% de la muestra dan una calificación de acuerdo. En el grafico 14 se muestran los resultados.

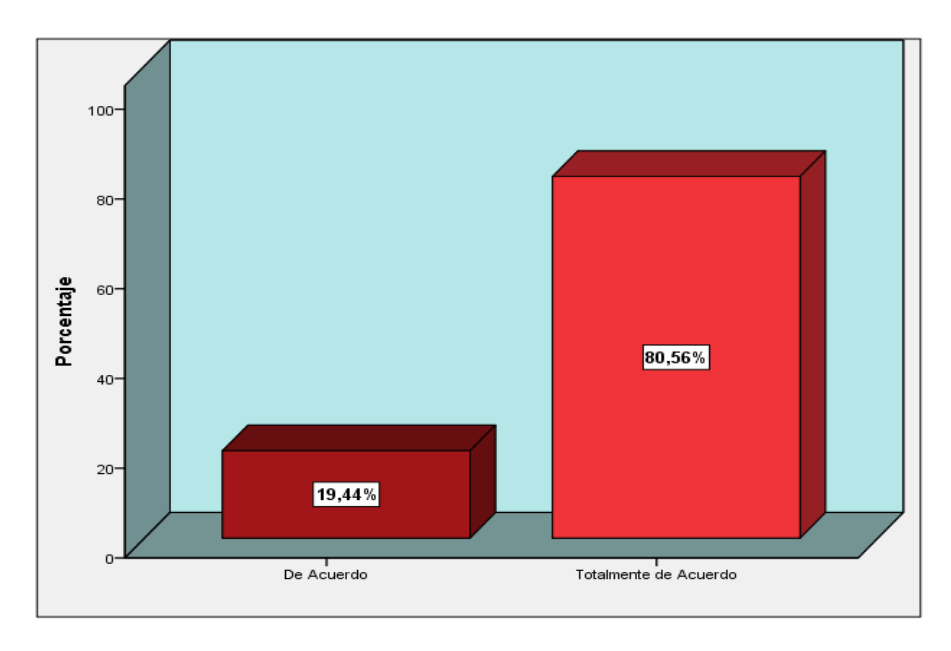

**Gráfico 14.** Estudiantes que consideran que es importante el uso de una plataforma virtual

Fuente: Elaboración Propia

## **Ítem: ¿Usted recomendaría el uso de una plataforma virtual?**

|                       | Frecuencia Porcentaje |         | Porcentaje<br>válido | Porcentaje<br>acumulado |
|-----------------------|-----------------------|---------|----------------------|-------------------------|
| De Acuerdo            | 8                     | 22,22%  | 22,22%               | 22,22%                  |
| Totalmente de Acuerdo | 28                    | 77,78%  | 77,78%               | 100,00%                 |
| Total                 | 36                    | 100,00% | 100,00%              |                         |

**Tabla 20:** Estudiantes que recomendarían el uso de una plataforma virtual

Fuente: Elaboración propia

## **Análisis e interpretación:**

Según la tabla 20 dentro de la variable independiente Plataforma virtual, con respecto al Ítem ¿Usted recomendaría el uso de una plataforma virtual?, se observa que 28 usuarios que representan un 77.78% de la muestra de estudio califican de totalmente de acuerdo y 8 usuarios que representan el 22.22% de la muestra dan una calificación de acuerdo. En el grafico 15 se muestran los resultados.

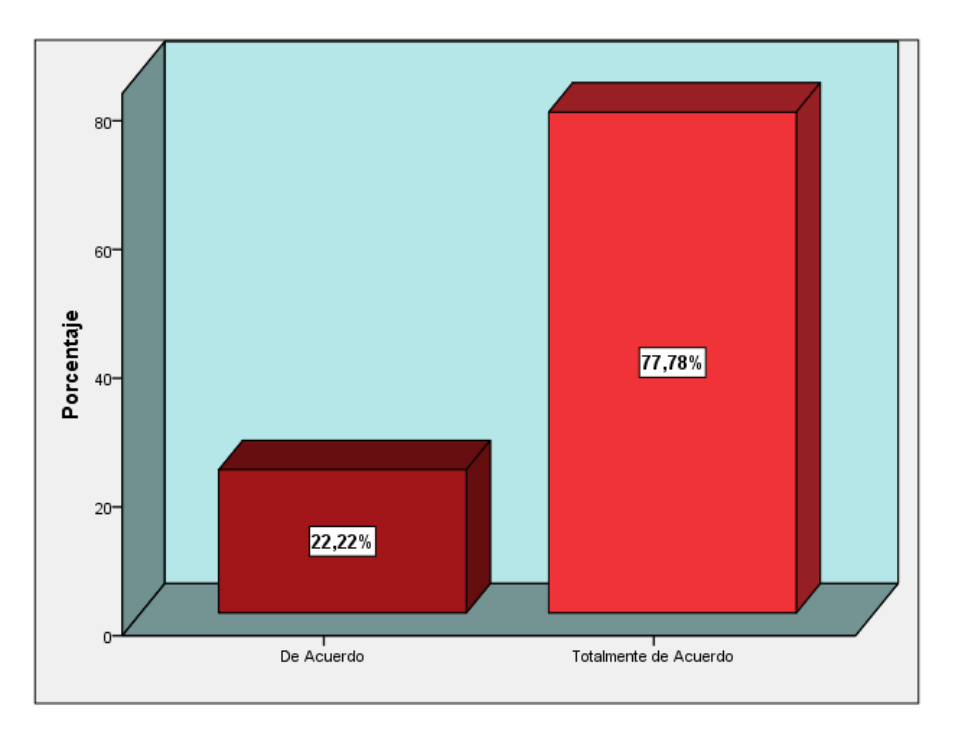

**Gráfico 15.** Estudiantes que recomendarían el uso de una plataforma virtual

Fuente: Elaboración Propia

### **Ítem: ¿La plataforma virtual le ayudo a mejorar aspectos de su carrera?**

**Tabla 21:** Estudiantes que indican que la plataforma virtual ayudo a mejorar aspectos de su carrera

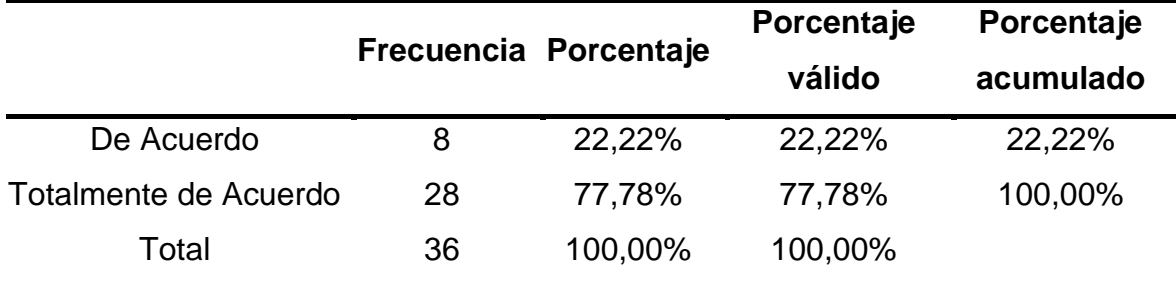

Fuente: Elaboración propia

## **Análisis e interpretación:**

Según la tabla 21 dentro de la variable independiente Plataforma virtual, con respecto al Ítem ¿La plataforma virtual le ayudo a mejorar aspectos de su carrera?, se observa que 28 usuarios que representan un 77.78% de la muestra de estudio califican de totalmente de acuerdo y 8 usuarios que representan el 22.22% de la muestra dan una calificación de acuerdo. En el grafico 16 se muestran los

resultados.

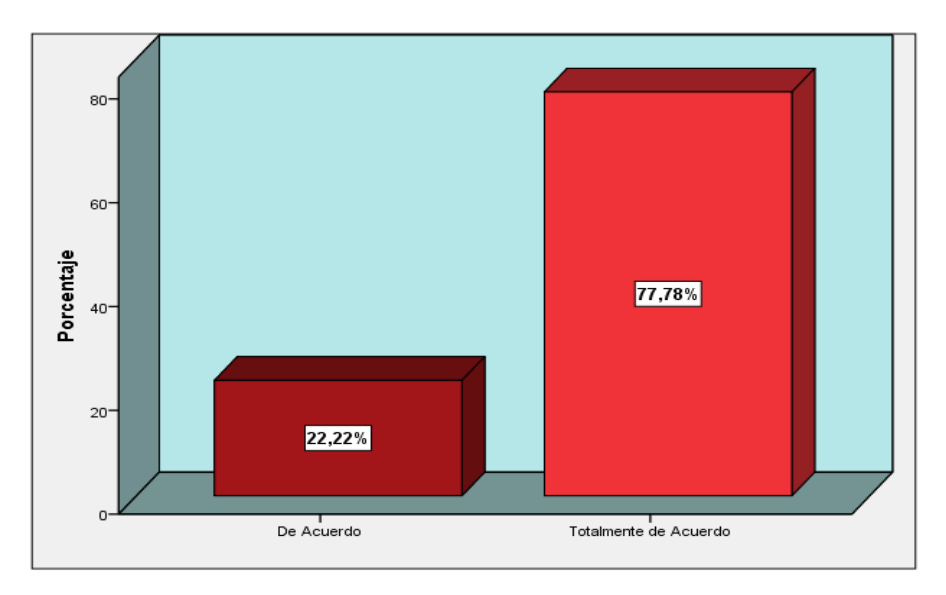

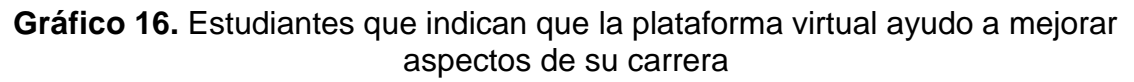

### Fuente: Elaboración Propia

## **Variable Dependiente Proceso de Enseñanza**

**Ítem: ¿Considera usted importante la implementación de una plataforma virtual para el proceso de enseñanza en su carrera?**

**Tabla 22:** Estudiantes que consideran importante la implementación de una plataforma virtual para el proceso de enseñanza de su carrera

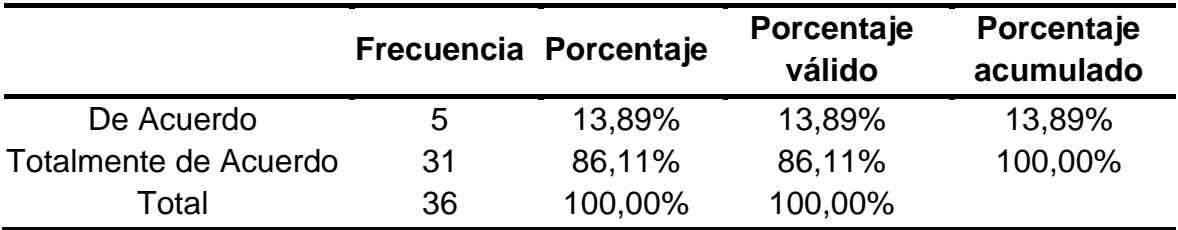

Fuente: Elaboración propia

## **Análisis e interpretación:**

Según la tabla 22 dentro de la variable dependiente proceso de enseñanza, con respecto al Ítem ¿Considera usted importante la implementación de una plataforma virtual para el proceso de enseñanza en su carrera?, se observa que 31 usuarios que representan un 86.11% de la muestra de estudio califican de totalmente de acuerdo y 5 usuarios que representan el 13.89% de la muestra dan una calificación de acuerdo. En el grafico 17 se muestran los resultados.

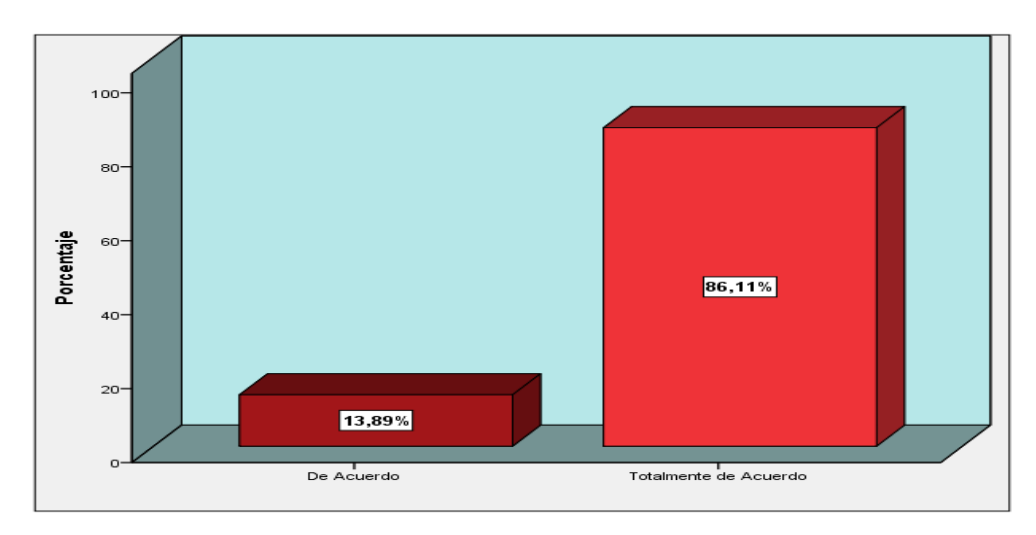

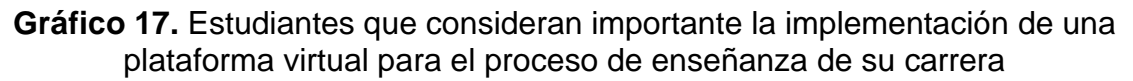

Fuente: Elaboración Propia

#### **Ítem: ¿Cree usted que influye con el desarrollo de su enseñanza y aprendizaje?**

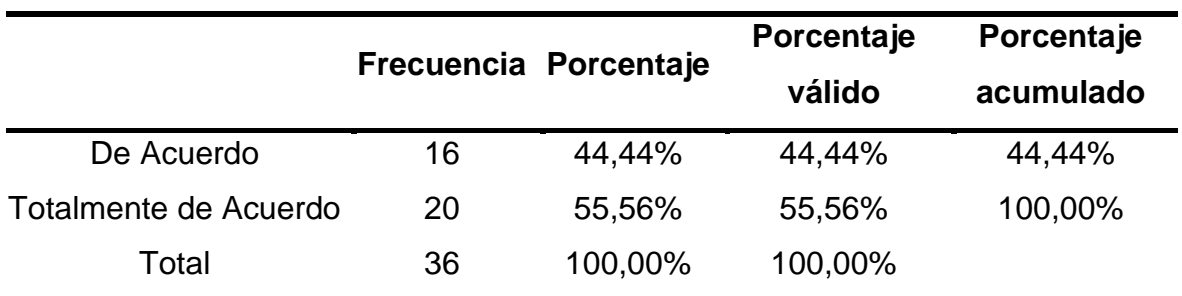

**Tabla 23:** Estudiantes que consideran que influye en el desarrollo de su enseñanza y aprendizaje

Fuente: Elaboración propia

## **Análisis e interpretación:**

Según la tabla 23 dentro de la variable dependiente proceso de enseñanza, con respecto al Ítem ¿Cree usted que influye con el desarrollo de su enseñanza y aprendizaje?, se observa que 20 usuarios que representan un 55.56% de la muestra de estudio califican de totalmente de acuerdo y 16 usuarios que representan el 44.44% de la muestra dan una calificación de acuerdo. En el grafico 18 se muestran los resultados.

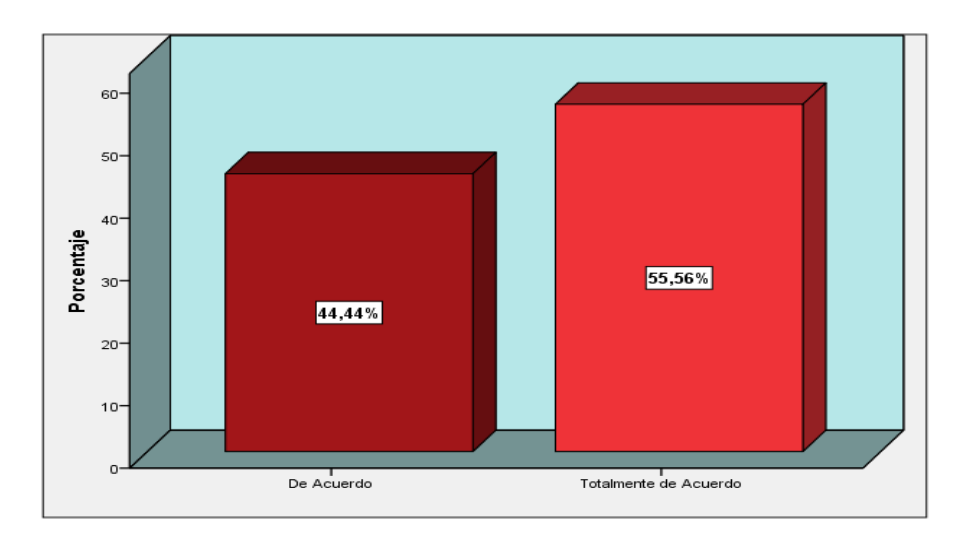

**Gráfico 18.** Estudiantes que consideran que influye en el desarrollo de su enseñanza y aprendizaje

#### Fuente: Elaboración Propia

**Ítem: ¿Existe una influencia positiva en su proceso de enseñanza y aprendizaje?**

**Tabla 24:** Estudiantes que consideran que existe una influencia positiva en el proceso de su enseñanza y aprendizaje

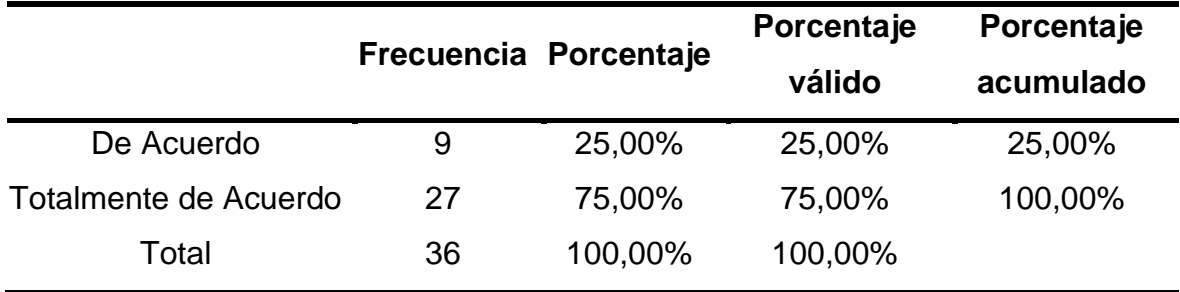

Fuente: Elaboración propia

#### **Análisis e interpretación:**

Según la tabla 24 dentro de la variable dependiente proceso de enseñanza, con respecto al Ítem ¿Existe una influencia positiva en su proceso de enseñanza y aprendizaje?, se observa que 27 usuarios que representan un 75.00% de la muestra de estudio califican de totalmente de acuerdo y 9 usuarios que representan el 25.00% de la muestra dan una calificación de acuerdo. En el grafico 19 se muestran los resultados.

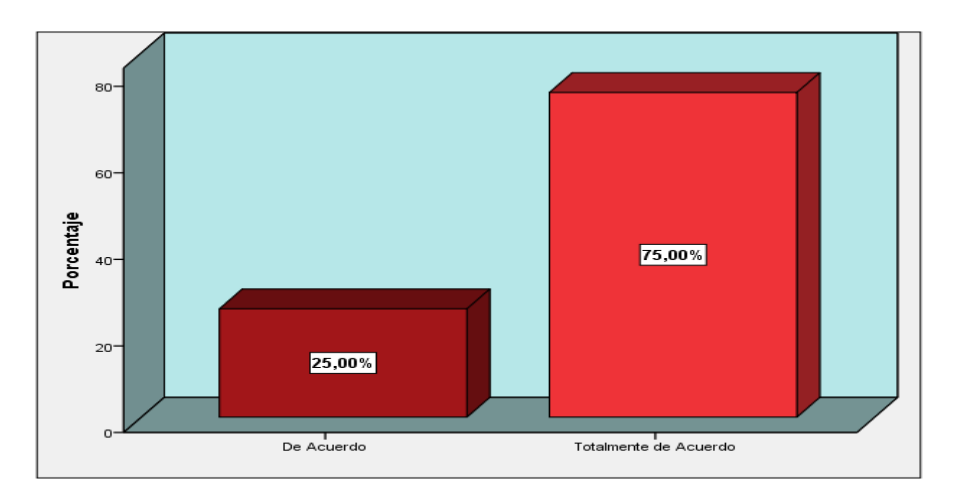

**Gráfico 19.** Estudiantes que consideran que existe una influencia positiva en el proceso de su enseñanza y aprendizaje

#### Fuente: Elaboración Propia **Ítem: ¿Sirve como complemento de su enseñanza y aprendizaje?**

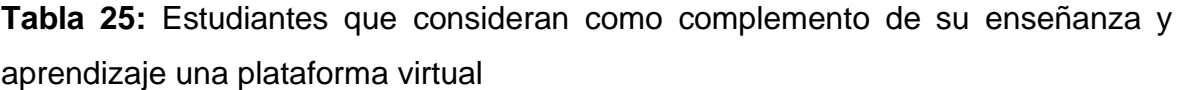

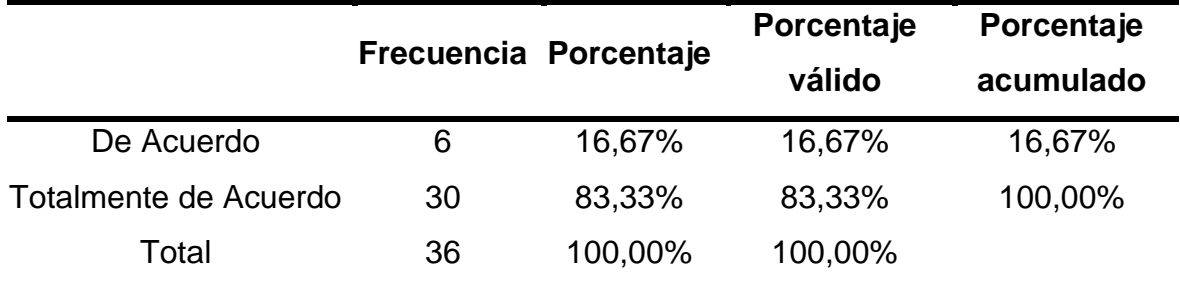

Fuente: Elaboración propia

## **Análisis e interpretación:**

Según la tabla 25 dentro de la variable dependiente proceso de enseñanza, con respecto al Ítem ¿Sirve como complemento de su enseñanza y aprendizaje?, se observa que 30 usuarios que representan un 83.33% de la muestra de estudio califican de totalmente de acuerdo y 6 usuarios que representan el 16.67% de la muestra dan una calificación de acuerdo. En el grafico 20 se muestran los resultados.

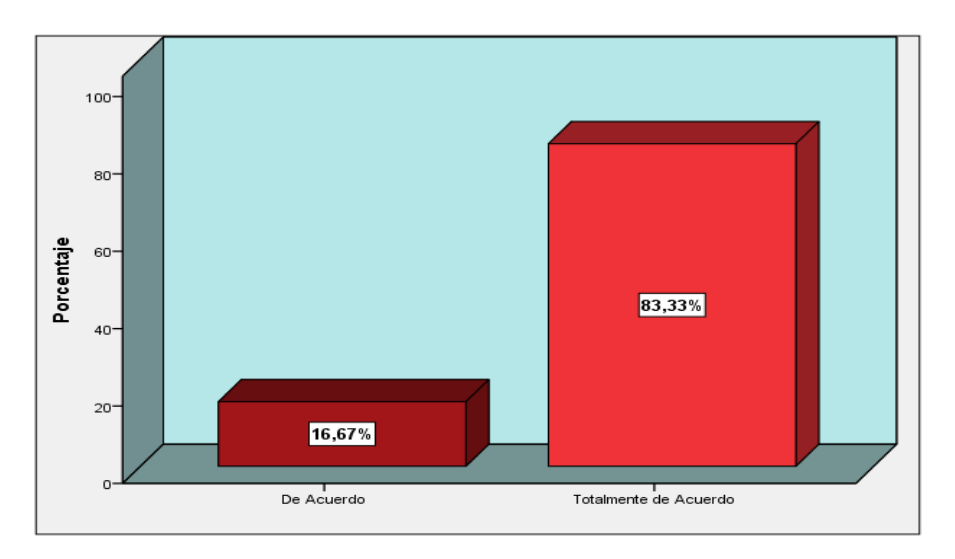

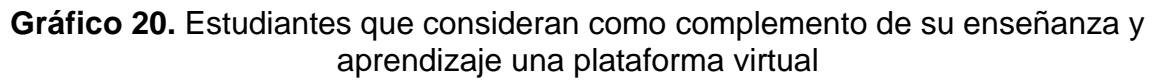

Fuente: Elaboración Propia

#### **Ítem: ¿Ha experimentado avances en su aprendizaje?**

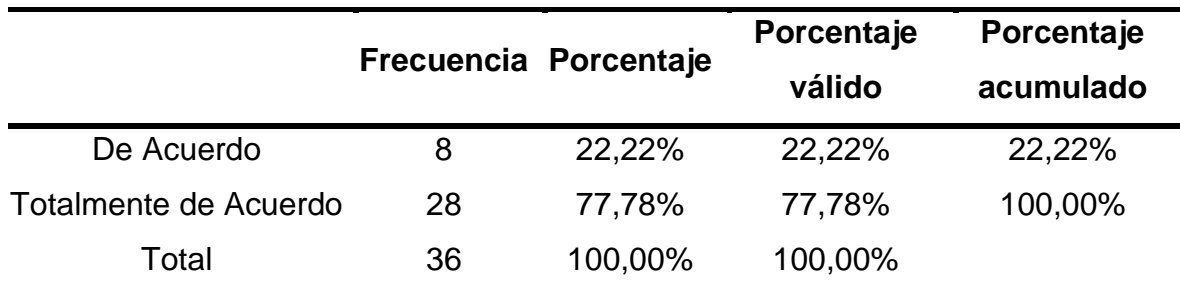

**Tabla 26:** Estudiantes que han experimentado avances en su aprendizaje

Fuente: Elaboración propia

#### **Análisis e interpretación:**

Según la tabla 26 dentro de la variable dependiente proceso de enseñanza, con respecto al Ítem ¿Ha experimentado avances en su aprendizaje?, se observa que 28 usuarios que representan un 77.78% de la muestra de estudio califican de totalmente de acuerdo y 8 usuarios que representan el 22.22% de la muestra dan una calificación de acuerdo. En el grafico 21 se muestran los resultados.

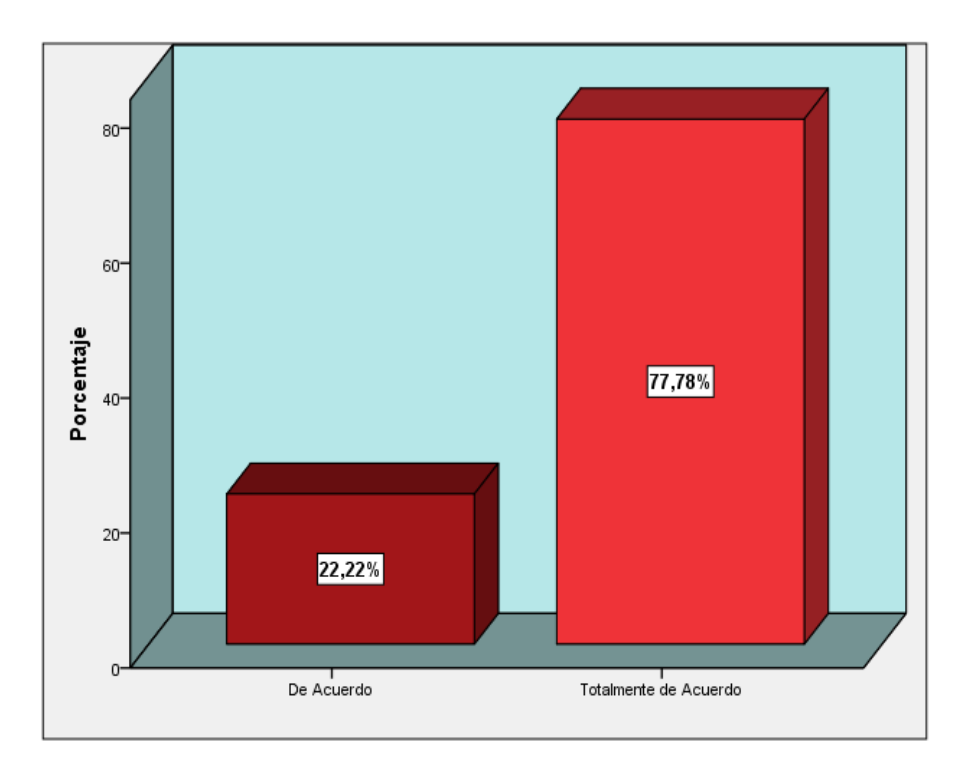

**Gráfico 21.** Estudiantes que han experimentado avances en su aprendizaje

Fuente: Elaboración Propia

### **Ítem: ¿La información asignada es la adecuada a su carrera?**

**Tabla 27:** Estudiantes que afirman que la información asignada es la adecuada a su carrera

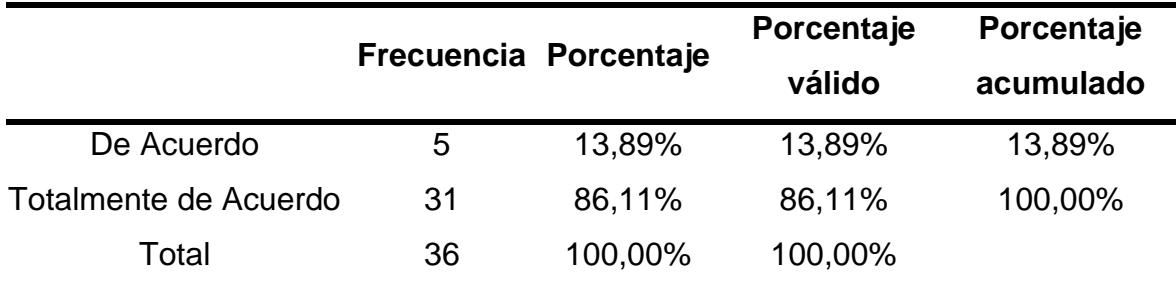

Fuente: Elaboración propia

## **Análisis e interpretación:**

Según la tabla 27 dentro de la variable dependiente proceso de enseñanza, con respecto al Ítem ¿La información asignada es la adecuada a su carrera?, se observa que 31 usuarios que representan un 86.11% de la muestra de estudio califican de totalmente de acuerdo y 5 usuarios que representan el 13.89% de la muestra dan una calificación de acuerdo. En el grafico 22 se muestran los resultados.

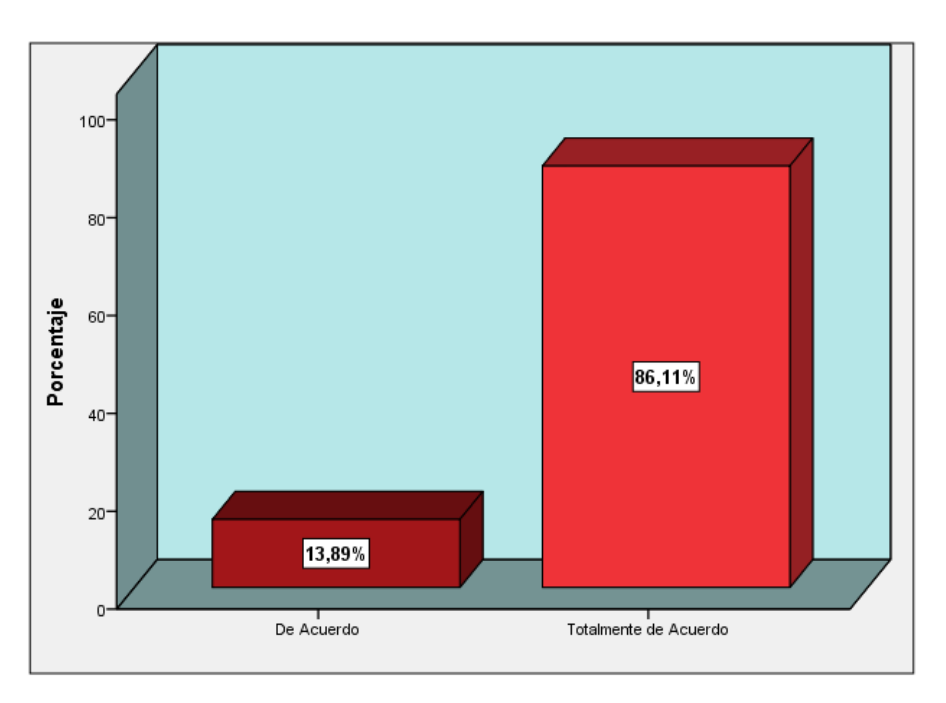

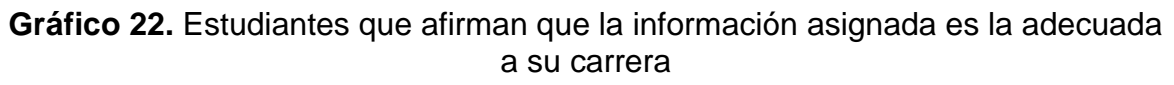

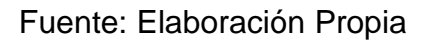

# **Ítem: ¿El proceso de enseñanza y aprendizaje ahora es más fluido y eficiente?**

**Tabla 28:** Estudiantes que consideran que el proceso de enseñanza y aprendizaje es más fluido y eficiente

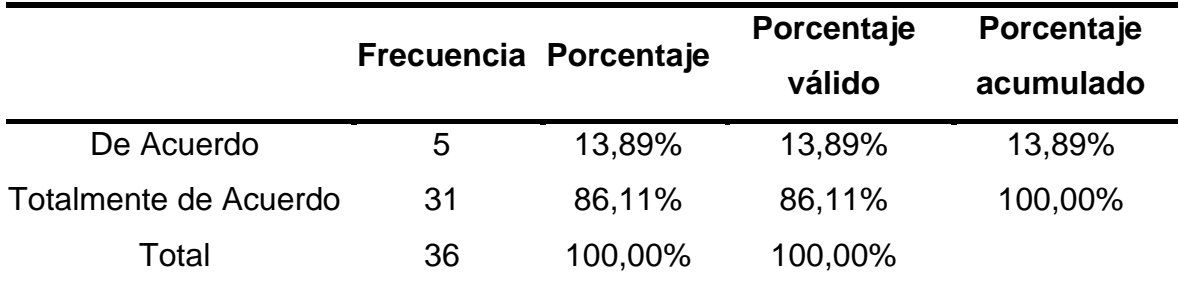

Fuente: Elaboración propia

## **Análisis e interpretación:**

Según la tabla 28 dentro de la variable dependiente proceso de enseñanza, con respecto al Ítem ¿El proceso de enseñanza y aprendizaje ahora es más fluido y eficiente?, se observa que 31 usuarios que representan un 86.11% de la muestra de estudio califican de totalmente de acuerdo y 5 usuarios que representan el 13.89% de la muestra dan una calificación de acuerdo. En el grafico 23 se muestran los resultados.

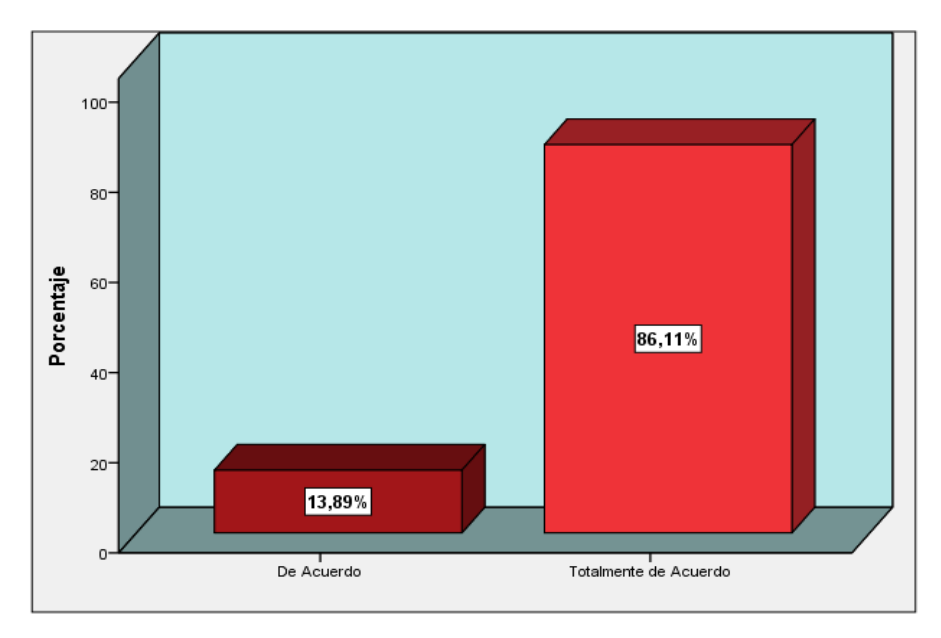

**Gráfico 23.** Estudiantes que consideran que el proceso de enseñanza y aprendizaje es más fluido y eficiente

Fuente: Elaboración Propia

## **Ítem: ¿La enseñanza que hoy recibe con la plataforma virtual es adecuada?**

**Tabla 29:** Estudiantes que consideran que la enseñanza que hoy recibe con la plataforma virtual es adecuada

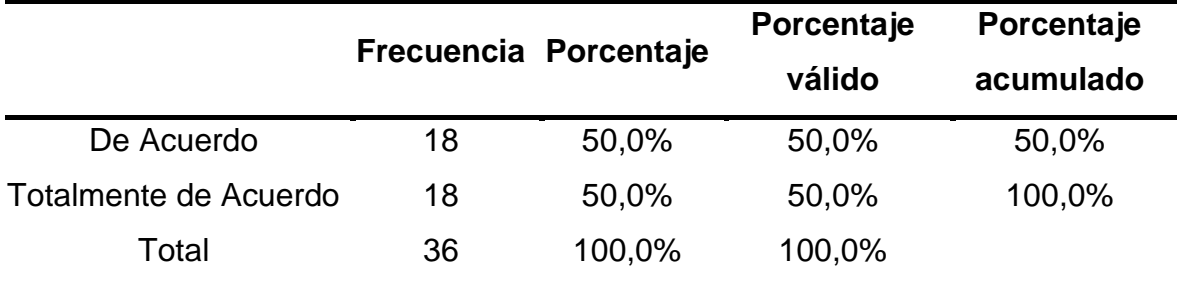

Fuente: Elaboración propia

## **Análisis e interpretación:**

Según la tabla 29 dentro de la variable dependiente proceso de enseñanza, con respecto al Ítem ¿La enseñanza que hoy recibe con la plataforma virtual es adecuada?, se observa que 18 usuarios que representan un 50.00% de la muestra de estudio califican de totalmente de acuerdo y 18 usuarios que representan el

50.00% de la muestra dan una calificación de acuerdo. En el grafico 24 se muestran los resultados.

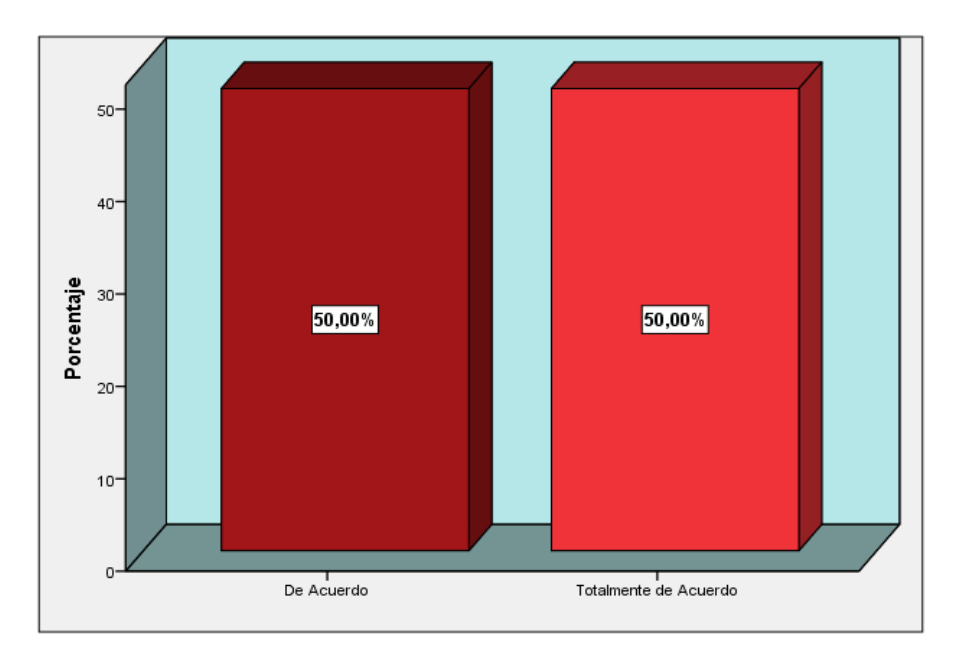

**Gráfico 24.** Estudiantes que consideran que la enseñanza que hoy recibe con la plataforma virtual es adecuada

Fuente: Elaboración Propia

# **Ítem: ¿Este modelo de enseñanza para usted es importante en su desarrollo como futuro profesional?**

**Tabla 30:** Estudiantes que consideran que este modelo de enseñanza es importante para su futuro profesional

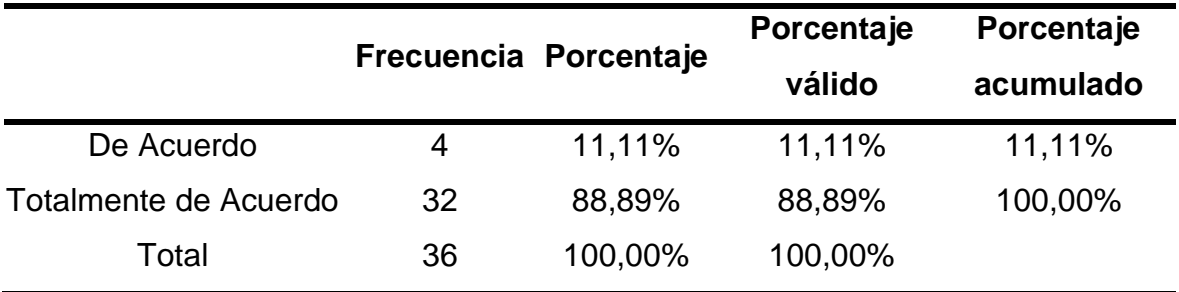

Fuente: Elaboración propia

## **Análisis e interpretación:**

Según la tabla 30 dentro de la variable dependiente proceso de enseñanza, con respecto al Ítem ¿Este modelo de enseñanza para usted es importante en su desarrollo como futuro profesional?, se observa que 32 usuarios que representan un 88.89% de la muestra de estudio califican de totalmente de acuerdo y 4 usuarios que representan el 11.11% de la muestra dan una calificación de acuerdo. En el grafico 25 se muestran los resultados.

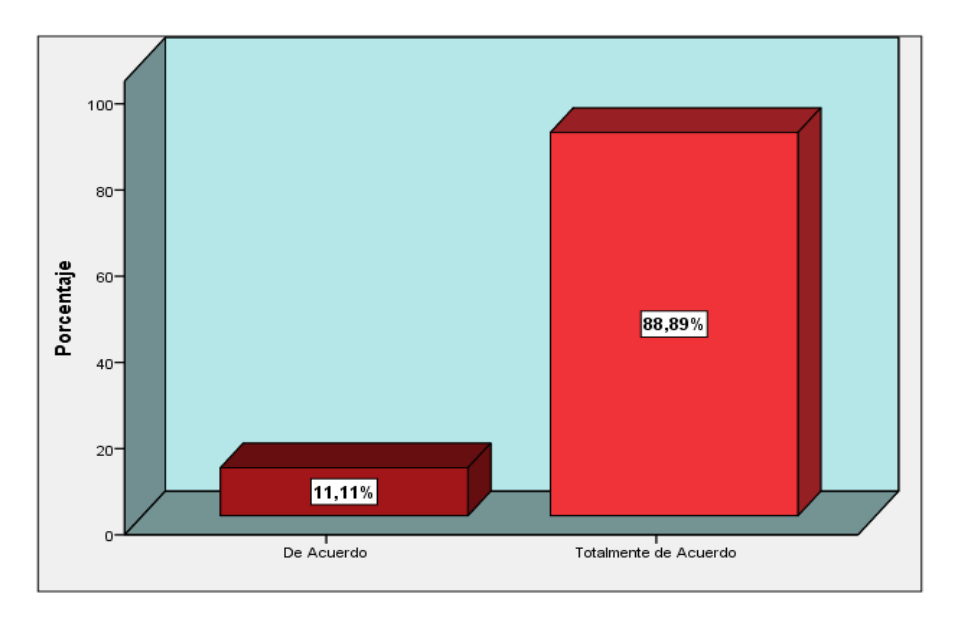

**Gráfico 25.** Estudiantes que consideran que este modelo de enseñanza es importante para su futuro profesional

Fuente: Elaboración Propio

# **Ítem: ¿Considera que es una opción accesible a cualquier hora y lugar para aprender?**

**Tabla 31:** Estudiantes que consideran una opción accesible a cualquier hora y lugar para aprender

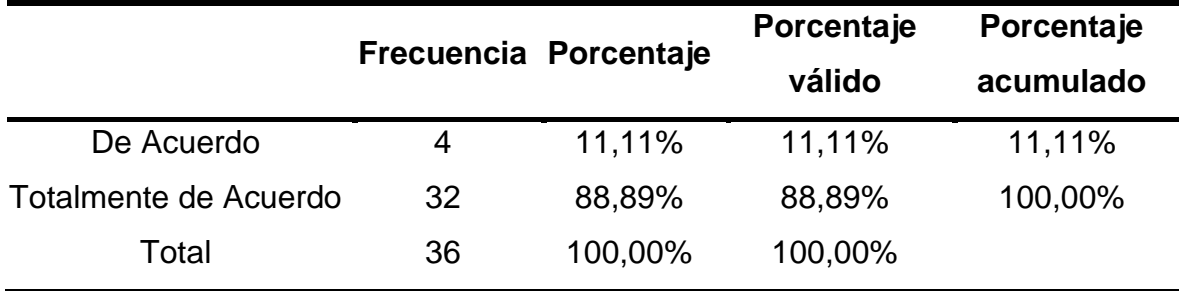

Fuente: Elaboración propia

## **Análisis e interpretación:**

Según la tabla 31 dentro de la variable dependiente proceso de enseñanza, con respecto al Ítem ¿Considera que es una opción accesible a cualquier hora y lugar para aprender?, se observa que 32 usuarios que representan un 88.89% de la muestra de estudio califican de totalmente de acuerdo y 4 usuarios que representan el 11.11% de la muestra dan una calificación de acuerdo. En el grafico 26 se muestran los resultados.

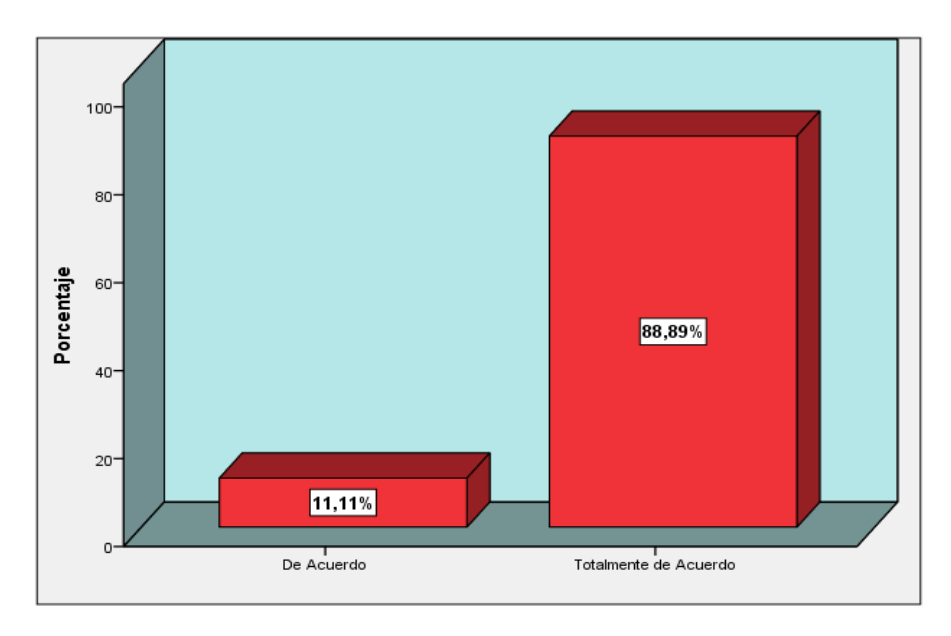

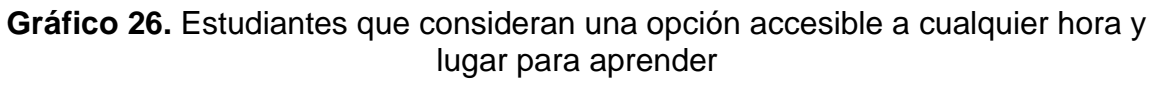

#### Fuente: Elaboración Propia **Ítem: ¿Para usted es novedoso este nuevo modelo de enseñanza?**

**Tabla 32:** Estudiantes que consideran como novedoso este nuevo modelo de enseñanza

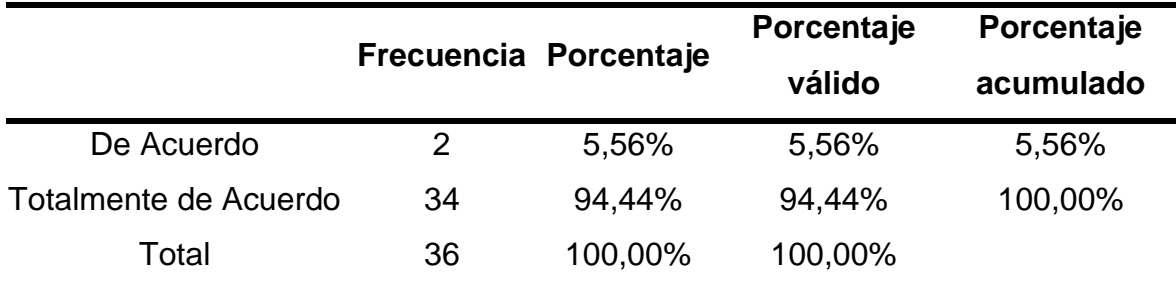

Fuente: Elaboración propia

## **Análisis e interpretación:**

Según la tabla 32 dentro de la variable dependiente proceso de enseñanza, con respecto al Ítem ¿Para usted es novedoso este nuevo modelo de enseñanza?, se observa que 34 usuarios que representan un 94.44% de la muestra de estudio califican de totalmente de acuerdo y 2 usuarios que representan el 5.56% de la

muestra dan una calificación de acuerdo. En el grafico 27 se muestran los resultados.

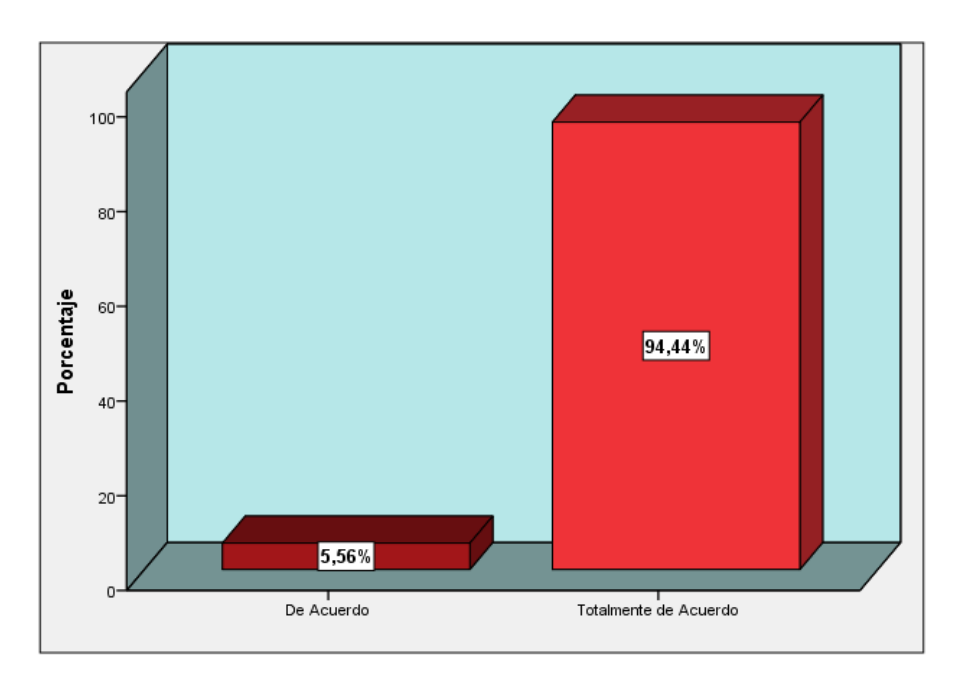

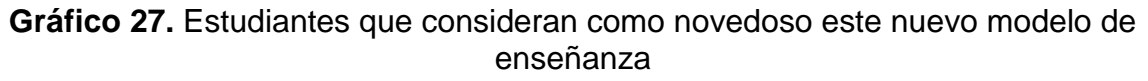

Fuente: Elaboración Propia

## **Ítem: ¿Aplicaría usted como futuro profesional este tipo de enseñanza?**

**Tabla 33:** Estudiantes que aplicarían como futuros profesionales este tipo de enseñanza

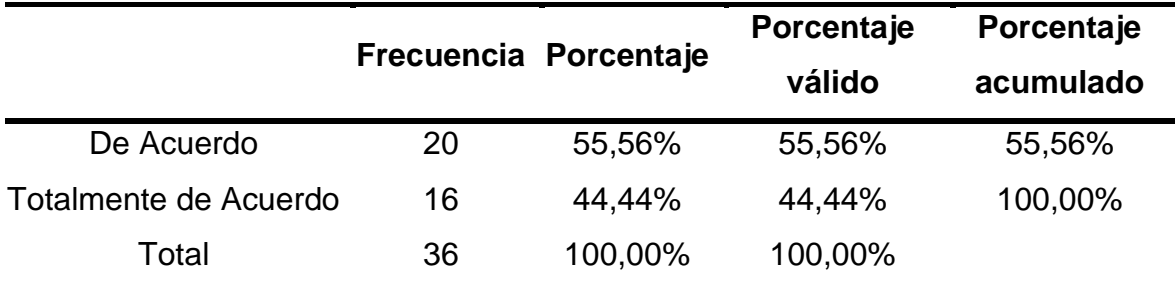

Fuente: Elaboración propia

#### **Análisis e interpretación:**

Según la tabla 33 dentro de la variable dependiente proceso de enseñanza, con respecto al Ítem ¿Aplicaría usted como futuro profesional este tipo de enseñanza?, se observa que 16 usuarios que representan un 44.44% de la muestra de estudio califican de totalmente de acuerdo y 20 usuarios que representan el 55.56% de la muestra dan una calificación de acuerdo. En el grafico 28 se muestran los resultados.

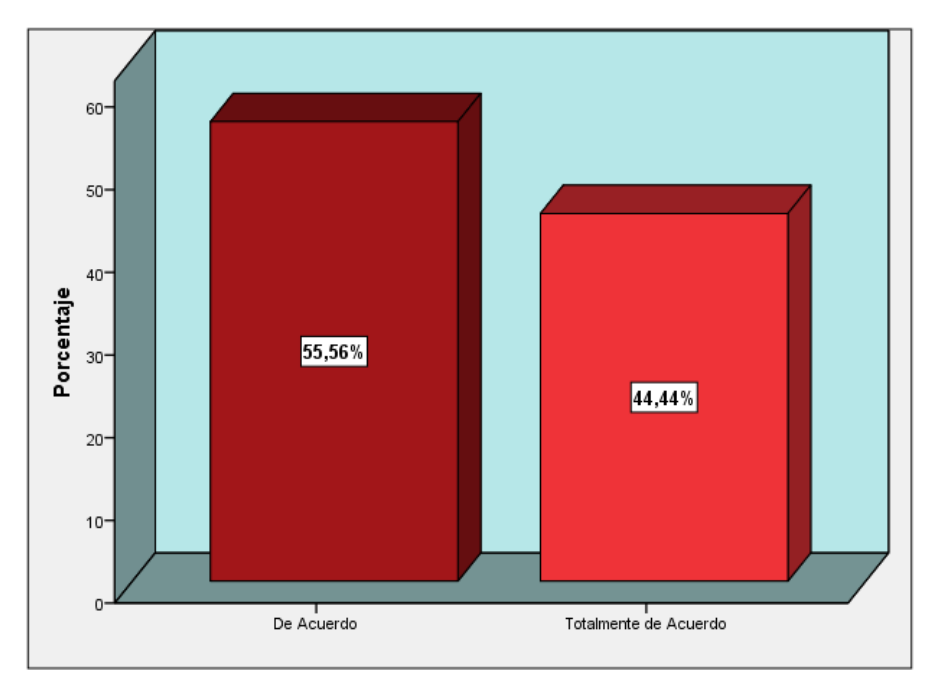

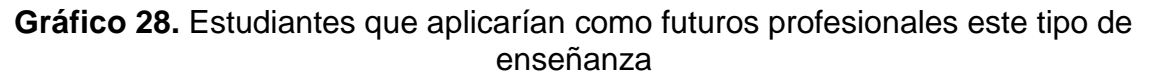

Fuente: Elaboración Propia

# **Ítem: ¿Considera que su institución formadora esta ahora a la vanguardia de la educación superior?**

**Tabla 34:** Estudiantes que consideran que su institución está a la vanguardia de la educación superior

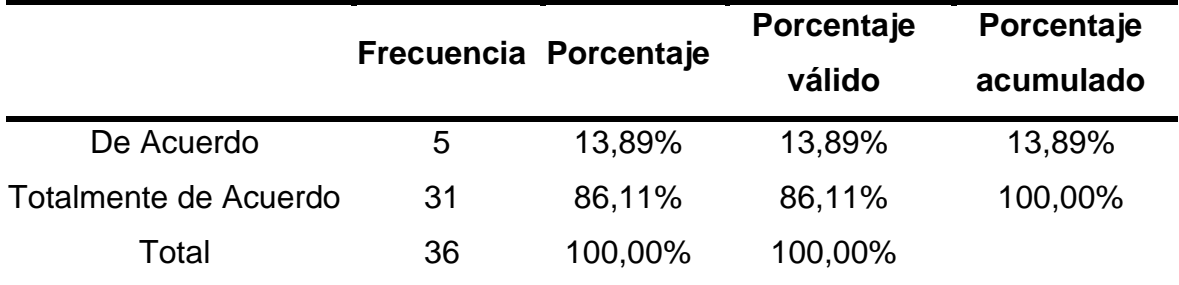

Fuente: Elaboración propia

## **Análisis e interpretación:**

Según la tabla 34 dentro de la variable dependiente proceso de enseñanza, con respecto al Ítem ¿Considera que su institución formadora esta ahora a la vanguardia de la educación superior?, se observa que 31 usuarios que representan un 86.11% de la muestra de estudio califican de totalmente de acuerdo y 5 usuarios que representan el 13.89% de la muestra dan una calificación de acuerdo. En el grafico 29 se muestran los resultados.

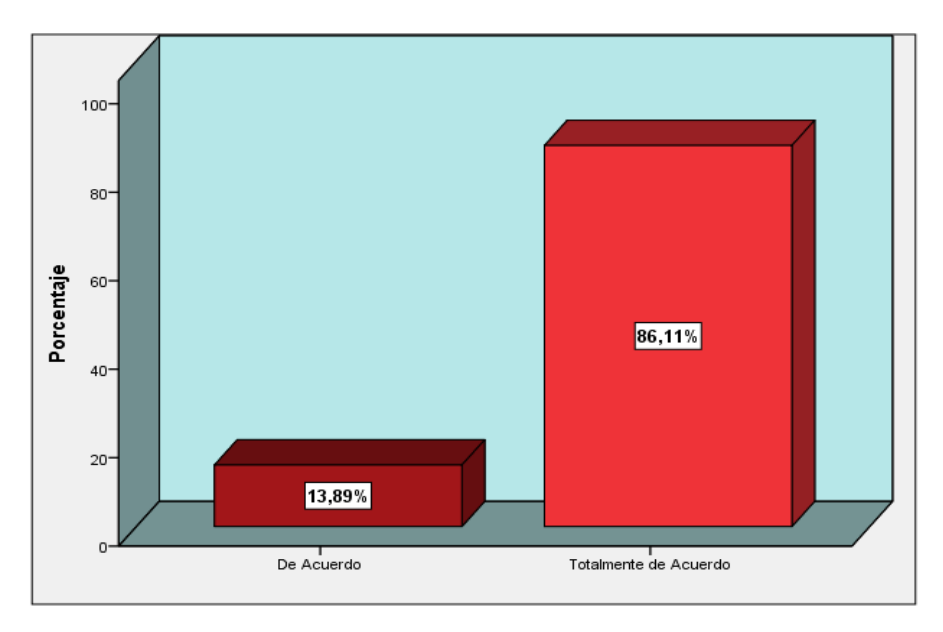

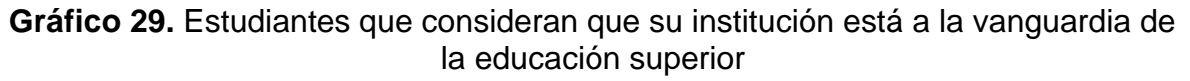

Fuente: Elaboración Propia

## **Ítem: ¿Los recursos de enseñanza de la plataforma virtual son útiles?**

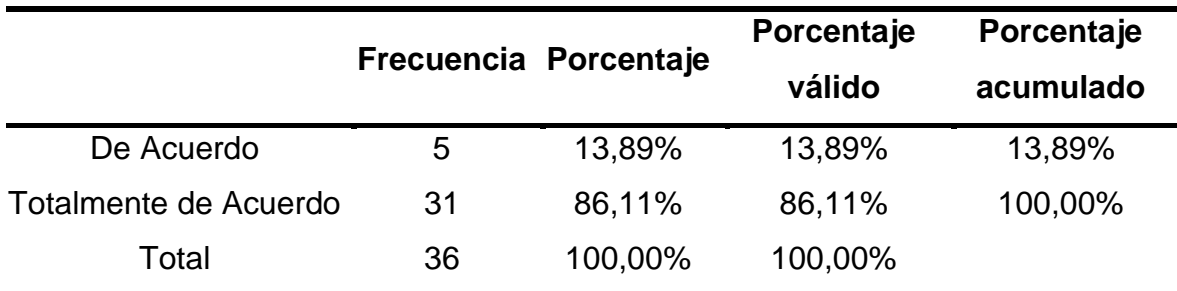

**Tabla 35:** Estudiantes que consideran que los recursos de la plataforma son útiles

Fuente: Elaboración propia

## **Análisis e interpretación:**

Según la tabla 35 dentro de la variable dependiente proceso de enseñanza, con respecto al Ítem ¿Los recursos de enseñanza de la plataforma virtual son útiles?, se observa que 31 usuarios que representan un 86.11% de la muestra de estudio califican de totalmente de acuerdo y 5 usuarios que representan el 13.89% de la muestra dan una calificación de acuerdo. En el grafico 30 se muestran los

resultados.

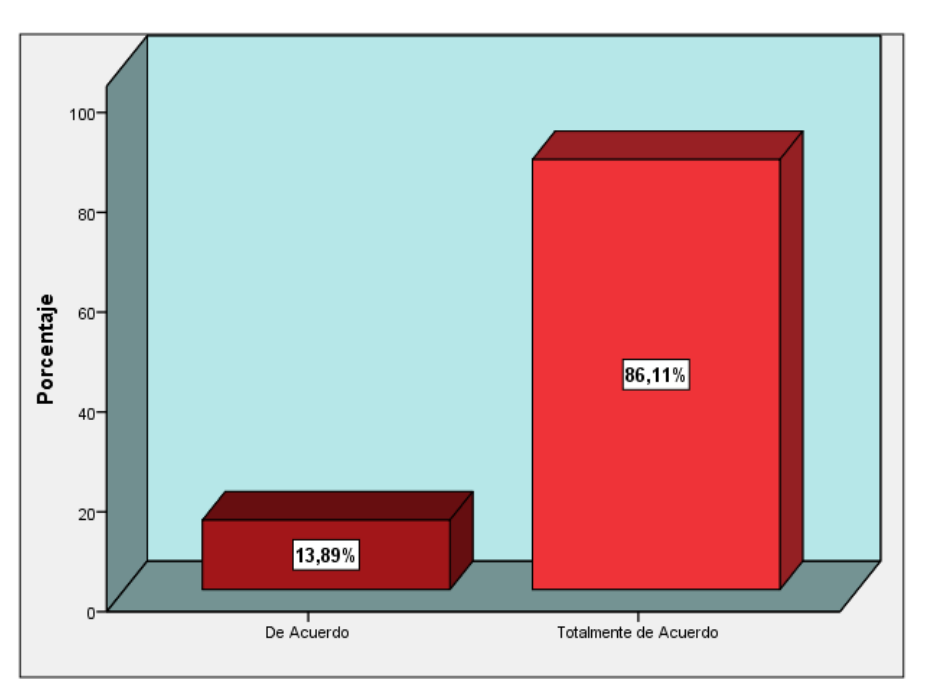

**Gráfico 30.** Estudiantes que consideran que los recursos de la plataforma virtual son útiles

Fuente: Elaboración Propia

## **Ítem: ¿Es necesario tener actualizada la información?**

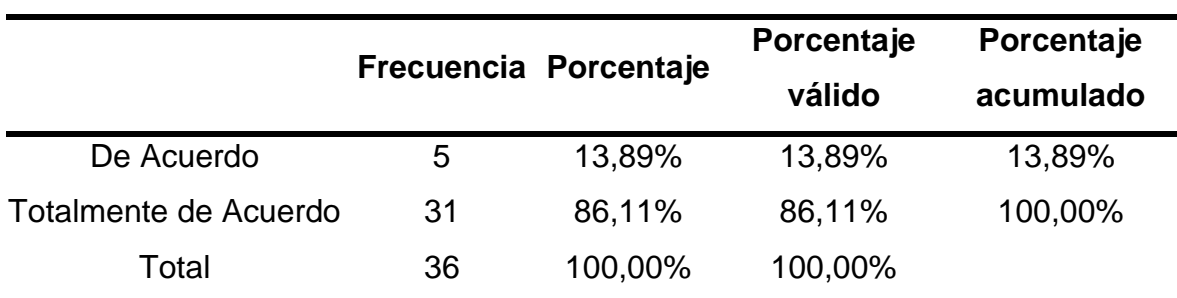

**Tabla 36:** Estudiantes que consideran importante la actualización de la información

Fuente: Elaboración propia

## **Análisis e interpretación:**

Según la tabla 36 dentro de la variable dependiente proceso de enseñanza, con respecto al Ítem ¿Los recursos de enseñanza de la plataforma virtual son útiles?, se observa que 31 usuarios que representan un 86.11% de la muestra de estudio califican de totalmente de acuerdo y 5 usuarios que representan el 13.89% de la muestra dan una calificación de acuerdo. En el grafico 31 se muestran los resultados.

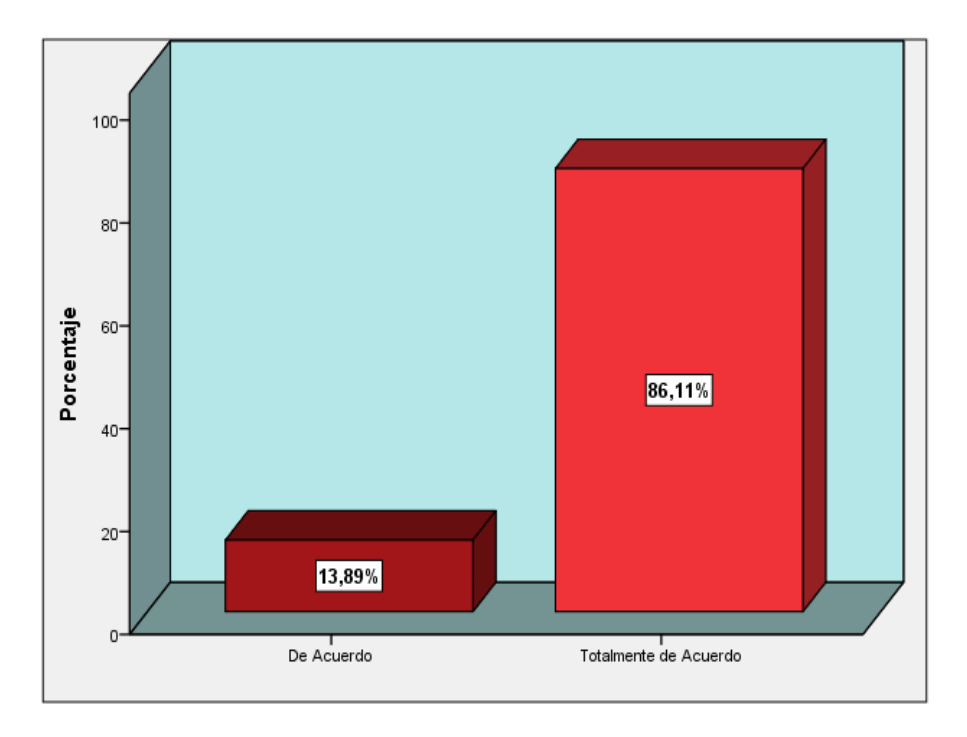

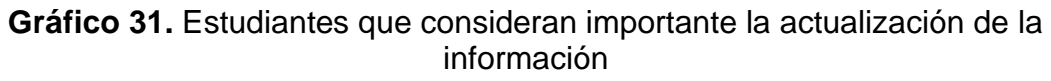

#### Fuente: Elaboración Propia

# **Ítem: ¿El proceso de enseñanza a través de la plataforma mejoro su aprendizaje?**

**Tabla 37:** Estudiantes que consideran que el proceso de la enseñanza mejoró su aprendizaje a través de la plataforma virtual

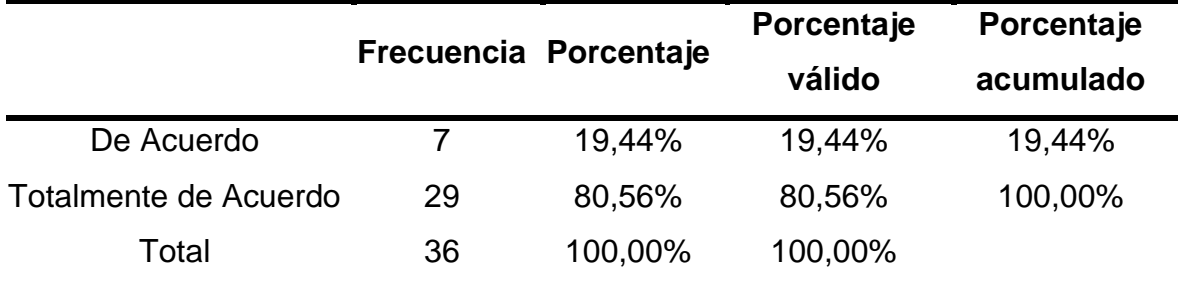

Fuente: Elaboración propia

#### **Análisis e interpretación:**

Según la tabla 37 dentro de la variable dependiente proceso de enseñanza, con respecto al Ítem ¿El proceso de enseñanza a través de la plataforma mejoro su aprendizaje?, se observa que 29 usuarios que representan un 80.56% de la muestra de estudio califican de totalmente de acuerdo y 7 usuarios que representan el 19.44% de la muestra dan una calificación de acuerdo. En el grafico 33 se muestran los resultados.

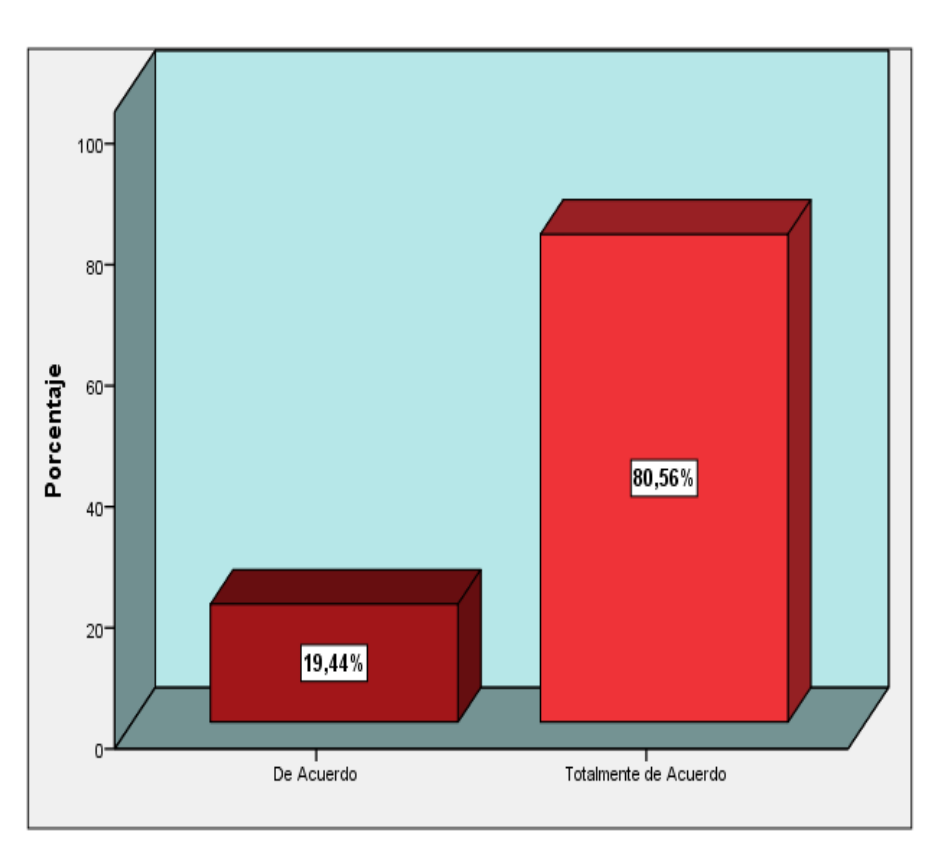

**Gráfico 32.** Estudiantes que consideran que el proceso de la enseñanza mejoró su aprendizaje a través de la plataforma virtual

Fuente: Elaboración Propia

## **4.2. Contrastación de hipótesis**

## **Aplicando los coeficientes de correlación de Spearman**

Los valores de la correlación de Spearman van desde -1 hasta 1, siendo los valores extremos los que indican mayor correlación entre variables, y siendo el 0 el punto que indica la no existencia de correlación. El signo positivo o negativo del coeficiente indica si la relación es directa (positivo) o inversa (negativo).

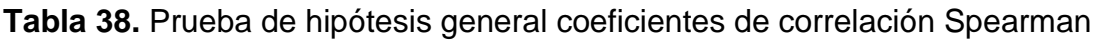

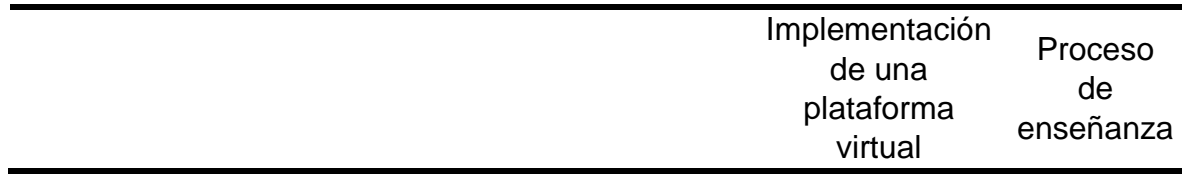
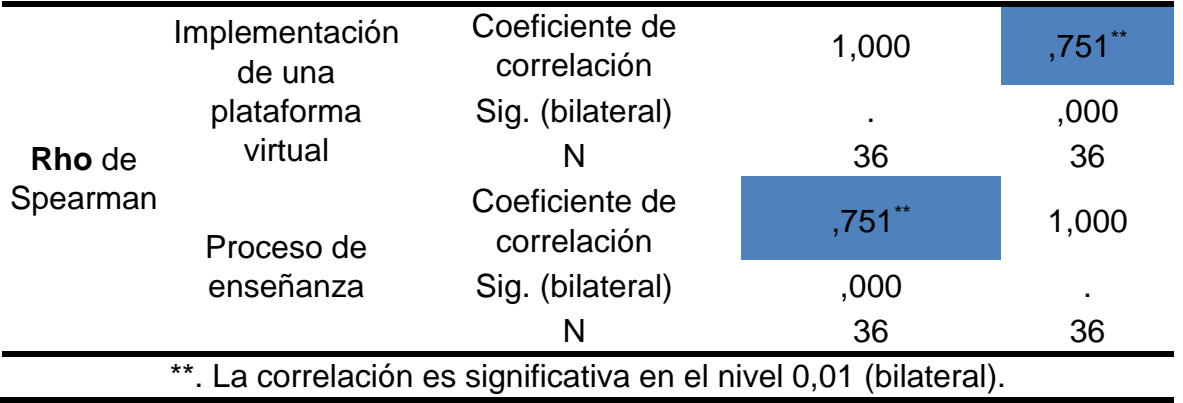

Al realizar la evaluación del coeficiente de correlación de Pearson y Spearman, podemos concluir que, como el valor de **r** y/o **Rho** es igual a **0.751** y está entre **0.6 < r** y/o **Rho < 0.8**, se demuestra que existe una **asociación lineal estadísticamente** significativa, **buena y positiva (directa)**, entre la implementación de una plataforma virtual y en el proceso de enseñanza de la carrera de Mecánica Automotriz en el I.E.S. "Clorinda Matto de Turner de Calca.

## **Hipótesis Específica 1**

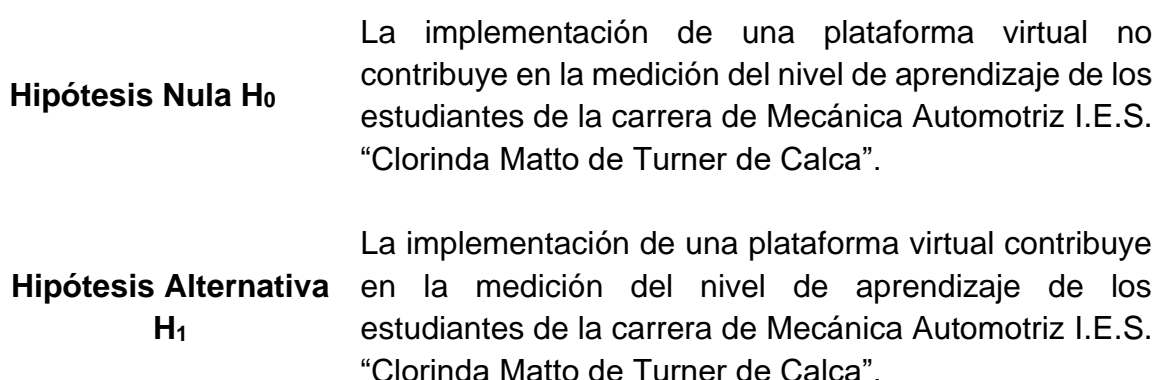

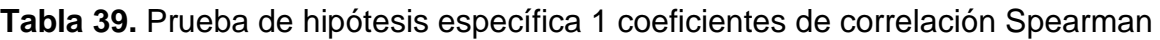

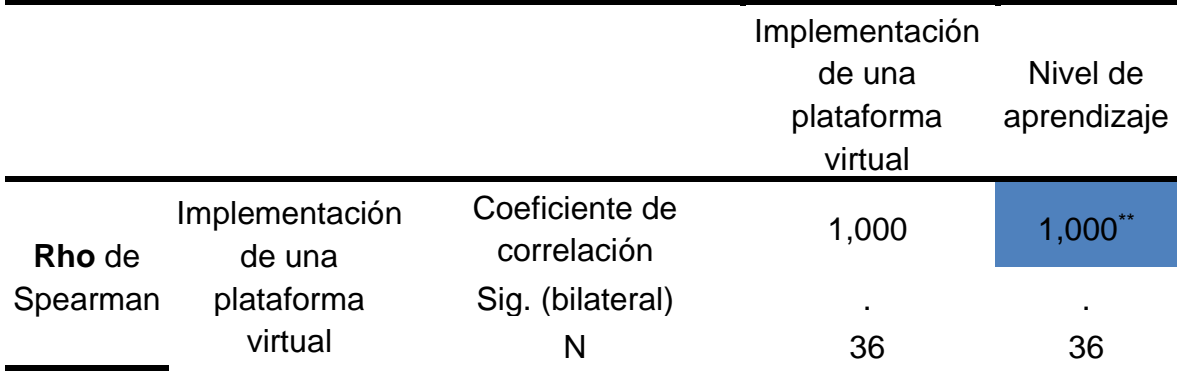

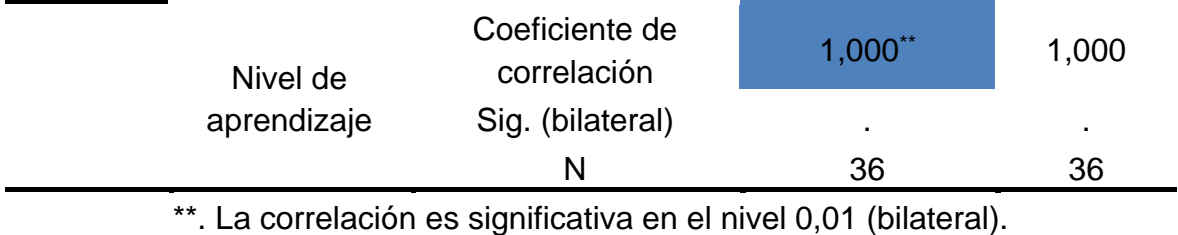

Al realizar la evaluación del coeficiente de correlación de Spearman, podemos concluir que, como el valor de **r** y/o **Rho** es igual a **1.000** y está entre **0.8 < r** y/o **Rho < 1**, se demuestra que existe una **asociación lineal estadísticamente** significativa, **muy buena y positiva (directa)**, entre la implementación de una plataforma virtual y el nivel de enseñanza de la carrera de Mecánica Automotriz en el I.E.S. "Clorinda Matto de Turner de Calca.

## **Hipótesis Específica 2**

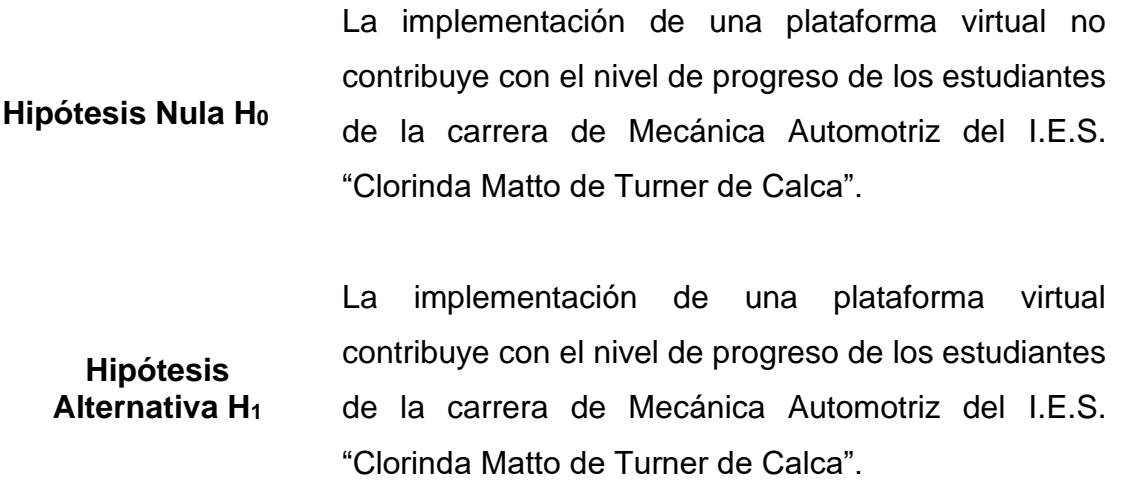

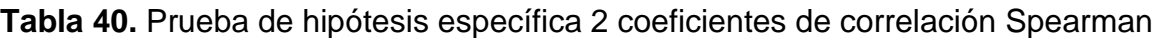

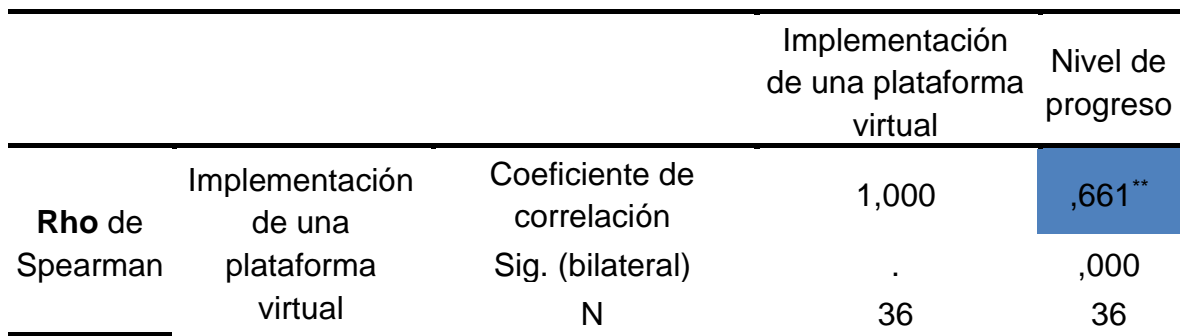

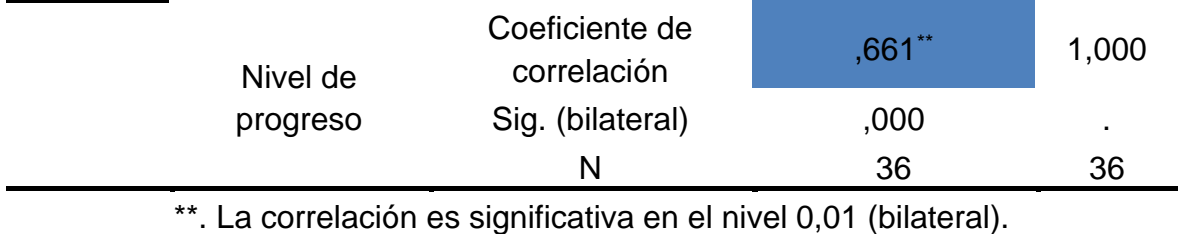

Al realizar la evaluación del coeficiente de correlación de Pearson y Spearman, podemos concluir que, como el valor de **r** y/o **Rho** es igual a **0.661** y está entre **0.6 < r** y/o **Rho < 0.8**, se demuestra que existe una **asociación lineal estadísticamente** significativa**, buena y positiva (directa)**, entre la implementación de una plataforma virtual y el nivel de progreso de la carrera de Mecánica Automotriz en el I.E.S. "Clorinda Matto de Turner de Calca.

## **Hipótesis Específica 3**

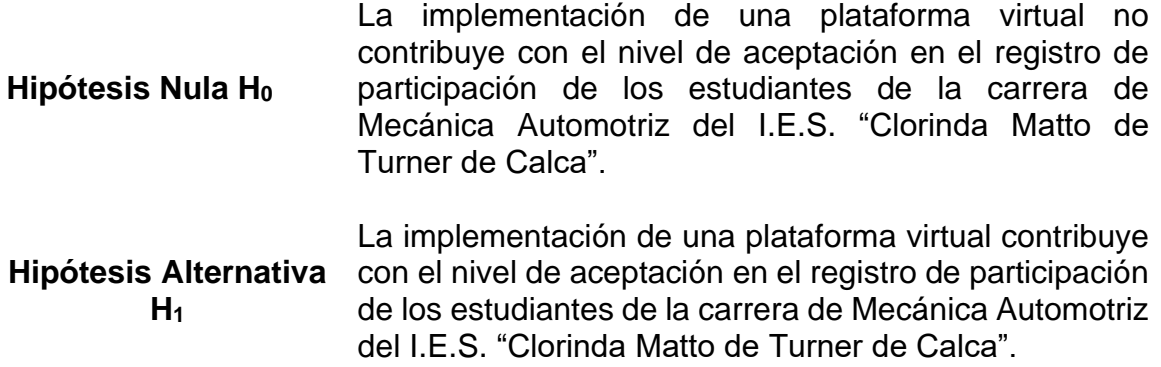

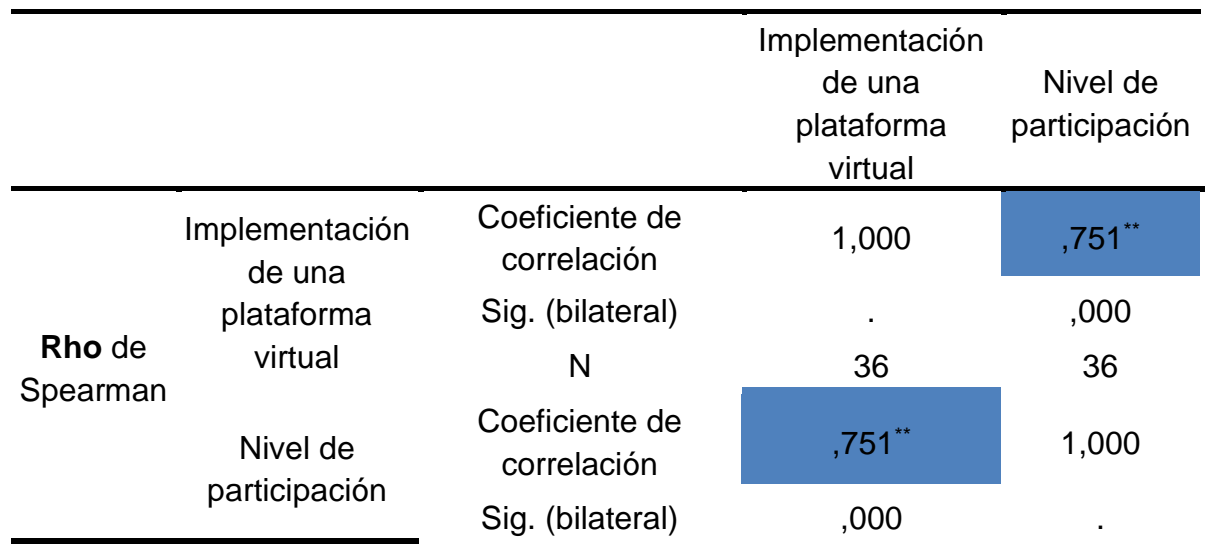

**Tabla 41.** Prueba de hipótesis específica 3 coeficientes de correlación Spearman

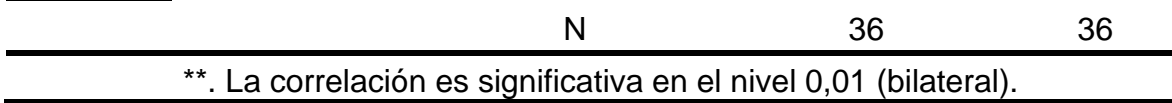

Al realizar la evaluación del coeficiente de correlación de Pearson y Spearman, podemos concluir que, como el valor de **r** y/o **Rho** es igual a **0.751** y está entre **0.6 < r** y/o **Rho < 0.8**, se demuestra que existe **una asociación lineal** estadísticamente significativa, **buena y positiva (directa)**, entre la implementación de una plataforma virtual y el nivel de aceptación en el registro de participación de los estudiantes de la carrera de Mecánica Automotriz del I.E.S. "Clorinda Matto de Turner de Calca".

## **Aplicando la prueba chi cuadrada y la prueba exacta de Fisher**

La chi cuadra es una prueba no paramétrica de comparación de proporciones parados y más de dos muestras independientes y su función es comparar dos o más de dos distribuciones de proporciones y determinar que la diferencia no se deba al azar (que las diferencias sean estadísticamente significativas). Por otra se ha demostrado que la prueba chi cuadrada es recomendable para muestras grandes y no es tan fiable en muestras pequeñas por lo que es necesario aplicar también la prueba exacta de Fisher.

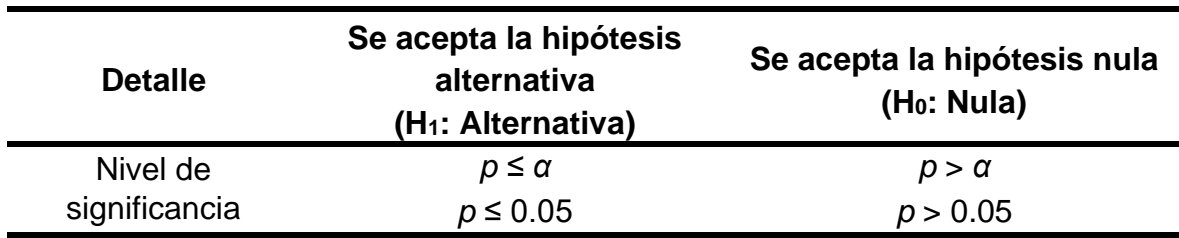

**Tabla 42.** Rangos para interpretación Chi cuadrada y Prueba de Fisher

#### **Hipótesis General**

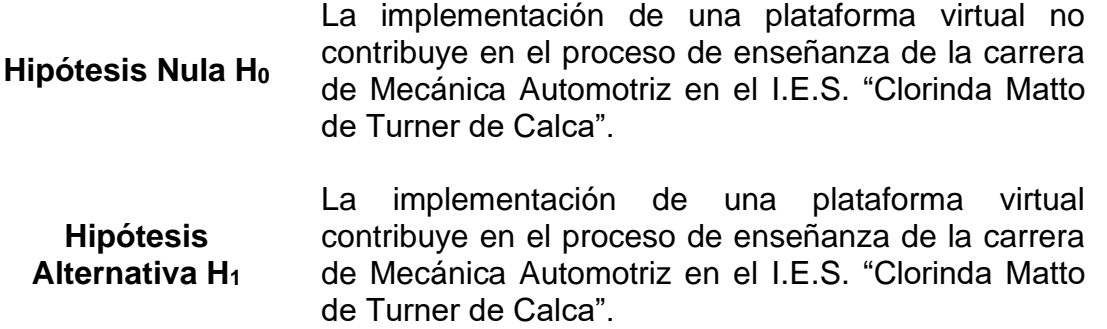

**Tabla 43.** Contribución de implementar una plataforma virtual en el proceso de enseñanza

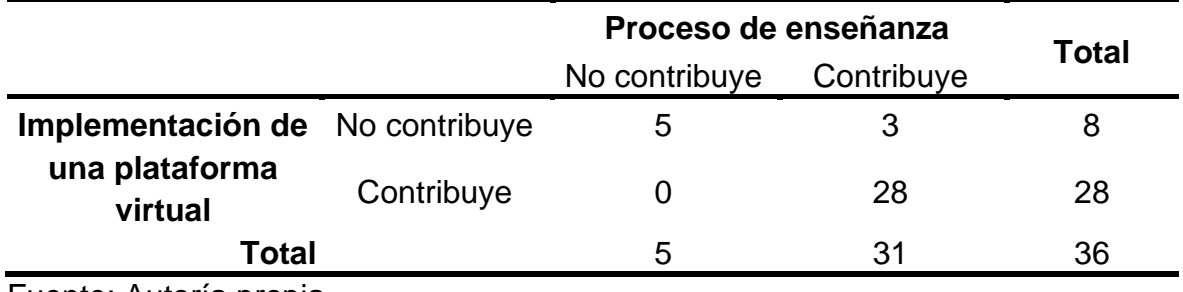

Fuente: Autoría propia

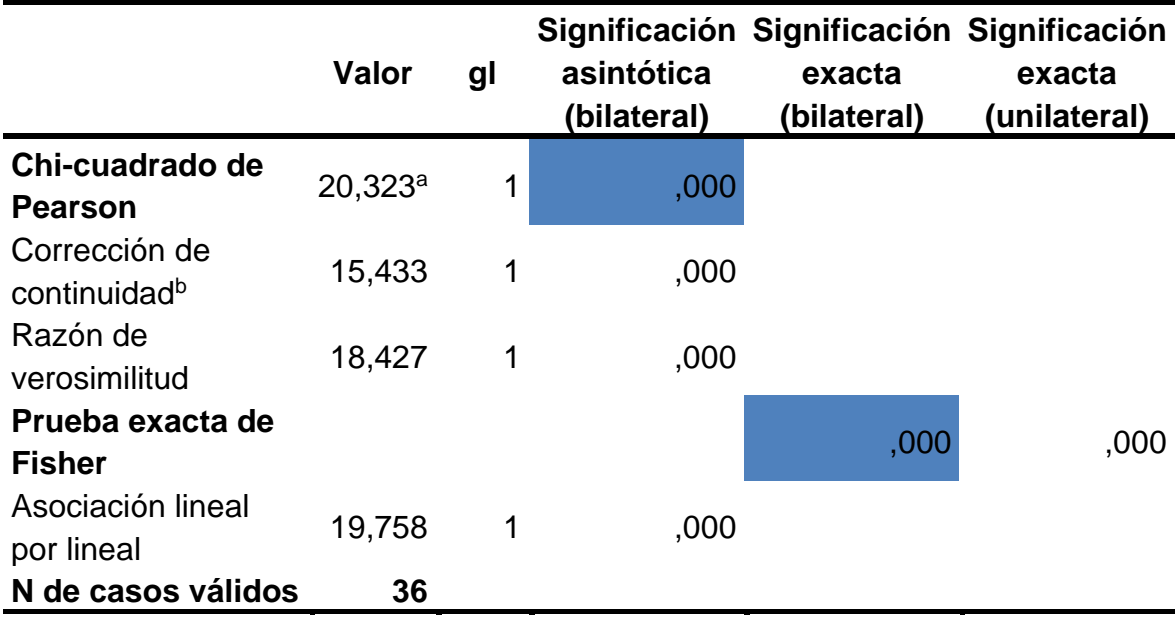

**Tabla 44.** Prueba de hipótesis general chi cuadrado y Prueba de Fisher

a. 2 casillas (50.0%) han esperado un recuento menor que 5. El recuento mínimo esperado es 1.11.

b. Sólo se ha calculado para una tabla 2x2

Fuente: Autoría propia

Del análisis a los resultados de los cuadros anteriores se concluye que al haber realizado la prueba de chi cuadrada y la prueba exacta de Fisher se obtiene un nivel de significación (asintótica y exacta bilateral) de **0.000** al cual se le denomina valor **p**. Este valor de **p** se utilizará para validar si variables están asociadas o son independientes comparando con la significación de *α = 0.05.*

Al realizar la prueba chi cuadrada y prueba exacta de Fisher se determina que *p* **<**  *α (0.000 < 0.05)*, por lo cual se rechaza la hipótesis nula y se acepta la hipótesis alternativa, concluyendo que la implementación de una plataforma virtual contribuye en el proceso de enseñanza de la carrera de Mecánica Automotriz en el I.E.S. "Clorinda Matto de Turner de Calca".

#### **Hipótesis específica 1**

**Hipótesis Nula H<sup>0</sup>** La implementación de una plataforma virtual no contribuye en la medición del nivel de aprendizaje de los estudiantes de la carrera de Mecánica Automotriz I.E.S. "Clorinda Matto de Turner de Calca".

**Hipótesis Alternativa H<sup>1</sup>** La implementación de una plataforma virtual contribuye en la medición del nivel de aprendizaje de los estudiantes de la carrera de Mecánica Automotriz I.E.S. "Clorinda Matto de Turner de Calca".

**Tabla 45.** Influencia de la implementación de una plataforma virtual en el nivel de aprendizaje

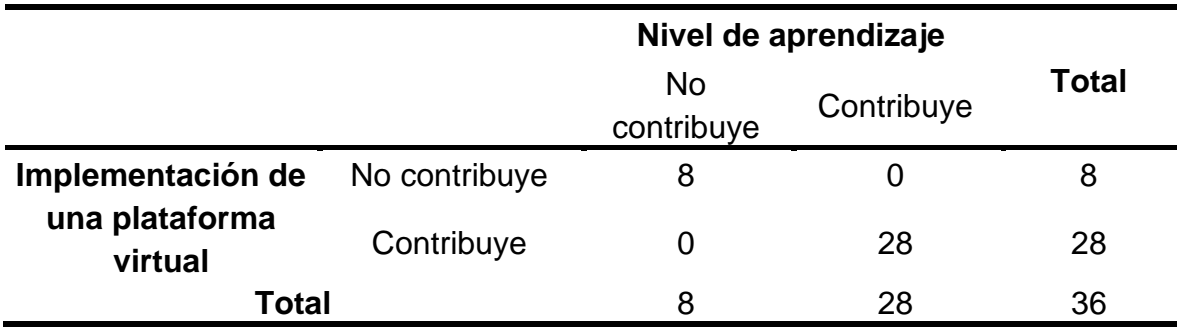

Fuente: Autoría propia

**Tabla 46.** Prueba de hipótesis específica 1 chi cuadrado y Prueba de Fisher

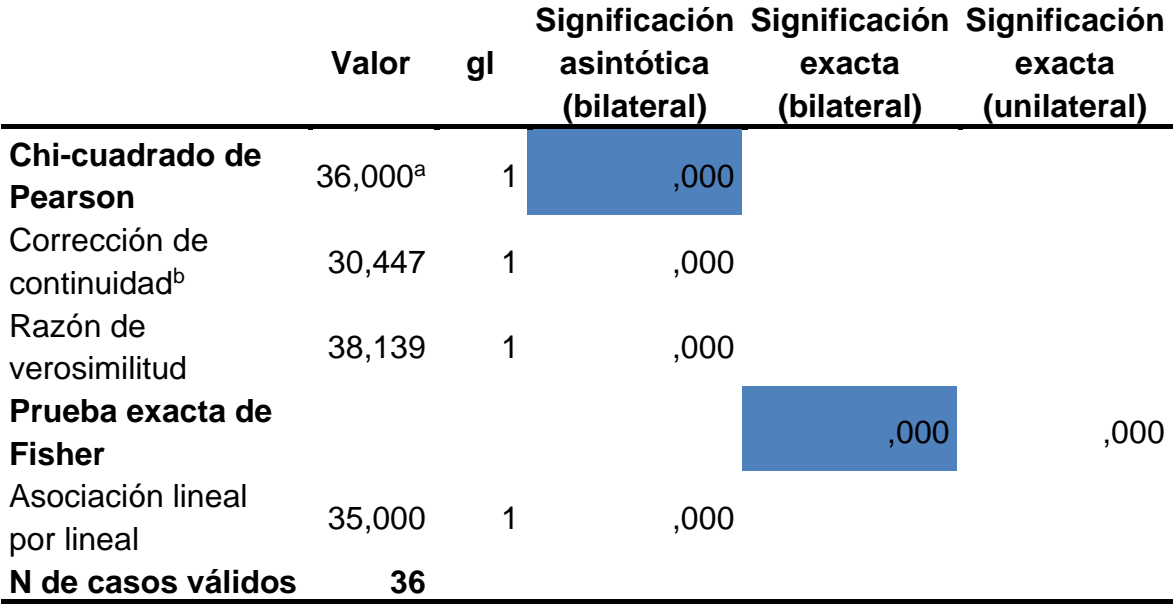

a. 1 casillas (25.0%) han esperado un recuento menor que 5. El recuento mínimo esperado es 1.78.

b. Sólo se ha calculado para una tabla 2x2

Fuente: Autoría propia

Del análisis a los resultados de los cuadros anteriores se concluye que al haber realizado la prueba de chi cuadrada y la prueba exacta de Fisher se obtiene un nivel de significación (asintótica y exacta bilateral) de **0.000** al cual se le denomina valor **p**. Este valor de **p** se utilizará para validar si variables están asociadas o son independientes comparando con la significación de *α = 0.05.*

Al realizar la prueba chi cuadrada y prueba exacta de Fisher se determina que *p* **<**  *α (0.000 < 0.05)*, por lo cual se rechaza la hipótesis nula y se acepta la hipótesis alternativa, concluyendo que la implementación de una plataforma virtual contribuye en la medición del nivel de aprendizaje de los estudiantes de la carrera de Mecánica Automotriz I.E.S. "Clorinda Matto de Turner de Calca".

#### **Hipótesis específica 2**

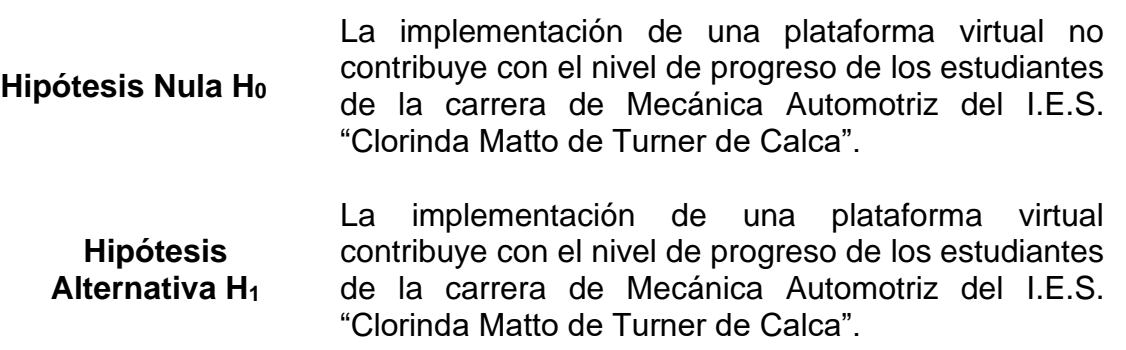

**Tabla 47.** Influencia de la implementación de una plataforma virtual en el nivel de progreso

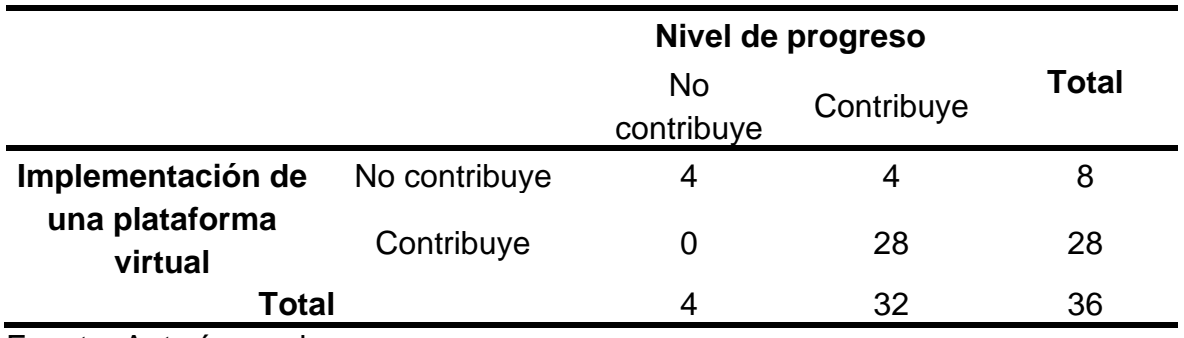

Fuente: Autoría propia

**Tabla 48.** Prueba de hipótesis específica 2 chi cuadrado

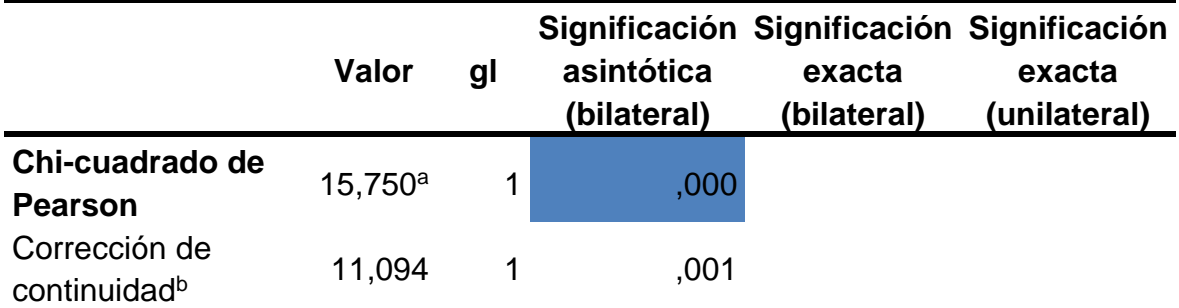

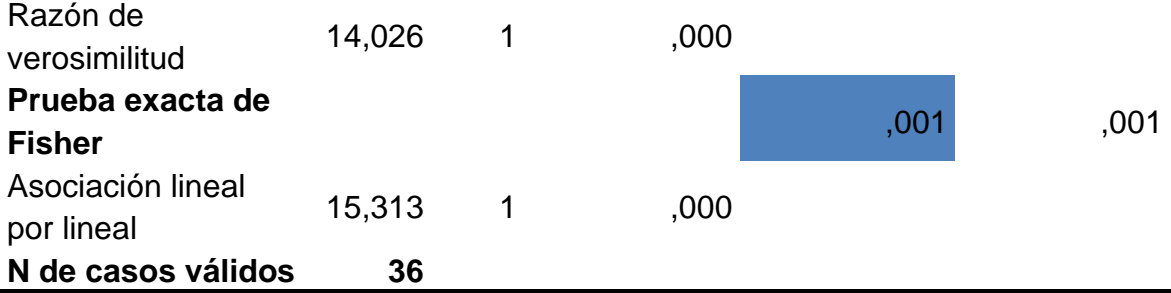

a. 2 casillas (50.0%) han esperado un recuento menor que 5. El recuento mínimo esperado es .89.

b. Sólo se ha calculado para una tabla 2x2

Fuente: Autoría propia

Del análisis a los resultados de los cuadros anteriores se concluye que al haber realizado la prueba de chi cuadrada y la prueba exacta de Fisher se obtiene un nivel de significación (asintótica y exacta bilateral) de **0.000 y 0.001** respectivamente, al cual se le denomina valor **p**. Este valor de **p** se utilizará para validar si variables están asociadas o son independientes comparando con la significación de *α = 0.05.*

Al realizar la prueba chi cuadrada y prueba exacta de Fisher se determina que *p* **<**  *α (0.001 < 0.05)*, por lo cual se rechaza la hipótesis nula y se acepta la hipótesis alternativa, concluyendo que la implementación de una plataforma virtual contribuye con el nivel de progreso de los estudiantes de la carrera de Mecánica Automotriz del I.E.S. "Clorinda Matto de Turner de Calca".

#### **Hipótesis específica 3**

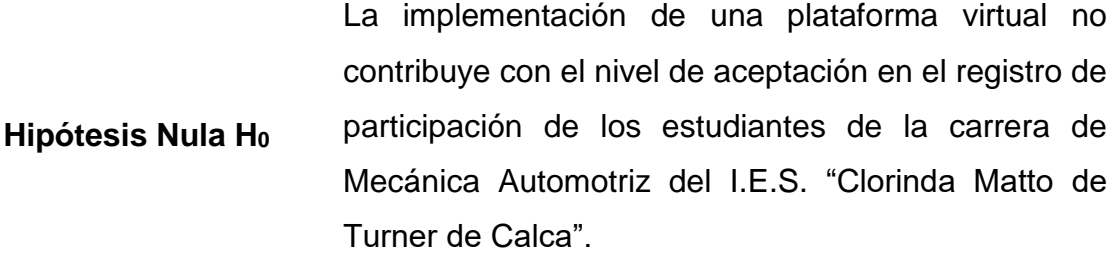

**Hipótesis Alternativa H<sup>1</sup>** La implementación de una plataforma virtual contribuye con el nivel de aceptación en el registro de participación de los estudiantes de la carrera de Mecánica Automotriz del I.E.S. "Clorinda Matto de Turner de Calca".

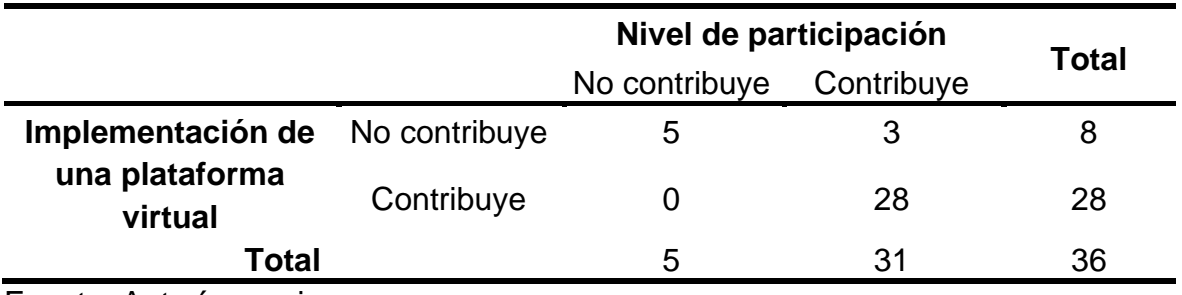

**Tabla 49.** Influencia de la implementación de una plataforma virtual en el nivel de participación

Fuente: Autoría propia

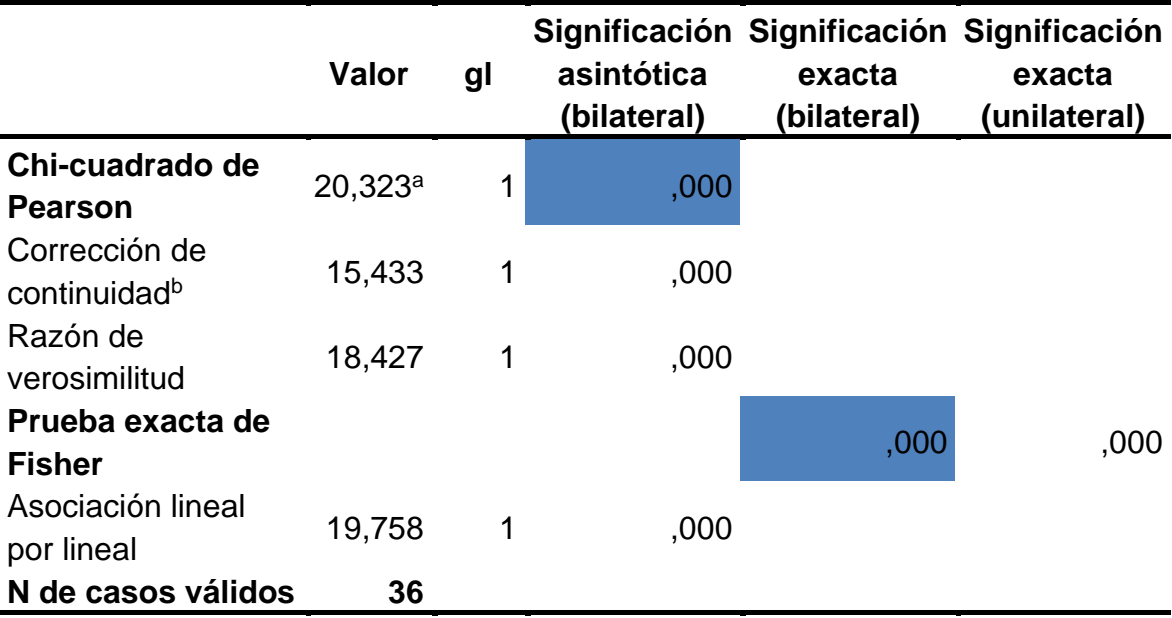

**Tabla 50.** Prueba de hipótesis específica 3 chi cuadrado y Prueba de Fisher

a. 2 casillas (50.0%) han esperado un recuento menor que 5. El recuento mínimo esperado es 1.11.

b. Sólo se ha calculado para una tabla 2x2

Fuente: Autoría propia

Del análisis a los resultados de los cuadros anteriores se concluye que al haber realizado la prueba de chi cuadrada y la prueba exacta de Fisher se obtiene un nivel de significación (asintótica y exacta bilateral) de **0.000**, al cual se le denomina valor **p**. Este valor de **p** se utilizará para validar si variables están asociadas o son independientes comparando con la significación de *α = 0.05.*

Al realizar la prueba chi cuadrada y prueba exacta de Fisher se determina que *p* **<**  *α (0.000 < 0.05)*, por lo cual se rechaza la hipótesis nula y se acepta la hipótesis alternativa, concluyendo que la implementación de una plataforma virtual

contribuye con el nivel de aceptación en el registro de participación de los estudiantes de la carrera de Mecánica Automotriz del I.E.S. "Clorinda Matto de Turner de Calca".

## **V. DISCUSION**

#### **5.1. Análisis de discusión de resultados**

❖ Los resultados obtenidos en la presente investigación comprueban la hipótesis general afirmando que la Plataforma Virtual mejora significativamente de manera directa en el proceso de enseñanza de la carrera de Mecánica Automotriz en el I.E.S. "Clorinda Matto de Turner de Calca-Cusco", 2019.

Esta hipótesis general se relaciona con los resultados de **Saavedra (2017)** en su tesis: "Aplicación de la plataforma Moodle y rendimiento académico de los educandos del área inglés CAE" donde centro su estudio en demostrar que la aplicación de una Plataforma virtual influye en el rendimiento académico de los educandos en el área de inglés CAE del CEP Mixto Peruano-Alemán Reina del Mundo, La Molina UGEL 06, mediante el desarrollo de las cuatro habilidades del idioma, para obtener el certificado del nivel avanzado de la Universidad de Cambridge. Se considero una muestra no probabilística teniendo en cuenta el nivel avanzado en conocimiento de ingles por parte de los estudiantes y haber obtenido el certificado de idioma ingles FCE de parte de la universidad; se consideró un grupo de 14 estudiantes pertenecientes al quinto grado de secundaria a los cuales se les administro una pre prueba y post prueba por parte de la universidad de Cambridge donde se trabajó con ellos el programa CAE con la participación e interacción en el aula virtual de la Plataforma. Como conclusión se demuestra que la aplicación de la plataforma virtual Moodle influyo de forma positiva en los estudiantes referidos al rendimiento académico en el área de inglés CAE.

Reforzado con los resultados de **Pari & Tapara (2017)** en su tesis: "Implementación de la Plataforma virtual Moodle 3.2 para mejorar el proceso de enseñanza aprendizaje online en el modelo educativos por competencias en los estudiantes del Instituto de Educación Superior Tecnológico la Recoleta de la ciudad de Arequipa" que tuvo como objetivo principal La implementación de la plataforma virtual Moodle 3.2 para mejorar el proceso de enseñanza – aprendizaje online en el modelo educativo por competencias en los estudiantes del Instituto de

Educación Superior Tecnológico la Recoleta de la ciudad de Arequipa. En referencia a la muestra utilizada por los autores fue a criterio debido a que no existía una accesibilidad a la muestra de la población por tal causa no se pudo calcular el error de la muestra, la muestra fueron 47 estudiantes del primer semestre de la carrera de Computación e Informática y 11 docentes. En conclusión, se diseñó e implementó la Plataforma Virtual Moodle para mejorar el proceso de enseñanza y aprendizaje online en el modelo educativo por competencias en los estudiantes del Instituto de Educación Superior Tecnológico "La Recoleta" de la ciudad de Arequipa, dando cumplimiento al objetivo general.

❖ Los resultados obtenidos en la presente investigación comprueban la hipótesis especifica 1 afirmando que la implementación de una plataforma virtual contribuye significativamente en la medición del nivel de aprendizaje de los estudiantes de la carrera de Mecánica Automotriz I.E.S. "Clorinda Matto de Turner de Calca".

Esta hipótesis especifica 1 se relaciona con los resultados de **Flores (2016)** en su tesis: "Influencia de la plataforma Moodle en el Rendimiento Académico de los estudiantes del curso de precálculo I de la Universidad Continental" se ha orientado a la creación de una plataforma virtual orientado al aprendizaje de conocimientos que no se pueden reforzar en clase por cuestión de tiempo, en el curso de Pre cálculo I. Proponiendo una metodología acorde al estudiante, para el adecuado aprendizaje en los alumnos del primer semestre de ingeniería de la Universidad Continental, teniendo como muestra de estudio a 30 estudiantes por el tipo de muestra censal. En conclusión, se demostró que la utilización de una plataforma virtual Moodle como herramienta mejoro significativamente en el nivel de aprendizaje de los estudiantes.

Que es reforzado con los resultados de **Asencio & Saavedra (2017)** en su tesis: "Implementación de la Plataforma Moodle para la formación en investigación en la Facultad de Psicología de la UPAGU" se basó en la integración de una plataforma virtual como elemento tecnológico de apoyo en el ámbito de la pedagogía empleando información basada a los criterios formativos; por parte de los participantes como muestra se consideró a 11 por selección por conveniencia. La conclusión principal fue que influyó positivamente en el fortalecimiento de los

niveles de aprendizaje en competencias y conocimientos en investigación que les permita desempeñar funciones como asesor o miembros de jurado de proyectos de tesis, hecho que fue comprobado a través de la contrastación de la hipótesis.

❖ Los resultados obtenidos en la presente investigación comprueban la hipótesis especifica 2 afirmando que la implementación de una plataforma virtual contribuye significativamente con el nivel de progreso de los estudiantes de la carrera de Mecánica Automotriz del I.E.S. "Clorinda Matto de Turner de Calca".

Esta hipótesis especifica 2 se relaciona con los resultados de **Blas & Rojas (2015)** en su tesis: "Uso de la Plataforma Moodle para el desarrollo de la Competencia de Emprendimiento en los estudiantes del 4° grado de educación secundaria de menores de una Institución educativa de Ucayali" está basada en el tipo de invocación en relación a los requisitos del curso, basados en objetivos en relación a los aprendizajes encauzados a instituir un ambiente que no se daba hasta el momento; tanto que se requiere alcanzar que los estudiantes construyan sus competencias emprendedoras. Se concluye evidenciando el desarrollo de habilidades empresariales expresados en proyectos e ideas de negocios con objetivos dando origen a una competencia que permite contar con jóvenes líderes y creativos, con más confianza en lo que hacen y en todo lo que emprenden; con un gran nivel de progreso en su formación académica.

Que es reforzado con los resultados de **Salgado (2015)** en su tesis:" La enseñanza y el aprendizaje en modalidad virtual desde la experiencia de estudiantes y profesores de postgrado" está referida a Sistematizar las formas de aprender de los estudiantes y su grado de aprendizaje percibido en la modalidad virtual. El mayor grado de aprendizaje percibido por parte de los estudiantes tiene lugar con la confluencia de los siguientes factores: la retroalimentación oportuna y de calidad del docente, el "orden" (disciplina, responsabilidad, puntualidad y coherencia entre las actividades y el programa del curso) demostrado por el docente, la "cordialidad del profesor", y como elemento muy importante, un grado óptimo de exigencia académica. De igual forma, los estudiantes muestran un mayor grado de aprendizaje percibido cuando se asignan estudios de casos y cuando los contenidos y actividades se relacionan con situaciones del contexto laboral y con el

desarrollo de competencias profesionales los cuales se demuestran con el nivel de progreso de los estudiantes.

❖ Los resultados obtenidos en la presente investigación comprueban la hipótesis especifica 3 afirmando que la implementación de una plataforma virtual contribuye significativamente con el nivel de participación de los estudiantes de la carrera de Mecánica Automotriz del I.E.S. "Clorinda Matto de Turner de Calca".

Esta hipótesis especifica 3 se relaciona con los resultados de **Moreno (2015)** en su tesis:" Moodle como herramienta educativa en el proceso de enseñanzaaprendizaje del alumnado de formación profesional básica de la ciudad Autonoma de Ceuta" indica que las plataformas virtuales desde la opinión del alumnado, en la mayoría de los casos, provoca un aprendizaje satisfactorio, que los motiva hacia el estudio, con una interfaz amigable y de fácil manejo. Siendo un elemento aceptado por parte del docente. Aunque si no tiene familiaridad con el dispositivo, suele frustrarse y abandonar el estudio. Para el profesorado es positivo el llevar a cabo el proceso de enseñanza-aprendizaje a través de plataformas virtuales, aunque supone una carga extra de trabajo, por la creación de los contenidos y por la continua conexión que debe de llevar a cabo para solventar dudas o aclaraciones al alumnado. Cierto es que para evitar la frustración del mismo requiere de una formación previa. A nivel metodológico, el uso de plataformas virtuales, conlleva cambios en los procedimientos y actuaciones del docente, debiéndose aplicar una metodología de corte constructivista, fomentando con ello el trabajo colaborativo y la autonomía del alumnado en su proceso de enseñanza-aprendizaje provocando un nuevo proceso de enseñanza, tanto fuera como dentro del aula.

El uso de plataformas virtuales de enseñanza fomenta una mejora del proceso de enseñanza-aprendizaje, de los resultados académicos, la relación entre el profesor alumno y la relación entre los padres y la escuela es más notorio; demostrando un nivel de participación alto.

Que es reforzado con los resultados de **Hoyos (2015)** en su tesis:" Diseño de una plataforma virtual para la enseñanza y aprendizaje de la asignatura Modelos de Información Contable Prospectiva" indica que la educación virtual es un enfoque que permite materializar un cambio en la educación contable, puesto que el sistema

virtual permite la aplicación de diferentes metodologías activas de enseñanza y aprendizaje, el uso de recursos didácticos y elimina las limitaciones de tiempo y espacio. El mismo puede ser utilizado en las modalidades de educación presencial, semi presencial y a distancia. De la conclusión se busca inducir a los estudiantes en ayudar al crecimiento económico de una población, por medio del manejo y control de la información de los recursos de pasado, presente y futuro de las instituciones económicas. Concluyen en un nivel de participación de los estudiantes muy aceptable.

# **VI.CONCLUSIONES**

Habiéndose implementado el presente estudio de una Plataforma Virtual para mejorar consideradamente el proceso de enseñanza de la carrera de Mecánica Automotriz en el I.E.S. "Clorinda Matto de Turner" Calca-Cusco en el año 2019; se concluye lo siguiente:

- ❖ Con el indicador de confiabilidad de la encuesta que fue analizado con el Software muestra que las variables independiente Plataforma Virtual y dependiente Proceso de enseñanza; sus dimensiones Nivel de aprendizaje, Nivel de Progreso y Nivel de aceptación según la Estadística de fiabilidad de Alfa de Cronbach global es de 0,980 que es mayor a 0,80 que el rango mínimo aceptable; por lo tanto los resultados obtenidos son confiables y válidos para su análisis respectivo de prueba de hipótesis, aptos para ser trabajados.
- ❖ El número de encuestados en su mayoría brindan una calificación de totalmente de acuerdo y de acuerdo a la situación actual de la variable independiente Plataforma Virtual que en promedio 33 usuarios que representan un 91.67% califican de totalmente de acuerdo y 3 usuarios que representan el 8.33% de la muestra dan una calificación de acuerdo.
- ❖ El número de encuestados en su mayoría brindan una calificación de totalmente de acuerdo y de acuerdo a la situación actual de la variable dependiente Proceso de Enseñanza que en promedio son 32 usuarios que representan un 88.89% y 4 usuarios que representan el 11.11%.que apoyan y están de acuerdo.
- ❖ Del análisis a los resultados de los cuadros anteriores se concluye como evidencia de la hipótesis general, que si el nivel de significación es menor a 0.05, se rechazará la hipótesis nula, siendo el valor del nivel de significación 0.000, se concluye que la implementación de una plataforma virtual contribuye en el proceso de enseñanza de la carrera de Mecánica Automotriz en el I.E.S. "Clorinda Matto de Turner de

Calca".

Por otra parte, al realizar la evaluación del coeficiente de correlación de Pearson y Spearman, podemos concluir que, como el valor de r y/o Rho es igual a 0.751 y está entre 0.6 < r y/o Rho < 0.8, se demuestra que existe una asociación lineal estadísticamente significativa, buena y positiva (directa), entre la implementación de una plataforma virtual y en el proceso de enseñanza de la carrera de Mecánica Automotriz en el I.E.S. "Clorinda Matto de Turner de Calca.

❖ Del análisis a los resultados para la hipótesis especifica 1 de los cuadros anteriores se concluye que al haber realizado la prueba de chi cuadrada y la prueba exacta de Fisher se obtiene un nivel de significación (asintótica y exacta bilateral) de 0.000 al cual se le denomina valor p. Este valor de p se utilizará para validar si las variables están asociadas o son independientes comparando con la significación de  $α = 0.05$ .

Al realizar la prueba chi cuadrada y prueba exacta de Fisher se determina que p < α (0.000 < 0.05), por lo cual se rechaza la hipótesis nula y se acepta la hipótesis alternativa, concluyendo que la implementación de una plataforma virtual contribuye en la medición del nivel de aprendizaje de los estudiantes de la carrera de Mecánica Automotriz I.E.S. "Clorinda Matto de Turner de Calca".

❖ Del análisis de los resultados para la hipótesis especifica 2 de los cuadros anteriores se concluye que al haber realizado la prueba de chi cuadrada y la prueba exacta de Fisher se obtiene un nivel de significación (asintótica y exacta bilateral) de 0.000 y 0.001 respectivamente, al cual se le denomina valor p. Este valor de p se utilizará para validar si variables están asociadas o son independientes comparando con la significación de α = 0.05.

Al realizar la prueba chi cuadrada y prueba exacta de Fisher se determina que p < α (0.001 < 0.05), por lo cual se rechaza la hipótesis nula y se acepta la hipótesis alternativa, concluyendo que la implementación de una plataforma virtual contribuye con el nivel de progreso de los estudiantes de la carrera de Mecánica Automotriz del I.E.S. "Clorinda Matto de Turner de Calca".

❖ Del análisis de los resultados para la hipótesis 3 de los cuadros anteriores se

concluye, que si el nivel de significación es menor a 0.05, se rechazará la hipótesis nula, siendo el valor del nivel de significación 0.000, se concluye que implementación de una plataforma virtual no contribuye con el nivel de participación de los estudiantes de la carrera de Mecánica Automotriz del I.E.S.T.P. "Clorinda Matto de Turner de Calca".

Por otra parte al realizar la evaluación del coeficiente de correlación de Pearson y Spearman, podemos concluir que, como el valor de r y/o Rho es igual a 0.751 y está entre 0.6 < r y/o Rho < 0.8, se demuestra que existe una asociación lineal estadísticamente significativa, buena y positiva (directa), entre la implementación de una plataforma virtual y el nivel de aceptación en el registro de participación de los estudiantes de la carrera de Mecánica Automotriz del I.E.S. "Clorinda Matto de Turner de Calca".

# **VII. RECOMENDACIONES**

Con los análisis realizados y en especial con los resultados obtenidos de la presente investigación se consideran las siguientes recomendaciones con el objetivo de continuar con la mejora del proceso de enseñanza.

La implementación de una plataforma virtual para el proceso de enseñanza de la carrera de Mecanica Automotriz no solo es un tema informático, también implica revisar los procesos internos de creación de los recursos para las unidades didácticas, esto se da con el objetivó de tenerla actualizada y tener una mayor eficiencia y productividad con el uso de la plataforma virtual que se ha implantado.

La implementación de un módulo dentro de las unidades didácticas de los primeros semestres referidos a plataformas virtuales ayudaría a la adaptación de los estudiantes a este nuevo tipo de herramienta y entrar al campo digital, con el objetivo de tener un mayor dominio al momento de la utilización de la plataforma virtual.

Programar capacitaciones de la plataforma virtual en relación a influencia que tiene en proceso de enseñanza de la carrera de Mecanica Automotriz a los docentes y futuros usuarios, con el objetivo del buen uso de la herramienta informática.

Incluir en sus funciones del Coordinador del Programa de Estudios de Mecanica Automotriz el módulo de TIC o en todo caso la unidad de soporte y actualización de la plataforma como apoyo y tutor de los docentes nuevos y al mismo tiempo a los estudiantes que se integraran más adelante.

# **VIII. REFERENCIAS BIBLIOGRAFICAS**

- Alvarez, D. l., & Garzon, L. M. (2016). *Uso de la plataforma Moodle para el desarrollo de competencias matematicas del pensamiento espacial y sistema geometrico con estudiantes de preescolar y primero de la Institucion Educativa San Jose de las Cuchillas Sede el Carmin.* (Tesis de Posgrado), Universidad Norbert Wiener, Escuela de Posgrado, Colombbia.
- ARIAS, F. G. (2012). *EL PROYECTO DE INVESTIGACION.* CARACAS: EDITORIAL EPISTEME, C .A .
- Asencio, D. K., & Saavedra, A. D. (2017). *Implementación de la Plataforma Moodle para la formación en Investigacion en la Facultad de Psicologoia de la UPAGU.* (Tesis de pregrado, UNIVERSIDAD PRIVADA ANTONIO GUILLERMO URRELO, Escuela Profesional de Ingeniería Informática y de Sistemas, Cajamarca.
- Badia, E. B. (2010). HACIA EL AULA VIRTUAL: ACTIVIDADES DE ENSEÑANZA. *HACIA EL AULA VIRTUAL: ACTIVIDADES DE ENSEÑANZA*.
- Barabási, A. (28 de Marzo de 2013). *The Royal Society* . Obtenido de Philosophical Transactions of The Royal Society: https://royalsocietypublishing.org/doi/full/10.1098/rsta.2012.0375
- Blas, J., & Rojas, V. A. (2015). *Uso de la Plataforma Moodle para el desarollo dela Competencia de Emprendimiento en los estuiantes del 4° grado de educacion secundaria de menores de una Institucion educativa de Ucayali.* (Tesis de postgrado), Pontificia Universidad la Catolica del Perú, Escuela de Posgtgrado, Lima.
- Chavez, P. (1995). *Tecnología básica del proceso enseñanza – aprendizaje.* Lima: San Marcos.
- Driscoll, M. (2000). *Psychology of learning for instruction .* Boston: Allyn & Bacon.
- ESPACIO CULTURAL SIETE ARTES. (16 de 01 de 2017). *CURSOS DE ARTE A DISTANCIA - CAMPUS EDUCATIVO: UNA RED DE BENEFICIOS*. Obtenido de ESPACIO CULTURAL SIETE ARTES: https://sieteartescursos.blogspot.com/2017/01/cursos-de-arte-distancia-campus.html
- Flores, E. F. (2016). *Influencia de la plataforma Moodle en el rendimiento Academico de los estudiantes del curso de Precalculo I de la universidad Continental.* (Tesis de postgrado), Universidad Nacional del Centro del Perú, ESCUELA DE POSGRADO DE LA FACULTAD DE INGENIERIA DE SISTEMAS, Huancayo.
- Fosnot, C. (1996). *Constructivism: A psychological theory of learning.* New York: Teachers College Press.
- GONZALES, A. R. (2005). *METODOLOGIA DE LA INVESTIGACION .* COLOMBIA: PONTIFICA UNIVERSIDAD JAVERIANA.
- HOLMEBERG, B. (2011). *Diseñando la Educación del Mañana.* DAVILA.
- HORTON, W. (2004). *Designing Web-Based Training:.* NEW YORK: Turkish Online Journal of Distance Education.
- Hoyos, F. A. (2015). *Diseño de una plataforma virtual para la enseñanza y aprendizaje de la asignatura Modelos de Informacion Contable Prospectiva.* (Tesis de Postgrado), Universidad de Buenas Aires, Facultad de Ciencias Economicas, Buenas Aires.
- Mejias, S. (2016). *Evaluacion de las plataformas virtuales SWAD y Moodle a traves de indicadores de calidad.* (Tesis Doctoral), Universidad de Granada, Facultad de Ciencias de la Edcuacion , Granada.
- MONTES, C. E. (2010). *METODOLOGIA DE LA INVESTIGACION.* PERU: Grafica SAC.
- Moodle.org. (23 de 12 de 2019). *Moodle*. Obtenido de Wikipedia: https://es.wikipedia.org/wiki/Moodle
- Moreno, J. A. (2015). *Moodle como herramienta educativa en el proceso de enseñanzaaprendizaje del alumnado de formacion profesional basica de la ciudad Autonoma de Ceuta.* (Tesis Doctoral), UNED, Facultad de Educacion , Ceuta.
- NAVARRA, D. D. (24 de 08 de 2019).

*https://www.educacion.navarra.es/documents/57308/57761/Que%20es\_un\_plan\_de\_me jora.pdf/c300e8bc-1606-40c0-8a20-22ce1895bc04*. Obtenido de https://www.educacion.navarra.es/documents/57308/57761/Que%20es\_un\_plan\_de\_m ejora.pdf/c300e8bc-1606-40c0-8a20-22ce1895bc04: https://www.educacion.navarra.es/documents/57308/57761/Que%20es\_un\_plan\_de\_m ejora.pdf/c300e8bc-1606-40c0-8a20-22ce1895bc04

Oswaldo, O. (2003). *Enseñanza y aprendizaje la medicion contructivista.* Lima: San Marcos.

- Pari, J., & Tapara, R. J. (2017). *Implementación De La Plataforma Virtual Moodle 3.2 Para Mejorar El Proceso De Enseñanza Aprendizaje Online En El Modelo Educativos Por Competencias En Los Estudiantes Del Instituto De Educación Superior Tecnológico La Recoleta De La Ciudad De Arequipa.* (Tesis de pregrado), Universidad Nacional San Agustin de Arequipa, Facultad de Ciencias de la Educacion, Arequipa.
- Percy, J. (2016). *Implementacion de una Plataforma virtual para optimizar la Gestion Academica en el Instituto de Educacion Superior Tecnologico Publico de Chota.* (Tesis Doctorado), Universidad Cesar Vallejo, Escuela de Postgrado, Trujillo.
- PLATAFO..., h. ›. (24 de 08 de 2019). *https://moodle.org › pluginfile.php › mod\_forum › attachment › PLATAFO...* Obtenido de https://moodle.org › pluginfile.php › mod\_forum › attachment › PLATAFO...: https://moodle.org › pluginfile.php › mod forum › attachment › PLATAFO...
- POLO, L. (15 de 09 de 2014). *PREZI*. Obtenido de PREZI: https://prezi.com/6tjpd4pl7oij/eficaciaeficiencia-efectividad-y-productividad/
- ROBERTO HERNANDEZ SAMPIERI, C. F. (2014). *METODOLOGIA DE LA INVESTIGACION.* MEXICO D.F.: MCGRAW-HILL/INTERAMERICANA EDITORES, S.A. DE C.V.
- Ruiz, I. C. (2009). AUTONOMIA EN EL APRENDIZAJE. *Actualidades Investigativas en Educación*, 1. Obtenido de 9543-Texto%20del%20artículo-37593-1-10-20150121.pdf.
- Saavedra, D. I. (2017). *Aplicación de la plataforma Moodle y rendimiento académico de los educandos del área de inglés CAE.* (Tesis de postgrado), Universidad Cesar Vallejo, Escuela de Posgrado, Trujillo.
- Salgado, E. (2015). *La enseñanza y el aprendizaje en modalidad virtual desde la experiencia de estudiantes y profesores de postgrado.* (Tesis Doctoral), Universidad Catolica de Costa Rica Anselmo Llorrente y Lafuente, Escuela de Ciencia de la Educacion, Moravia.
- SUPO CONDORI, J. A. (2020). *METODOLOGIA DE LA INVESTIGACION CIENTIFICA.* AREQUIPA: BIOESTADISTICO EEDU EIRL.

**ANEXOS**

#### **ANEXO 1: Matriz de consistencia**

**TITULO DE LA TESIS:** Implementación de una plataforma virtual para el proceso de enseñanza de la carrera de Mecánica Automotriz en el I.E.S. "Clorinda Matto de Turner de Calca", 2019.

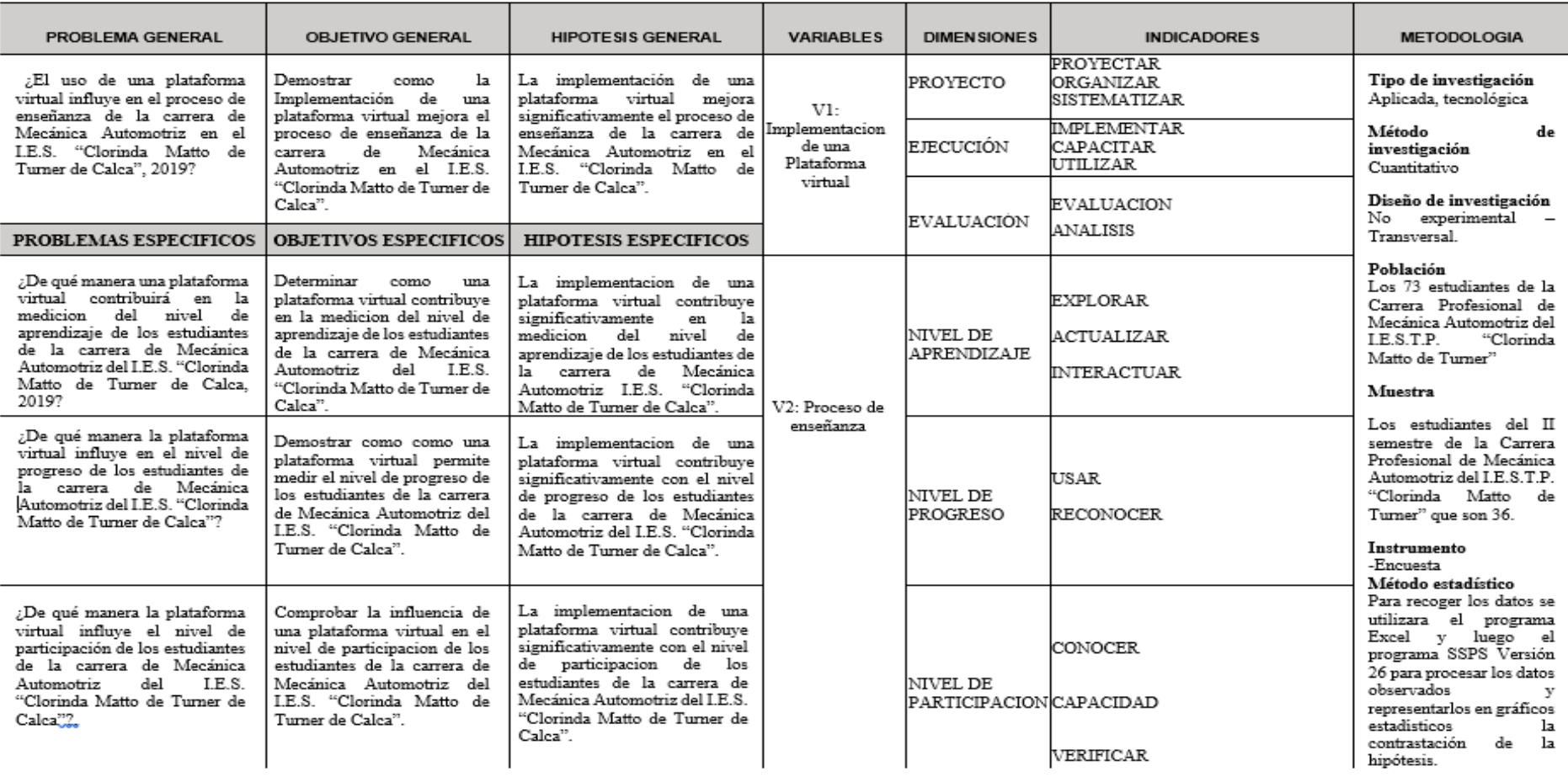

Fuente: Elaboración Propia

# **ANEXO 2: Matriz de operacionalización**

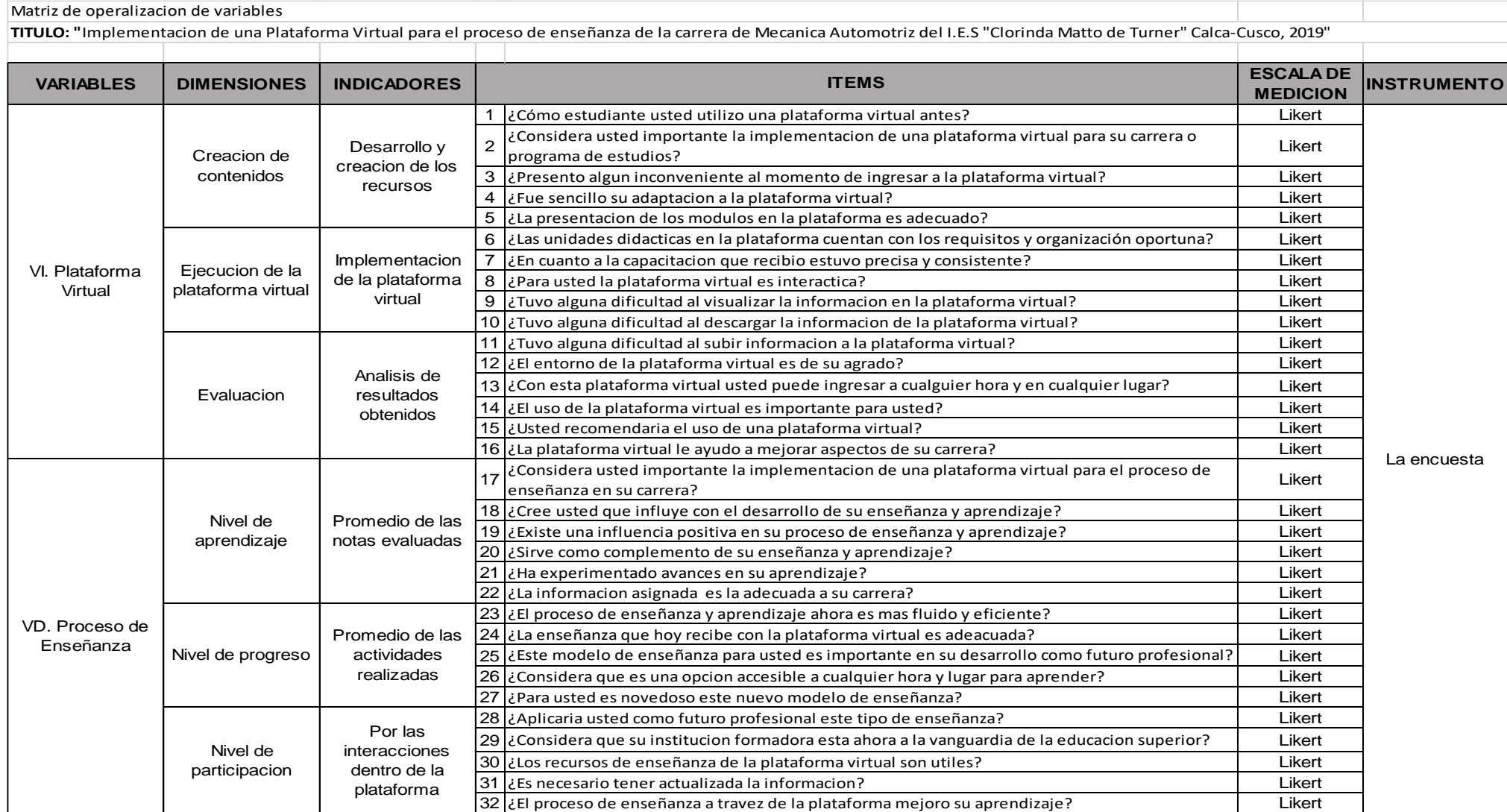

## **ANEXO 3: Encuesta**

Cuestionario aplicado a estudiantes de segundo semestre del I.E.S." CLORINDA MATO DE TURNER DE CALCA "sobre "Implementación de la Plataforma virtual para mejorar el proceso de enseñanza de la carrera de Mecánica Automotriz".

## **CUESTIONARIO**

## **INSTRUCCIONES:**

## Estimada (o) encuestada (o)

La presente encuesta, tiene por finalidad de recoger información sobre la "Implementación de una Plataforma virtual para el proceso de enseñanza de la carrera de Mecánica de Automotriz del I.E.S. "CLORINDA MATTO DE TURNER DE CALCA " dirigida a los estudiantes de dicha institución a efectos de justificar el trabajo de investigación denominado "Implementación de una Plataforma Virtual para el proceso de enseñanza de la carrera de Mecánica Automotriz en el I.E.S. " CLORINDA MATTO DE TURNER DE CALCA."

## **INDICACIONES:**

Se le pide responder a las preguntas en merito, sentimiento y conocimiento de manera objetiva con claridad, sinceridad y responsabilidad, para lo cual debe marcar con un aspa (x) la opción que considere verdadera. Se le recuerda que esta encuesta es anónima, que de antemano se le agradece su colaboración.

## **ESCALA VALORATIVA**

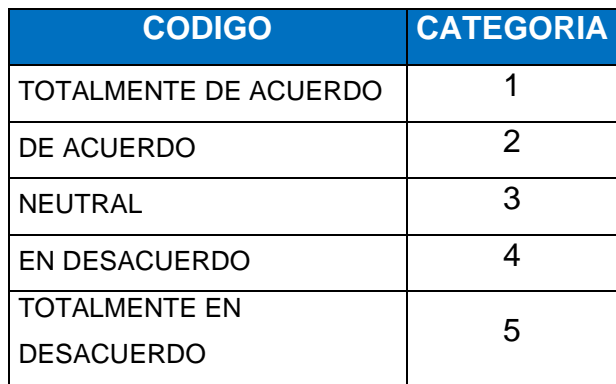

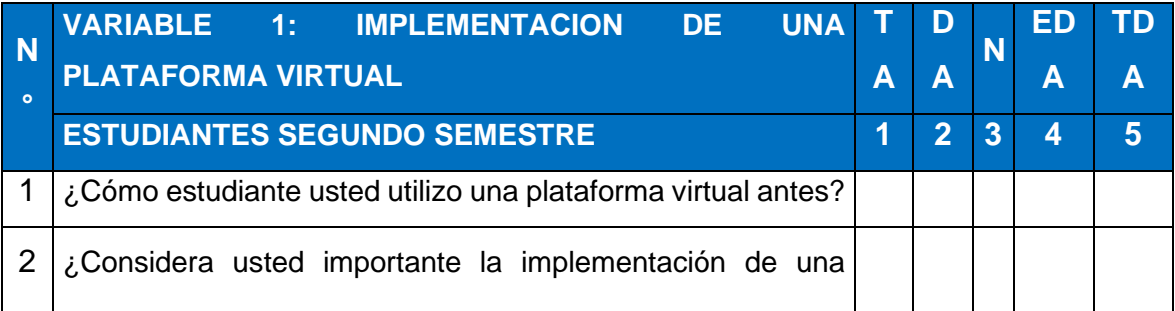

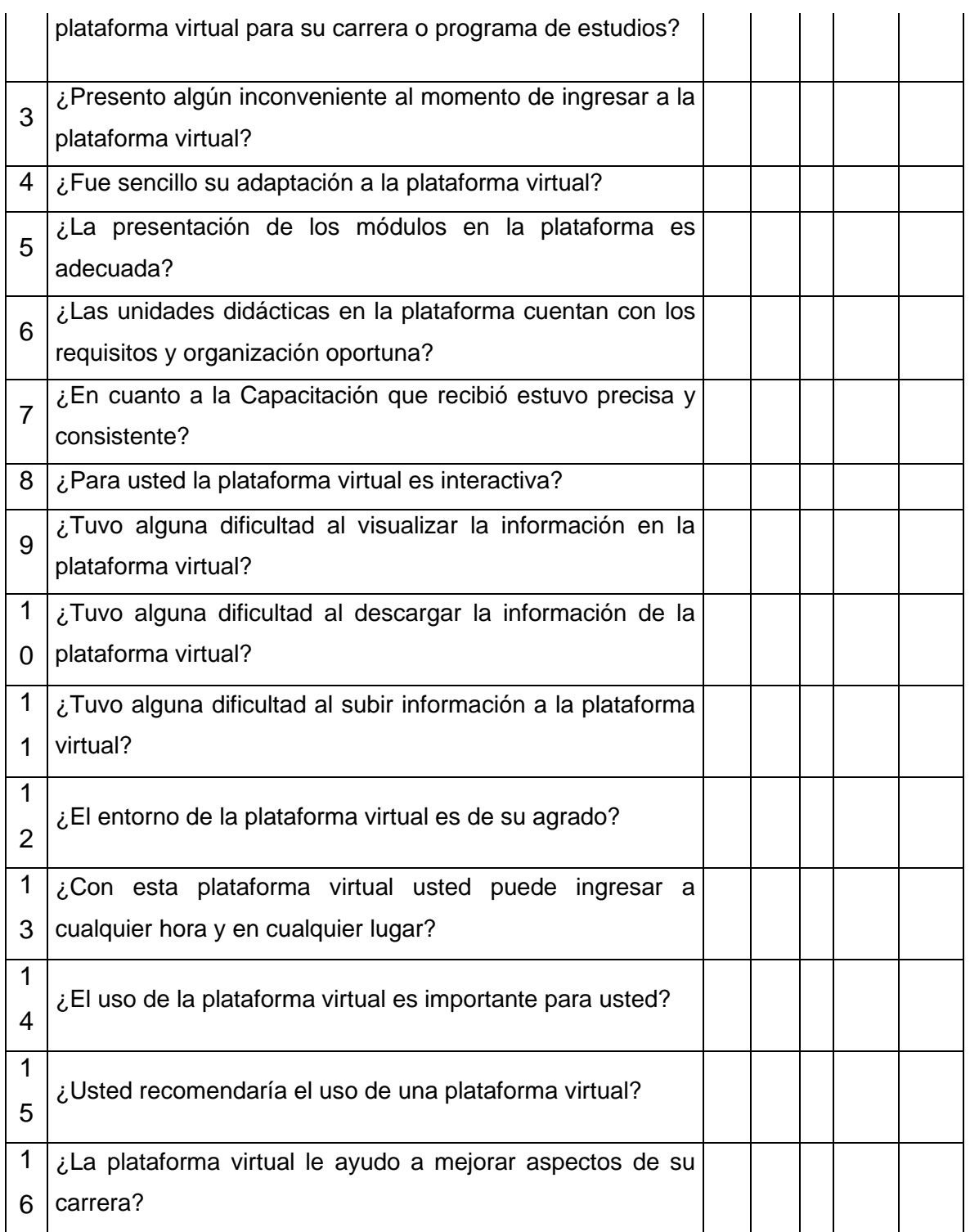

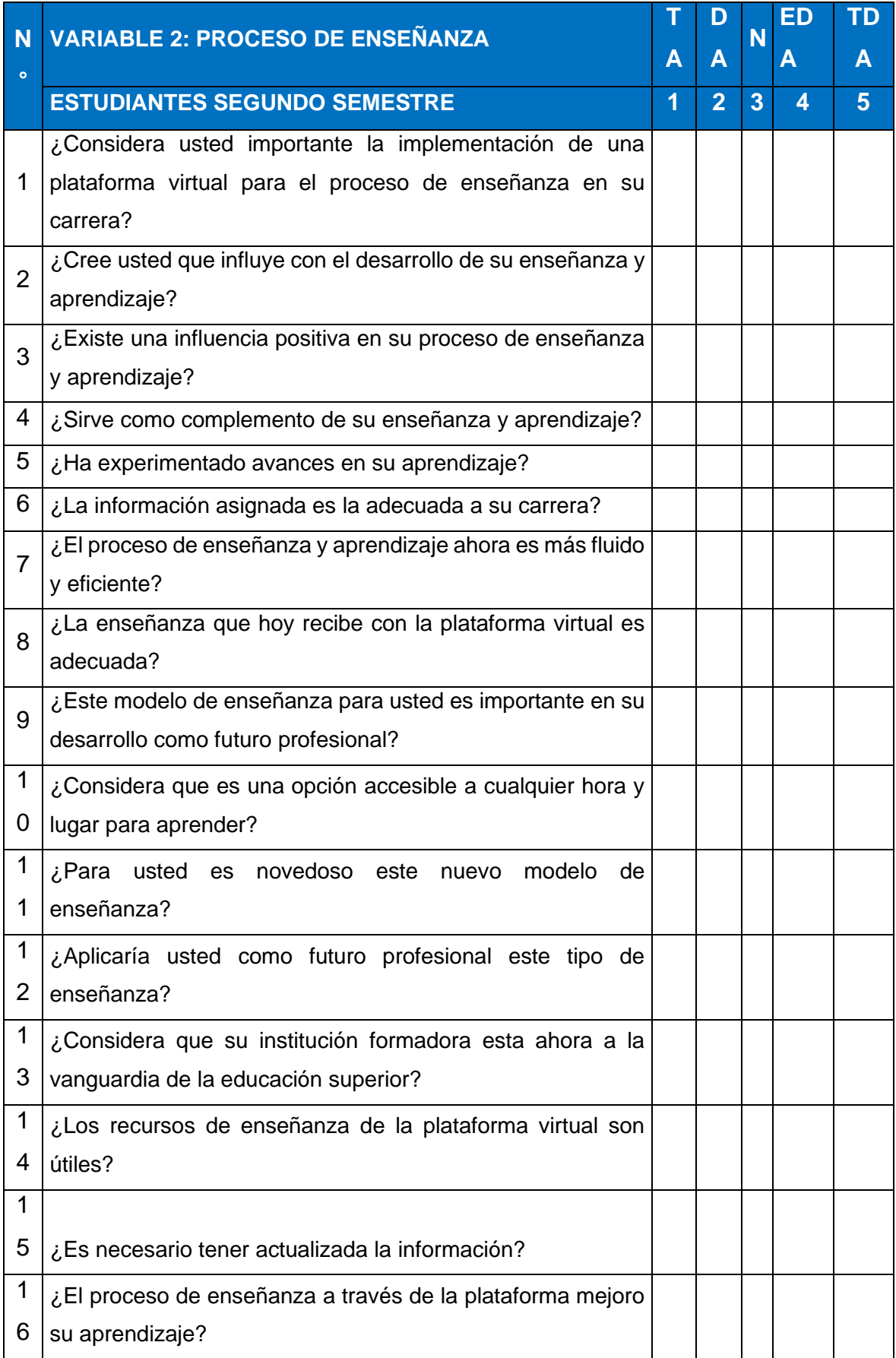

#### **ANEXO 4: Validación del instrumento**

Para la determinación de la confiabilidad del instrumento utilizado en la presente investigación se usó el coeficiente Alfa de Cronbach.

El coeficiente α fue propuesto en 1951 por Cronbach como un coeficiente para estimar la confiabilidad de una prueba. El coeficiente α depende del número de elementos k de la escala, de la varianza de cada ítem del instrumento  $s_j^2$  , y de la varianza total  $s_x^2$  , siendo su fórmula:  $\alpha = \frac{k}{k-1}$  $\frac{k}{k-1}\left(1-\frac{\sum_j s_j^2}{s_x^2}\right)$  $\frac{q^{j}y^{j}}{s_{x}^{2}}$ ) Para interpretar el valor del coeficiente de confiabilidad se ha usado la siguiente tabla:

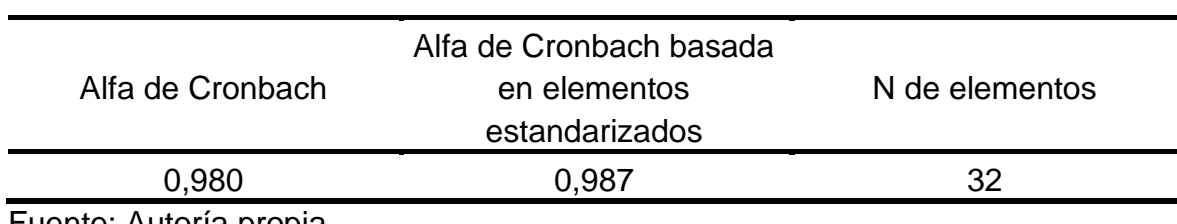

**Tabla 51.** Alfa de Cronbach

Fuente: Autoría propia

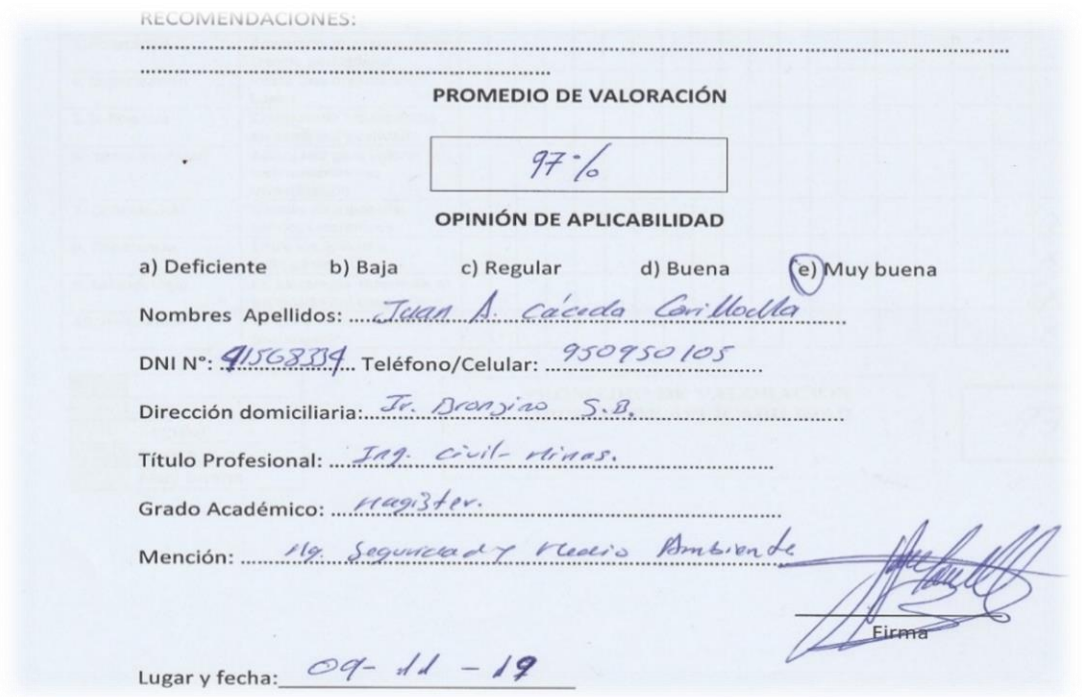

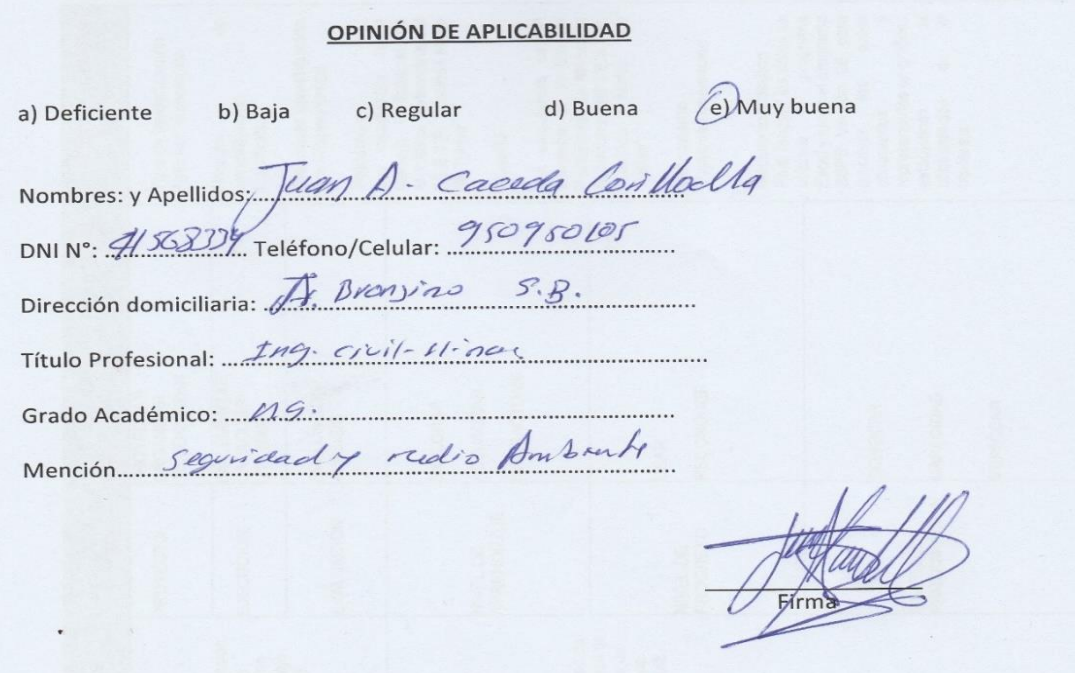

RECOMENDACIONES: 

 $\bullet$ 

PROMEDIO DE VALORACIÓN

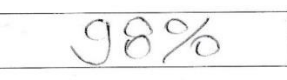

#### **OPINIÓN DE APLICABILIDAD**

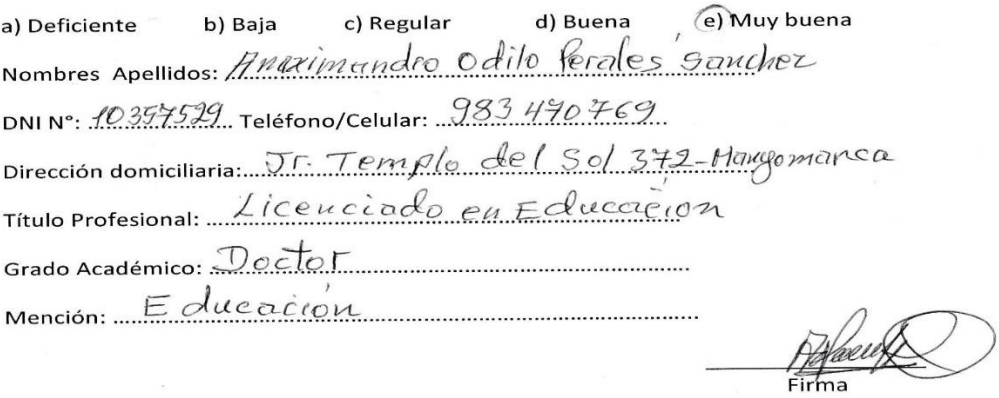

Lugary fecha: Lima 26/10/19

# **OPINIÓN DE APLICABILIDAD**

 $\label{eq:1.1} \begin{array}{cccccccccc} \mathbf{a} & \mathbf{b} & \mathbf{c} & \mathbf{c}$ 

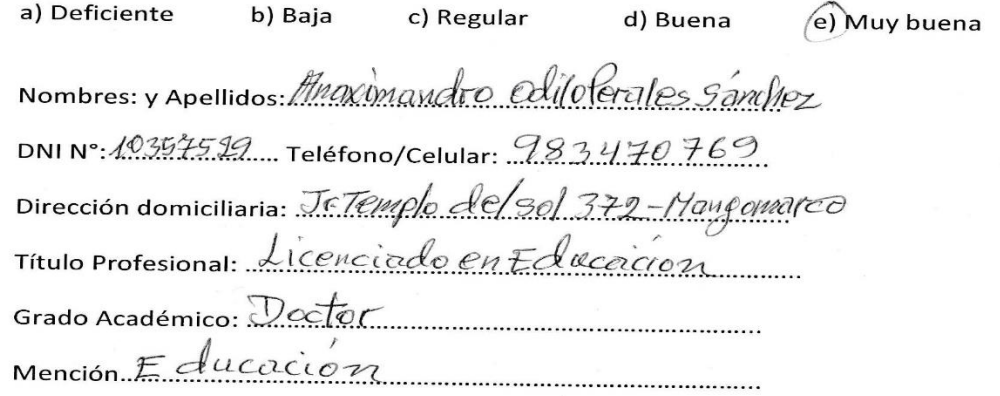

**RECOMENDACIONES:** 

 $\mathcal{L}_{\mathcal{A}}$ 

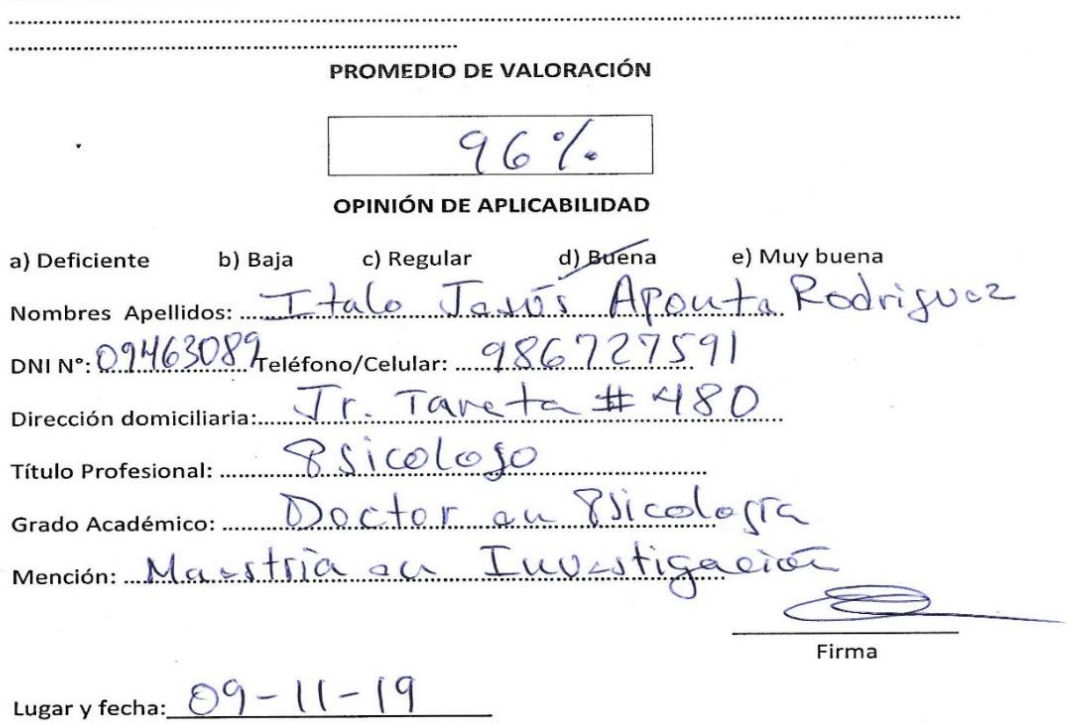

## **OPINIÓN DE APLICABILIDAD**

 $\overline{\mathcal{L}}$ 

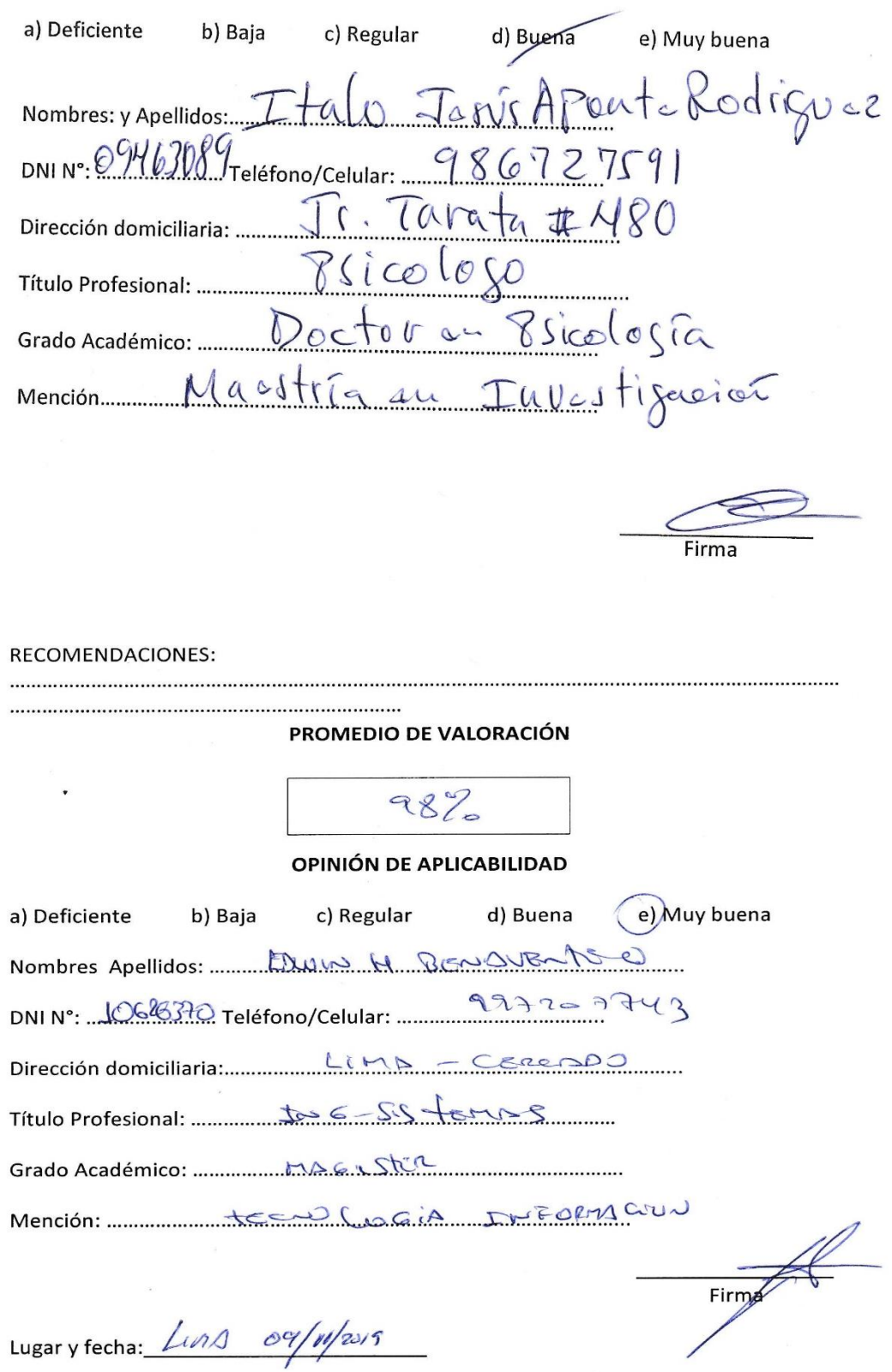

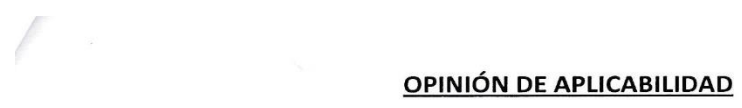

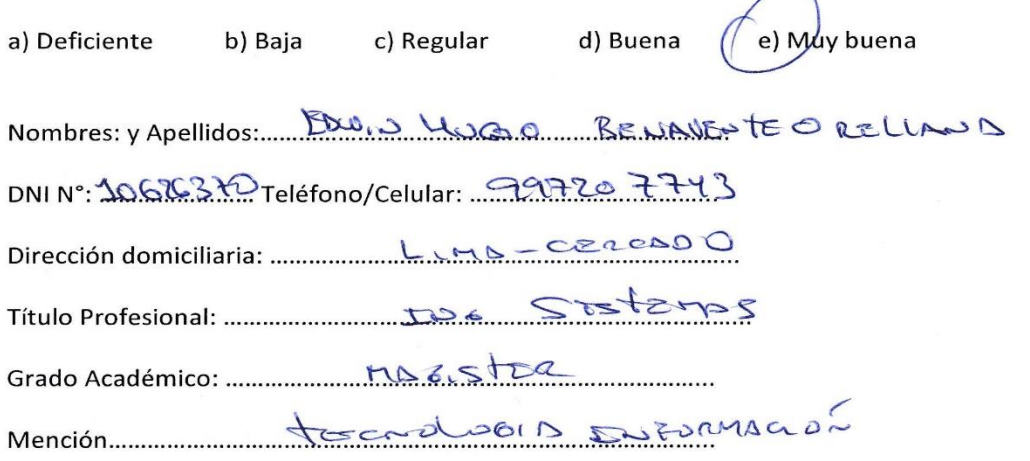

 $\frac{1}{\sqrt{2\pi}}$ 

## **FICHA DE OBSERVACION Y SU VALIDACION**

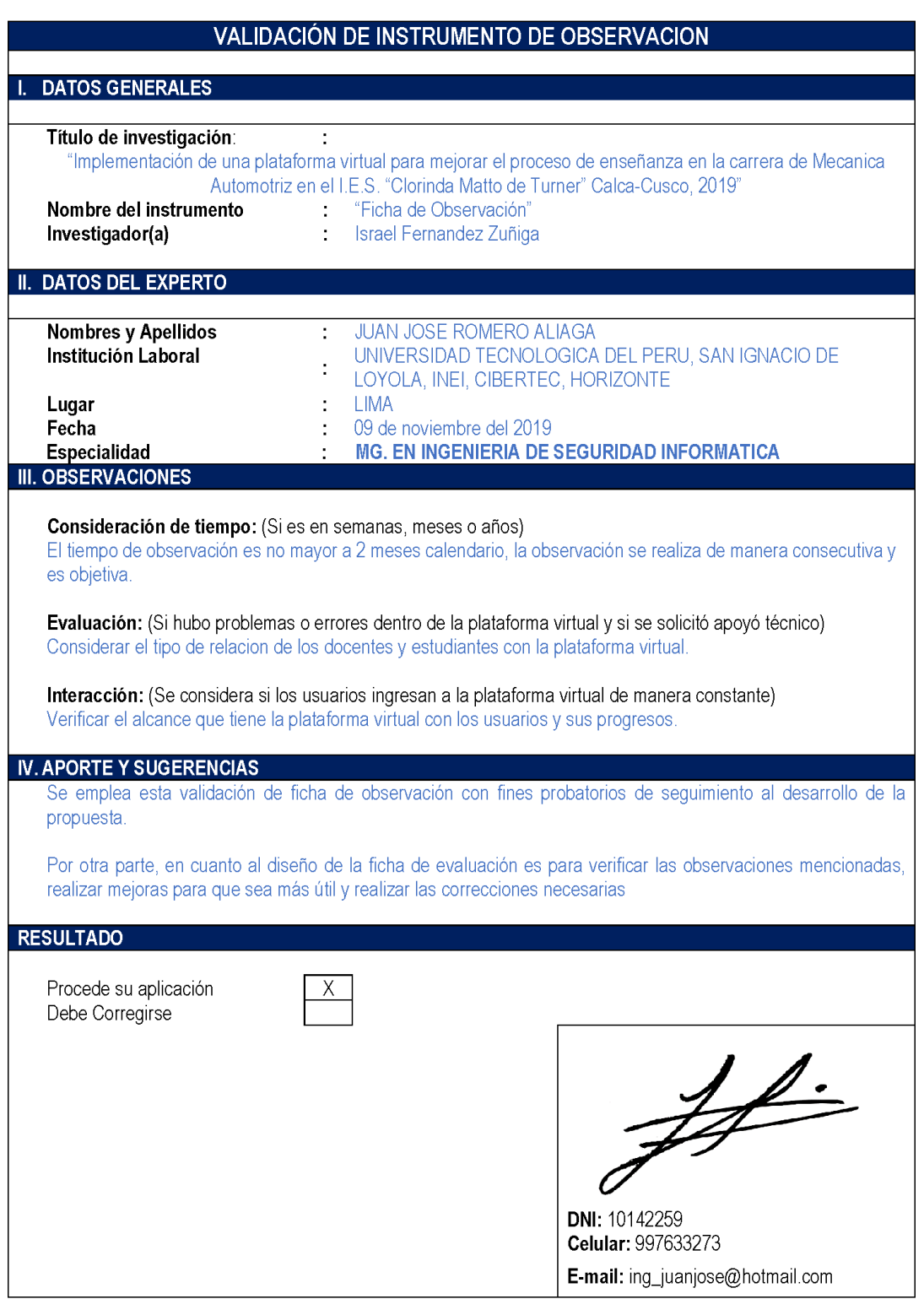

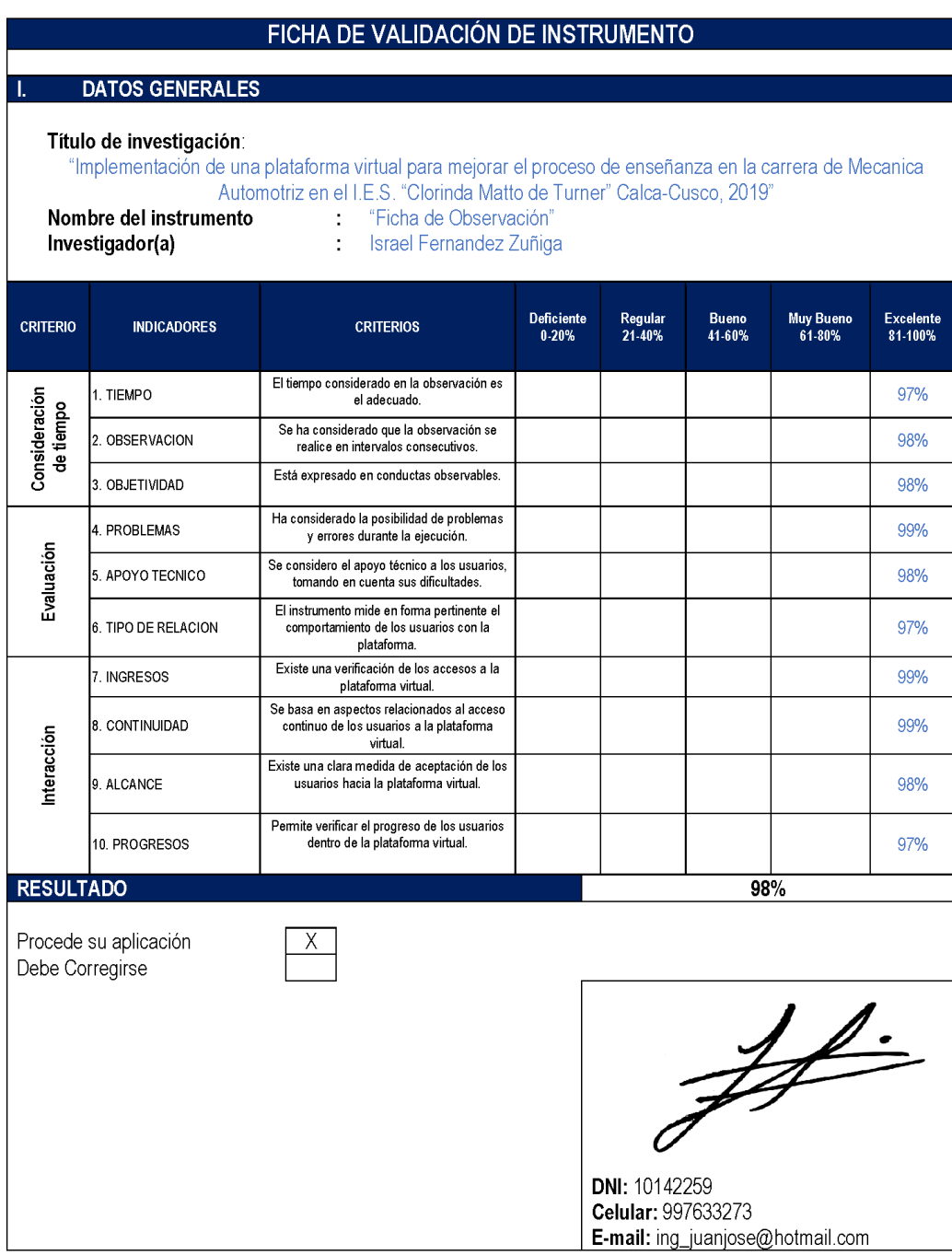
#### FICHA DE OBSERVACION DEL DESARROLLO DEL PROYECTO

CARRERA YIO USUARIOS EN OBSERVACION: Mecanica Automotriz-Docentes y estudiantes de la carrera

OBSERVADOR: Israel Fernandez Zuñiga

HERRAMIENTA A EVALUAR: Plataforma Virtual Implementada en la Carrera de Mecanica Automotriz

FECHA: AÑO: 2019 MESES: NOVIMEBRE y DICIEMBRE DURACION: 5 SEMANAS

#### Instrucciones

La presente Ficha de Observación tiene por finalidad recoger información de interés para el estudio, el mismo que está referido a ""implementación de una plataforma virtual para mejorar el proceso de enseñanza en la carrer Automotriz en el LE.S. "Clorinda Matto de Turner" Calca-Cusco, 2019"" A respecto, se le solicita que en las preguntas que a continuación se acompaña, se elija la alternativa que considere adecuada en relación a la observac la Plataforma Virtual Implementada, marcando para tal fin con una X en el espacio correspondiente.

Los datos obtenidos serán utilizados con fines académicos.

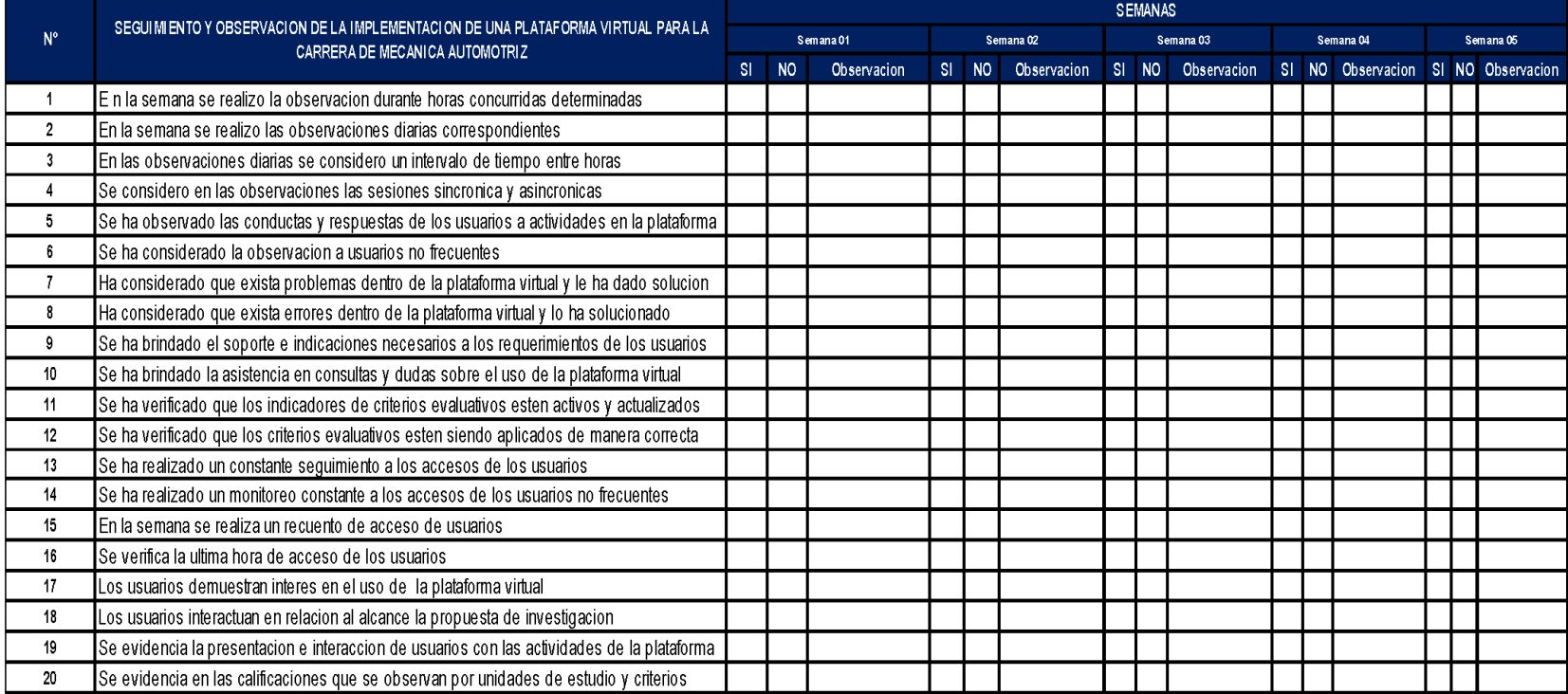

Fuente: Autoría Propia

# **ANEXO 5: Matriz de datos**

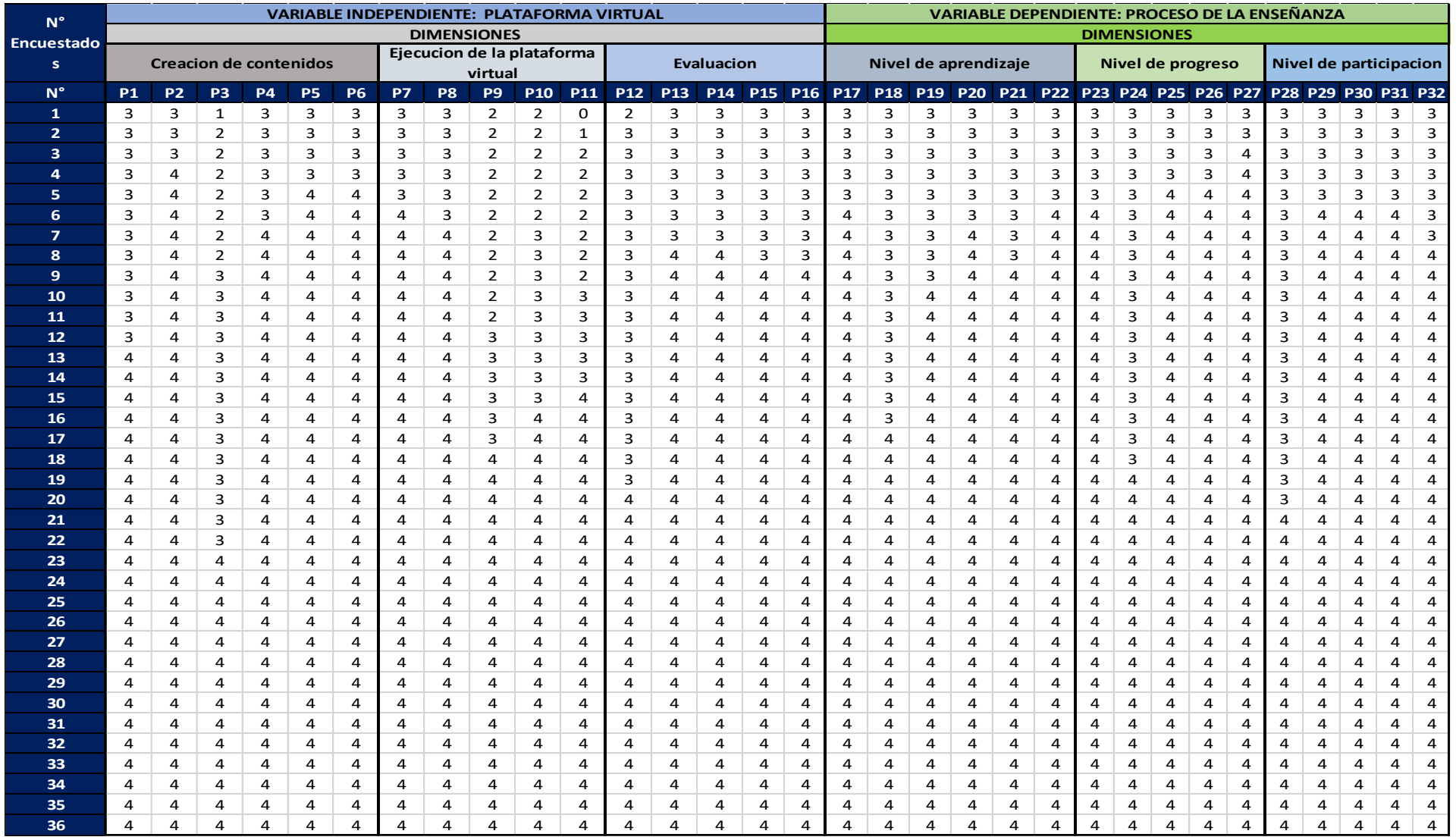

Fuente; Elaboración Propia

#### **ANEXO 6: Propuesta de valor**

#### **1. OBJETIVOS DEL PROYECTO**

El objetivo principal de la investigación es demostrar como la "Implementación de una plataforma virtual mejora el proceso de enseñanza de la carrera de Mecanica Automotriz en el Instituto de Educación Superior Clorinda Matto de Turner de Calca, 2019.

La denominación de la plataforma virtual es Campus Virtual de Mecanica Automotriz en el cual el docente podrá impartir una enseñanza virtual (no presencial) a sus estudiantes como reforzamiento a las clases tradicionales (presenciales) que realiza.

Los objetivos del Campus Virtual de Mecanica Automotriz se detallan a continuación:

- ❖ Determinar como una plataforma virtual contribuye en la medición del nivel de aprendizaje de los estudiantes de la carrera de Mecánica Automotriz del I.E.S. "Clorinda Matto de Turner de Calca".
- ❖ Demostrar como una plataforma virtual permite medir el nivel de progreso de los estudiantes de la carrera de Mecánica Automotriz del I.E.S. "Clorinda Matto de Turner de Calca".
- ❖ Comprobar la influencia de una plataforma virtual en el nivel de participación de los estudiantes de la carrera de Mecánica Automotriz del I.E.S. "Clorinda Matto de Turner de Calca".

El alcance que tiene el Campus Virtual de Mecanica Automotriz está determinado y demostrado por los objetivos que han sido indicados (determinar como una plataforma virtual contribuye en la medición del nivel de aprendizaje, demostrar como una plataforma virtual permite medir el nivel de progreso y comprobar la influencia de una plataforma virtual en el nivel de participación de los estudiantes).

## **IMPACTO ESPERADO**

# **A CORTO PLAZO**

1.- Personal directivo, administrativo, docentes y estudiantes de la carrera de Mecanica Automotriz tengan acceso al campus virtual.

2.- Personal directivo, administrativo, docentes y estudiantes de la carrera de Mecanica Automotriz; estén informados de los roles y funciones que cumplen dentro del campus virtual.

# **A MEDIANO PLAZO**

1.- Personal directivo, administrativo, docentes y estudiantes de la carrera de Mecanica Automotriz; conozcan las virtudes que se encuentran en el campus virtual.

2.- Docentes apliquen el uso de recursos y actividades del campus virtual.

3.- Estudiantes tengan acceso a los recursos y actividades que el docente comparte dentro del campus virtual.

#### **A LARGO PLAZO**

Personal directivo, administrativo, docentes y estudiantes de la carrera de Mecanica Automotriz; capacitados y en uso interactivo – eficiente de los recursos, actividades y bondades que existen en el campus virtual.

#### **ESPECIFICACIONES TECNICAS DEL CAMPUS VIRTUAL**

Para la realización del Campus Virtual de Mecanica Automotriz se usaron las siguientes herramientas:

- ❖ Infraestructura del Sistema: Basado en Moodle 3.5.11+ (Build: 20200312) (PHP) software libre
- ❖ Lenguaje de programación: Básicamente PHP7 y AIAX
- ❖ Base de datos: MySQL, PostgreSQL, y Oracle
- ❖ Conexión y aplicativo de transferencia de datos: API (Interfaz de Programación de Aplicaciones)
- ❖ Compatibilidad: Linux, BSD, Mac OS-X y Windows
- ❖ TLD: .com
- ❖ Editor de texto: Atto en JavaScript
- ❖ Soporte de navegadores: PC de escritorio: Chrome, Firefox, Safari, Edge, Internet Explorer. Mobile: MobileSafari y Google Chrome
- ❖ Diseño: Adaptable
- ❖ Licencia: Gratuita (Según registro del administrador del campus virtual).

#### **2. CASOS DE USO DE UNA PLATAFORMA VIRTUAL**

Los casos se han dividido en módulos, cuyo dominio está bien definido, siendo estos módulos Usuarios, Asignaturas, Recursos, Foros, Anuncios y Plataforma. Cada uno de estos módulos interactuará con los diferentes perfiles de usuarios, dependiendo del nivel de permisos otorgado a cada uno de estos perfiles**.**

En la figura de muestra La herencia de funcionalidades entre los usuarios:

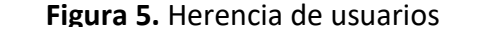

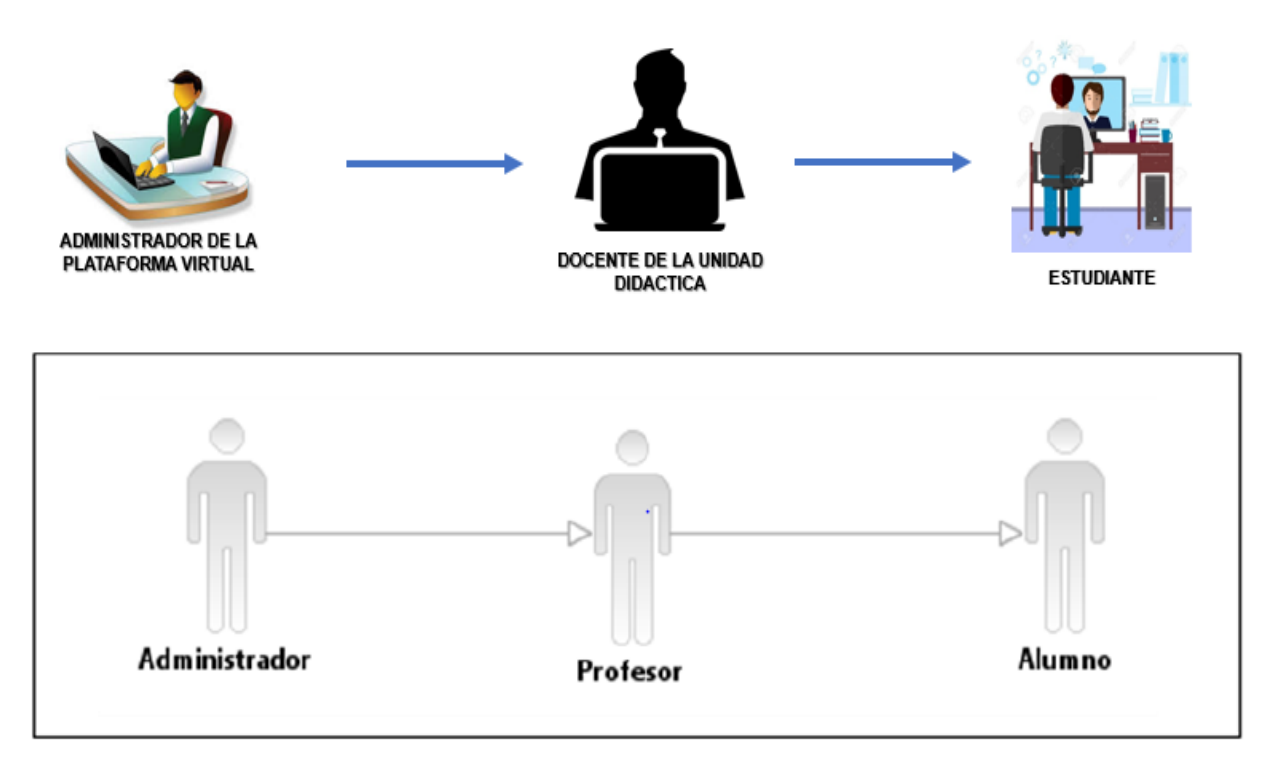

A continuación, se describen los casos de uso de cada uno de los módulos definidos, junto a sus correspondientes diagramas de actividad, que representan el flujo paso a paso de cada uno de ellos.

#### **MODULO USUARIOS**

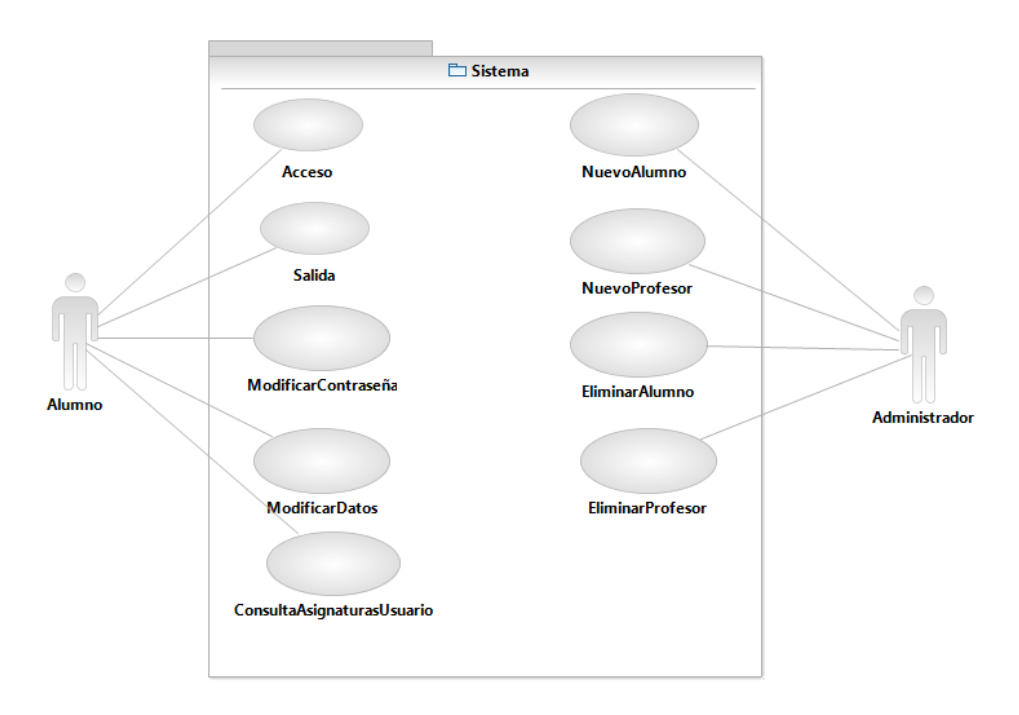

**Figura 6.** CASOS DE USO - USUARIOS

Caso de uso "Acceso": Gestiona el acceso al Campus Virtual, mediante el nombre de usuario y la contraseña.

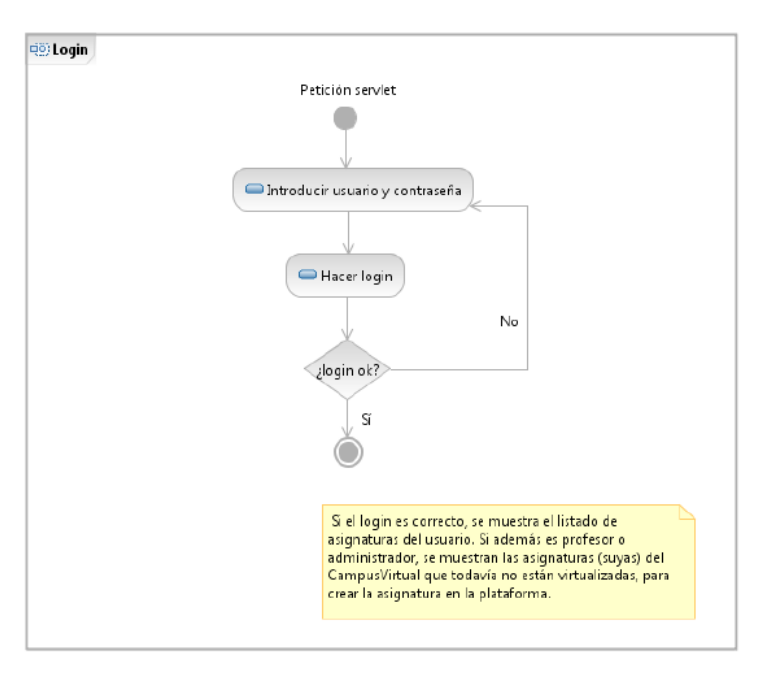

**Figura 7.** DIAGRAMA DE ACTIVIDAD - ACCESO

Caso de uso "Salida": el usuario realiza la desconexión del Campus Virtual:

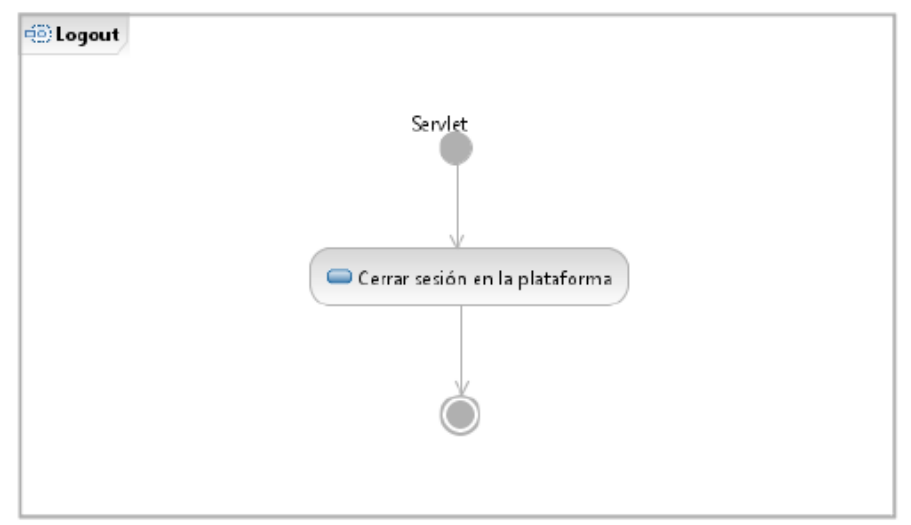

**Figura 8.** DIAGRAMA DE ACTIVIDAD - SALIDA

Caso de uso "Modificar Contraseña": cuando el usuario olvida su contraseña de acceso, puede solicitar una nueva clave. Para ello, deberá responder correctamente a la pregunta desafío y en tal caso, modificar su contraseña.

**Figura 9.** DIAGRAMA DE ACTIVIDAD - MODIFICAR CONTRASEÑA

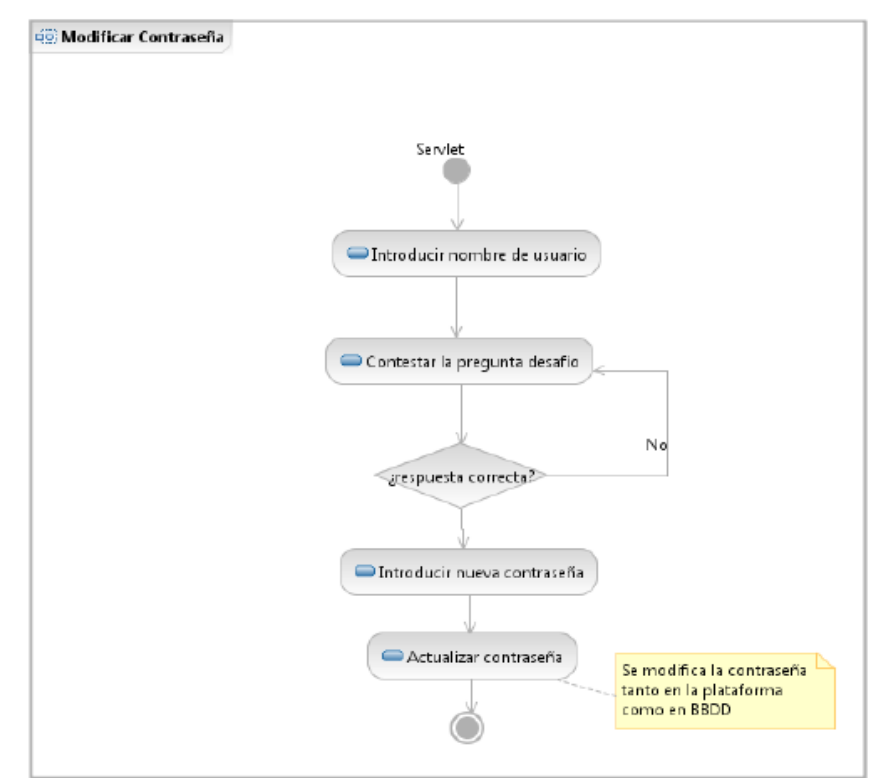

Caso de uso "Modificar Datos": el usuario puede modificar sus datos personales, como son el nombre y apellidos, el e-mail, la contraseña de acceso y la pregunta y respuesta desafío:

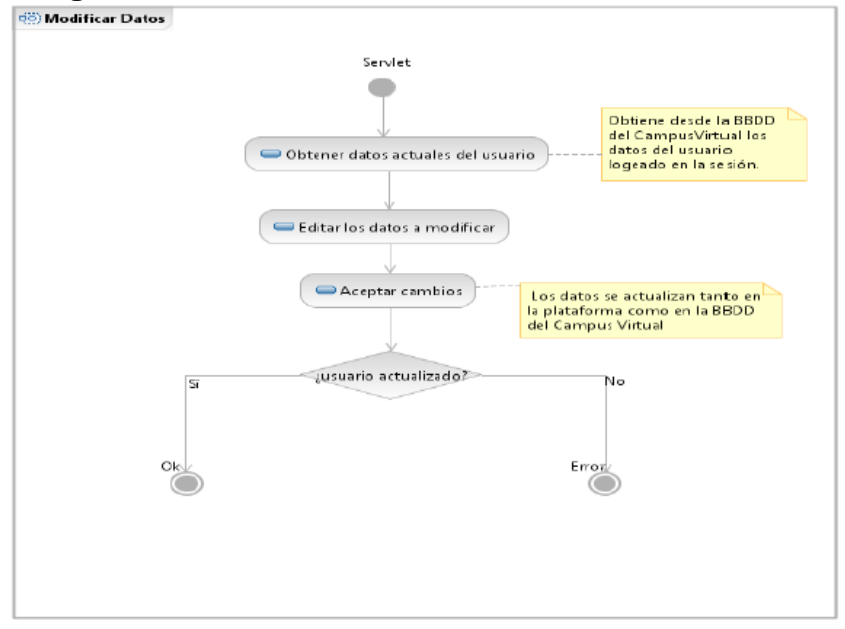

**Figura 10.** DIAGRAMA DE ACTIVIDAD - MODIFICAR

Caso de uso "Consulta Asignaturas Usuario": obtiene las asignaturas virtualizadas del usuario que está logueado en el Campus Virtual:

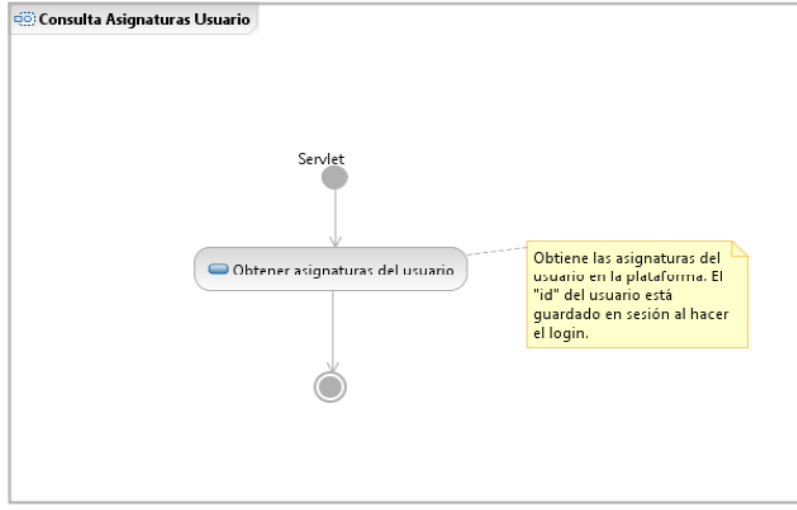

**Figura 11.** DIAGRAMA DE ACTIVIDAD - CONSULTA ASIGNATURAS USUARIO

Caso de uso "Nuevo Alumno": un profesor o administrador puede dar de alta a un alumno en el Campus Virtual. Para ello, debe rellenar los datos del alumno.

Caso de uso "Nuevo Profesor": el administrador puede dar de alta a otro profesor en

# el Campus Virtual. Para ello, debe rellenar los datos del profesor. **Figura 12.**DIAGRAMA DE ACTIVIDAD NUEVO USUARIO

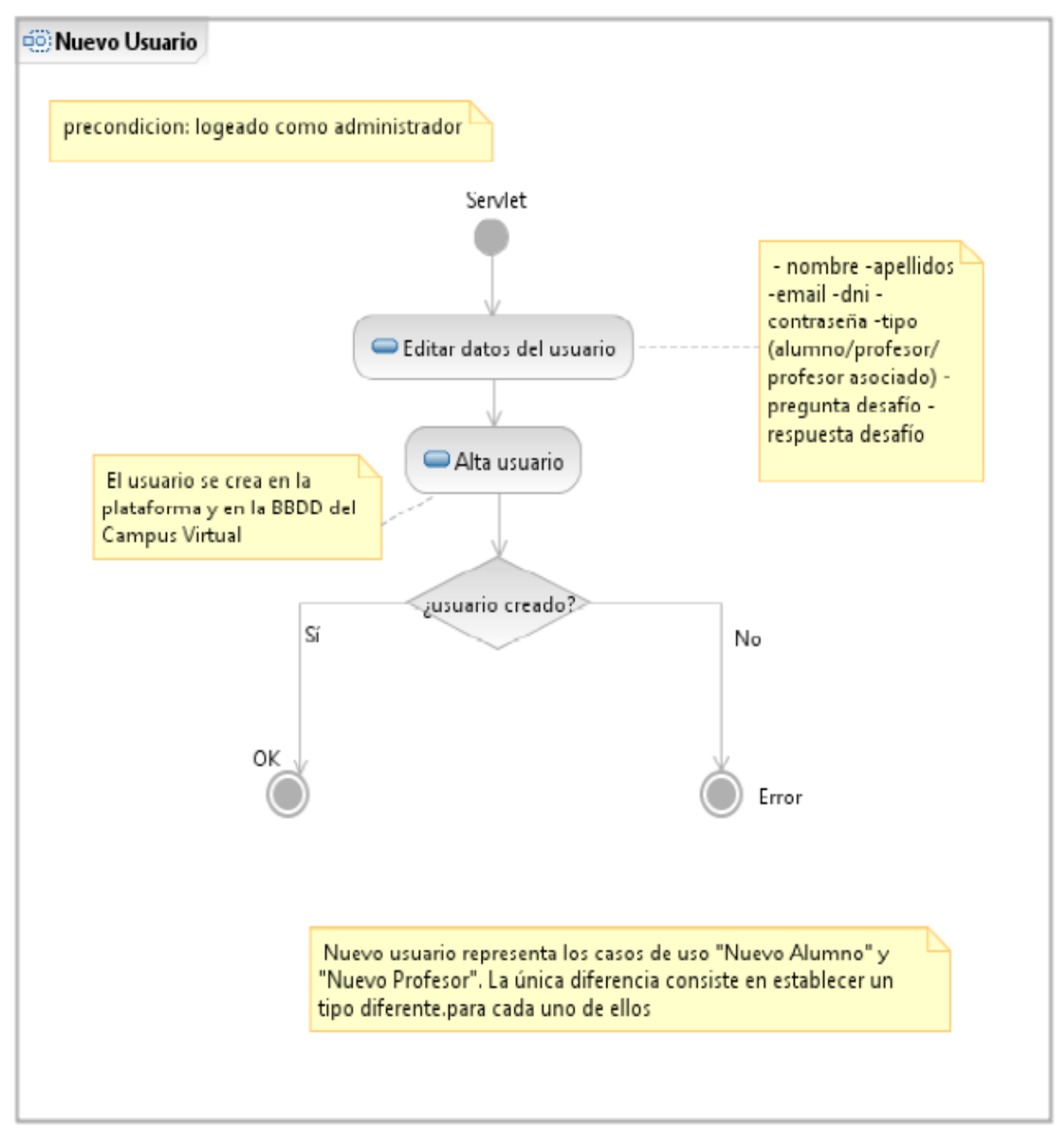

Caso de uso "Eliminar Alumno": un profesor o administrador puede dar de baja a un alumno en el Campus Virtual. El alumno se elimina tanto de la plataforma como de la base de datos del Campus Virtual.

Caso de uso "Eliminar Profesor": un profesor o administrador puede dar de baja a un profesor en el Campus Virtual. El profesor se elimina tanto de la plataforma como de la base de datos del Campus Virtual.

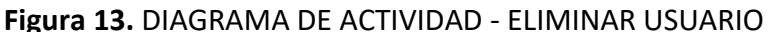

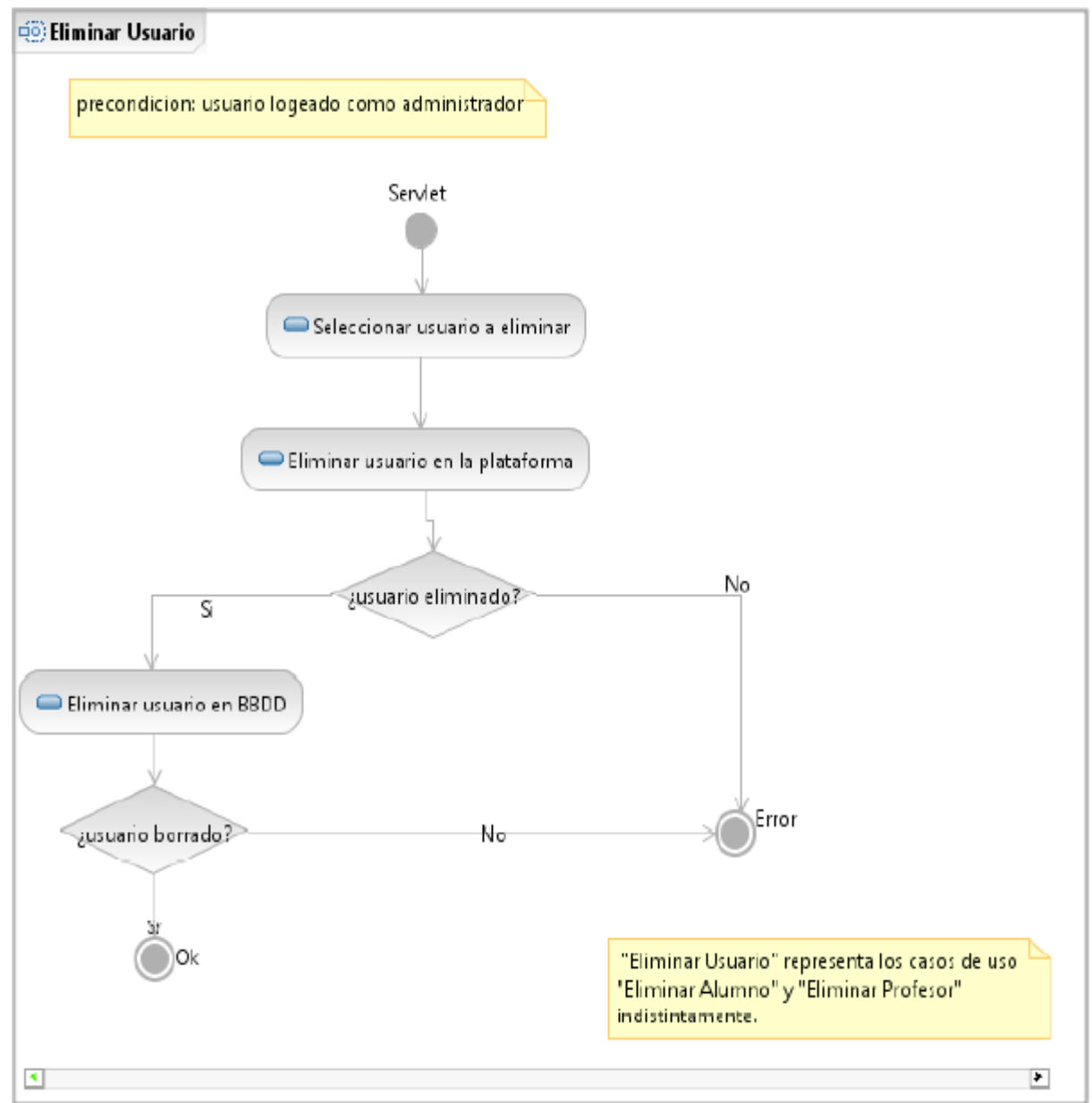

#### **MODULO ASIGNATURAS**

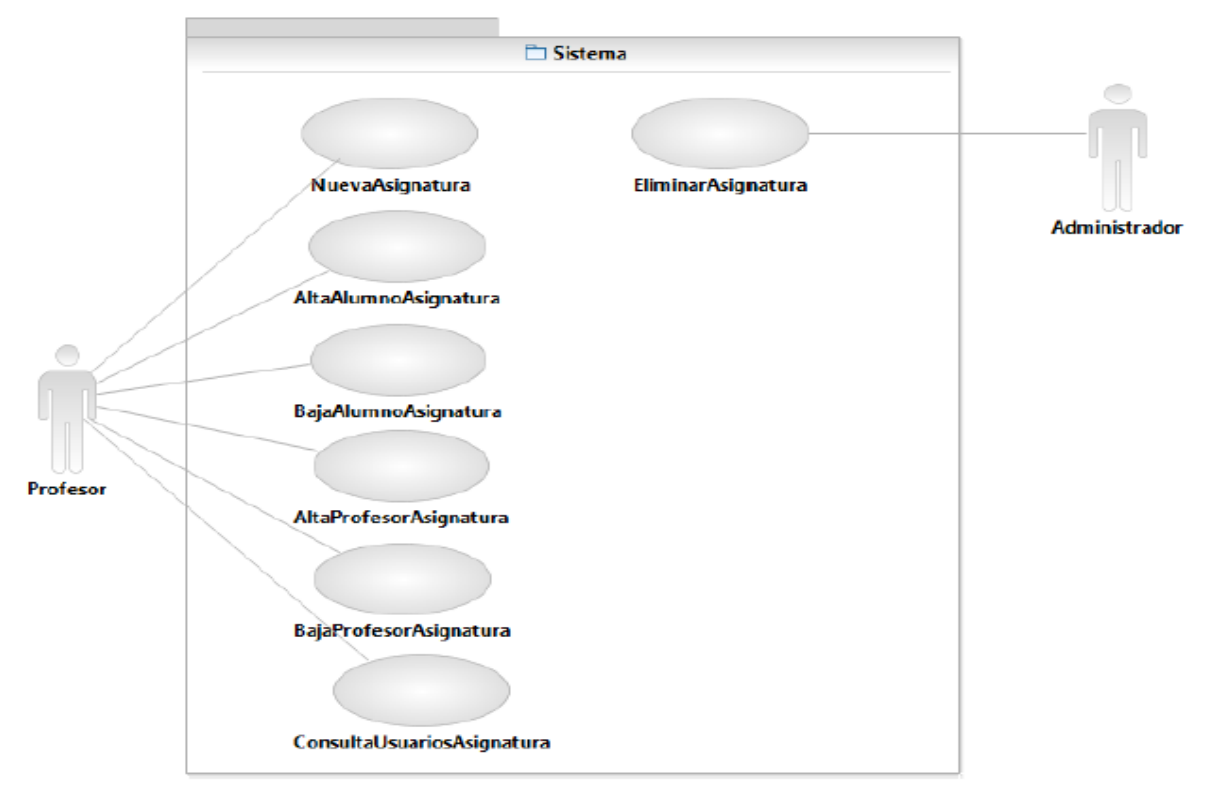

#### **Figura 14.** CASOS DE USOS UNIDADES DIDACTICAS

Caso de uso "Nueva Asignatura": Para virtualizar una asignatura, el profesor debe elegir entre las suyas que aún no estén virtualizadas. Tras rellenar los datos de la misma, la asignatura se crea en la plataforma con las herramientas necesarias para su uso, como son por ejemplo la creación automática de un foro.

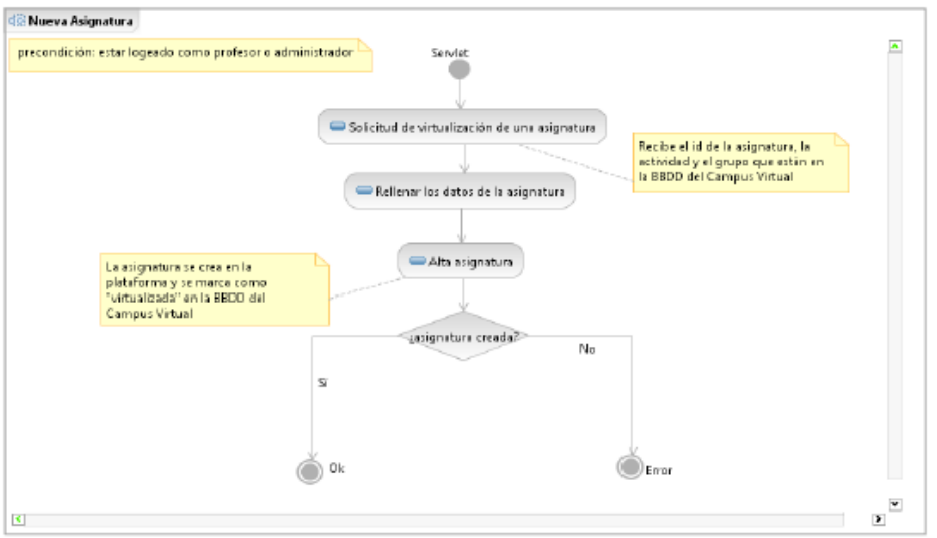

**Figura 15.** DIAGRAMA DE ACTIVIDAD - NUEVA ASIGNATURA

Caso de uso "Alta Alumno Asignatura": Añade a un usuario a una asignatura como docente.

Caso de uso "Alta Profesor Asignatura": Añade a un usuario a una asignatura como administrador.

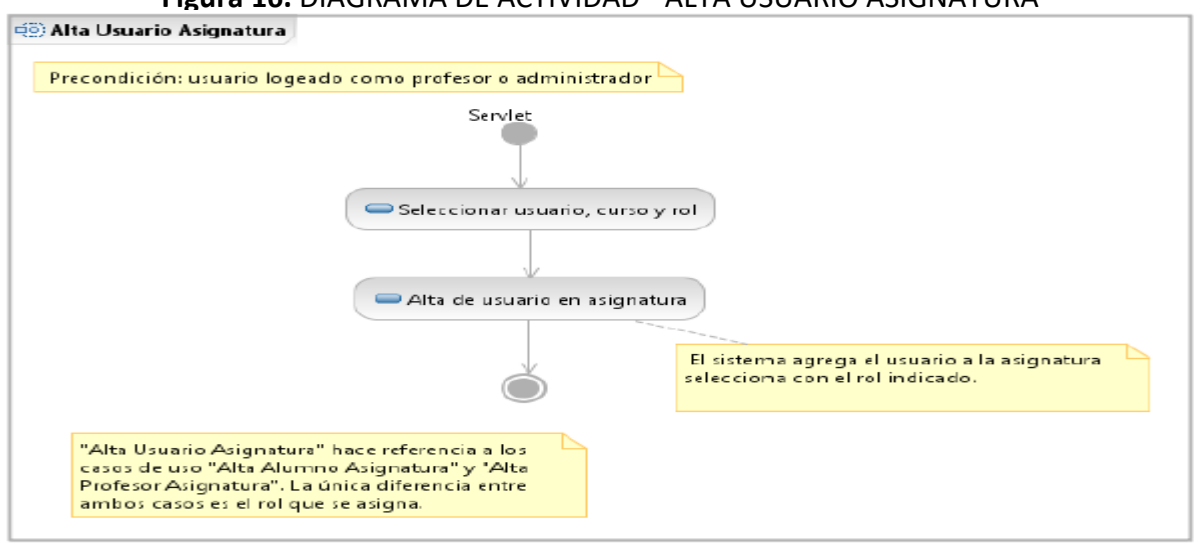

Caso de uso "Baja Alumno Asignatura": Elimina a un alumno de una asignatura. Caso de uso "Baja Profesor Asignatura": Elimina a un profesor de una asignatura. **Figura 17.** DIAGRAMA ACTIVIDAD - BAJA DE USUARIO ASIGNATURA

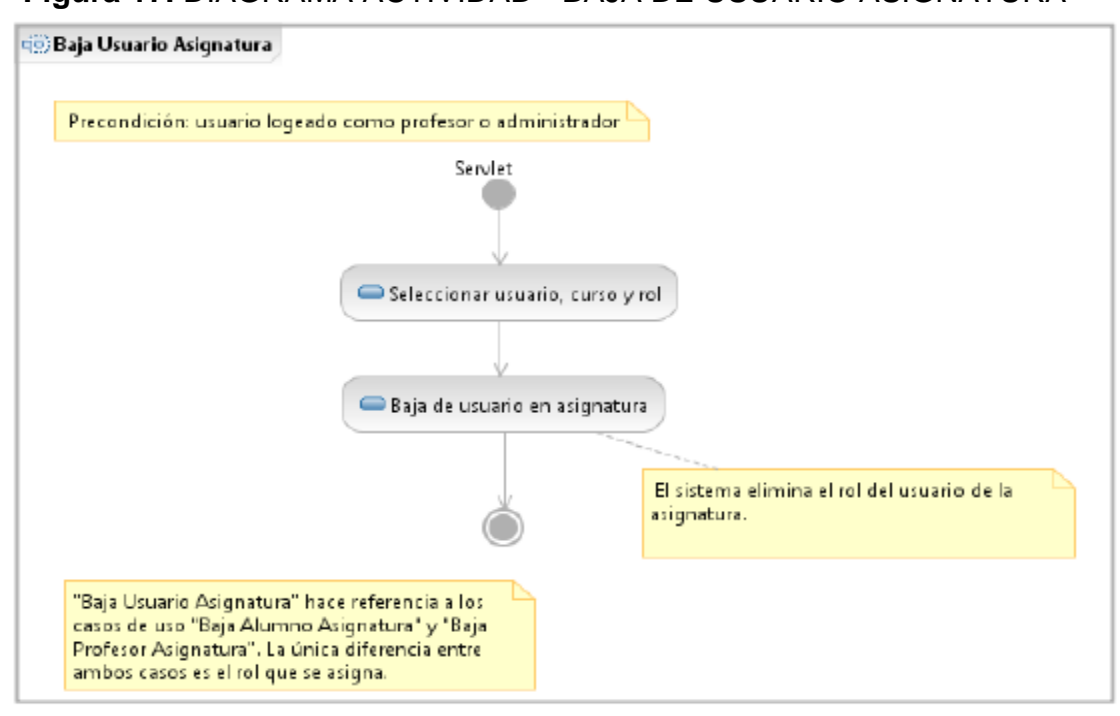

**Figura 16.** DIAGRAMA DE ACTIVIDAD - ALTA USUARIO ASIGNATURA

# **3. MODELAMIENTO DE BASE DE DATOS**

Al ser una plataforma virtual multiusuario esta deberá permitir el uso de transacciones, bloqueos, desbloqueos, permitir varias conexiones simultáneamente, etc. Cuenta con una base de datos en MySQL, PostgreSQL y Oracle ya que dichas plataformas nos ofrecen toda funcionalidad necesaria para la implementación de una herramienta con acceso concurrente a los datos.

En la ilustración 1 se muestra el diagrama de entidad-relación del esquema de la base de datos implementada.

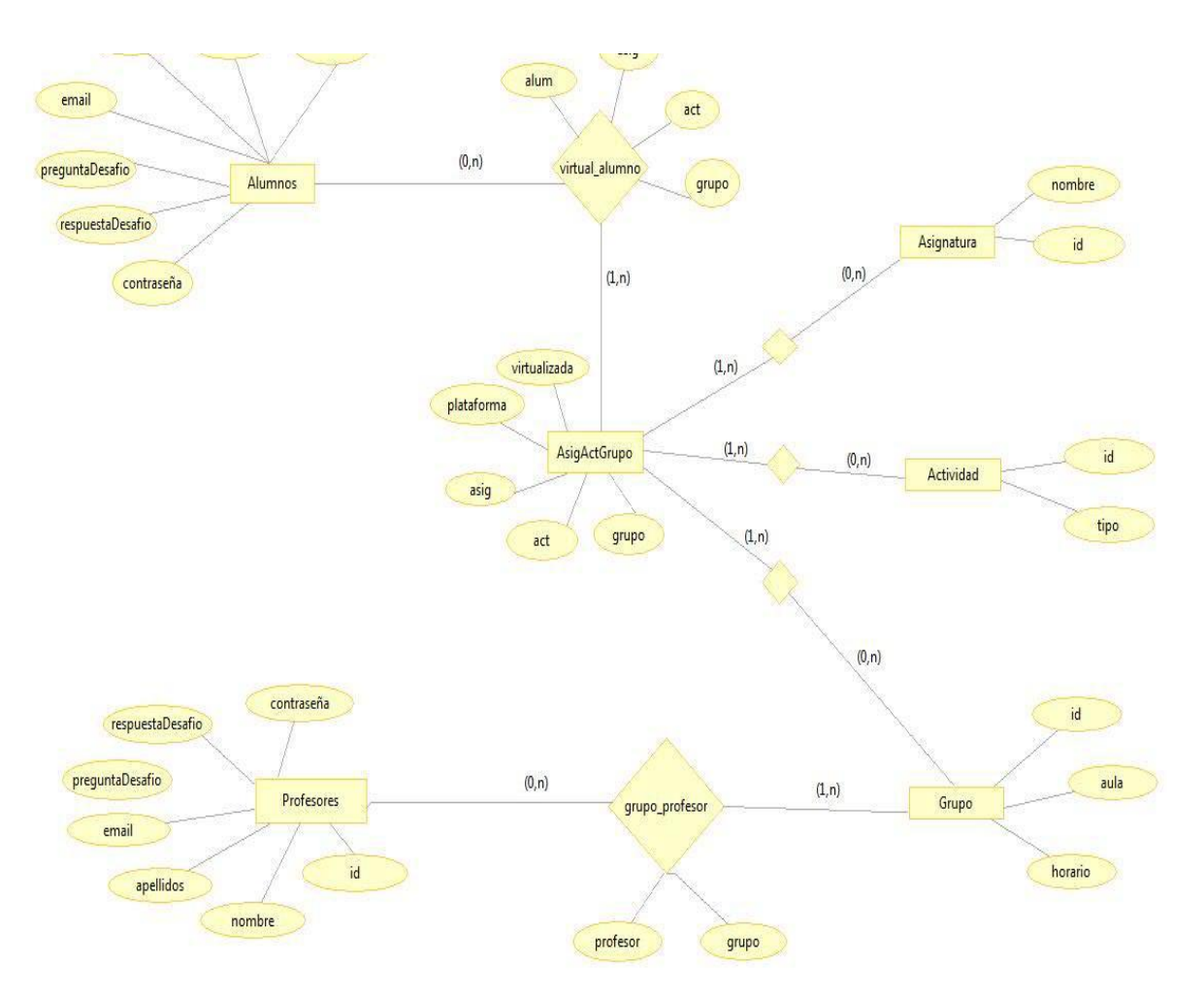

**Ilustración 1.** DIAGRAMA E-R. BASE DE DATOS DEL CAMPUS VIRTUAL

# **3.1. Base de datos Moodle**

#### **Tablas:**

En la siguiente ilustración se pueden observar las tablas de Moodle y un breve comentario de cada una de ellas:

| Nombre de las Tablas       | Comentario                                                                                  |
|----------------------------|---------------------------------------------------------------------------------------------|
| mdl assignment             | Define las asignaciones de las tareas                                                       |
| mdl_assignment_submissions | Da información sobre las asignaciones a las<br>cuales son sometidas las tareas.             |
| mdl_backup_files           | Almacena y cifrado de nuevo id de archivos del<br>curso y usuario.                          |
| mdl_backup_ids             | Almacena y convierte ID. Hace una copia de<br>seguridad/restauración.                       |
| mdl_chat                   | Cada uno de éstos es una sala de conversación.                                              |
| mdl_chat_messages          | Almacena todos los mensajes de conversación<br><b>reales</b>                                |
| mdl_chat_users             | Guarda las pistas de los usuarios que están en<br>el Chat y cual es la sala de conversación |
| mdl_choice                 | Se guardan las opciones disponibles de la<br>consulta                                       |
| mdl_choice_answers         | Tipo de respuestas seleccionadas.                                                           |
| mdl_config                 | Moodle configuración de variables.                                                          |
| mdl course                 | Datos del curso.                                                                            |
| mdl_course_categories      | Las categorías del curso                                                                    |
| mdl_course_display         | La información de cómo mostrar el curso.                                                    |
| mdl_course_modules         | Módulos visibles del curso.                                                                 |
| mdl_course_sections        | Las sesiones del curso.                                                                     |
| mdl_forum                  | Los foros que contienen y la estructura de la<br>discusión.                                 |
| mdl_forum_discussions      | Las discusiones de los foros y de que están<br>compuestos.                                  |
| mdl_forum_posts            | Todos los foros se guardan en esta tabla.                                                   |
| mdl_forum_ratings          | Contiene posiciones de usuario para foros<br>individuales.                                  |
| mdl_forum_subscriptions    | Guarda la pista de quien esta suscrito a que<br>foro.                                       |
| mdl_journal                | Guarda lo que se hace diariamente.                                                          |
| mdl_journal_entries        | Guarda todas las entradas diariamente de toda<br>la gente.                                  |
| mdl_log                    | Cada acción es registrada.                                                                  |
| mdl_log_display            | Para un módulo o acción en particular,<br>especifica Moodle la tabla y fila.                |
| mdl modules                | Contenido independiente de los módulos.                                                     |
| mdl_quiz                   | La información principal sobre cada examen.                                                 |
| mdl_quiz_answers           | Las respuestas, con una calidad fraccionaria (0-<br>1).                                     |
| mdl_quiz_attempts          | Almacena parcialmente los resultados de los<br>exámenes.                                    |
| mdl_quiz_categories        | Las categorías son agrupadas por preguntas.                                                 |
| mdl quiz grades            | La calidad del examen final.                                                                |
| mdl_quiz_match             | Cuestionario tipo concurso.                                                                 |
| mdl_quiz_match_sub         | Guarda los tipos de cuestionario.                                                           |
|                            |                                                                                             |

**Ilustración 2.** Tablas y comentarios de la Base de Datos de Moodle

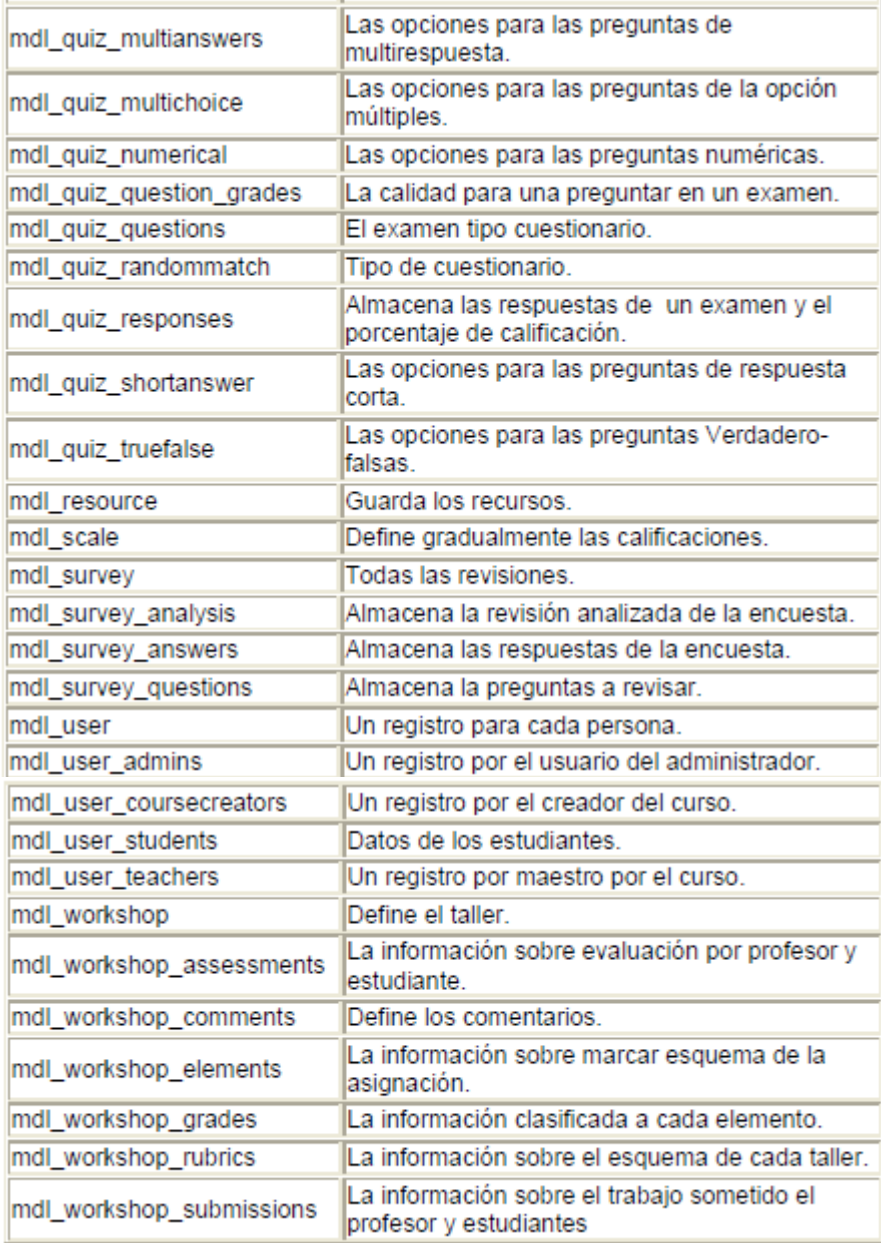

En la ilustración 3 se muestra las tablas de las bases de datos de la plataforma Moodle:

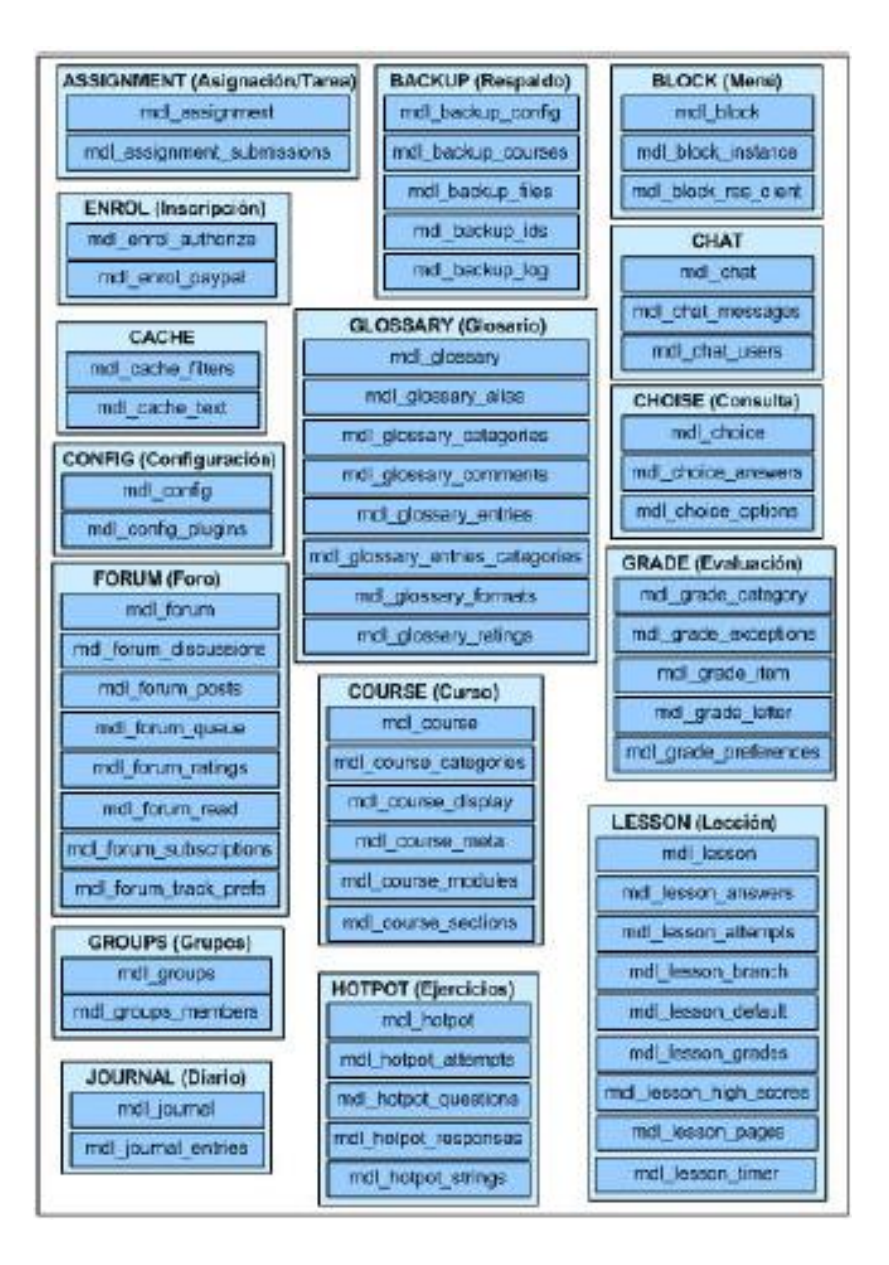

**Ilustración 3.** Organización de la base de datos de Moodle

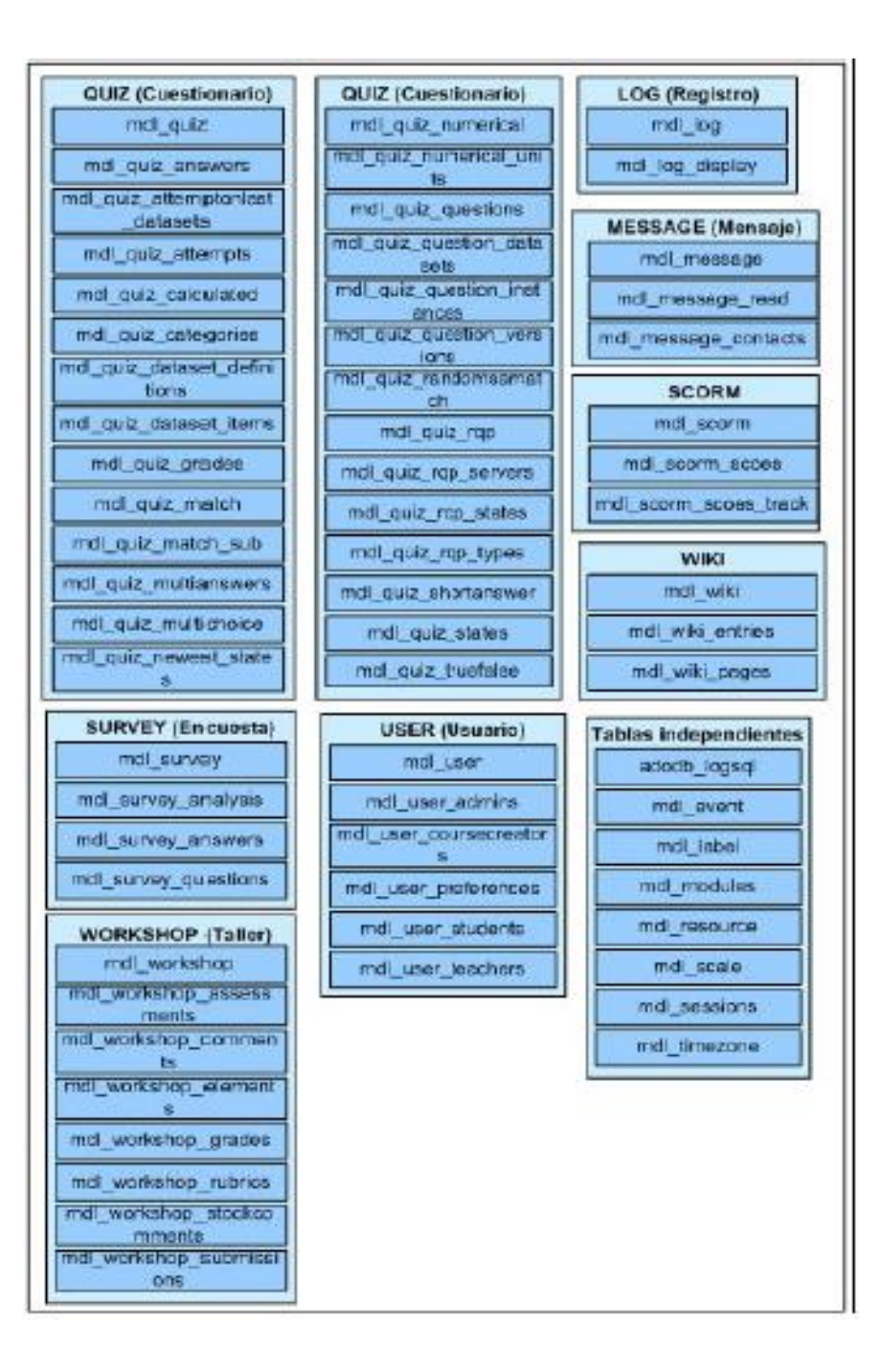

#### **DIAGRAMA ENTIDAD RELACION MOODLE**

En la ilustración 4 se observa el diagrama entidad de los grupos de tablas: User, Course, Assigments, Block, Groups, Modules:

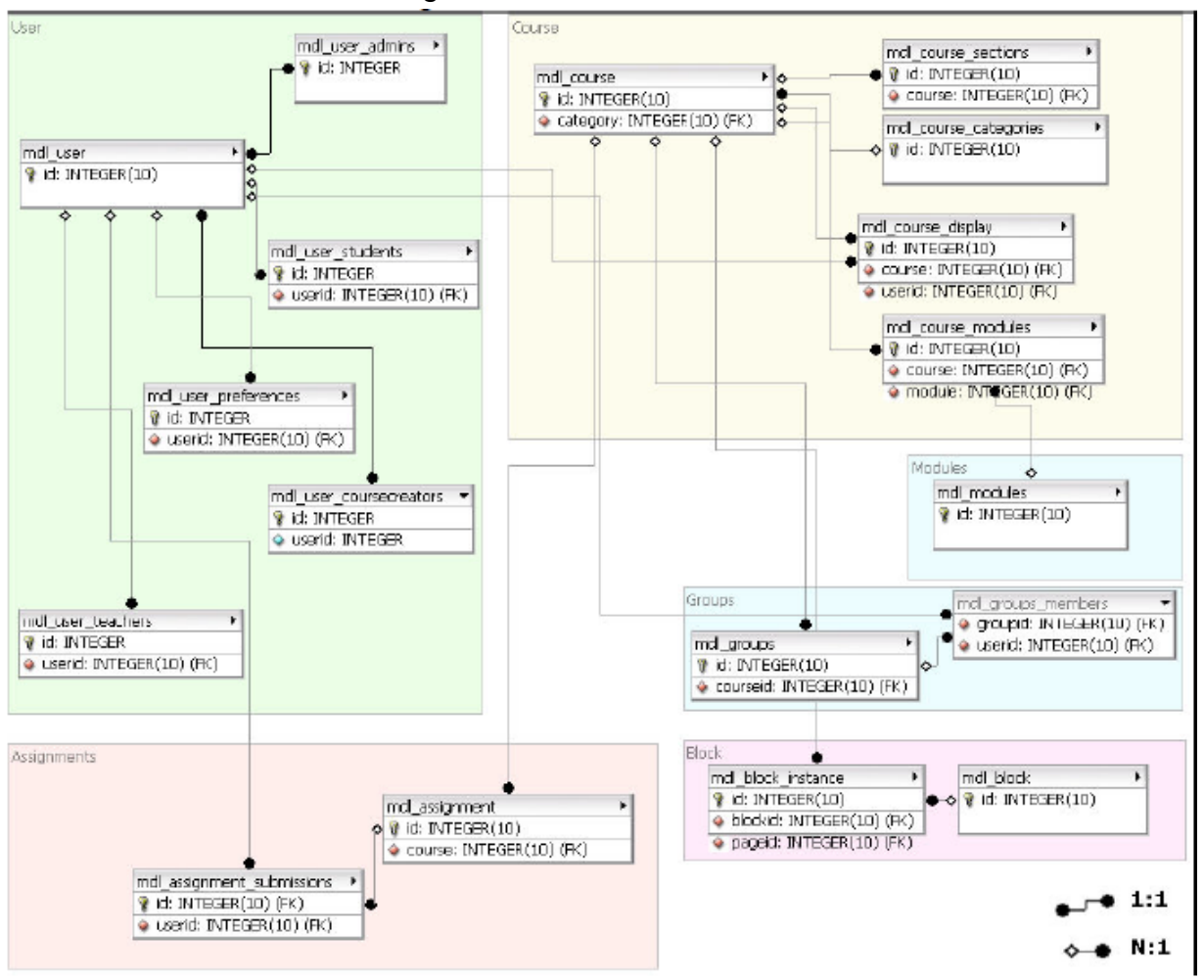

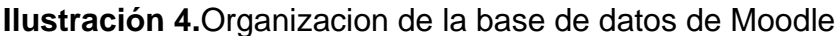

En la ilustración 5 se observa el diagrama entidad de los grupos de tablas: Label, Backup, Event, Enrol, Chat, Config, Cache, Choice, Adodb, Time Zone:

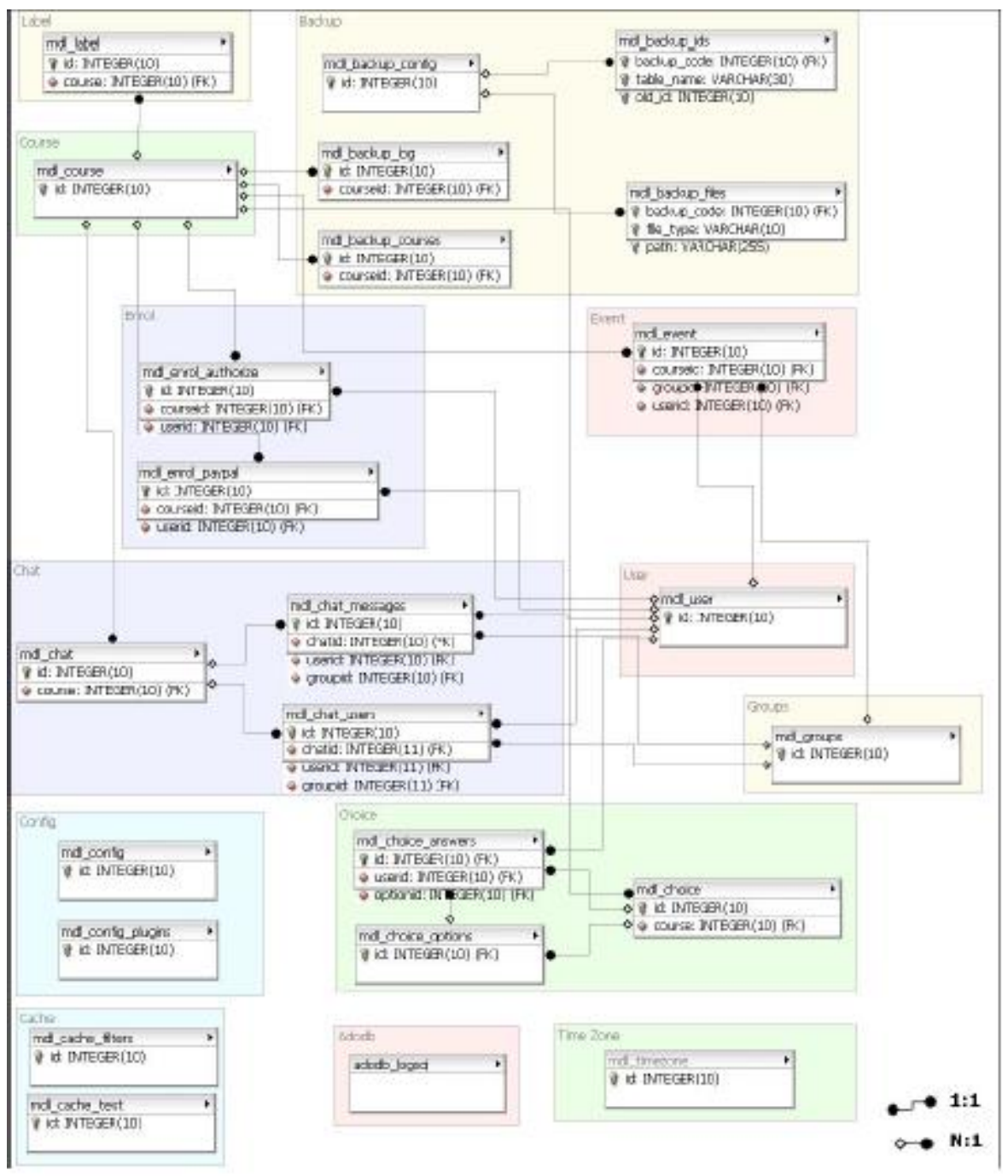

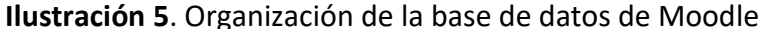

En la ilustración 6 se observa el diagrama entidad de los grupos de tablas: Forums, Glossary;

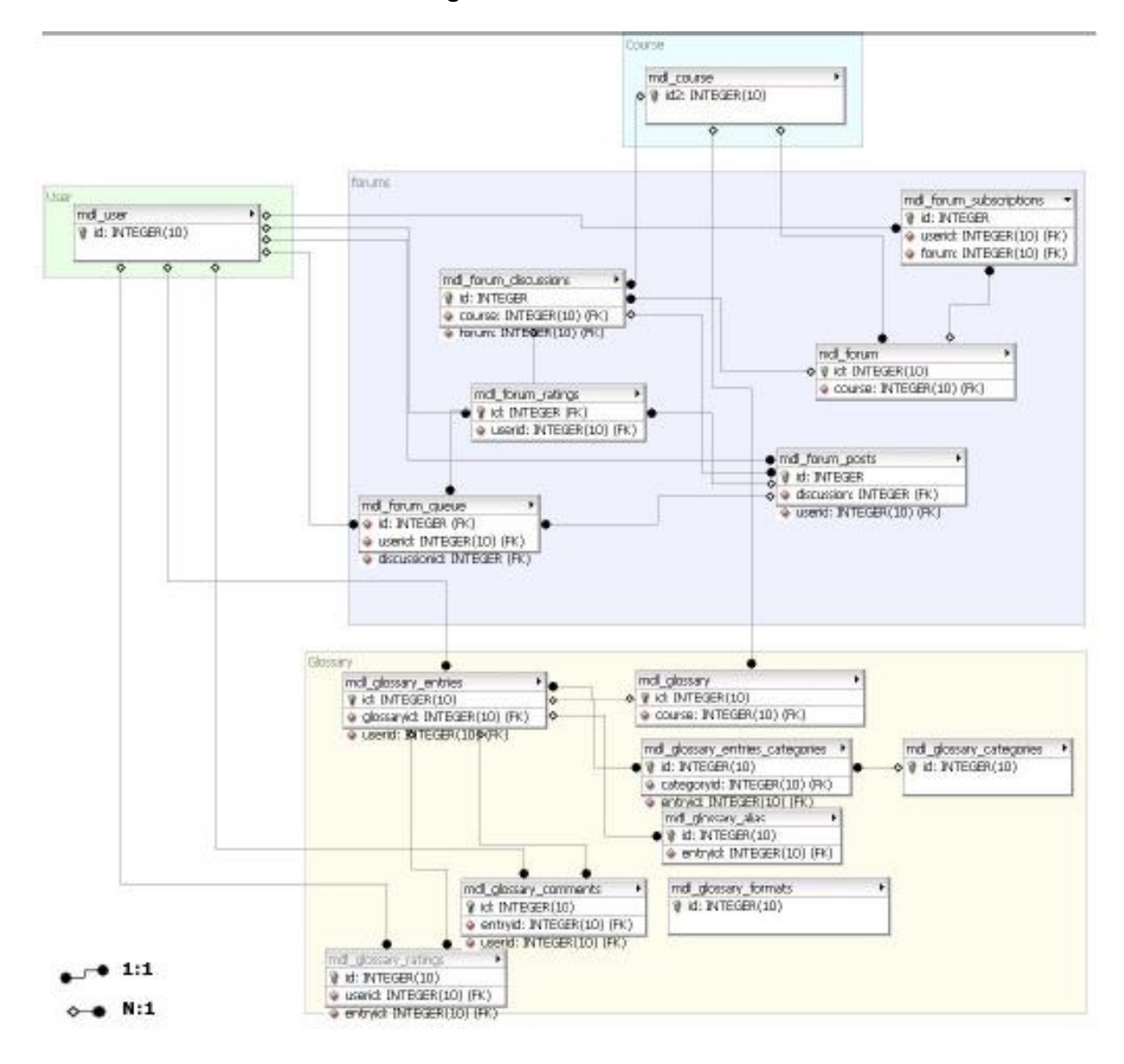

**Ilustración 6.** Organización de la base de datos de Moodle

En la ilustración 7 se observa el diagrama entidad de los grupos de tablas: Lesson, Hotpot, Journal, Log, Grade, Message:

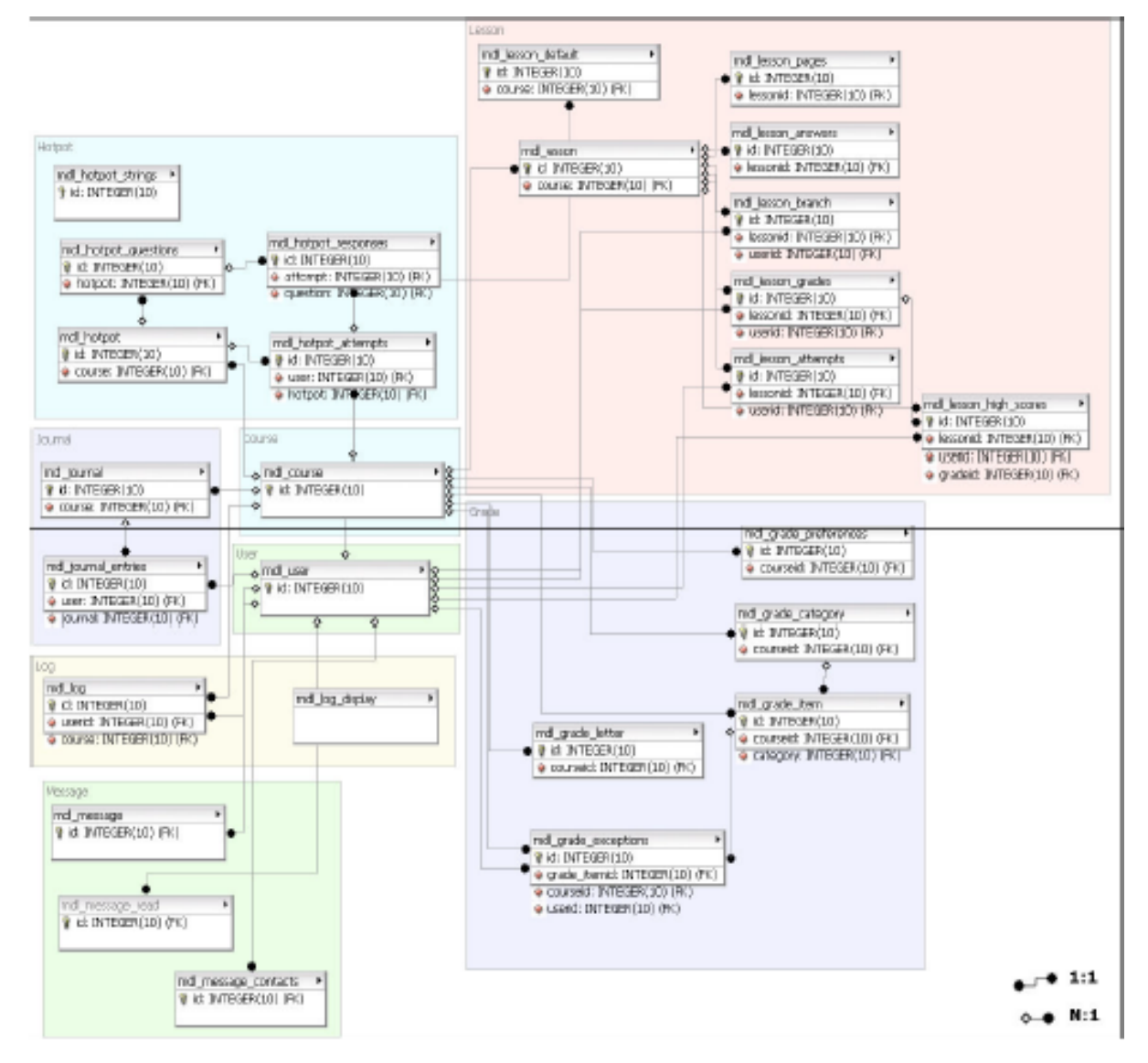

**Ilustración 7.** Organización de la base de datos de Moodle

En la ilustración 8 se observa el diagrama entidad de los grupos de tablas: Scale, Quiz, Resourse, Sessions:

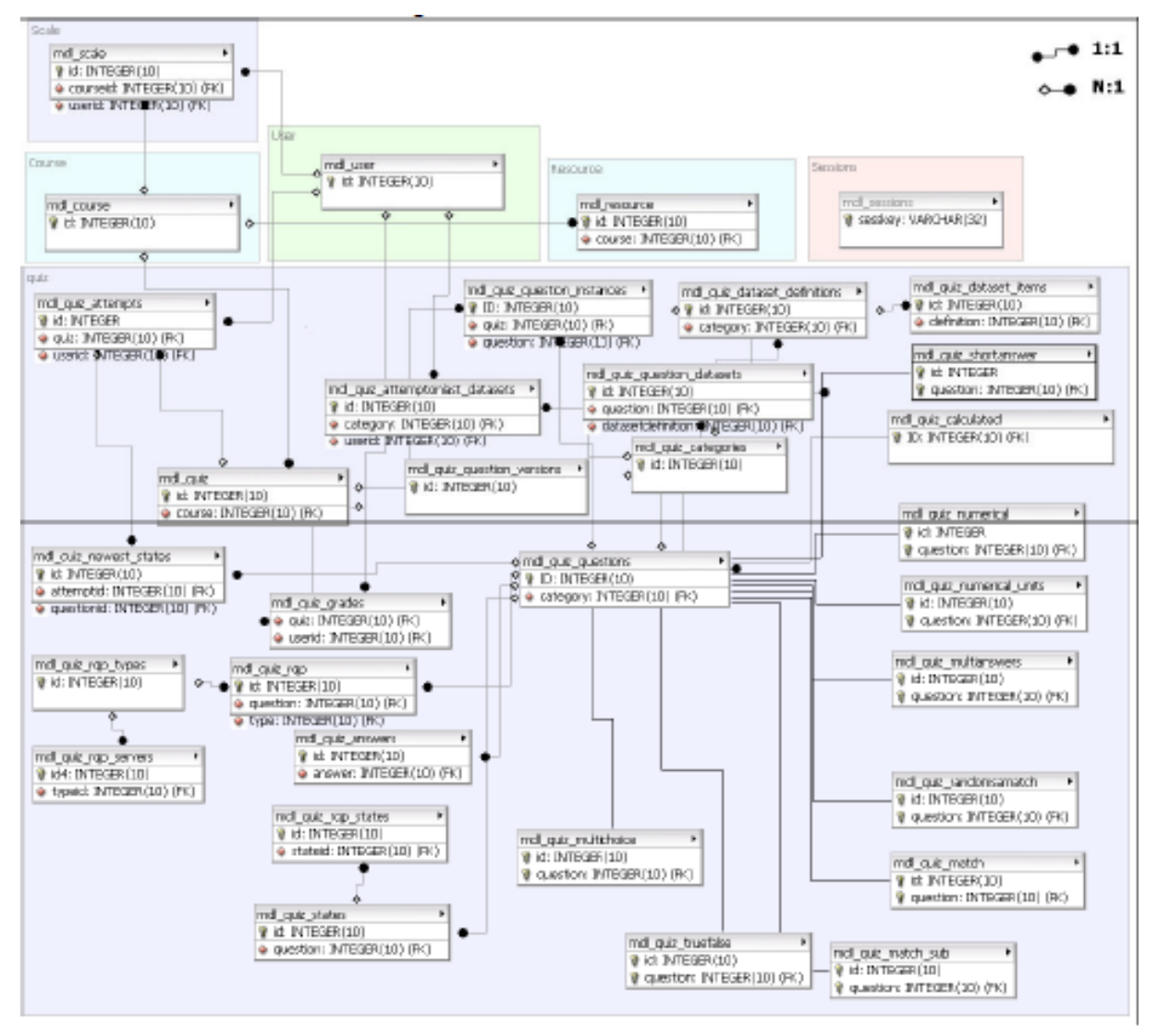

**Ilustración 8.** Organización de la base de datos de Moodle

En la ilustración 9 se observa el diagrama entidad de los grupos de tablas: Scorm, Workshop, Survey, Wiky:

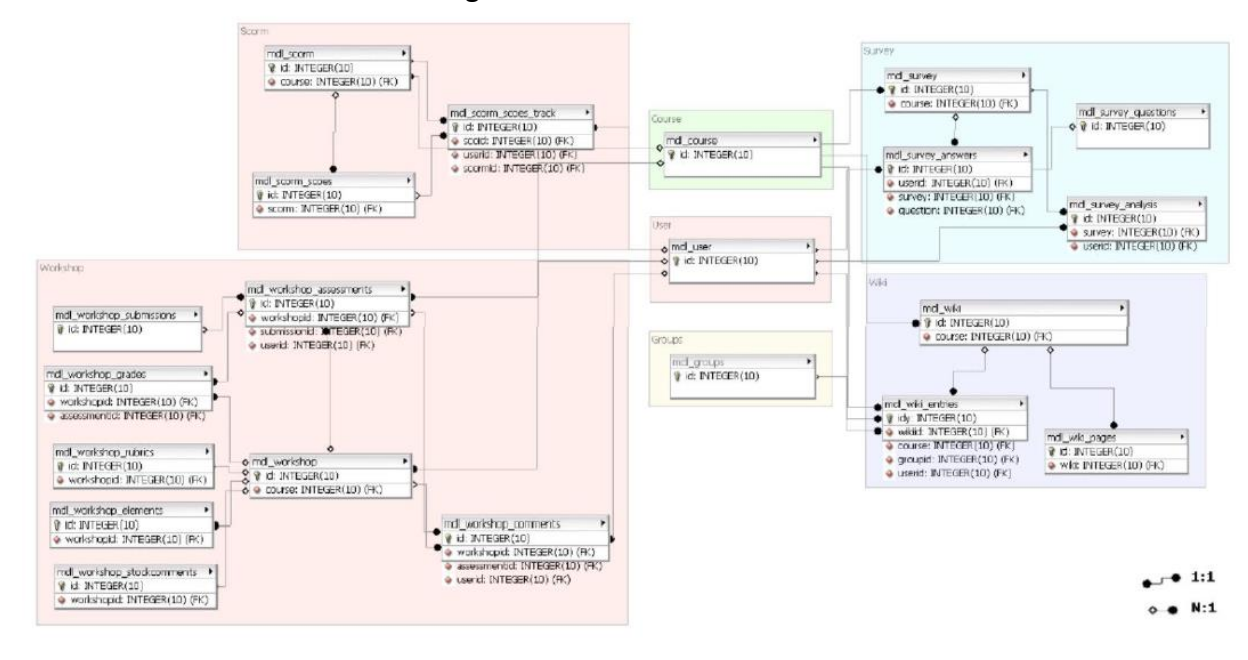

**Ilustración 9.** Organización de la base de datos de Moodle

# **4. PANTALLASOS CON SUS RESPECTIVAS DESCRIPCIONES**

#### **Descripción y funciones de los usuarios**

El Campus Virtual de Mecanica Automotriz cuenta con los siguientes usuarios:

- ❖ Administrador
- ❖ Docente
- ❖ Estudiantes

#### **4. PERFIL ADMINISTRADOR**

El perfil del administrador tendrá los siguientes privilegios principales, los cuales se irán detallando a continuación. En la ilustración 2 se visualiza la vista de privilegios:

**Ilustración 10.** Vista de Administración del sitio del Administrador

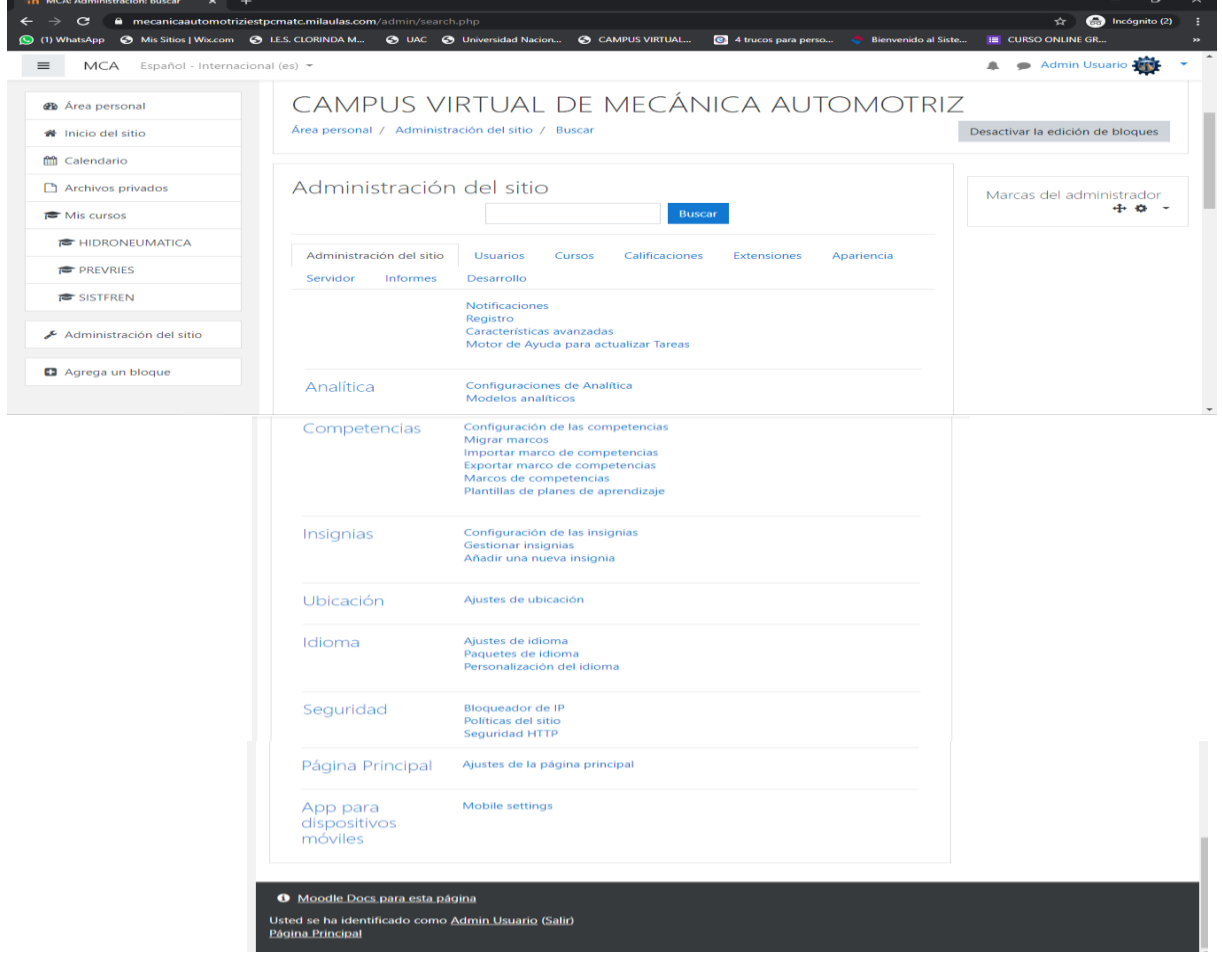

Fuente: Elaboración Propia

# ❖ PRIVILEGIO: MI PERFIL

En el perfil se encuentran los datos del administrador; todos los datos pueden ser actualizables de acuerdo al requerimiento del usuario. En la ilustración 3 se muestra: **Ilustración 11.** Vista para editar el perfil del Administrador

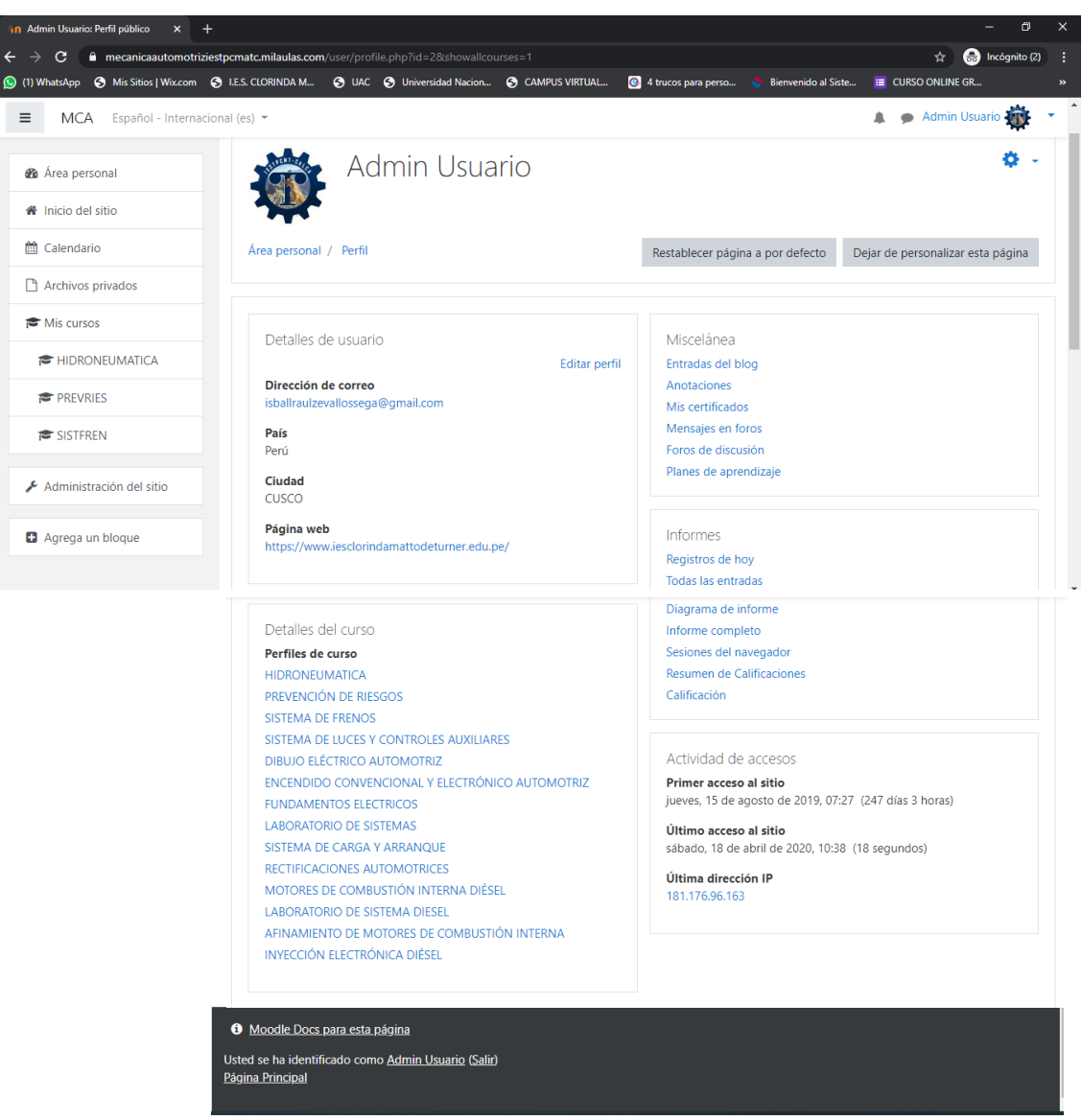

Fuente: Elaboración Propia

# ❖ PRIVILEGIO: REGISTRO DE USUARIOS

El registro de usuarios es donde se genera y agrega a los nuevos usuarios. En la ilustración 4 se muestra los campos que se llenan para agregar un nuevo usuario en el Campus Virtual de Mecanica Automotriz con todos los datos necesarios para su

# generación.

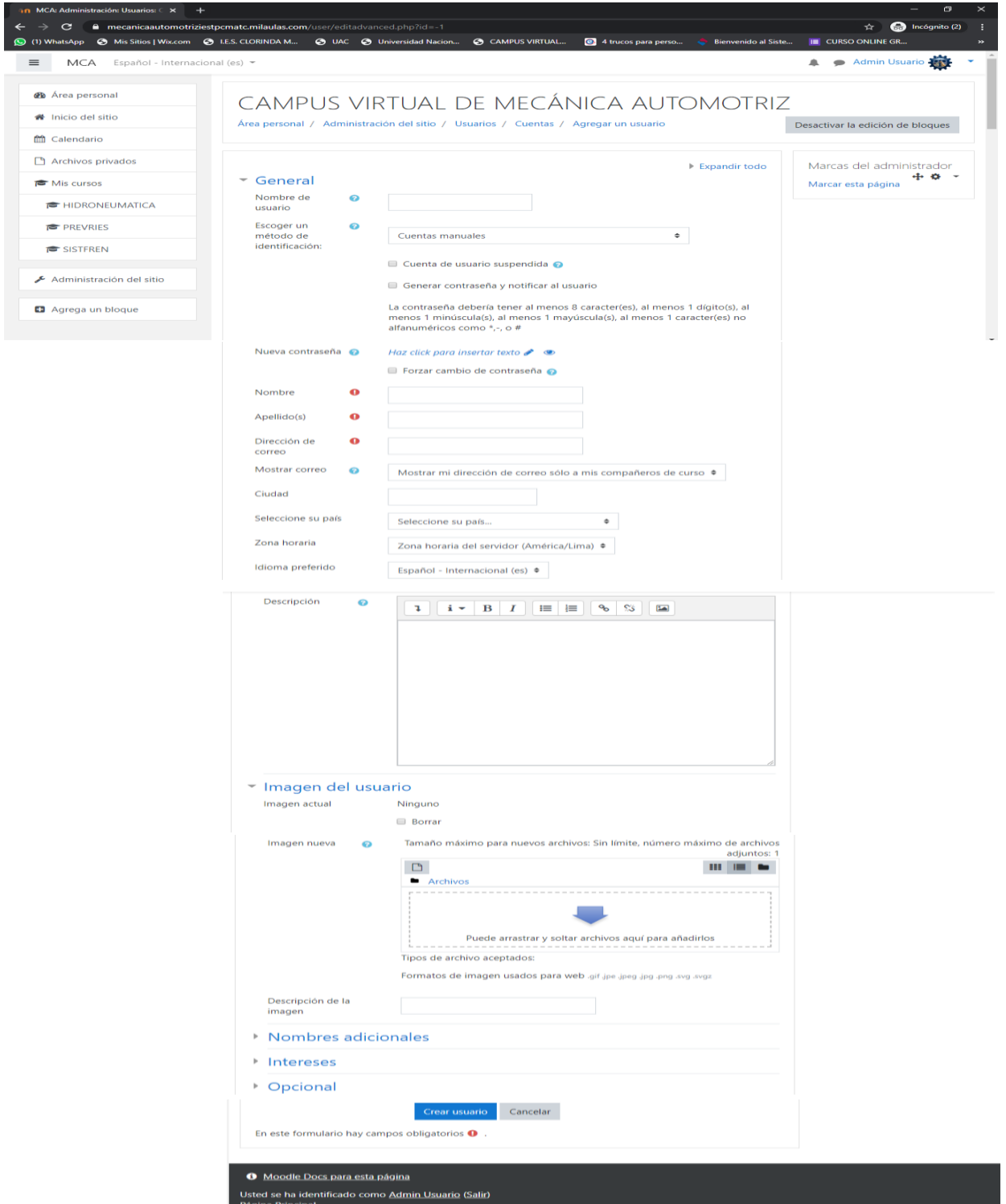

# **Ilustración 12.** Vista campos para llenar y agregar nuevo usuario

Fuente: Elaboración Propia

#### ❖ PRIVILEGIO: ADMINISTRACION LISTA DE USUARIOS

La lista de usuarios es donde se visualiza y administra (donde se genera cohortes, elimina usuarios, edita perfiles, asigna categorías y cursos a usuarios) a todos los usuarios agregados en el campus virtual. En la ilustración 5 se muestra la lista de usuarios en el Campus Virtual de Mecanica Automotriz.

**Ilustración 13.** Vista de Lista de Usuarios

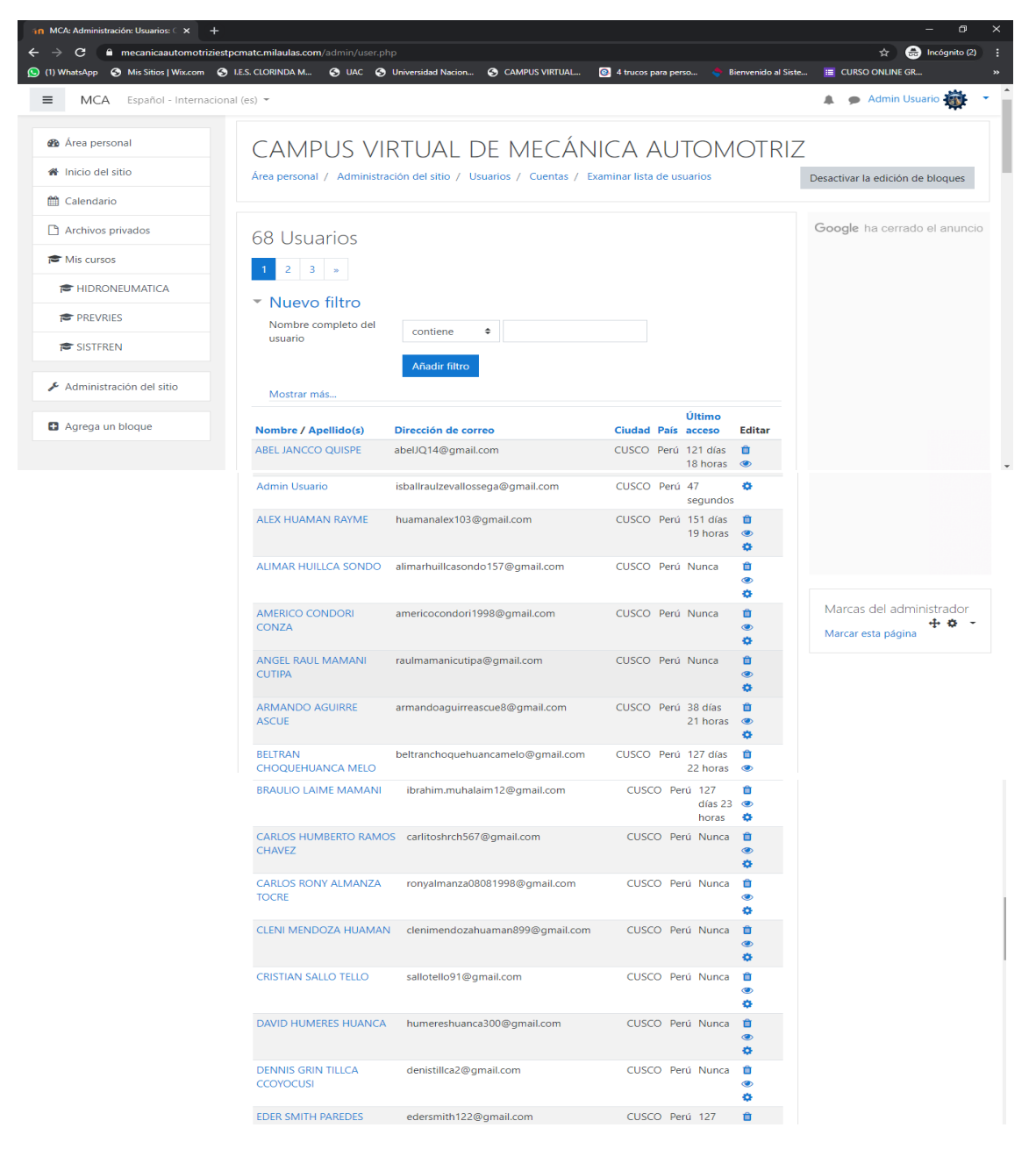

#### Fuente: Elaboración Propia

# ❖ PRIVILEGIO: CREAR CATEGORIAS (MODULOS FORMATIVOS)

Permite crear categorías y asignarles una denominación (nombre) con lo cual a la base donde se crearán los cursos de acuerdo a los módulos formativos. En la figura 6 se muestra la creación de una nueva categoría.

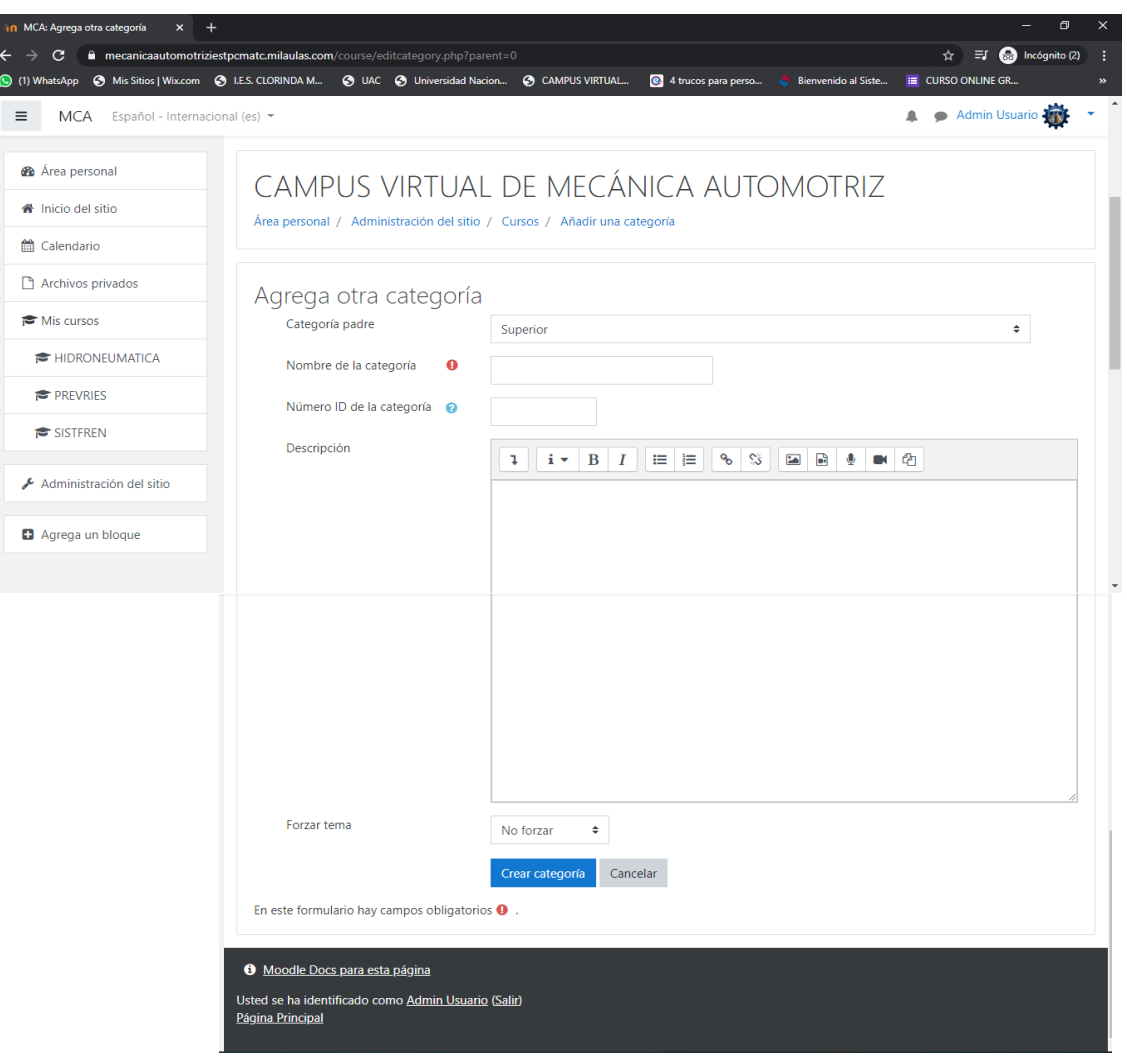

**Ilustración 14.** Vista de Agregar otra Categoría

Fuente: Elaboración Propia

# ❖ PRIVILEGIO: CREAR CURSOS (UNIDADES DIDACTICAS)

En la opción crear cursos se crearán los nuevos cursos para ser adecuados en relación al módulo formativo y los criterios que este requiera; posteriormente serán visitados por los usuarios nuevos (docentes y estudiantes) donde se les permitirá interactuar. En la ilustración 7 se muestra la creación de un curso y los campos que se requieren en el Campus Virtual.

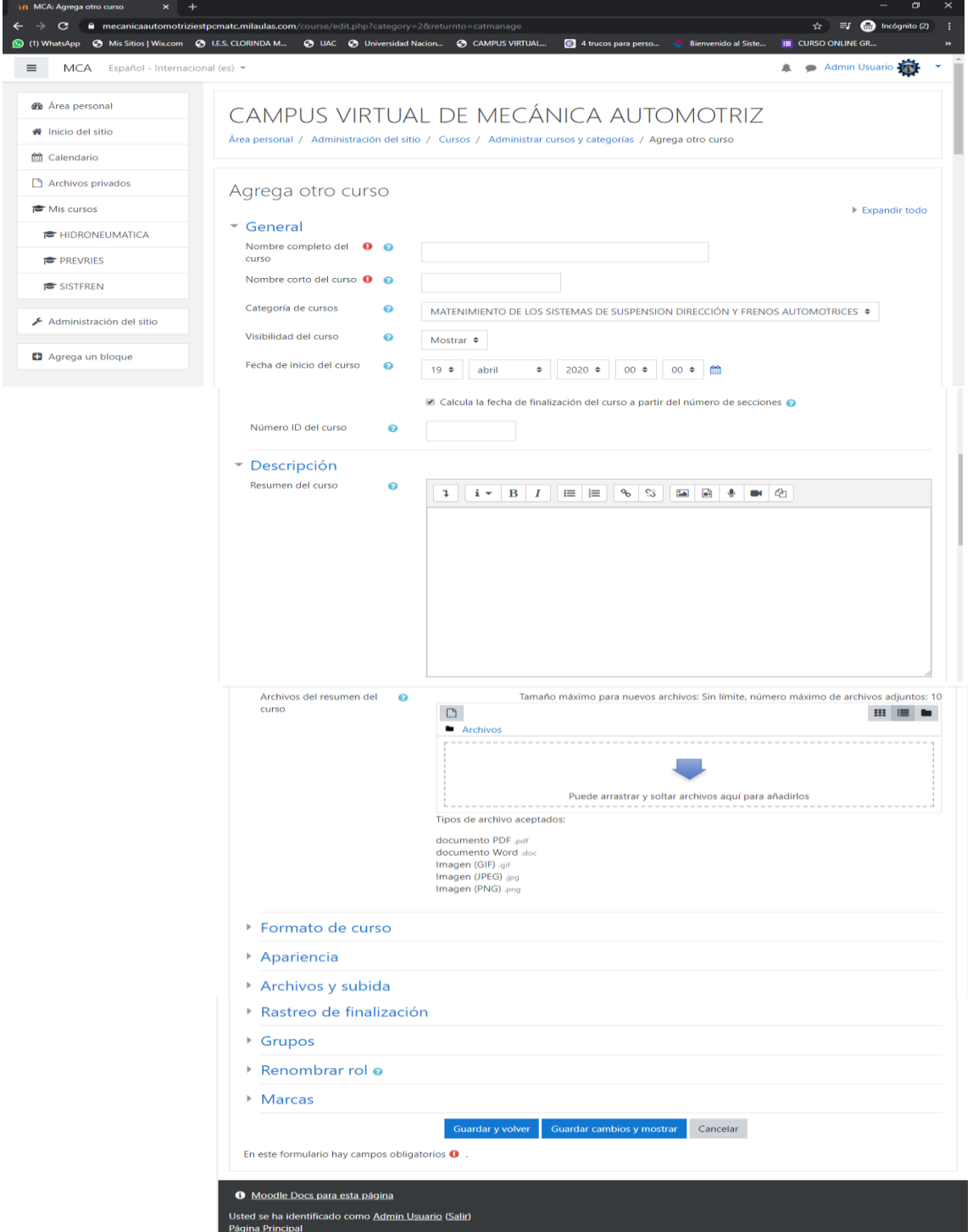

**Ilustración 15**. Vista de Agregar un Curso

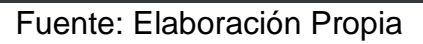

# **4.2.PERFIL DOCENTE**

El perfil docente tendrá los siguientes privilegios; los cuales se estarán detallando a continuación. En la ilustración 8 se visualiza la vista de privilegios del docente.

**Ilustración 16.** Vista del docente al acceder al campus virtual

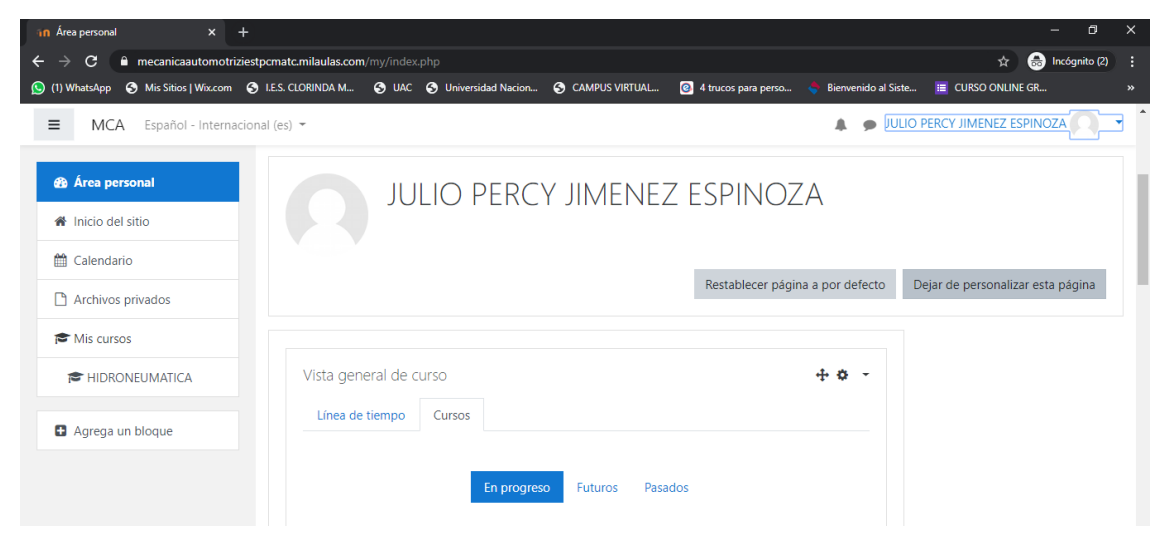

Fuente: Elaboración Propia

# ❖ PRIVILEGIO: MI PERFIL

En el perfil del docente se encuentran todos sus datos y los cursos que tiene a su encargatura; todos esos datos pueden ser actualizados de acuerdo al requerimiento del administrador. En la ilustración 9 se muestra:

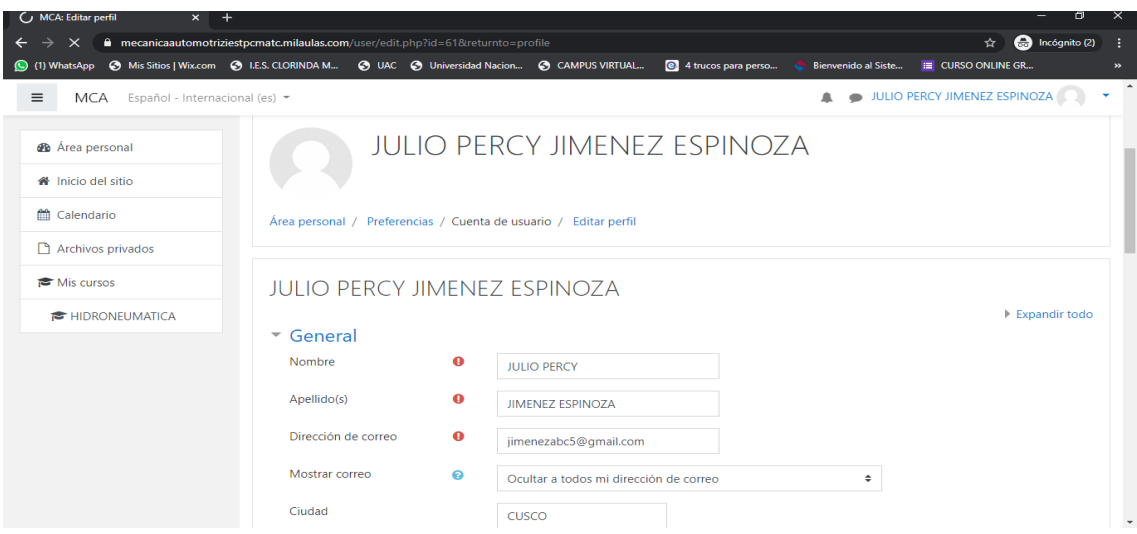

**Ilustración 17.** Vista del Perfil de usuario Docente

Fuente: Elaboración Propia

#### ❖ PRIVILEGIO: EDICION DEL CURSO (UNIDAD DIDACTICA)

La edición del curso es uno de los privilegios con el que cuenta el usuario docente donde podrá gestionar recursos y crear actividades de acuerdo al módulo formativo que le han asignado. En la ilustración 10 se muestra una vista del menú de opciones desplegadas en la parte derecha.

: HIDRONEUMATICA  $\rightarrow$   $\mathbb{C}$  e mecanicaautomotriziestpcmatc.milaulas.com/  $\hat{z}_1 = 1$  **example** Incógnito (2) sApp @ Mis Sitios | Wix.com @ I.E.S. CLORINDA M... @ UAC @ Unit ion... **G** CAMPUS VIRTUAL... **C** 4 trucos para pe JULIO PERCY JIMENEZ ESPINOZA  $\equiv$  MCA ö **HIDRONEUMATICA E** HIDRONEUMATICA **Φ** Editar ajustes Área personal / Mis cursos / HIDRONEUMATICA \* Participantes Activar edición Finalización del curso **U** Insignias  $T$  Filtros **BIENVENIDOS**  $\mathbf G$  Competencias Configuración Calificaciones Copia de seguridad **ED** Calificaciones **1** Restaurar **1** Importar **C** BIENVENIDOS  $\leftarrow$  Reinician INFORMACIÓN DEL **O** Aún más... CURSO  $\Box$  RECURSOS **HIDRONEUMATICA C** EVALUACION **COMPETENCIA DEL PROGRAMA DE ESTUDIOS**  $\Box$  CHATS Planificar, organizar, ejecutar y supervisar, el mantenimiento integral de unidades automotrices aplicando las normas de seguridad e higiene industrial, control de calidad y preservación del medio ambiente  $\Box$  FORO

**Ilustración 18.** Vista de opciones de edición

Fuente: Elaboración Propia

#### ❖ PRIVILEGIO: BOTONES DE NAVEGACION

Como bien se menciona el docente contara con botones de navegación para su fácil desplazamiento entre las distintas ventanas relacionadas al curso; existen los siguientes botones: Participantes (donde podrá ver la lista de usuarios inscritos al curso), Competencias (muestra lista de méritos a lograr), Calificaciones (se aprecian todos los usuarios inscritos y sus calificaciones obtenidas en las actividades y evaluaciones) y botones para desplazarse en el contenido del curso como son: Bienvenidos, Información del curso, Recursos, Evaluación, Chats y Foro (esto varía según la organización y estructuración del curso y el criterio del docente. En la ilustración 11 se muestra la vista del menú de opciones de navegación del curso al lado izquierdo.

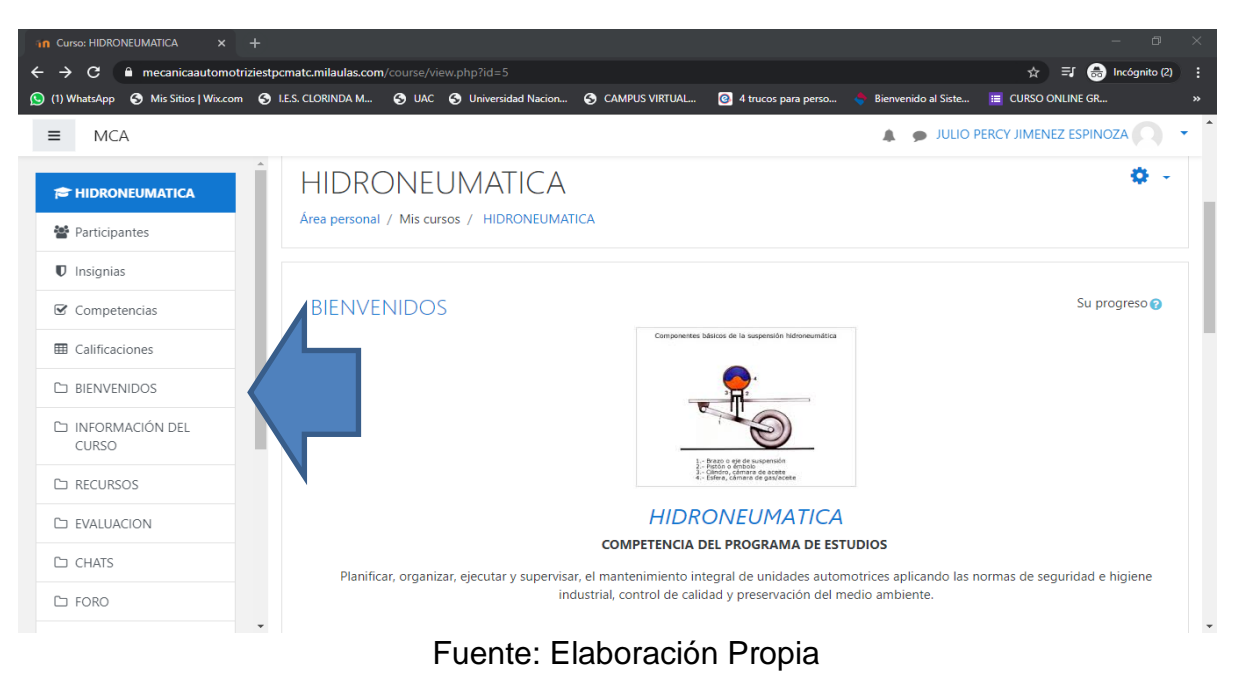

**Ilustración 19.** Vista de los botones de desplazamiento en la unidad didáctica

❖ PRIVILEGIO: MATRICULAR USUARIOS NUEVOS A LA UNIDAD DIDACTICA Esta opción está incluida en el botón participantes, en donde el docente podrá matricular a los estudiantes que se han inscrito en la unidad didáctica y que previamente agrego el administrador. En la ilustración 12 se muestra la vista de la ventana de matrícula.

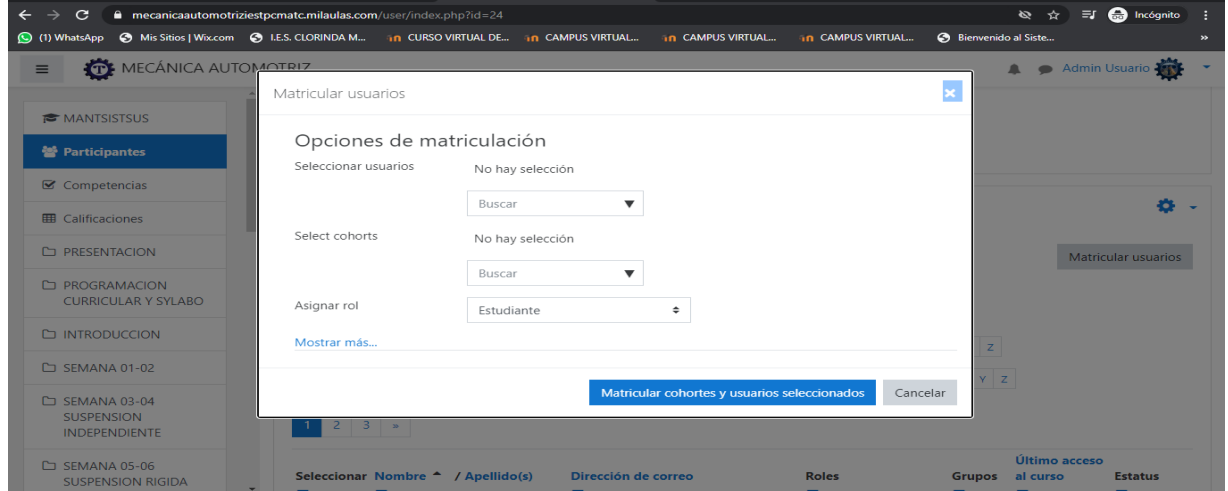

**Ilustración 20.** Vista de la opción participantes – matricular usuarios

Fuente: Elaboración Propia

# ❖ PRIVILEGIO: COMPETENCIAS DE LA UNIDAD DIDACTICA

En competencias el docente asignara los aspectos relevantes de acuerdo al módulo formativo y los evaluara como competencias. En la ilustración 13 se muestra la vista de creación de competencia.

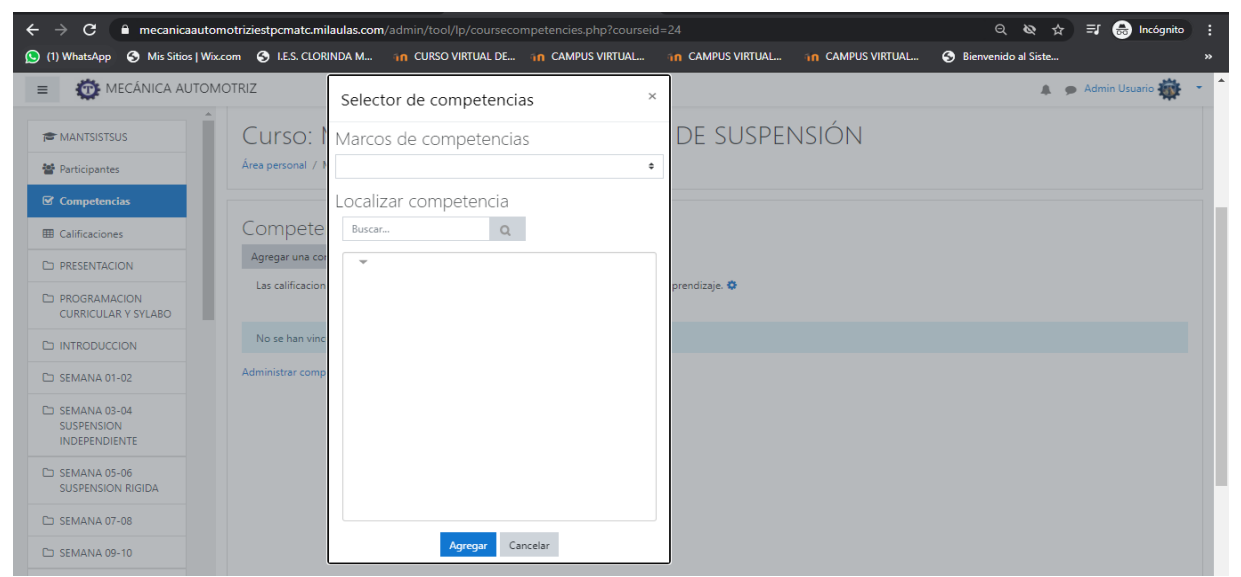

#### **Ilustración 21.** Vista de creación de competencias

Fuente: Elaboración Propia

# ❖ PRIVILEGIO: INFORME DEL CALIFICADOR:

Se ingresa a del botón Calificaciones; en el informe del calificador el docente puede realizar las calificaciones de los criterios y actividades que ha creado en la unidad didáctica o corregirlas; tiene opciones como:

**Pestaña Vista:** subopciones: Informe del calificador, Historial de calificación, Informe de resultados, Informe general, Vista simple y usuario.

**Pestaña Configuración:** subopciones: Configuración calificaciones, Ajustes de la calificación del curso y Preferencias: Informe del calificador.

**Pestaña Escalas:** subopciones: Escalas personalizadas, Escalas estándar y Agregar una nueva escala.

**Pestaña Letras:** subopciones: Vista y Editar.

**Pestaña Importar:** Que sirve para subir calificaciones previas obtenidas; sus subopciones son: Archivo CSV, Pegar desde hoja de cálculo y Archivo XML.

**Pestaña Exportar:** Que es una de las opciones mas importantes para sacar reportes

de las calificaciones y exportarlas en el formato que se necesitá; sus subopciones son: Hoja de calculo Open Office, Archivo en texto plano, Hoja de Calculo de Excel y Archivo XML.

En la ilustración 14 se muestra la vista Calificaciones.

**Ilustración 22.** Vista Calificaciones – Informe del calificador

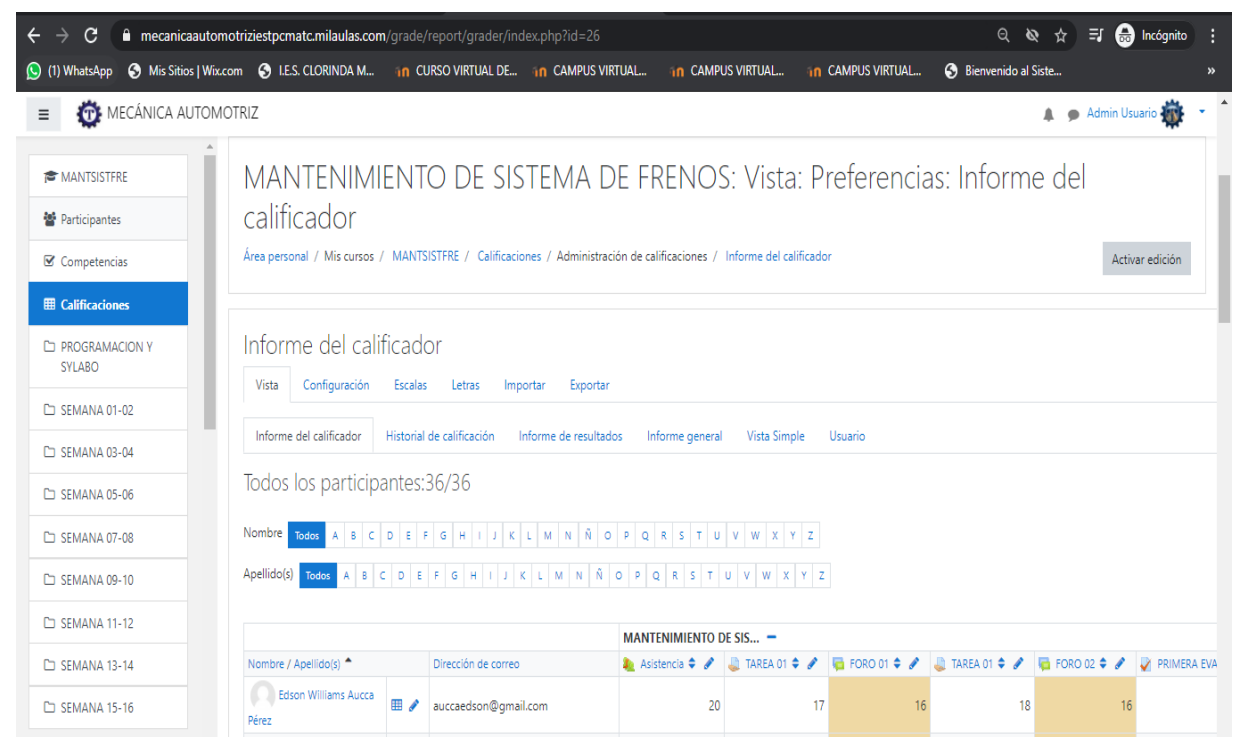

Fuente: Elaboración Propia

# ❖ PRIVILEGIO: EXPORTAR CALIFICACIONES

Es la sub-opción Exportar que le permite al docente sacar un reporte de las calificaciones obtenidas por los estudiantes en el desarrollo de sus actividades y autoevaluaciones de las unidades didácticas dentro del campus virtual. En la ilustración 15 se muestra la vista de exportar.

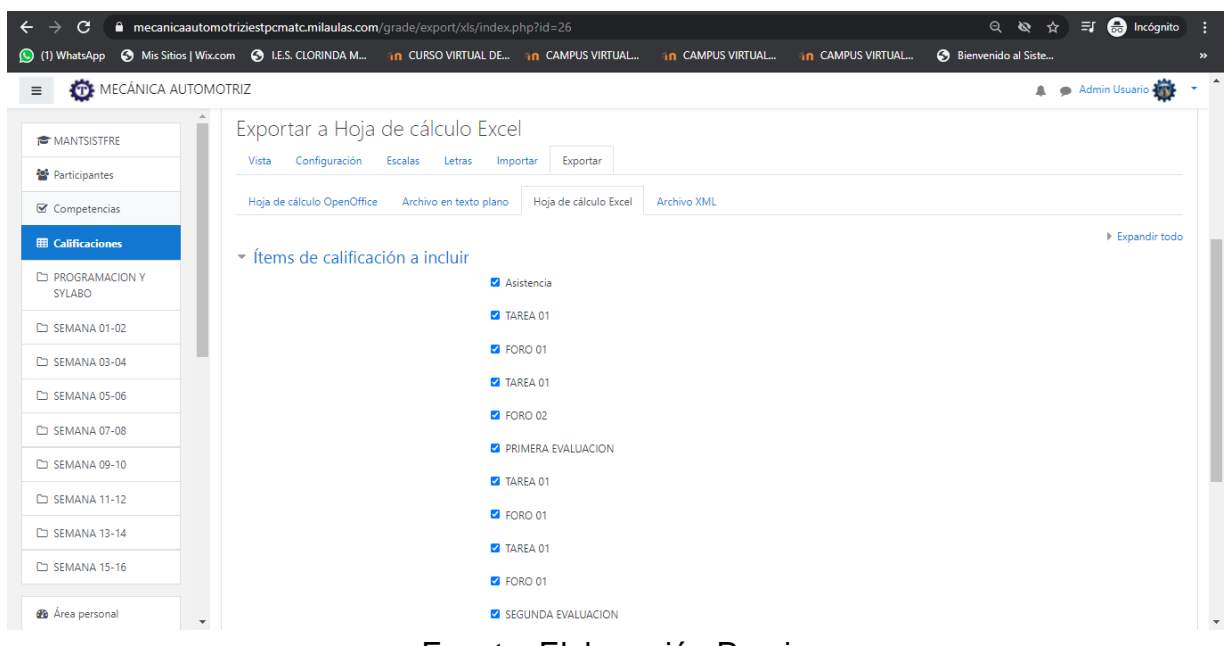

**Ilustración 23.** Vista de Exportar a través de Hoja de Cálculo OpenOffice

Fuente: Elaboración Propia

# **4.3 DEL ESTUDIANTE**

El estudiante tendrá los siguientes privilegios, los cuales estarán detallados a continuación. En la ilustración 16 se visualiza la vista del usuario estudiante.

**Ilustración 24.** Vista del área personal del estudiante

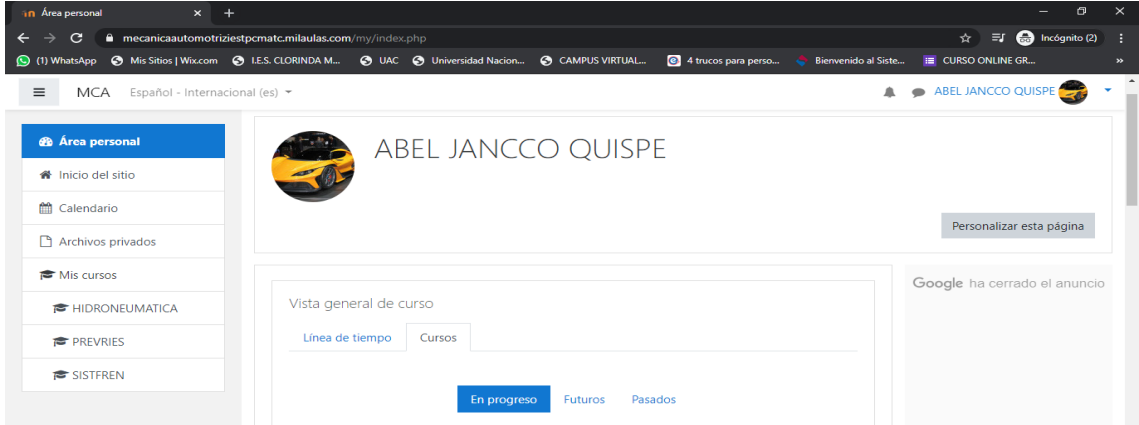

Fuente: Elaboración Propia

#### ❖ PRILEGIO: PERFIL

En el perfil se encuentran todos los datos del estudiante requeridos por el Campus Virtual e ingresados al momento de su matrícula, todos los datos pueden ser actualizados según la circunstancia. En la ilustración 17 se muestra la vista de edición de los datos de un estudiante y los campos respectivos.

**Ilustración 25.** Vista de edición del perfil

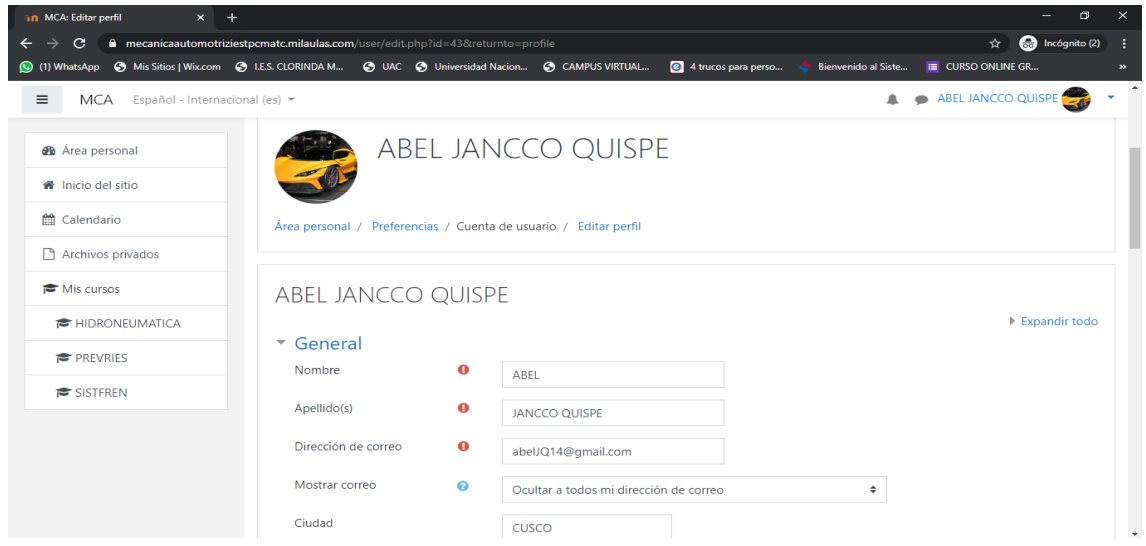

Fuente: Elaboración Propia

#### ❖ PRIVILEGIO: BOTONES DE NAVEGACION:

En los botones de navegación el estudiante podrá desplazarse entre los distintos contenidos de la unidad didáctica los cuales son: Área personal, Inicio del sitio, Calendario, Archivos Privados y Mis cursos. En la ilustración 18 se muestra la vista del menú de opciones de navegación de la unidad didáctica.

#### **Ilustración 26**. Vista de botones de desplazamiento

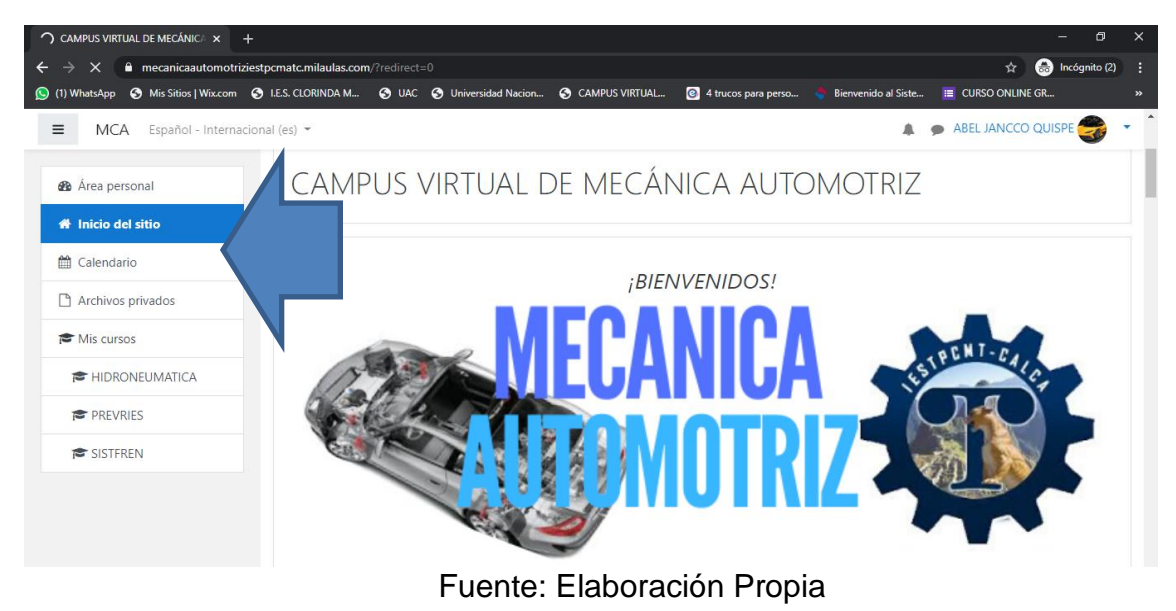
## ❖ PRIVILEGIO: CALENDARIO

En esta sección el estudiante podrá ver los eventos programados por el docente y no perdérselos. En la ilustración 19 se muestra la vista de un evento.

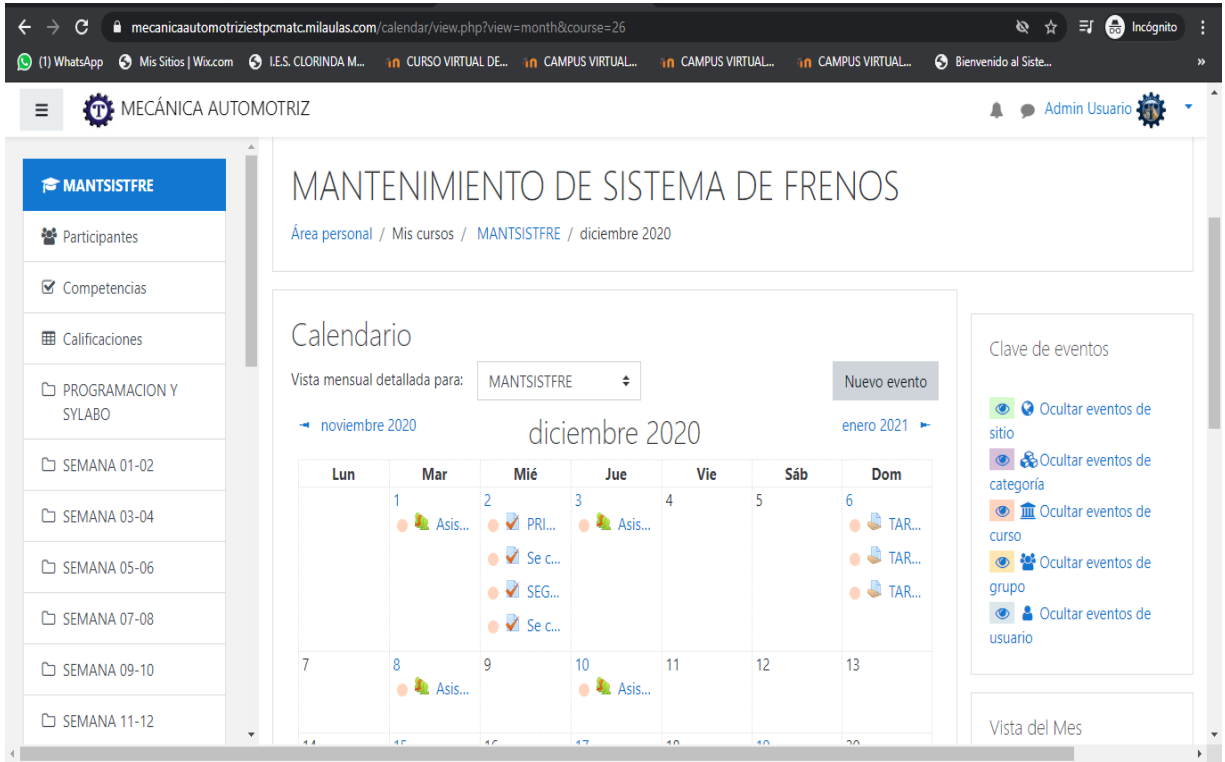

## **Ilustración 27.** Vista de Calendario

Fuente: Elaboración Propia

## ❖ PRIVILEGIO: ACCESO A LOS RECURSOS DE LA UNIDAD DIDACTICA:

Ya en la unidad didáctica el estudiante tendrá acceso a los recursos, actividades y evaluaciones que son sin permiso de edición que el docente ha creado y compartido; ya sea archivos, videos, enlaces, evaluaciones, actividades. En la ilustración 20 se puede apreciar la vista de la Unidad didáctica y los archivos compartidos por el docente.

## **Ilustración 28.** Vista de la Unidad didáctica y los recursos compartidos

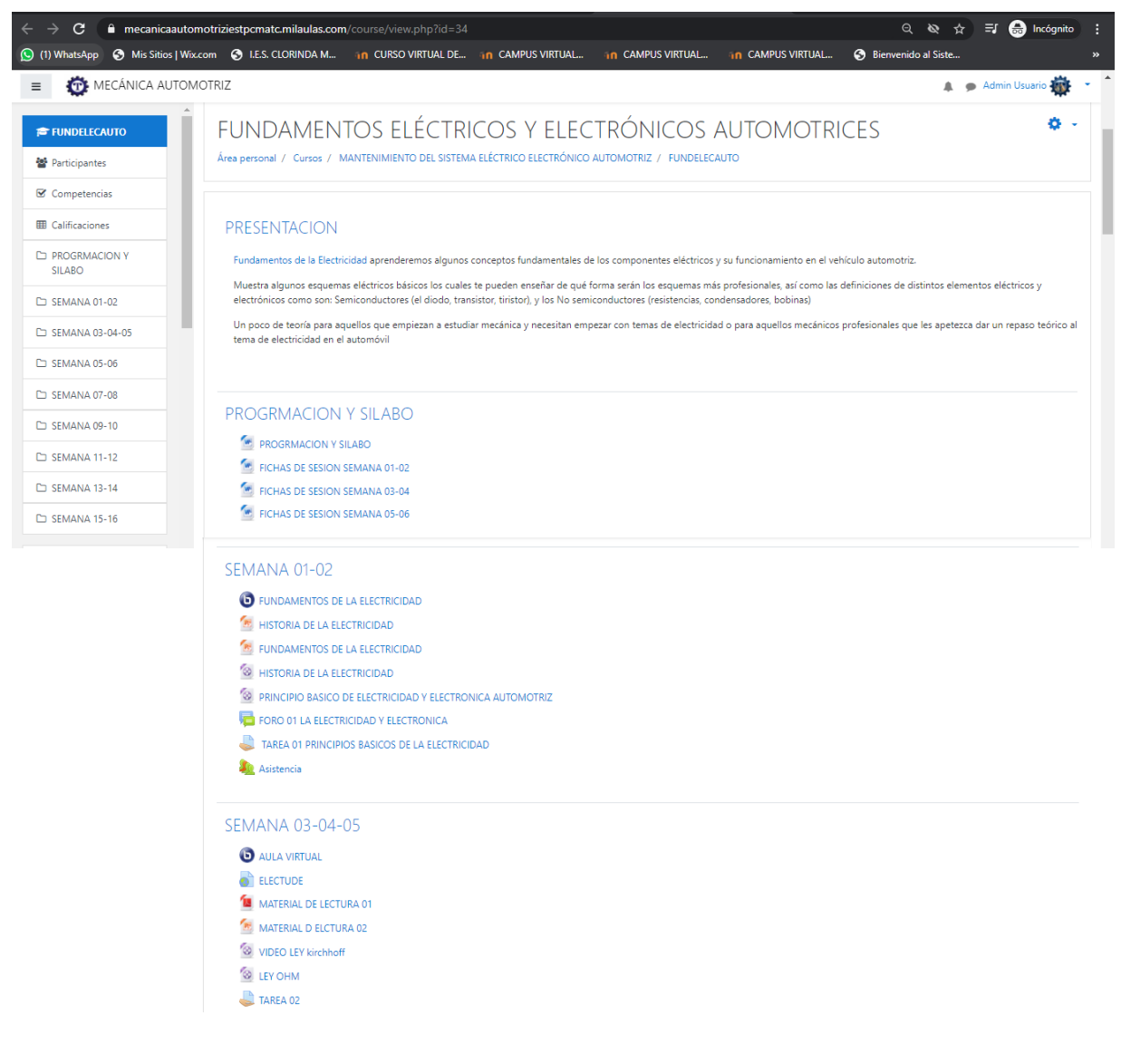

## 5. MANUAL DEL USUARIO

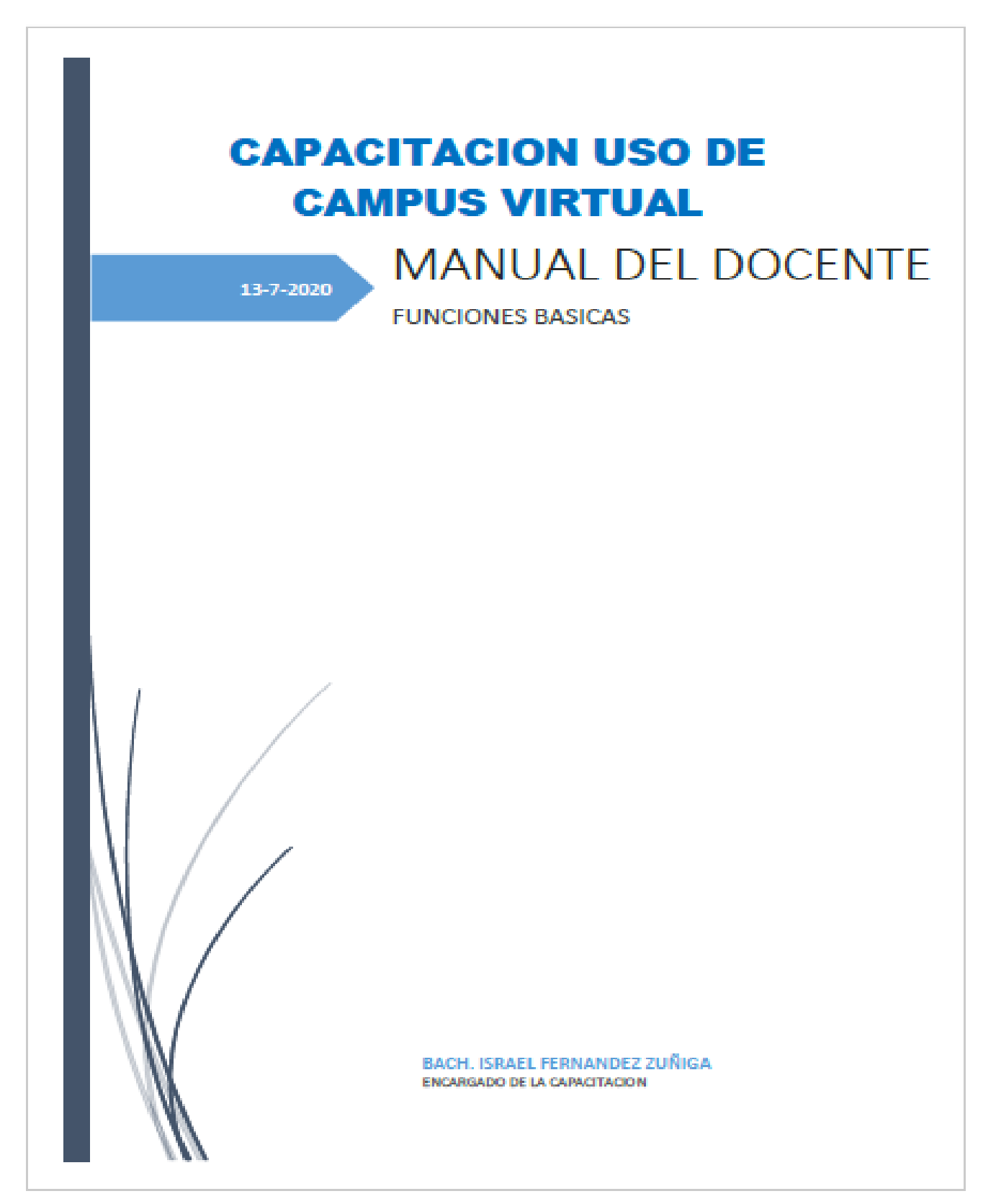

#### **MANUAL DEL DOCENTE**

#### Saberes previos del docente

El siguiente punto a tratar se refiere a la actualización y adiestramiento de los docentes de los Programas de Estudios del Instituto de Eduacion Superior Publico "Clorinda Matto de Tumer" de Calca, con el proposito de que realizacen sus funciones de una manera optima en el proceso de enseñanza en la plataforma virtual.

La cual sera evaluada en el entomo de actuación, observandose como es la realizacion de la configuración que hace referencia a las funciones que debe desarrollar el personal docente, en los entornos creados y administrados (Plataforma Virtual) por las TIC y los permanentes cambios de la misma, configuración que esta relacionada a las actividades que han de realizar y desarrollar para la profundización o ampliación de los conocimientos que precisa el personal docente acordes con las necesidades sociales, lo cual influira notoriamente en el Proceso de enseñanza.

Teniendo en cuenta el docente desempeña funciones y competencias que se adaptan a los aspectos modulares que la curricula le exija, para ello se considera lo siguiente:

- · Del docente: el docente según su condicion de enseñanza presencial y/o virtual es preciso que posea habilidades psicopedagógicas que constituira como un referente para desarrollar sus actividades. Es necesario que el docente posea un grado de conocimiento optimo de la materia y que desarrolle herramientas con recursos relacionadas con la elaboración de materiales didácticos adecuados para que el estudiante ingrese al aprendizaje.
- · Orientacion del docente: en su rol el docente realizará funciones en relacion orientación y seguimiento de sus estudiantes, desarrollando su vinculo con los mismos mediante la motivación y la facilitación del aprendizaje. Buscara la motivacion de los estudiantes con actividades relacionadas a mejorar el ambiente educacional dejando atrás el desapego y estrés que pueda generarse. El docente se compromete a estar en continua relacion con sus estudiantes, despejando las dudas que se den en el desarrollo de su enseñanza-aprendizaje.
- · Saberes relacionados a la utilizacion de las TIC: no se considera como

requisito el conocimiento extensivo o profesional de las TIC por parte del docente; sino por el contrario uno basico. Los cuales seran utilizados para el proceso de enseñanza empleando la tecnologia como un medio innovador.

- · Competencias de la informacion: relacionado a sus diferentes recursos (libros, manuales, videos, artículos, informes, ensayos, conferencias, lecciones, etc.), que serviran para mejorar el proceso de enseñanza.
- · Software gratuito y su uso para la creación de materiales didácticos: el docente comprende el funcionamiento y las características fundamentales de los recursos y actividades dentro de un LMS, así como la creación de las estructuras organizativas necesarias que aseguran el desarrollo exitoso del mismo.

#### Previo: Usuarios que conforman la plataforma virtual

Los encargados de la administracion de la plataforma virtual en el proceso de enseñanza, se consideran tres dentro de los principales, los cuales desempeñan usos y roles distintos, conozcamos a cada uno de ellos a continuacion:

- · Administrador de la plataforma: Es el usuario a cargo de la administración de la plataforma, quien tendra conocimientos en informatica o cursos relacionados al mismo, bajo su encargo se encuentra el aspecto tecnológico de la educación virtual. Esta en constante coordinacion con los docentes de las unidades didacticas.
- · El docente: Es el usuario que administra la unidad didactica dentro de la plataforma virtual, quien se encuentra en constante coordinacion con el administrador de la plataforma y los estudiantes.
- · Los estudiantes: Son los que hacen uso de la plataforma virtual, para llevar la unidad didactica correspondiente a su modulo educativo en relacion a su semestre academico; se encuentran en constante comunicación con el docente de la unidad didactica y compañeros participantes; quienes participan en los debates, foros, conferencias, chats y actividades dentro de la plataforma virtual.

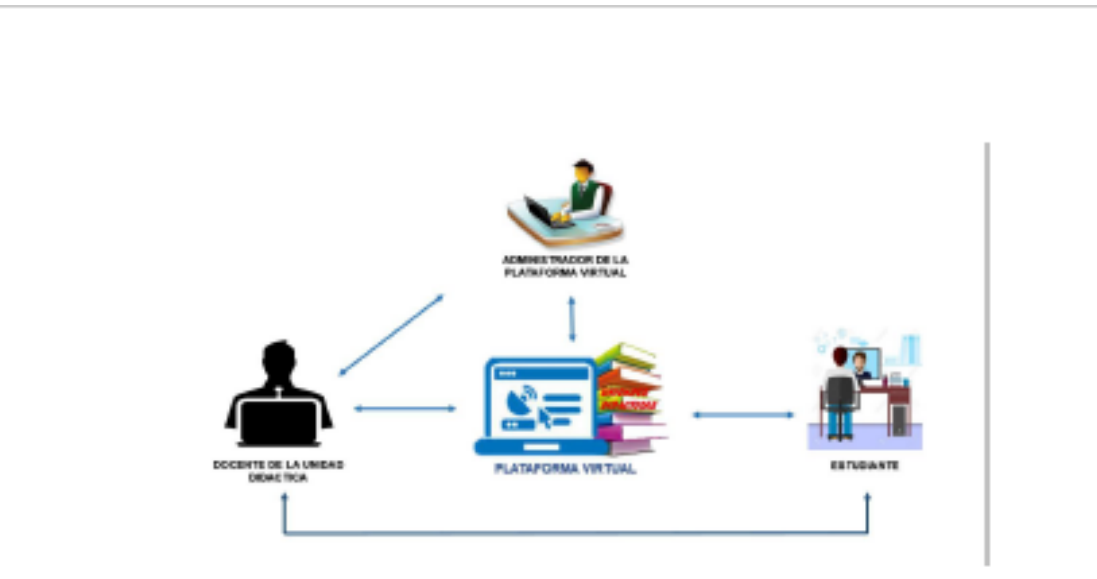

#### Figura 1. USUARIOS QUE CONFORMAN E INTERACTUAN CON LA PLATAFORMA VIRTUAL

#### Fuente: Elaboración propia.

#### Usuarios y funciones que desempeñan en la plataforma virtual.

Son diversas y distintas cada una de las funciones que cumplen los usuarios en el proceso de enseñanza mediante la plataforma virtual. Veamos cada una de esas funciones:

- · Del Administrador de la plataforma: En coordinación con el docente, es la persona a cargo de gestionar los recursos de aprendizaje, cronograma las unidades didacticas, la estructura de aprendizaje. Además se encarga de mantener actualizado la plataforma virtual, mediante los protocolos de seguridad, cambios de estructura, formato, temas y novedades que se implementen por el proveedor del servicio (crea el diseño (apariencia) de la página web y el entorno de las unidades didácticas (módulos), modifica las cuentas de alumnos y profesores).
- · Del docente: Es el responsable de la estrutura pedagógico de la unidad didactica, es el encargado de crear y diseñar las herramientas de enseñanza-aprendizaje (actividades incluyendo foros, exámenes y cuestionarios), cumple la labor de evaluacion de progresos constantes de los estudiantes, asesora y guia todo el proceso. Mantiene un constante y permanente dialogo con los estudiantes, generando una union entre ellos.
- · De los estudiantes: Son los participantes activos de la unidad didactica,

mantienen una permanente comunicación y asesoria con el docente de la unidad didactica, con sus compañeros y son los responsables de su autoaprendizaje, efectuando progresivamente actividades y capacidades empleando los recursos que el docente brinda en la plataforma virtual (cumple funciones básicas de leer el contenido de las unidades didácticas y presentar las actividades propuestas por los docentes).

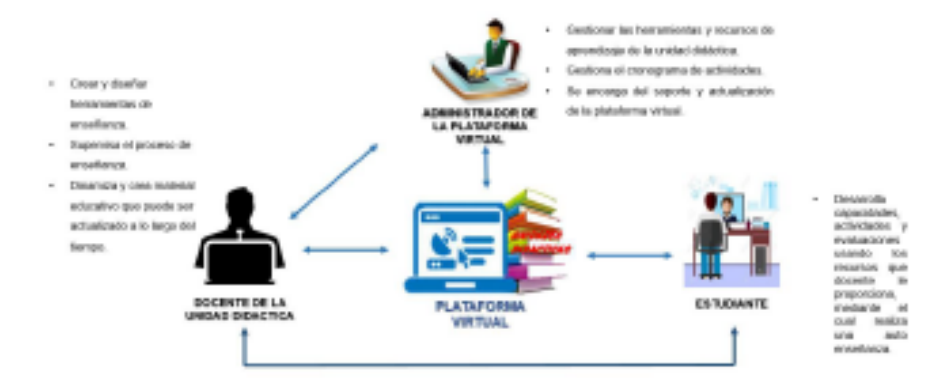

#### Figura 2. USUARIOS Y FUNCIONES QUE DESEMPEÑAN EN LA PLATAFORMA VIRTUAL.

Fuente: Elaboración propia.

En resumen, la plataforma virtual MOODLE (milaulas.com) es equiparado como un centro formativo real donde los participantes son considerados usuarios que tienen el derecho a participar de unidades didácticas siguiendo su criterio y matricula a los mismos. Los docentes se encargan del contenido de la unidad didáctica; el administrador es el encargado de funcionalidades de soporte y funcionamiento de todas las unidades didácticas y los usuarios.

Y es necesario el mencionar que la plataforma virtual MOODLE (milaulas.com) posee en su página principal manuales de la plataforma, últimas actualizaciones y recomendaciones para cualquier tipo de consulta o duda que puedan tener los usuarios.

Herramientas de aprendizaje en el desarrollo de las unidades didacticas. Las herramientas de aprendizaje son los instrumentos esenciales dentro de las unidades didacticas, conocidos con el nombre de recursos digitales abiertos; sin embargo lo que tienen en común es que las herramientas de aprendizaje se crean o diseñan en relacion a la unidad didacticas, utilizando para ello diversos recursos.

Los herramientas de aprendizaje se crean utilizando los recursos del sistema; donde se podran generar y almacenar diferentes formatos los cuales pueden ser: .pdf, .swf, .jpg, .html, entre otros. Todos y cada una de estas herramientas de aprendizaje tienen la facultad de ser reutilizables, además de ser capaces de modificar o actualizar.

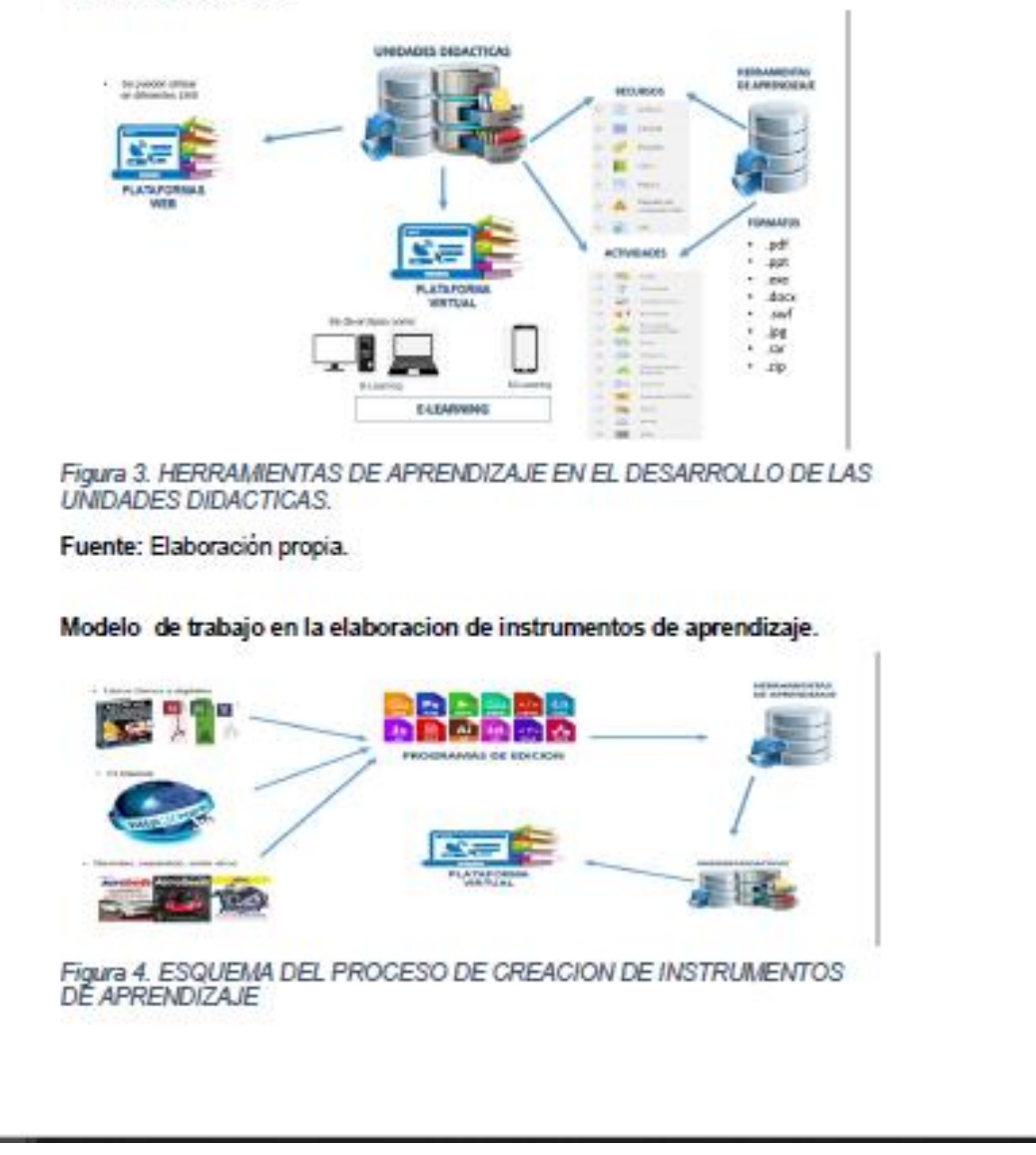

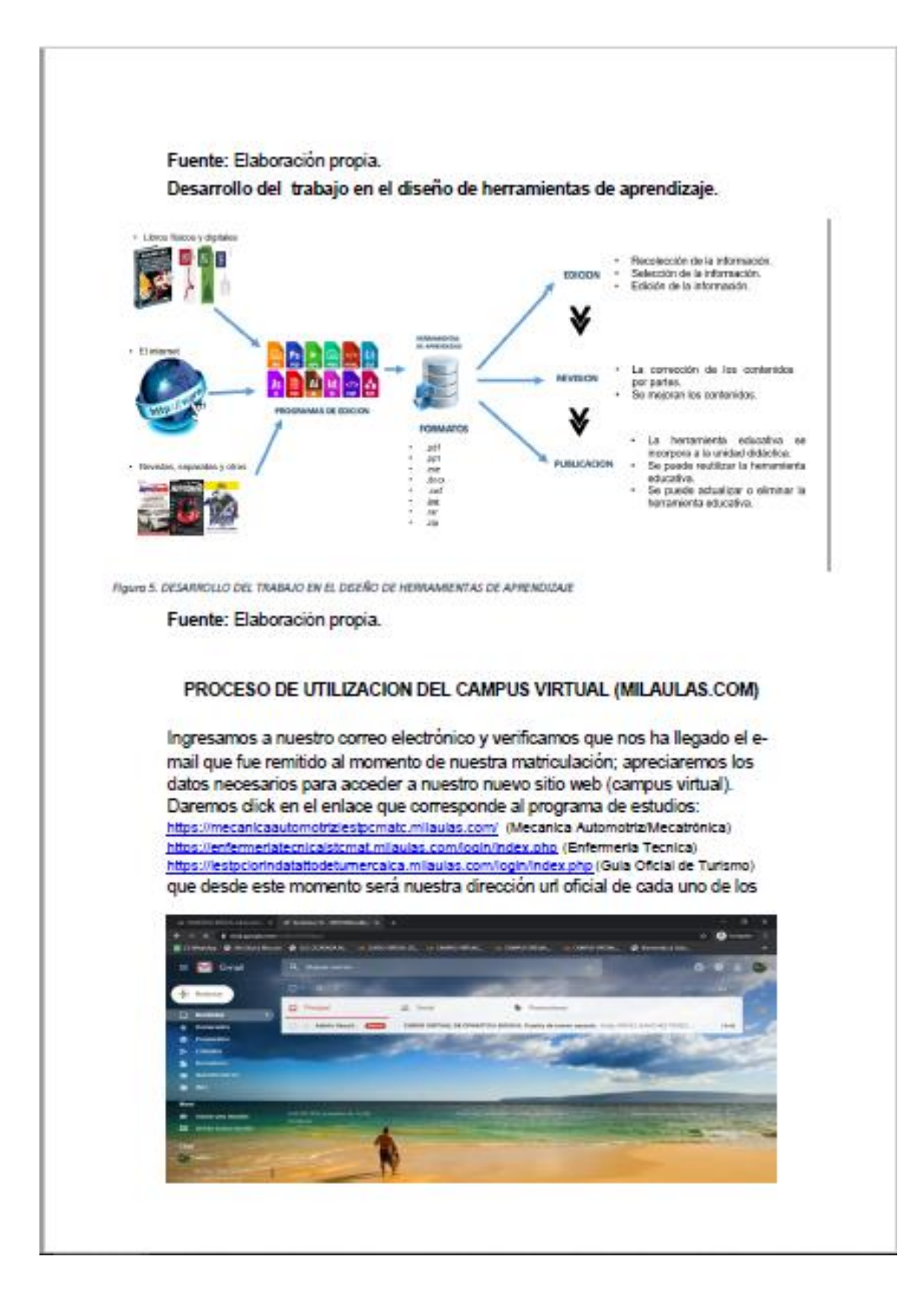

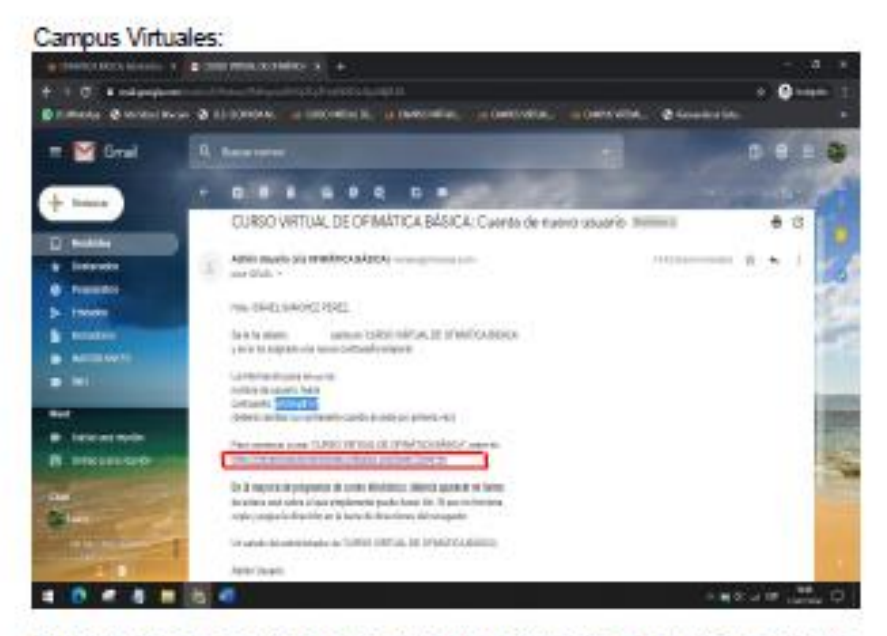

Ingresamos los datos de acceso que nos han asignado en la siguiente pantalla y le damos en acceder:

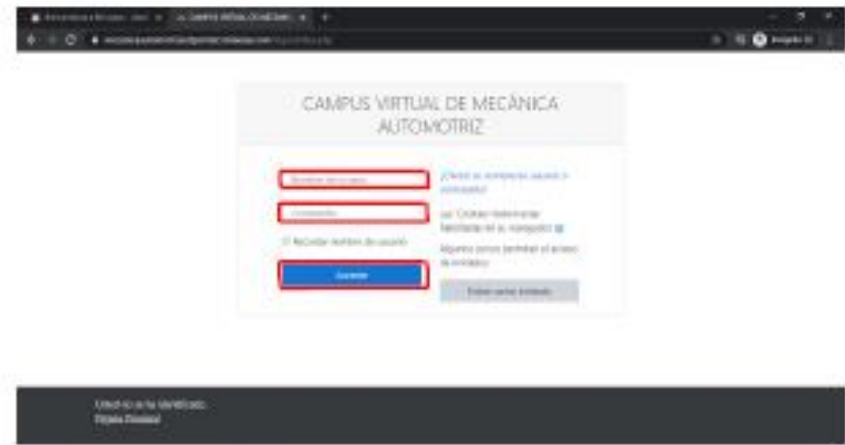

Al ingresar nuestros datos de acceso e ingresar por primera vez nos pedirá crear una nueva contraseña en la cual deberemos considerar caracteres como mayúsculas 1, minúsculas 1, números y otros símbolos ("\_-) que llegan a ser ocho o más. Primero ingresamos la contraseña que nos llego a nuestro correo electrónico y posteriormente asignamos la nueva contraseña (que será la que utilizaran de ahora en adelante) de acuerdo a las características anteriormente

mencionadas y guardamos los cambios, ponemos continuar:

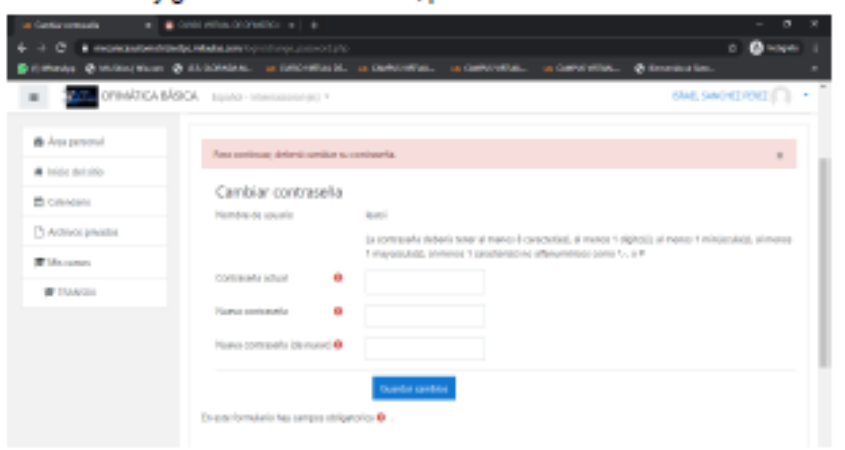

Posteriormente ingresaremos a la página principal de la plataforma virtual y como se puede observar nuestra autentificación con nuestros nombres y apellidos en la cual encontramos las siguientes opciones: en la parte izquierda (Área personal, Inicio del sitio, Calendario, Archivos privados y Cursos), en la parte central (Vista general del curso) y en la parte derecha (Menú de Perfil del Usuario, Nombre del usuario, Personalizar esta página).

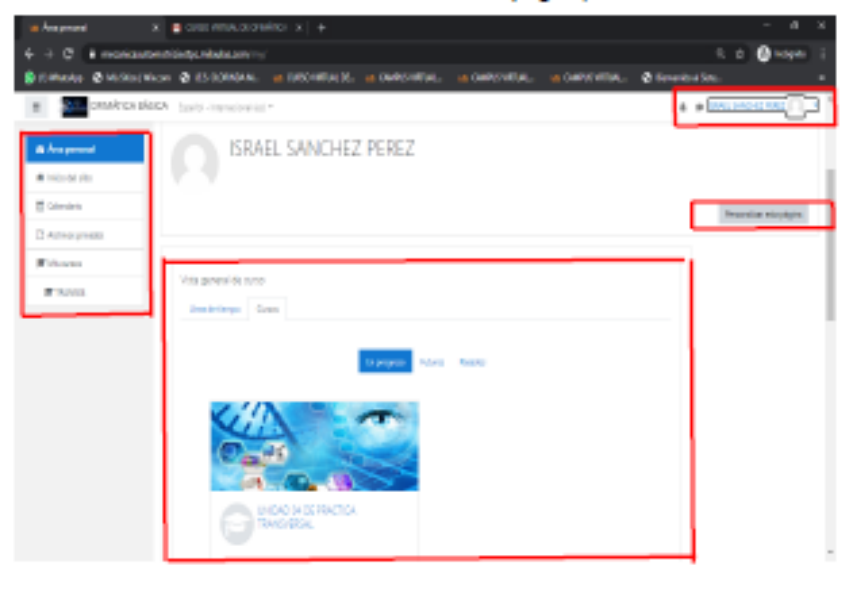

En la anterior vista general del curso podemos apreciar todas las unidades didácticas que se encuentren a nuestro cargo y acceder a ellas con solo darle

#### Diseño de la Unidad didáctica en el aula virtual

Para esta etapa es muy importante ya contar con las Herramientas de aprendizaje en el desarrollo de las unidades didácticas; nos ubicamos en la unidad didáctica que nos corresponde y nos aparecerá una ventana emergente de un tour de bienvenida de las principales opciones de la unidad didáctica:

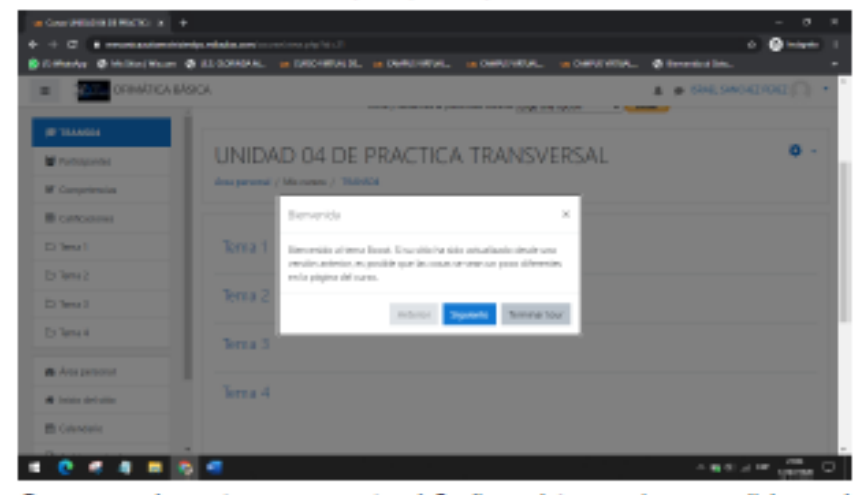

Cerraremos la ventana emergente al finalizar el tour y daremos click en el engranaje de la parte derecha donde se nos desplegara un menú y seleccionaremos la opción de "Activar edición" donde se nos habilitaran las opciones de edición como: "Editar" que nos sirve para realizar cambios en esa sección, "Añade una actividad o recurso" que será de mucha utilidad al momento de agregar contenido a la unidad didáctica y la opción de "Añadir secciones" que nos permite agregar más secciones, cabe mencionar que por defecto tenemos solo 4 secciones:

dic.

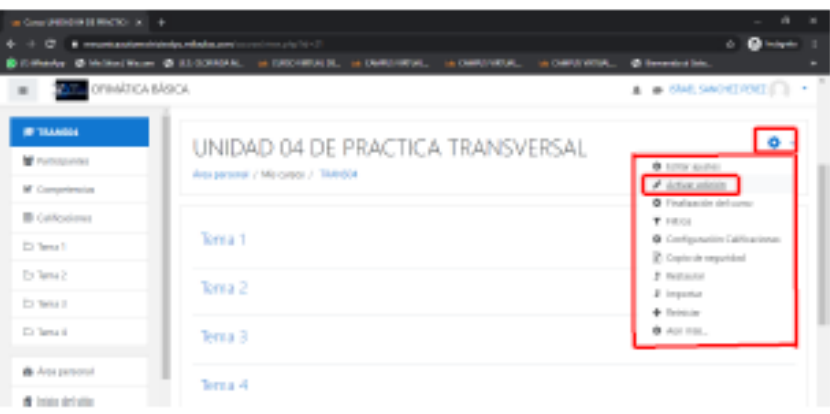

El diseño de la estructura y los recursos que se encuentran en el aula virtual de la plataforma virtual se han configurado de acuerdo al criterio del profesor a cargo de la unidad didáctica basados en el itinerario Formativo que ellos manejan; la unidad está dividida en 2 secciones: en la parte izquierda la vista de opciones y secciones de la unidad didáctica y la parte derecha que corresponde al desarrollo de la unidad didáctica con las secciones, actividades y recursos que el docente ha creado combinando las actividades virtuales. Es de precisar que en el modo de edición podemos también modificar los contenidos de la unidad didáctica, signatura o espacio, alterando las secciones y bioques de contenidos.

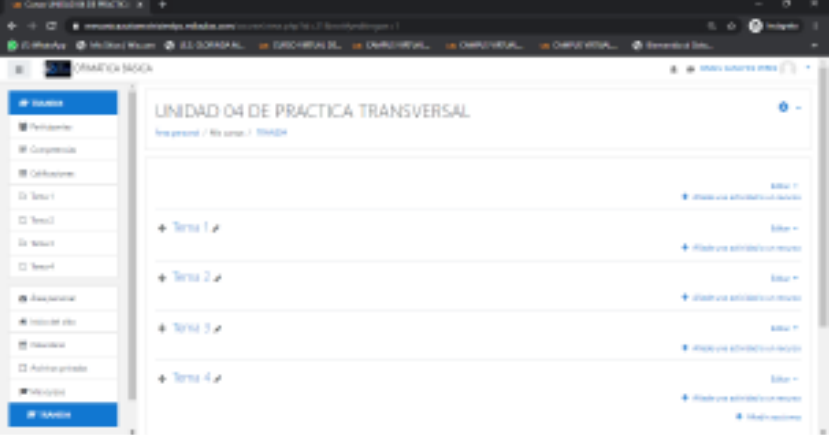

#### PASOS PARA AGREGAR RECURSOS Y ACTIVIDADES:

Crear y Editar descripción del curso: Nos ubicamos en la prima opción de "Editar" que desplegara la opción de "Editar Sección":

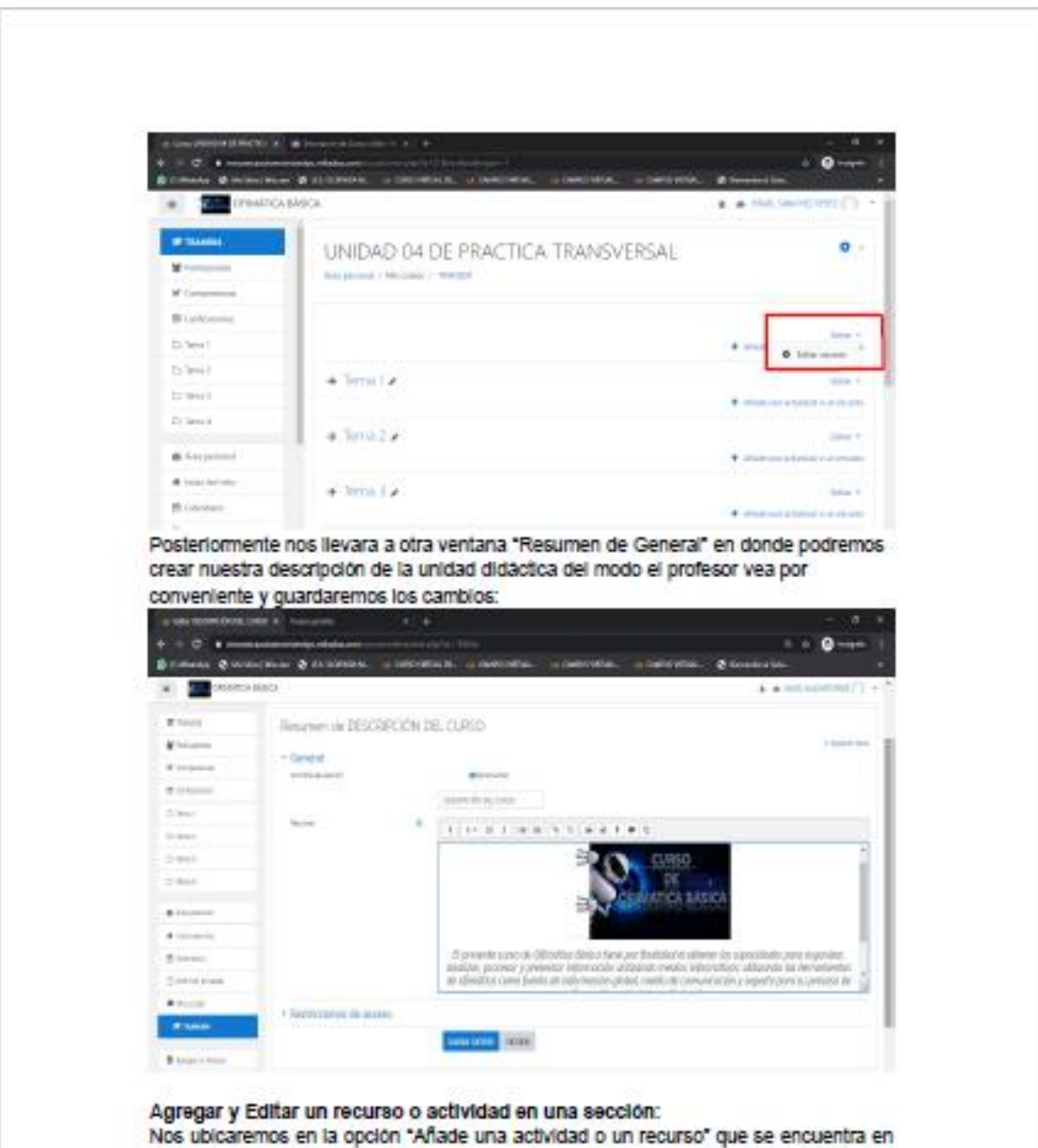

letras azules y le daremos clic + Manure es es en commune posteriormente nos aparecerá la siguiente ventana desde donde podrá insertar archivos, cuestionarios, actividades y videoconferencias.

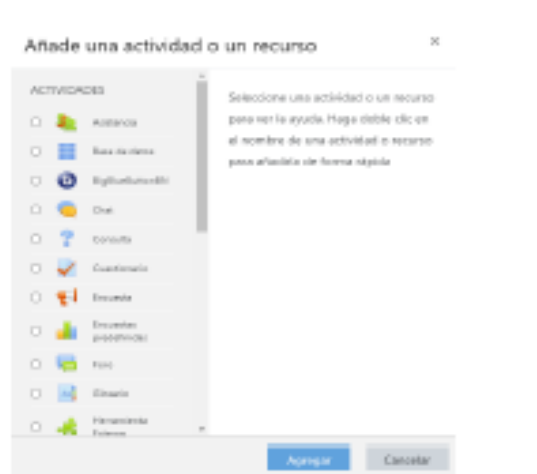

En cada una de las opciones al seleccionarias al costado derecho aparece su descripción y su empleabilidad; al teneria seleccionada dar clic en agregar; Inmediatamente de abrirá una nueva ventana con las configuraciones de ese recurso o actividad:

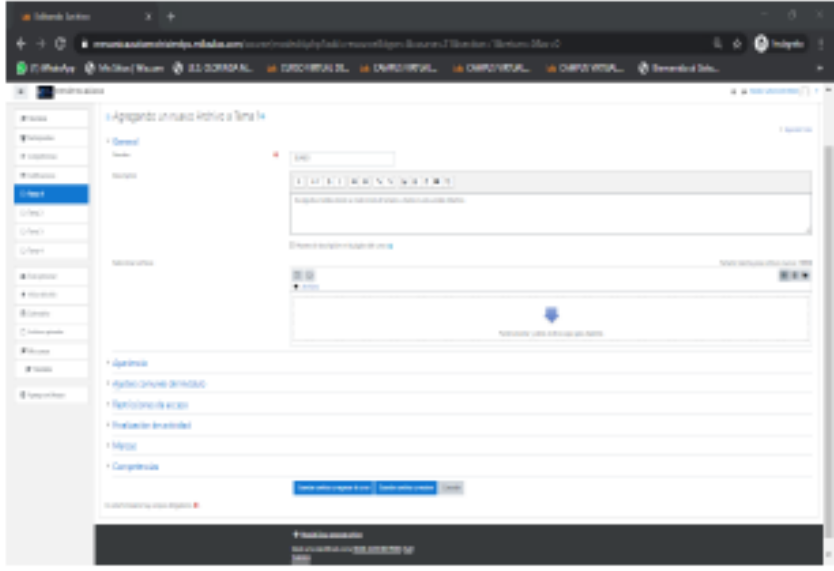

En este ejemplo el recurso será el silabo del curso; primero se asigna un nombre; si se desea se agrega una descripción y una imagen (tamaño recomendado 100), en seleccionar archivo se agregará el documento a compartir y se dará en Guardar archivo y regresar al curso:

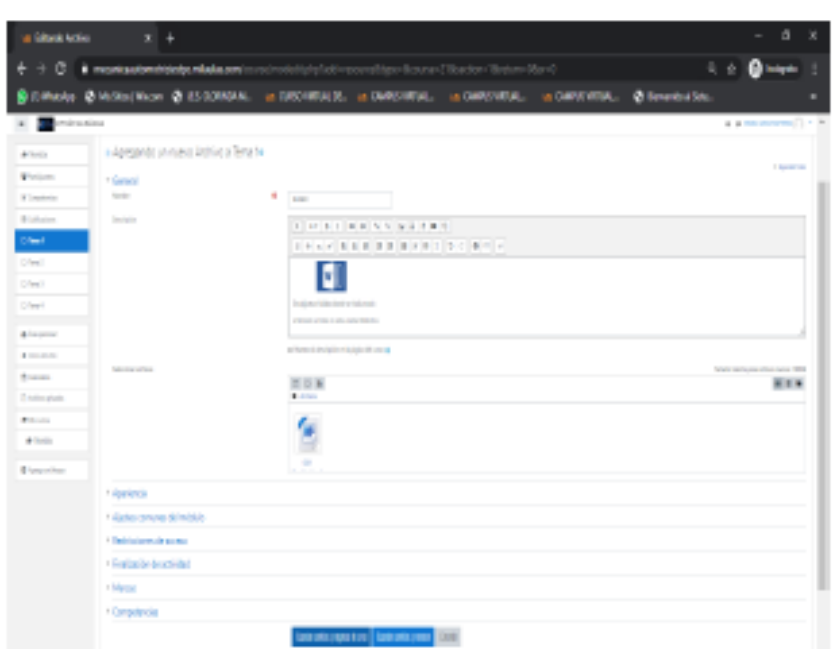

Después de haber agregado todos los recursos y actividades pertinentes por el profesor se ingresará a la rueda dentada y se desactivará edición:

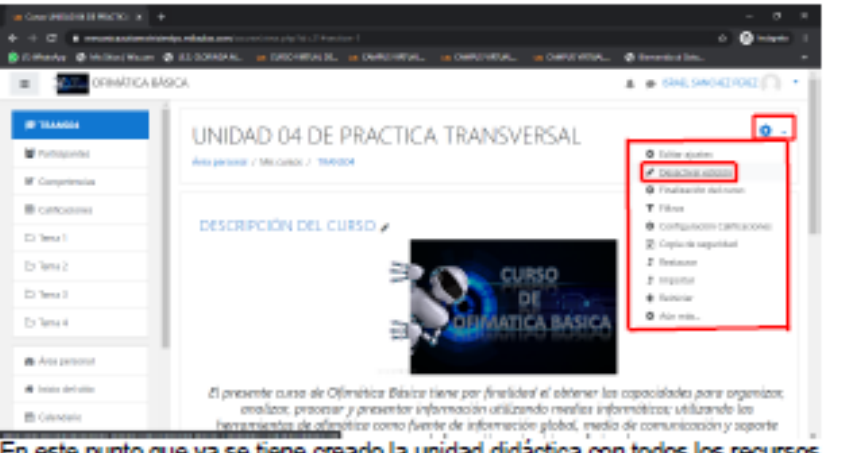

En este punto que ya se tiene creado la unidad didáctica con todos los recursos y actividades.

#### **VISTA DE PARTICIPANTES**

El docente procederá a verificar los estudiantes que han sido admitidos en su unidad didáctica de la siguiente manera: se ubicará en la unidad didáctica y dará click a la opción "Participantes":

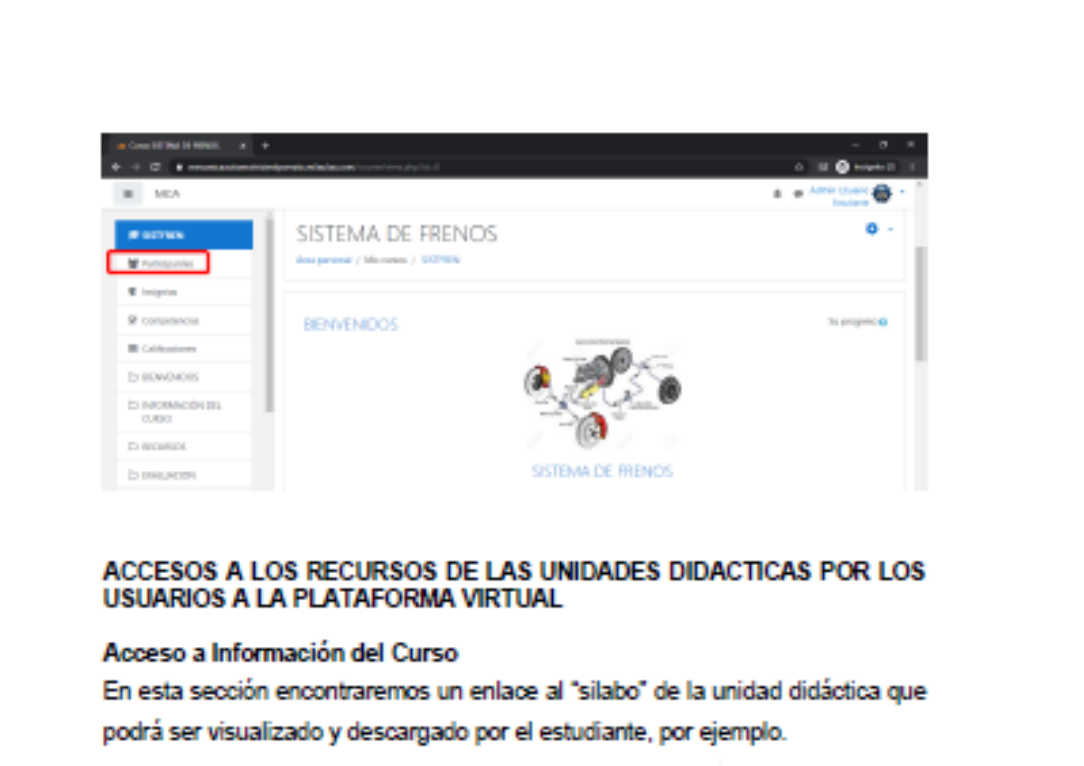

INFORMACIÓN DEL CURSO Simple.

#### Acceso a recursos

En esta sección se encuentra una carpeta con la información (manuales, libros, revistas, folletos) que el docente brinda en relación al silabo, por ejemplo.

 $\Box$ 

 $\Box$ 

 $\Box$  $\Box$  $\Box$  $\Box$ 

**RECURSOS EDITORALIS OLSSTEAKS IN FRENIS** AS/HALMAUN ROSPLACÓVOL HANAJE REPOSTI A DE TASI DI HENSI AUTORITROS

#### Acceso a cuestionarios (evaluaciones)

El entorno virtual de Moodle permite la creación de pruebas para medir el grado de aprendizaje que los estudiantes están logrando con límite de tiempo para resolverlos y que es determinado por el docente de la unidad didáctica.

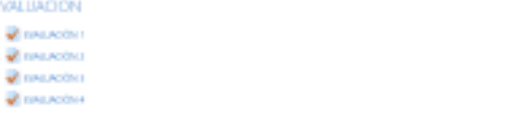

#### Accesos a chats

Mediante esta opción el estudiante estará en constante comunicación son su profesor y demás compañeros de la unidad didáctica.

## **C** STOW IC CONTRACTORIES

#### Acceso a foros

**CHATS** 

El foro permite a los participantes de la unidad didáctica tener debates en tiempo real, donde encontraran:

- · Un espacio social para que los estudiantes se conozcan.
- · Para los avisos del curso (usando un foro de noticias con suscripción forzada).
- · Para discutir el contenido de la unidad didáctica de lectura.
- · Para continuar en línea una cuestión planteada previamente en una sesión presencial.
- · Para discusiones solo entre profesores del curso (mediante un foro oculto), entre otras.

**DOM: CONTINUES** 

#### Acceso a Subir archivos en una actividad

El módulo de Tareas permite a un profesor evaluar el aprendizaje de los alumnos mediante la creación de una tarea a realizar que luego revisará, valorará, calificará y a la que podrá dar retroalimentación.

 $\Box$ 

Los alumnos pueden presentar cualquier contenido digital, como documentos de texto, hojas de cálculo, imágenes, audio y vídeos entre otros. Alternativamente, o como complemento, la tarea puede requerir que los estudiantes escriban texto directamente en un campo utilizando el editor de texto. Una tarea también puede ser utilizada para recordar a los estudiantes tareas del "mundo real" que necesitan realizar y que no requieren la entrega de ningún tipo de contenido digital. Por ejemplo, presentaciones orales, prácticas de laboratorio, etc.

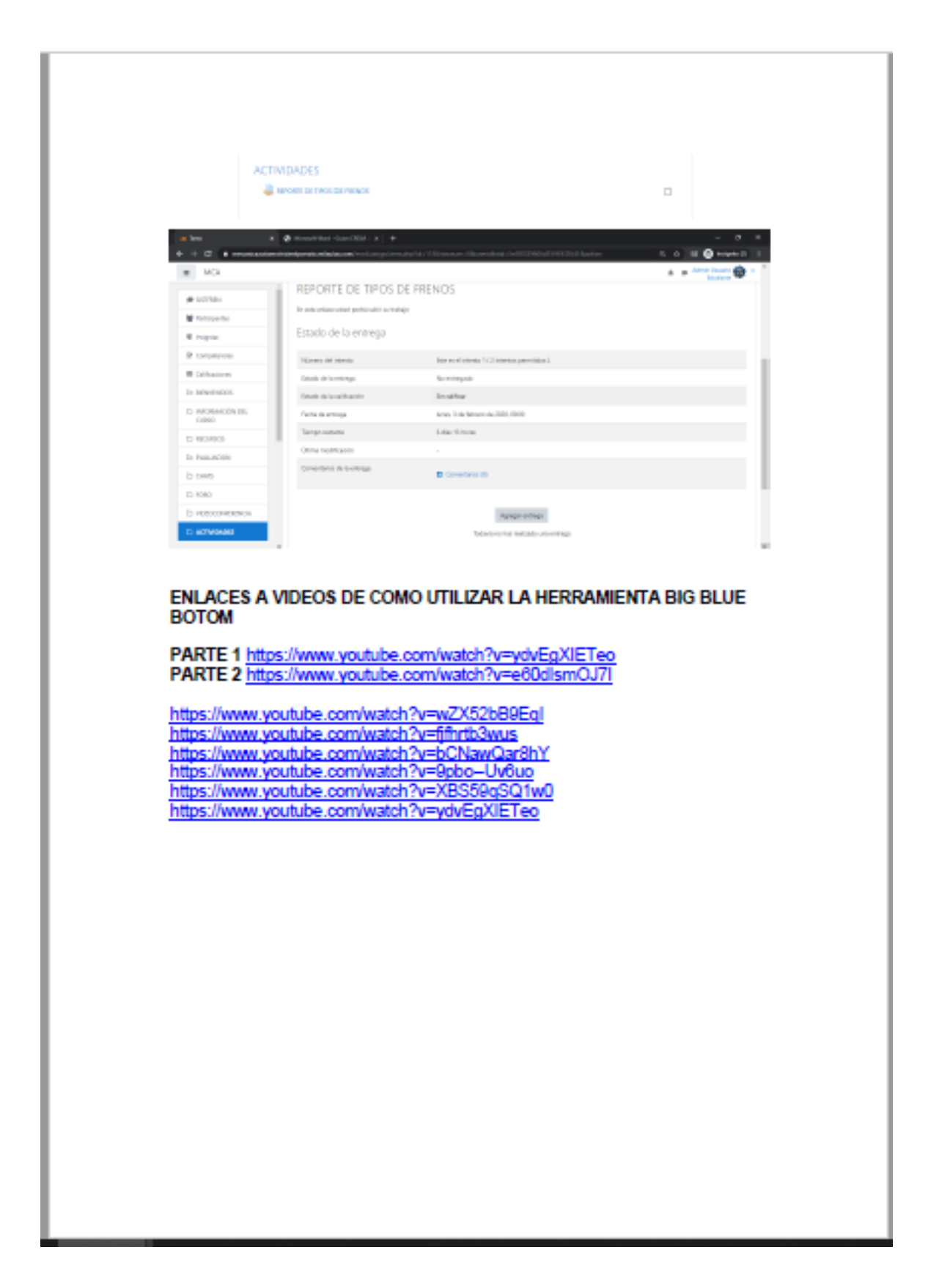

# **UTILIZACION DEL CAMPUS VIRTUAL**

## **MANUAL DEL ESTUDIANTE**

**FUNCIONES BASICAS** 

**BACH. ISRAEL FERNANDEZ ZUÑIGA** ENCARGADO DEL CAMPUS VIRTUAL

#### **MANUAL DEL ESTUDIANTE**

#### Funciones que desempeña en la plataforma virtual.

Son diversas y distintas cada una de las funciones que cumple el usuario en el proceso de enseñanza-aprendizaje mediante la plataforma virtual. Veamos cada una de esas funciones:

. De los estudiantes: Son los participantes activos de la unidad didactica, mantienen una permanente comunicación y asesoria con el docente de la unidad didactica, con sus compañeros y son los responsables de su autoaprendizaje, efectuando progresivamente actividades y capacidades empleando los recursos que el docente brinda en la plataforma virtual (cumple funciones básicas de leer el contenido de las unidades didácticas y presentar las actividades propuestas por los docentes).

#### **EN RESUMEN:**

La plataforma virtual MOODLE (milaulas.com) es equiparado como un centro formativo real donde los participantes son considerados usuarios que tienen el derecho a participar de unidades didácticas siguiendo su criterio y matricula a los mismos. Los docentes se encargan del contenido de la unidad didáctica; el administrador es el encargado de funcionalidades de soporte y funcionamiento de todas las unidades didácticas y los usuarios.

pág. 1

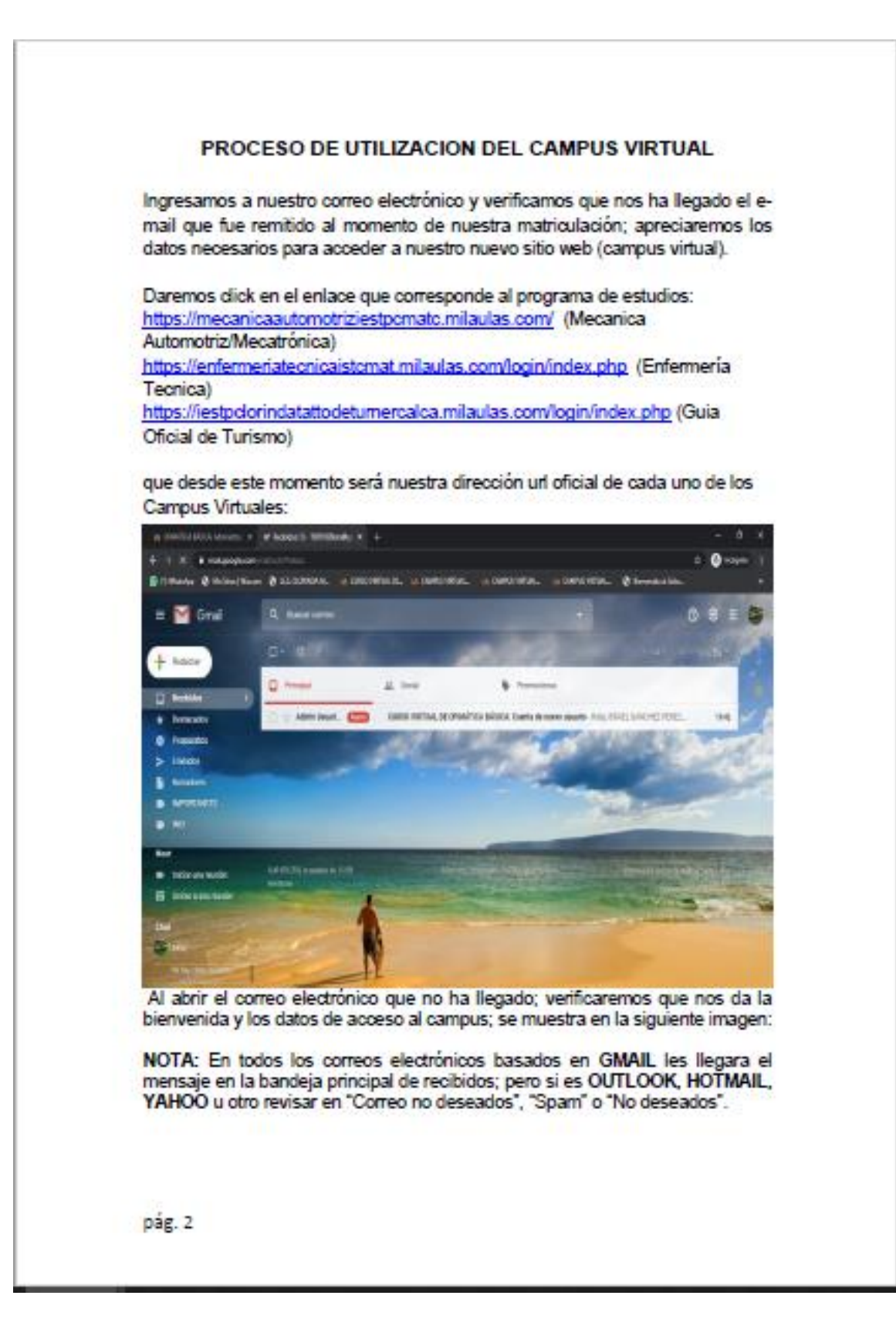

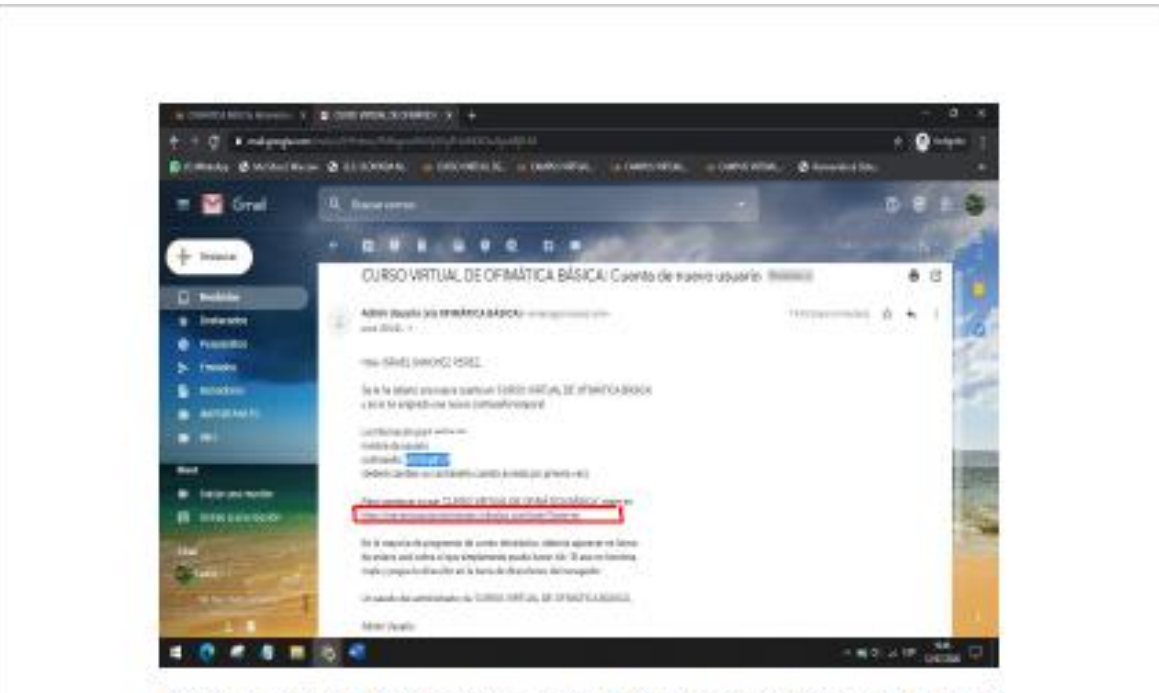

Abriendo el enlace que se encuentra en el mensaje ingresaremos los datos de acceso que nos han asignado en los siguientes campos que se muestran en la imagen y le daremos en acceder:

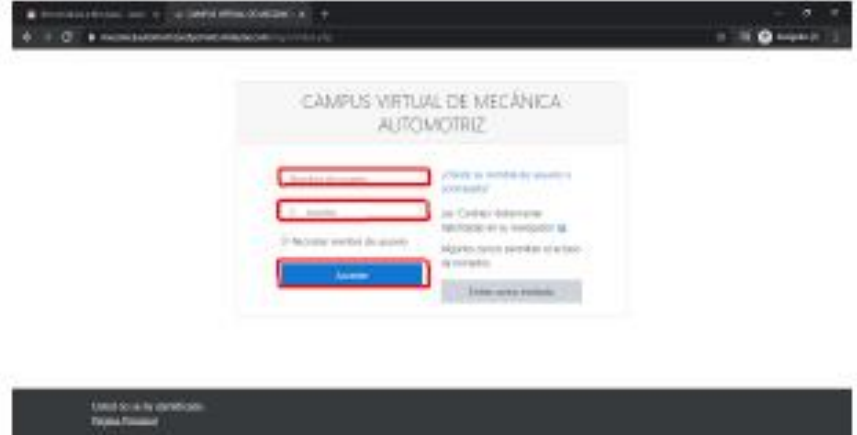

Al ingresar nuestros datos de acceso e ingresar por primera vez nos pedirá crear una nueva contraseña en la cual deberemos considerar caracteres como mayúsculas, minúsculas, números y otros símbolos (\*\_-) que llegan a ser ocho como mínimo. Primero ingresamos la contraseña que nos llego a nuestro correo electrónico en el primer campo y posteriormente asignamos la nueva contraseña (que será la que utilizaran de ahora en adelante) en los siguientes campos de acuerdo a las características anteriormente mencionadas y guardaremos los pág. 3

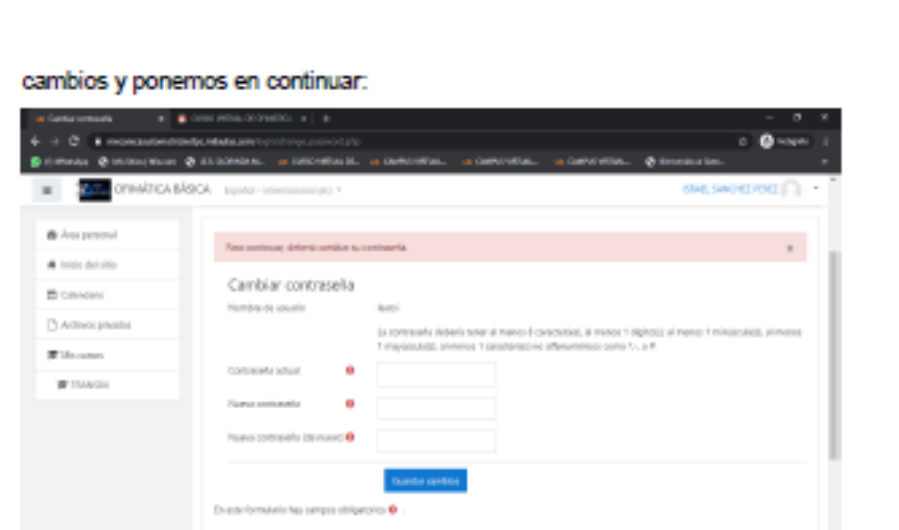

Posteriormente ingresaremos a la página principal de la plataforma virtual y como se puede observar nuestra autentificación será con nuestros nombres y apellidos en la cual encontramos los siguientes menús y vistas: en la parte izquierda (Área personal, Inicio del sitio, Calendario, Archivos privados y Cursos), en la parte central (Vista general del curso) y en la parte derecha (Menú de Perfil del Usuario, Nombre del usuario, Personalizar esta página).

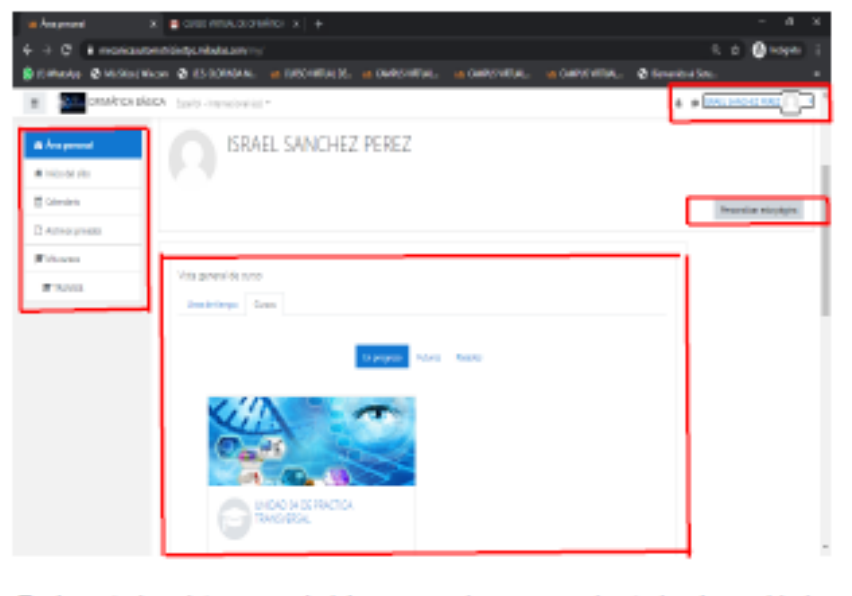

En la anterior vista general del curso podemos apreciar todas las unidades didácticas que nos tocan en este semestre y podremos acceder a ellas con solo darle clic sobre el nombre de la unidad didáctica. pág. 4

#### Primer ingreso a la Unidad Didáctica

Nos ubicamos en la unidad didáctica que nos corresponde y nos aparecerá una ventana emergente de un tour de bienvenida de las principales opciones de la unidad didáctica:

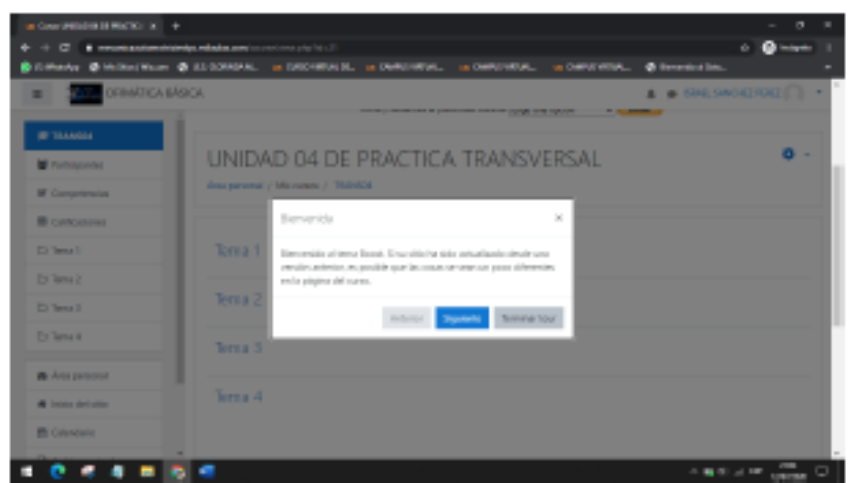

Cerraremos la ventana emergente al finalizar el tour y daremos click en la unidad didáctica que tenemos programada para el avance del día.

pág. 5

### **CAPTURA DE MANUALES INTERACTIVOS POR CUADROS**

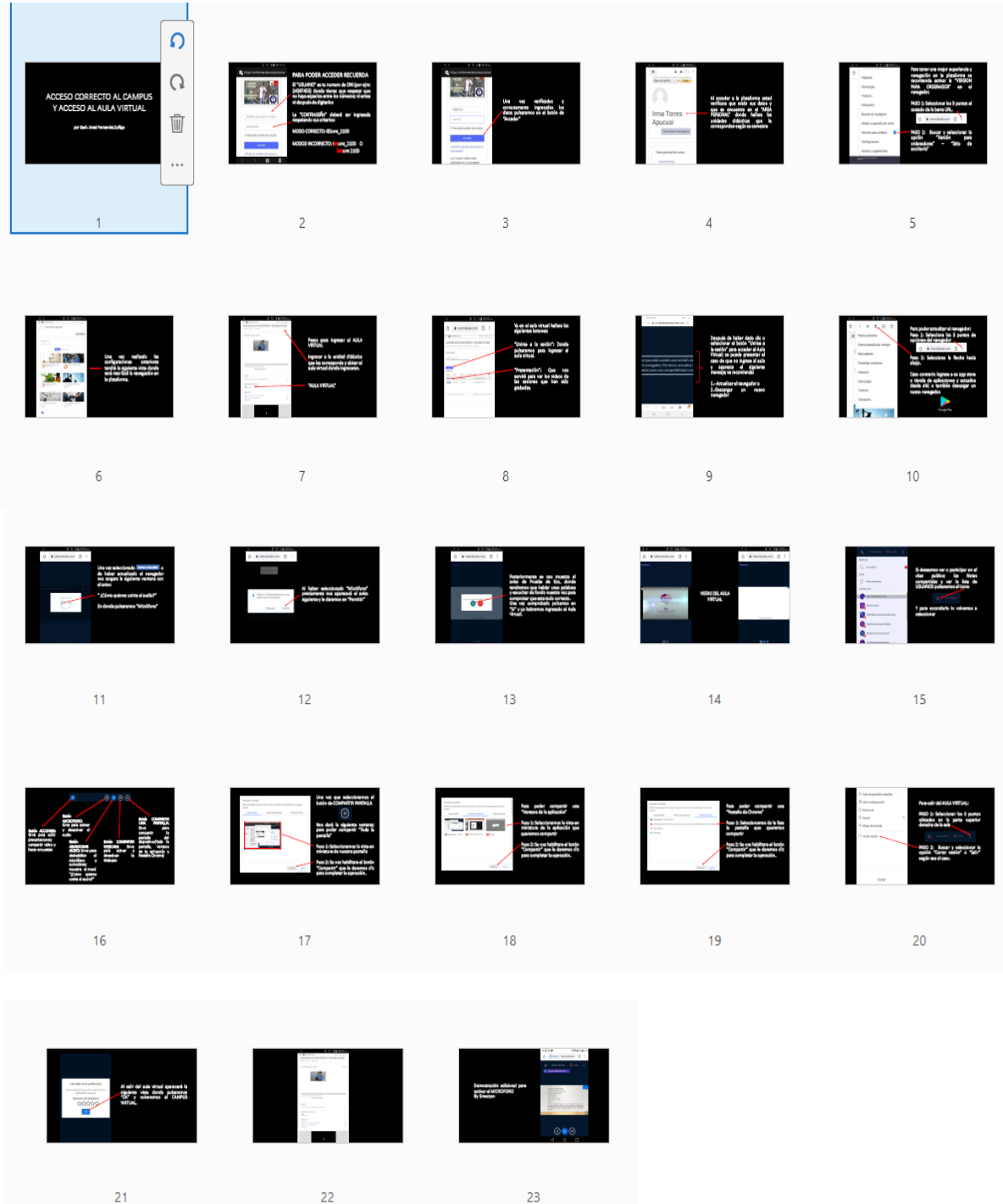

**Cabe mencionar que se crearon distintos tipos y formatos de manuales tanto para docentes como para estudiantes según los requerimientos.**

## **6. PRESUPUESTO**

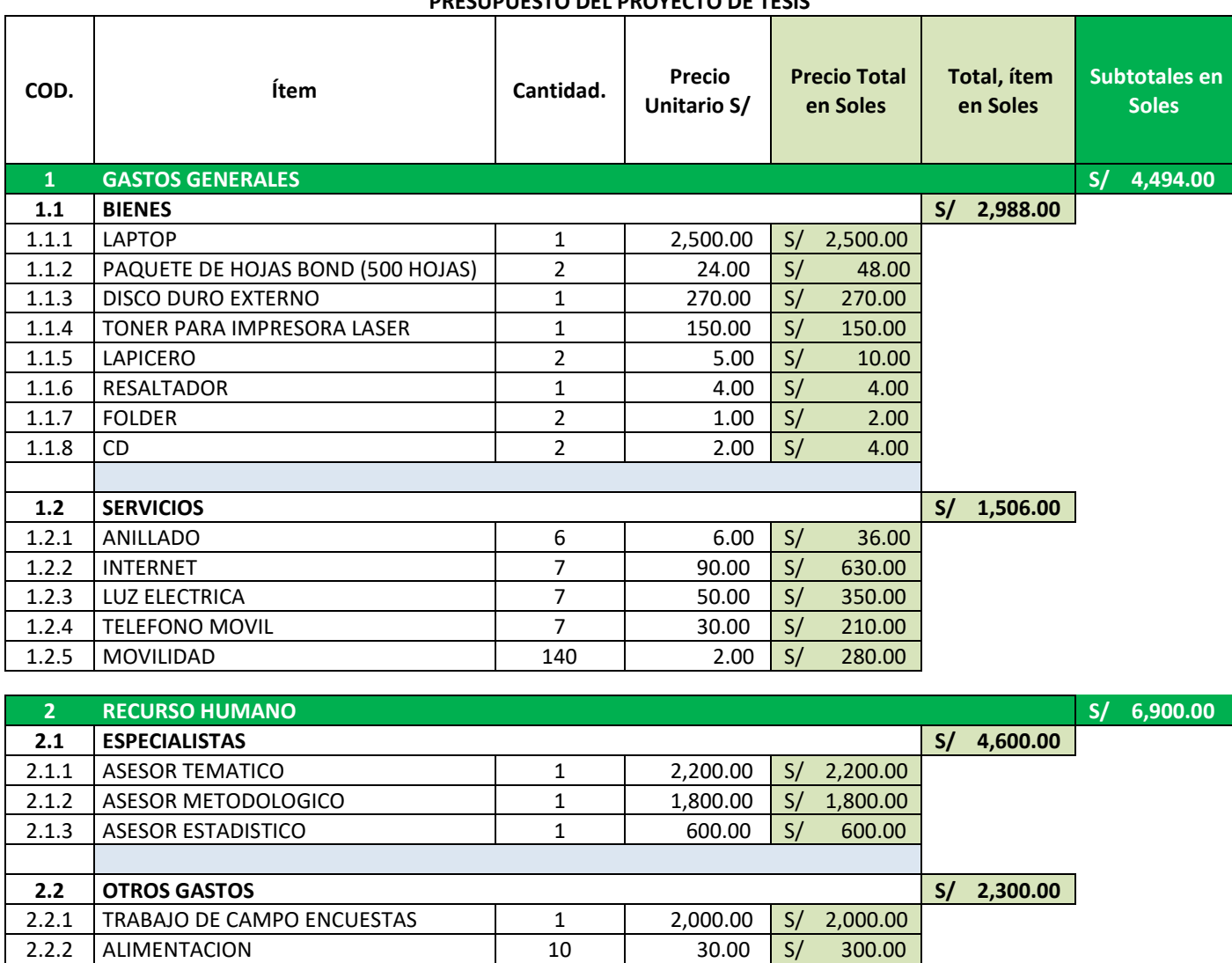

#### **PRESUPUESTO DEL PROYECTO DE TESIS**

**3 TOTAL GENERAL S/ 11,394.00** 

## **7. CRONOGRAMA DE ACTIVIDADES**

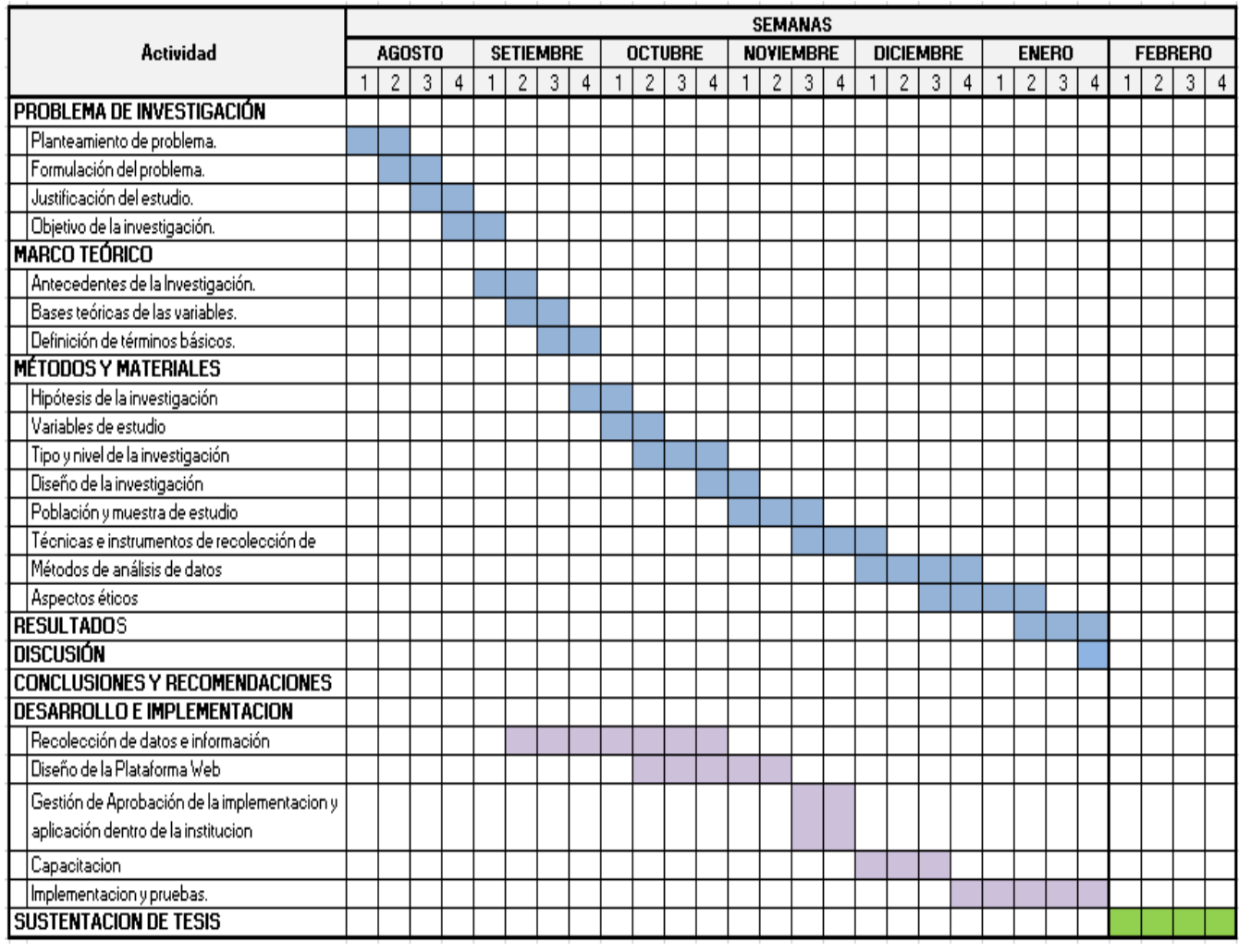

## **Constancia de la institución**

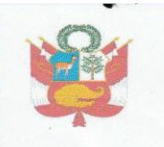

DIRECCION REGIONAL DE EDUCACION CUSCO INSTITUTO DE EDUCACION SUPERIOR TECNOLOGICO PUBLICO "CLORINDA MATTO DE TUNER" CALCA CREADO POR R.M. Nº 868-89-ED-REVALIDADO R.D. 0021-2006-ED

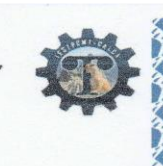

EL QUE SUSCRIBE DIRECTOR DEL INSTITUTO DE EDUCACION SUPERIO TECNOLOGICO PÚBLICO "CLORINDA MATTO DE TURNER" CALCA OTORGA LA PRESENTE:

"AÑO DE LA LUCHA CONTRA LA CORRUPCION Y LA IMPUNIDAD"

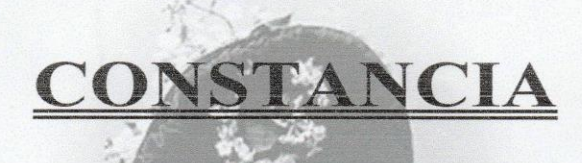

Al sr. ISRAEL FERNANDEZ ZUÑIGA, identificado con DNI Nº 77676808; Bachiller en Ing. De Sistemas e Informática de la Universidad Privada Telesup, donde se le autoriza para que pueda recabar información y aplicar sus instrumentos de recopilación de datos para poder culminar su tesis y sustentarla de acuerdo a lo solicitado.

Se expide la presente Constancia a solicitud del interesado, para los fines que estime convenientes.

Calca, 10 setiembre de 2019.

PROLONGACION VILCANOTA S/N **TELEFONO N° 084-624088**